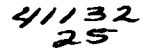

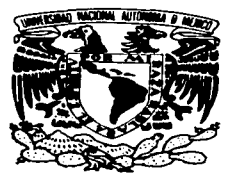

# UNIVERSIDAD NACIONAL AUTÓNOMA DE MÉXICO

the control of the control of the control of

# **ESCUELA NACIONAL DE ESTUDIOS PROFESIONALES CAMPUS ARACÓN**

# "SISTEMA DE ADMINISTRACIÓN DE **RECURSOS HUMANOS"**

### **T** E  $\mathbf{S}$ T. S

QUE PARA OBTENER EL TÍTULO DE: INGENIERO EN COMPUTACIÓN  $\mathbf{R}$  $E$  $S^{\dagger}$  $E =$  $N$  T A N: P. TERESITA DE JESÚS GARCÍA VÁZQUEZ AARÓN EDUARDO SÁNCHEZ DELGADILLO

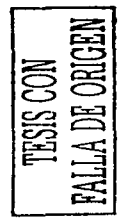

ASESOR: M. EN I. JUAN CARLOS ROA BEIZA

MÉXICO

**SEPTIEMBRE 2003** 

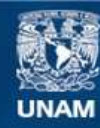

Universidad Nacional Autónoma de México

**UNAM – Dirección General de Bibliotecas Tesis Digitales Restricciones de uso**

# **DERECHOS RESERVADOS © PROHIBIDA SU REPRODUCCIÓN TOTAL O PARCIAL**

Todo el material contenido en esta tesis esta protegido por la Ley Federal del Derecho de Autor (LFDA) de los Estados Unidos Mexicanos (México).

**Biblioteca Central** 

Dirección General de Bibliotecas de la UNAM

El uso de imágenes, fragmentos de videos, y demás material que sea objeto de protección de los derechos de autor, será exclusivamente para fines educativos e informativos y deberá citar la fuente donde la obtuvo mencionando el autor o autores. Cualquier uso distinto como el lucro, reproducción, edición o modificación, será perseguido y sancionado por el respectivo titular de los Derechos de Autor.

# **TESIS CON** FALLA DE ORIGEN

# **AGRADECIMIENTOS**

TESIS CON FALLA DE ORIGIEM

Para todas las acciones que realizo, está primero la mano de Dios, por lo que quiero agradecer su infinita bondad al haberme permitido llegar a este proyecto de tesis ....

## A toda mi familia:

Por el gran apoyo que me han brindado en todos los aspectos, en situaciones que se han presentado buenas y malas a lo largo de este tiempo que ha transcurrido para la realización de este trabajo ... no olvido los consejos oportunos de mis padres, mis hermanos, mis cuñados ... a pesar de que ha transcurrido más tiempo. no me arrepiento y ha valido la pena ... agradezco las motivaciones que en algún momento me hicieron llegar. asi como las llamadas de atención para seguir adelante hasta el final ... no tienen idea cuánto me han servido, no sólo en mi vida profesional, sino también en mi realización como persona. gracias por estar siempre conmigo y por ser mi familia ... mis papás: Luis Garcia Quezada y Victoria Vázquez Galaviz, mis hermanos: Elizabeth, Luis Martin, Leonardo, Lupita, Alfredo, Edgar, Dann ... Sergio, Lulú, Hilda; mis sobrinos: Jair, Jessica, Sergio, Fernando, Mariana, Carlitas, mi tia Engracia quien me está viendo desde el cielo.

# A mis amigos:

Tampoco se me olvidará la gran ayuda y la solidaridad de mis amigos, los cuales han venido a formar parte muy importante en estas circunstancias y por siempre. quiero decirles que cada uno de ustedes ha aportado grandes motivaciones y armas que sirvieron para fortalecerme más ... los quiero y los aprecio de verdad ... todos tienen igual relevancia asi que, no importa el orden en que los mencione, ustedes lo saben, gracias a: Alejandro Rosas, Leonardo Hernández, Sergio Olguin, Angeles González, René Martinez, Graciela Quintanar, Margarita Esquive/, Marce/a Miranda, Israel Cabrera; gracias Javier por tu amistad, cariño y apoyo incondicional que me has brindado desde que me conoces hasta estos momentos, no tendré con que pagártelo, que Dios te bendiga.

### A mis compañeros de trabajo:

A la Contraioria lntEzrna del IFE, no saben cómo agradezco el apoyo espontáneo que se me otorgó, además por haber creido en mi siempre y por la confianza que existió ... gracias: C.P. Carlos Durán, Auditoria Técnica. al Líe.Alfredo Garciamoreno, a la Sra. Lea Castañeda, a Pi/y, Don Charlie, Socorro Rosas, Auditoria Financiera y demás compañeros que siempre me motivaron a seguir de frente. Gracias.

z

# También agradezco la ayuda del PA T (Programa de Apoyo a la Titulación), el apoyo del M. en l. Juan Carlos Roa Beiza. a la Jefatura de carrera de /ngenierla en Computación *y* para la ENEP Aragón en general, gracias.

Quiero manifestar que, lo que he reunido a lo largo de mi vida *y* hasta este momento ha sido y será UN GRAN TESORO ... por lo que es mi deseo dedicar este trabajo escrito a todas estas personas que he mencionado, de todo corazón, MUCHAS GRACIASI!

# **TERESITA DE JESÚS GARCIA VÁZQUEZ**

 $\label{eq:2.1} \begin{split} \mathcal{L}_{\text{max}}(\mathbf{r}) = \mathcal{L}_{\text{max}}(\mathbf{r}) \mathcal{L}_{\text{max}}(\mathbf{r}) \\ = \mathcal{L}_{\text{max}}(\mathbf{r}) \mathcal{L}_{\text{max}}(\mathbf{r}) \mathcal{L}_{\text{max}}(\mathbf{r}) \mathcal{L}_{\text{max}}(\mathbf{r}) \mathcal{L}_{\text{max}}(\mathbf{r}) \mathcal{L}_{\text{max}}(\mathbf{r}) \mathcal{L}_{\text{max}}(\mathbf{r}) \mathcal{L}_{\text{max}}(\mathbf{r}) \mathcal{L}_{\text{max}}(\mathbf{r$ 

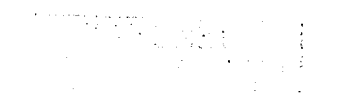

the construction of the construction of the construction of the construction

SIAREH

### **AGRADECIMIENTOS**

# Para mi Mamá y Hermana:

Mamá, describir mi profundo amor y agradecimiento hacia ti serla imposible. Muchas gracias por ser mi madre y padre. estar siempre conmigo y enseñarme tantas e innumerables cosas a lo largo de mi vida. Sin ti no hubiera sido poaible llegar hasta donde estoy. Para ti todo mi amor. aprecio y *respeto* que •lguien podrla recibir. Te *amo.* 

Vane, estoy muy agradecido de que seas mi hermana y crecer con una niña tan linda, dedicada e inteligente como tu. Sigue adelante hermana que siempre estaré contigo. Gracias por *tu apoyo, compañía y buenos momentos. reamo.* 

### A ambas: Gracias por ser mi familia.

### Para mi Pané:

Gracias por tu apoyo y buenos consejos. Te quiero.

### *Pan1 Cyntha:*

Gracias por empezar conmigo la etapa profeaional mas importante ele mi vida, *19*  agradezco todo el apoyo que me has brindado, *tos* buenos momentos. tu comprensión y compallla *pero* sobnJ todo. *tu* carillo. Te amo.

### Familiares y amigos:

Para mis Abuelos Ernestina, Felipa y Pedro(QEPD). A mis tlos Miguel, Eva. Fernando, Maria Elena, Maria, Nelson . A mis primos Stephani, Fernando. Vanessa, Renan, Nelson, Rosario y Rocio. Conchita, y todos mis familiares.

Para mis compañeros y conocidos de la carrera. Ia ENEP-Anadón y Ciudad Universitaria.

Para la Dirección de Sistemas. Gracias a la Lic. Laura Liyen Galicia, Alma por su<br>gran apoyo, Doris, Josefina, Fabiola, y todas las personas involucradas en esta<br>Dirección. A todos los instructores y compañeros de la promo

 $\mathcal{Y}$ 

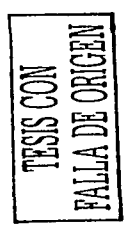

SIAREH

### becarios.

# Para el CEPE. A mis compañeros y conocidos. A la lng. Yolanda Uribe Mirón *por* todo su apoyo y buenos consejos.

Para mi Universidad y la ENEP- Aragón. A todos mis profesores en la carrera y revisores de tesis Ing. Gladis Fuentes, M. en C. Jesús Diaz Barriga, Ing. Rodolfo Vázquez. Ing. Cesar Francisco Germán.

Para el PA T y nuestro asesor de tesis M. en l. Juan Canos *Roa* Beiza.

Para Algorltmica. Act. Javier Medina Mora. lng. Roberto Cordiba, Adriana. Mario, Juan Manuel y Felipe.

Así como a Carlos Otero. Percy Arenas, Jossiane Rodriguez. Sergio González. Francisco Rodrfguez, Sahi Camacho, Evetyn L6pez, Humberto. Roberto Escobedo, Paola, Emilio, Ana, Tania, Mauro, Aglae, Armando, Juan Carlos, Adán .Daniel, Quique, Aurelio, Daniela. Alfredo, Ernesto, Iván, Katia, Iván Facio, Jhon y Jhan Fuentes, Miguel, Aurelio, Roberto, Enrique Betanzos. Salvador Cáceres. Sandro, Oliver, Oliver, Eduardo, Patiño, Ramón Del Villar, Vero, Chio, Mónica, Lety. Héctor y todas las personas que de una u otra forma me han acompañado en mi carrera profesional.

# AAR0N EDUARDO sANCHEZ DELGADILLO

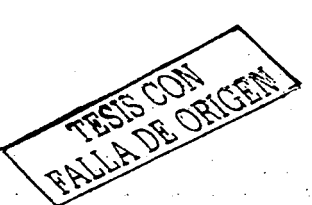

, .

 $. <sub>2</sub>$ .. ,., ..... rest the contrast article Nine College at

i,

DEL PORIG

# **INDICE TEMÁTICO.**

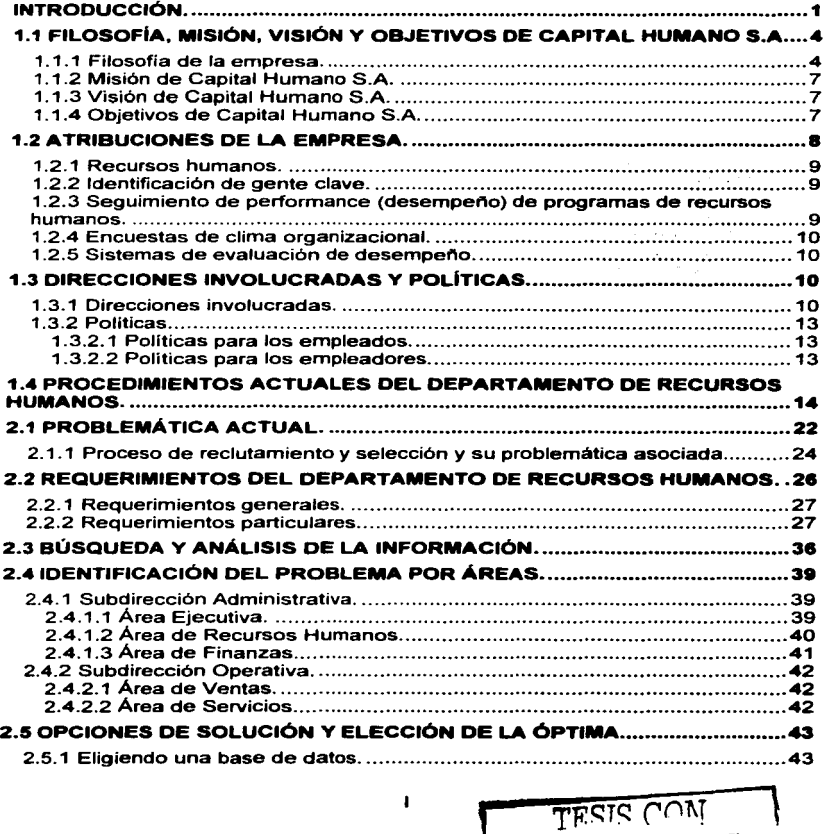

 $\mathbf{I}$ 

and a straight and a

**TESIS CON<br>FALLA DE ORIGEN** 

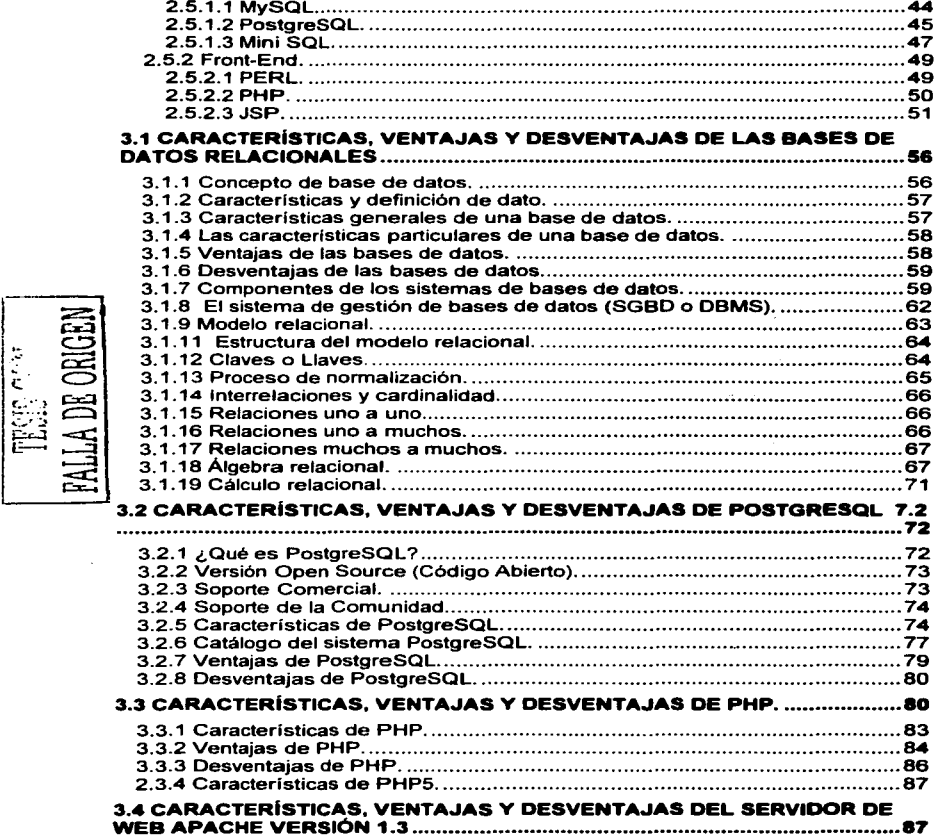

and a state of the state

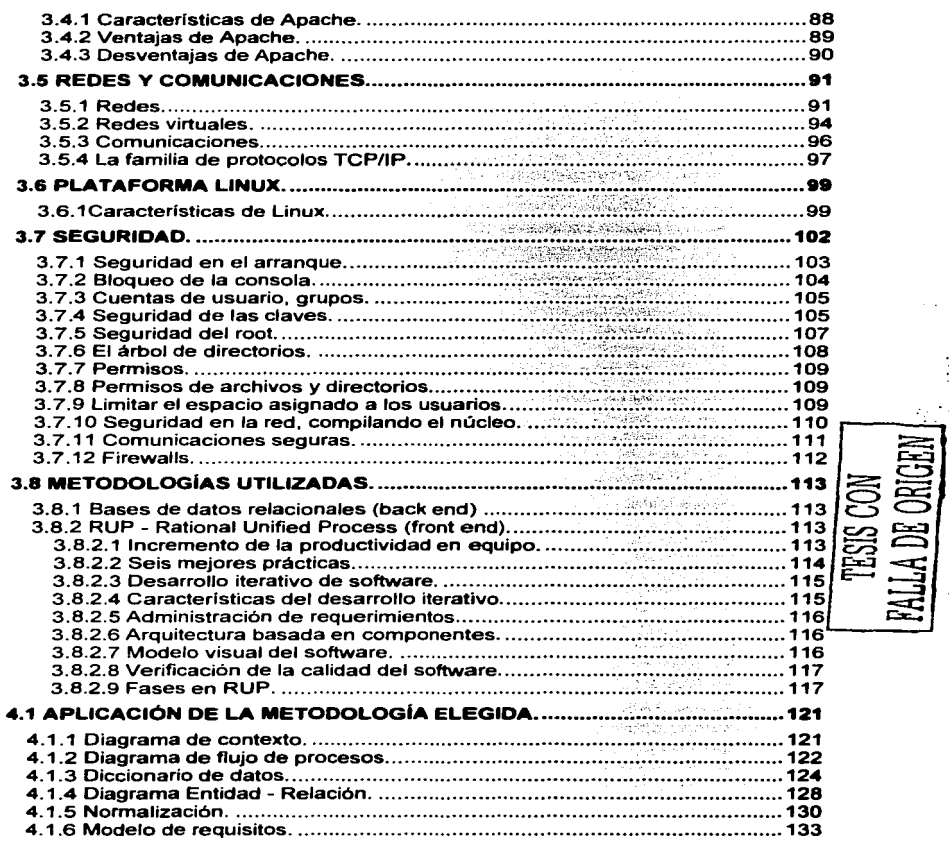

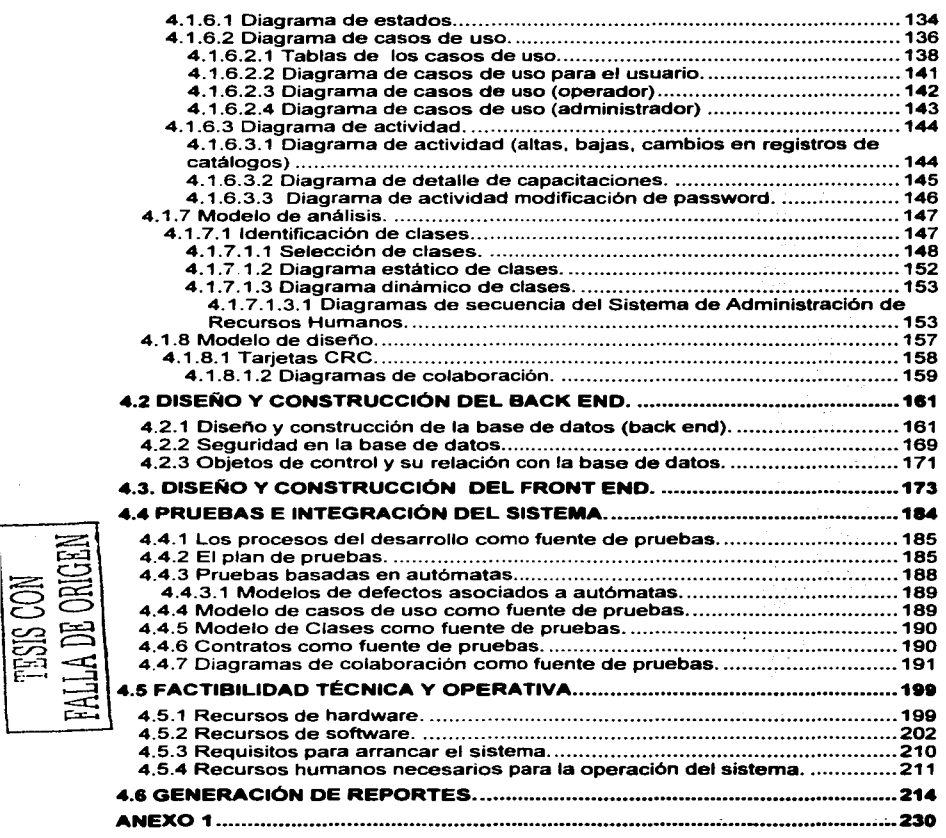

÷.

# **SIAREH**

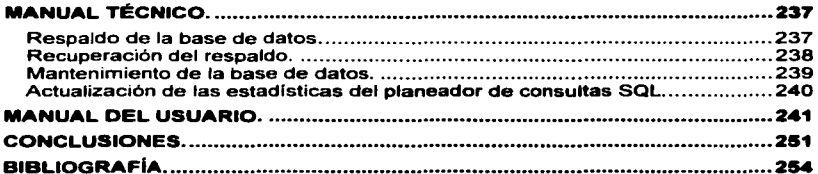

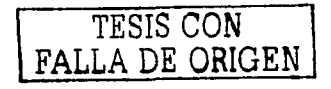

# PAGINACION

# **DISCONTINUA**

# **INTRODUCCIÓN.**

La existencia de nuestra especie durante miles de anos ha sido marcada por hitos **que la han transformado con el transcurso del tiempo siempre en aras de la evolución. Los historiadores han resuelto denominarlos "revoluciones" porque a**  partir de cada una de ellas se daba un salto en el proceso del desarrollo humano. **Pensemos en la revolución agricola de la prehistoria por ejemplo, o en la**  revolución industrial hacia el final del siglo XVIII, hasta llegar a la revolución de la información apenas en el siglo XX. En esta última, el vertiginoso avance de Ja **tecnologia de computadoras y comunicaciones ha puesto la mesa para el nacimiento de una extraordinaria forma de comunicación entre millones de**  personas: Internet. Esta red de redes mundial, ha permitido que las distancias se acorten dramáticamente *y* que se utilice de forma explosiva en mil *y* un formas distintas. Hoy, gracias a esta red, dos personas ubicadas en puntos geográficamente opuestos del planeta pueden dialogar en tiempo real a un costo relativamente pequeno: es posible cursar estudios de licenciatura o maestrlas de manera remota; los servicios de noticias de todos los paises están disponibles de forma inmediata *y* un largo etcétera. En este sentido, un importante número de empresas a nivel mundial se ha percatado de esta estratégica área de oportunidad *y* ha aprovechado para automatizar sus procesos *y* ponerlos en disponibilidad en Internet logrando con esto incrementar su productividad, hacer más eficiente su operación *y,* sobre todo, ahorrar millones de dólares conservando gran parte de su **información organizada electrónicamente. A estas empresas hoy se les conoce como e-business que significa negocio electrónico. Asimismo, las técnicas.**  metodologías *y* herramientas de hardware *y* software en que se desarrollan aplicaciones para este tipo de empresas cambia de forma acelerada tratando de satisfacer las necesidades particulares de desarrolladores *y* clientes. Y en este orden de ideas se consideran aspectos como la confiabilidad, seguridad, robustez, extensibilidad, facilidad de utilización, etc.

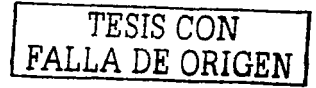

En las siguientes páginas, el lector encontrará un trabajo desarrollado para convertir a la empresa Capital Humano S.A. (ficticia) en un negocio electrónico. Para ello, escogimos las herramientas de software con las mayores ventajas del mercado, las más baratas por tratarse de herramientas pertenecientes a la comunidad GNU (que se explicará posteriormente) y las más robustas. Se utilizaron metodologlas consideradas como las mejores prácticas para el desarrollo de software que se tienen en la actualidad.

El presente trabajo incluye la concepción, el análisis, diseno y construcción del Sistema de Administración de Recuraoa Humanos para la empresa Capital Humano S.A.

En el primer capitulo de este proyecto mostramos tas caracterlsticas generales de Capital Humano S.A.: Su visión, misión, filosofla, objetivos, atribuciones, pollticas, estructura y procedimientos que actualmente lleva a cabo para la selección, reclutamiento y administración de personal.

En el segundo capitulo, se explican conceptos teóricos relacionados con tas herramientas de desarrollo utilizadas para la construcción de dicho sistema; también se mencionan caracteristicas, ventajas y desventajas, asi como los aspectos de seguridad involucrados en este aplicativo.

En el tercer capitulo analizamos la problemática con relación a la forma en que se gestionan los recursos humanos actualmente. Tomamos en cuenta tos requerimientos de usuario y su correspondiente mapeo a la aplicación; explicamos los medios para obtener información del personal que es aspirante a ocupar una plaza dentro de la empresa; cómo se ordena *y* cómo se administra cuando el elemento es ya colaborador de la organización. La problemática se estudia por áreas y, en el último capitulo, se plartea una propuesta de solución que, mediante la utilización de herramientas de software, metodologlas *y* técnicas modernas y de comprobada eficacia de análisis *y* diseno, satisfaga las necesidades de información de la empresa a través de la consolidación de una aplicación vía web robusta, extensible y fácil de utilizar.

Finalmente exponemos las conclusiones de nuestro trabajo e incluimos el manual de usuario y la bibliografla.

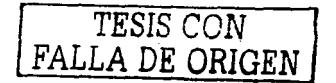

ang menyakai juga sa

# **CAPÍTULO I. POLÍTICAS DE LA EMPRESA**

 $\sim 10^{11}$ 

"Un viaje de mil millas comienza siempre con un paso".  $-$  Lao-tse

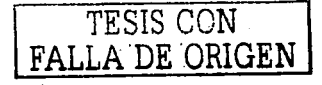

 $\mathcal{L}^{\mathcal{L}}$  , where  $\mathcal{L}^{\mathcal{L}}$  and  $\mathcal{L}^{\mathcal{L}}$  and  $\mathcal{L}^{\mathcal{L}}$ 

# 1.1 Filosofía, misión, visión y objetivos de Capital Humano S.A.

Capital Humano S.A. ofrece una gama de servicios de Consultoria en Recursos Humanos orientados a satisfacer las necesidades de empresas cuya necesidad primordial es contar con personal altamente calificado en tecnologias de información.

# 1.1.1 Filosofía de la empresa.

La filosofía de Capital Humano está centrada en la aplicación tanto de las mejores prácticas como de nuevas tecnologías en las siguientes áreas:

Desarrollo de recursos humanos: Individual, de equipos de trabajo y organizacional.

El desarrollo de las organizaciones guarda una relación proporcional con el de fas personas que la integran. Así como las organizaciones necesitan establecer su rumbo, descubriendo y estableciendo su Misión, Visión y Valores, las personas deben enfocar *y* planificar su desarrollo en función de sus capacidades, intereses y potenciales individuales.

- Desarrollo individual, de equipos y organizacional. Detección de:
	- ,\_ Competencias individuales.
	- :- Potencial de las personas.
	- ;.. Plan de desarrollo.
	- > Plan de carrera.
	- $\geq$  Necesidades de capacitación.
	- > Evaluación de desempeño.
- Co•chlng & mentorlng (preparación personalizada), individual, de equipos y organizacional.

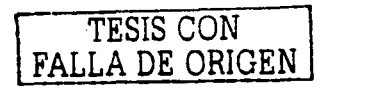

- ;. **Tecnologia en recursos humanos.**
- ;;.. **Ch•ne• m•n•g•ment** (Cambios de estilos gerenciales): Diseno estratégico.
- ;. **Persona - Organización - Cultura: Identificación de fortalezas**  individuales, de equipo *y* organizacionales.
- ;. **Arquitectura de alineación de las mismas.**
- ¡... Detección de estilos: individuales de aprendizaje, de comportamiento *y* escala de valores.
- ¡... Mapas de estilos grupales *y* organizacionales.
- Capacitación.
	- > Temática estratégica.
	- ; **Desarrollo organizacional.**
	- > Trabaio en equipo.
	- ;;... **Conducción por objetivos.**
	- ;;.. Juegos de conducción *y* evaluación en situación de crisis.
	- ;;... **Evaluación individual para certificaciones técnicas.**
- **Comunicación interna eficaz.** 
	- ;... Creación *y* búsqueda de consenso en todos los niveles de la **Organización, vía el conocimiento de la misión, visión y objetivos corporativos.**
	- ;, **Definición de un estilo para lograr identificación, compromiso y**  generar sentido de pertenencia. Promover el cambio de hábitos.
	- ¡... Diseño de mensajes *y* elementos instrumentales con un concepto integrador *y* participativo.
	- ;;.. Diseño *y* generación de canales de comunicación de tipo estratégico/informativo/formativo acorde a las necesidades/deseos de los distintos tipos de personas que conforman la organización.

5

TESIS CON

FALLA DE ORIGEN

- $\blacksquare$ Elementos que agregan valor.
	- :.- Pasos para llevar adelante el cambio.
	- :.- Puntos principales para el éxito en la negociación.
	- ;.. Mejores formas para motivar a los empleados.
	- ;. **Maneras de ser incondicionalmente constructivos.**
	- *Puntos a considerar para sostener reuniones exitosas.*
	- ;.... **Puntos a considerar para lograr una exitosa delegación de funciones.**
- Tecnologlas de medición de desempeno.
	- ;.. Sobre la acción: Planeación. continuidad y seguimiento. actitud frente al cambio.
	- ;... Sobre la relación: Con los subordinados, con la organización, capacidades de representación.
	- ;.. **Sobre los resultados: Calidad, cantidad, conocimiento del trabajo**  realizado, capacidades de auto desarrollo.
- Análisis del potencial.
	- ;.. Amplitud de visión.
	- ;;.. Sentido de la realidad.
	- ;. **Imaginación.**
	- $\geq$  Capacidad de análisis.
	- > Cualidad de lider efectivo.
	- > Adaptabilidad social.

Las organizaciones que hoy promueven y crean las condiciones necesarias para que la gente pueda desarrollar las competencias, aptitudes y actitudes requeridas, cuentan con individuos y equipos de trabajo más efectivos y productivos en su contribución a los resultados del negocio.

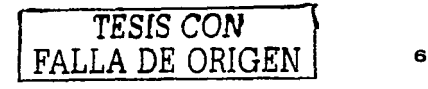

# 1.1.2 Misión de Capital Humano S.A.

La misión de Capital Humano es participar en la consolidación de acciones efectivas orientadas a la creación de valor en el activo más importante de las empresas, es decir; su gente.

# 1.1.3 Visión de Capital Humano S.A.

Ser la empresa líder de consultoría en recursos humanos proporcionando este servicio a empresas del ramo de las tecnologfas de información, asegurando que exista el recurso humano capaz de convertir la estrategia en realidad, creando una ventaja competitiva sustentable de la organización.

# 1.1.4 Objetivo• de Cepital Humano S.A.

Capital Humano está consciente de que la clave del éxito está en la gente. Sus objetivos son los siguentes:

- o Aplicar la misión seriemente. La misión, fos valores *y* la cultura corporativa están definidas *y* sirven para alinear los sistemas administrativos. estructuras, procesos, programas *y* polfticas dentro de la empresa. Esto permite claridad entre la cultura *y* la conducta individual, la cual se define, se sustenta, se reconoce *y* se recompensa consistentemente en la organización.
- **Atraer talento.-** Debe existir un claro enlace entre el éxito organizacional y la habilidad para atraer y retener al personal con conocimiento.
- o Identificar acertadamente al tipo de gente que se está buscando.- Se busca contratar gente para que haga una carrera, no para hacer sólo un trabajo. Debe dedicarse tiempo *y* recursos para desarrollar *y* aplicar modelos de competencias hechos a su medida. La idea es lograr el óptimo acoplamiento entre el perfil de la posición *y* la persona.
- o Visualizar el plan de carrera como una inversión.- Se debe tomar en cuenta que el desarrollo *y* evolución profesional de la gente es el "torrente

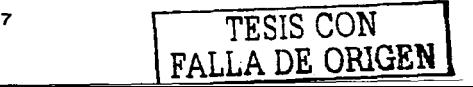

sanguineo" del futuro de la compania. Es indispensable recurrir a la rotación de asignaciones para ayudar a Ja gente a desarrollar su máximo potencial, a fin de que encuentre retos *y* satisfacción en el trabajo. Es importante asegurarse de que la "inversión por empleado" se encuentre en el extremo alto de los promedios de la industria.

- o Promover al personal lntemo.- Se busca cumplir este objetivo manteniendo un sistema de información actualizado en donde se localice fácilmente al personal con sus respectivos perfiles.
- o Recompensar el desempeño.- Como un proceso critico se realizarán evaluaciones anuales que tendrán como objetivo medir y reconocer el potencial del empleado. Los resultados satisfactorios de un empleado se verán reflejados en el ámbito salarial.
- o Medir la satisfacción del personal.- Se debe contar con amplios esquemas de retroalimentación formales e informales, obteniendo reportes estadisticos de desempeno. La satisfacción del empleado se considera una medida de éxito.

# 1.2 Atribuciones de la empresa.

La empresa Capital Humano S.A., con varios anos de experiencia en reclutamiento de personal para otras empresas, cubre una variada gama de actividades, todas enfocadas a la capacitación *y* desarrollo de profesionistas para el desarrollo de sistemas de información. Para ello se utilizan prácticas que garanticen servicios de calidad logrando asl la satisfacción del cliente.

Los servicios que ofrece CAPITAL HUMANO S.A. han sobresalido debido al nivel avanzado de conocimientos tecnológicos. aunado a la experiencia acumulada de múltiples proyectos.

Se realizan procedimientos para encontrar a las personas adecuadas que desempenarán cargos definidos de su empresa, *y* disminuir riesgos de error en la predicción de la conducta laboral de los postulantes.

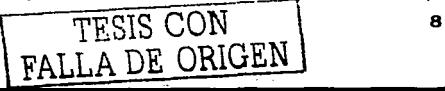

# 1.2.1 Recursos humanos.

Capital Humano S.A.. requiere personal idóneo *y* suficiente, para atender adecuadamente los requerimientos del mercado.

La empresa ha adoptado un procedimiento de entrenamiento permanente para su personal, mismo que conjuntamente con un entorno de trabajo apropiado reditúa su estabilidad *y* permanencia. Es asi como se ha podido mantener un bajo nivel de rotación de personal en un área que se caracteriza por su alta movilidad.

La empresa cuenta con una dotación de recursos humanos integrados por profesionales capacitados para cubrir las necesidades que se requieran.

Por medio de este sistema facilitaremos el control centralizado *y* la operación descentralizada. lo que permitirá a los lideres del área de recursos humanos concentrarse en las responsabilidades estratégicas de planificación *y* de programas de desarrollo de personal, mientras las actividades operativas son asumidas *y* optimizadas por la propia herramienta (sistemas).

# 1.2.2 Identificación de gente clave.

Esta herramienta permitirá identificar a las personas "clave" para el desarrollo del plan de carrera dentro de la empresa. gestionando en dado caso la movilidad *y*  promoción de los profesionales que trabajan en ella.

# 1.2.3 Seguimiento de performance (desempeño) de programas de recursos humanos.

Esta tecnologia de trabajo permite implementar acciones correctivas que generen adhesión *y* un compromiso de largo plazo en los colaboradores.

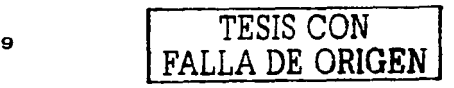

# 1.2.4 Encuestas de clima organizacional.

Permiten conocer en forma objetiva el grado de satisfacción de la gente en su quehacer cotidiano y valorar como se alinea la estrategia de la empresa con su modelo cultural. Esta metodología está diseñada en función de las necesidades del cliente.

# 1.2.5 Sistemas de evaluación de desempeño.

Miden el compromiso *y* la eficiencia de los integrantes de la organización. Proporciona a la empresa un equipo de ventas *y* captadores profesionales para cursos de capacitación con franquicia tributaria orientados a Pymes<sup>1</sup>.

Se caracterizan los cargos de la empresa del cliente, considerando sus actividades o atribuciones, requisitos, responsabilidades *y* condiciones de trabajo.

La persona podrá preparar una curricula eficaz *y* enfrentar efectivamente una entrevista de trabajo.

# 1.3 Direcciones involucradas y Políticas.

# 1.3.1 Direcciones involucradas.

Para comprender la distribución laboral de la empresa Capital Humano S.A. en la figura 1.3.1.1 se presenta su organigrama.

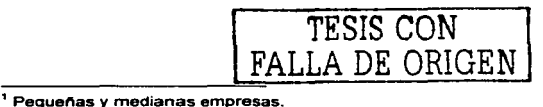

http:llasexma.c.l/contenido/fomento//consultoria\_pymes/388html

**SIAREH** 

 $\gamma$  is a set of  $\gamma$ 

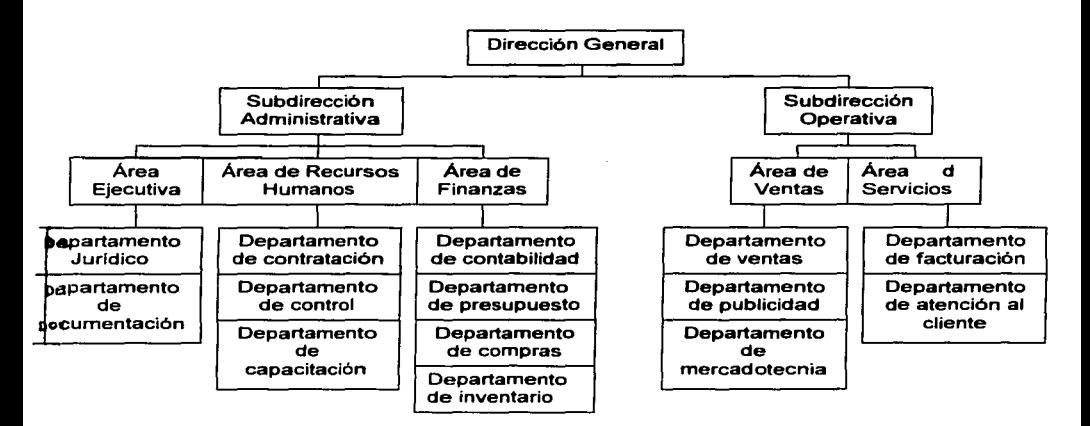

Fig. 1.3.1.1 Organigrama de la empresa Capital Humano S.A.

- Dirección General. El director general de la empresa es el encargado de coordinar el funcionamiento de la empresa, evaluar el funcionamiento de las **subdirecciones** *y* **de tomar las decisiones necesarias para el crecimiento**  integral de la misma.
- Subdirección Administrativa. Maneja la administración de la empresa, el **correcto ejercicio de los recursos tanto materiales como técnicos y humanos.**
- Subdirección Operativa. Lleva el control de la operación del negocio de la empresa *y* la obtención de los recursos materiales. asi como el seguimiento del proceso de negocio.
- Area Ejecutiva. Concerta citas con sus posibles clientes *y* seguimiento a las mismas, asi como los asuntos legales.

 $11$  TESIS CON FALLA DE ORIGEN

- Area de Recursos Humanos. Gestiona los Recursos Humanos.
- Area de Finanzas. Administra los recursos materiales (económicos).
- **Area de Ventas. Verifica los procesos de ventas de servicios de recursos**  humanos (giro de la empresa).
- Area de Servicios. Regula la relación cliente-servicio.
- Departamento Jurídico. Se encarga de los asuntos legales.
- Departamento de Documentación. Gestiona la documentación de la **empresa.**
- Departamento de Control de Recursos Humanos. En este departamento se lleva un control del trabajo de los empleados de la empresa, asl como las **necesidades de nuevo personal.**
- Departamento de Contratación de Recursos Humanos. Se encarga de la evaluación de candidatos *y* de su contratación.
- Departamento de Capacitación de Recursos Humanos. Se disenan perfiles para el desarrollo de plan de carrera.
- Departamento de Contabilidad. Controla los ingresos *y* egresos de la  $\bullet$  . **empresa, sin tener injerencia en la distribución interna.**
- **Departamento de Presupuesto. Administra el ejercicio de los recursos**   $\blacksquare$ materiales de la empresa.
- Departamento de Compras. Evalua las necesidades de la empresa *y*   $\bullet$ **adquiere los insumos necesarios para la operación completa de la empresa.**
- Departamento de Inventario. Contabiliza los bienes inmuebles.  $\bullet$
- Departamento de Ventas. Concentra la fuerza de ventas de la empresa.  $\bullet$ **Genera contratos con los clientes.**
- $\blacksquare$ Departamento de Publicidad. Promociona a la empresa de acuerdo a las necesidades del mercado.
- $\bullet$ Departamento de Mercadotecnia. Estudia el mercado e informa sobre sus tendencias.
- Departamento de Facturación. Expide las facturas y cobros a los clientes.
- Departamento de Atención a Clientes. Vigila la entera satistación del  $\bullet$ cliente.

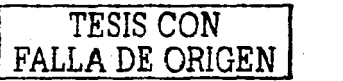

# 1.3.2 Politicas.

Las políticas de la empresa son un conjunto de normas que funcionan como un reglamento con el fin de establecer un comportamiento uniforme dentro de la misma empresa, asi como definir criterios de contratación de personal.

# 1.3.2.1 Politicas para los empleados.

- Los empleados observarán durante el tiempo que estén dentro de las instalaciones del cliente las normas bajo las cuales se rigen.
- Los empleados respetarán durante el proyecto el horario establecido de trabajo.
- Si el proyecto requiere. el empleado deberá laborar en un horario extraordinario.
- $\bullet$ Es responsabilidad del empleado generar un reporte de actividades mensual firmado por su jefe inmediato *y* por el encargado del proyecto.
- En caso de que el empleado sea requerido para realizar actividades fuera del lugar de residencia. se le asignará un presupuesto para viáticos que no excederá la suma de sus gastos de transportación, hospedaje *y*  alimentación.
- El empleado tiene derecho a recibir capacitación dentro de las instalaciones del cliente de acuerdo a los lineamientos establecidos por el departamento de capacitación.

## 1.3.2.2 Politicas para los empleadores.

Para llevar a cabo la selección de candidatos a un puesto dentro de la empresa, el empleador deberá publicar la vacante al departamento de recursos humanos con el fin de ubicar en primera instancia al personal que cumpla con el perfil de la vacante *y* que se encuentre laborando en la empresa.

 $T_{FAITA} \overline{TESTS} \overline{CON}$ FALLA *DE ORIGEN* I

- El primer paso para contratar a un candidato será aplicar una entrevista en la que se identifiquen los puntos básicos manejados por el departamento de **contratación de recursos humanos.**
- **Para contratar a un candidato será necesario aplicar un examen de**  conocimientos técnicos *y* un psicométrico. Un candidato que no alcance la calificación mínima establecida por el departamento de recursos humanos **no podrá ser considerado para contratación.**
- Los candidatos a contratar no podrán ser menores de 18 anos ni mayores de 40 anos.
- Los candidatos a contratar deberán contar con el 100% de créditos a nivel licenciatura *y* promedio minimo de 8.
- Los candidatos que no presenten cédula profesional deberán ser considerados como pasantes *y* no aptos para puestos de lider de proyecto **y superiores.**
- Es requisito indispensable para los candidatos varones que presenten la cartilla del Servicio Militar Nacional.
- Es requisito indispensable para todos los candidatos que presenten pasaporte *y* visa vigentes.
- Es requisito indispensable para todos los candidatos que posean un 80% de dominio del idioma inglés a nivel técnico.

La subcontratación de personal con empresas externas se llevará a cabo **solamente para proyectos cuya duración sea menor de 3 meses y no exista en la**  empresa el personal que cubra el perfil requerido.

# **1.4 Procedimientos actuales del Departllmento de Recursos Humanos.**

Actualmente la operación del Área de Recursos Humanos es la menos automatizada de la empresa.

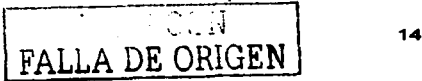

El Departamento de Recursos Humanos cuenta con procedimientos, que en su mayoría manuales, gestionan la información de la planta laboral. En las **empresas éstos no son viables ya que se concentran en archivos de volúmenes considerables, generando una mal funcionamiento en este departamento.** 

La empresa recibe un promedio mensual de 1500 notas relacionadas con tramites **administrativos. Jo que hace que la operación en recursos humanos se vea**  obstaculizada, ya que el procedimiento utilizado para clasificar este material es **como se mencionaba, manual.** 

Por otro lado el departamento de Recursos Humanos responde con gran lentitud a **las peticiones de fa empresa sobre recursos con perfiles determinados.** 

Respecto al proceso de contratación se realizan los siguientes pasos:

Publicación de la oferta de trabajo, recepción de currícula, en el recibidor de la empresa, la curricula es llevada al departamento de recursos humanos donde una persona se encarga de revisarlo y si el candidato tiene el perfil requerido entonces **se procede a concertar una cita para hacerle una entrevista: si el candidato no**  tiene el perfil para el puesto solicitado pero tiene un perfil que puede ser útil en un **futuro se procede a archivarlo. Propiciando con esto, que se vayan acumulando en los expedientes, cientos o miles de archivos de documentos que, con el paso**  del tiempo, provoca que se pierda la noción de los mismos. Cuando éstos se han almacenado por un tiempo mayor a un ano se pierde la versatilidad y la seguridad **de que lo contenido en el currículo vitae sea información reciente. De esta forma el**  proceso se lleva a cabo manualmente traduciendo la decisión para una contratación de una persona en algo demasiado lento.

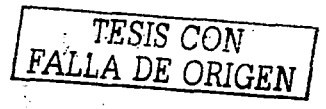

**Una situación semejante ocurre en las evaluaciones** *y* **recomendaciones de**  ascensos ylo entrega de incentivos al personal que labora en la empresa. Al tener los datos de las personas que laboran en grandes archivos, se ocasionan grandes retrasos de tiempo. De tal forma que una persona que se ha ganado un ascenso no le es otorgado en el tiempo razonable para tal efecto, generando una baja de productividad en el personal que labora en la empresa.

**Actualmente si se necesita conocer información de una persona que labora en la empresa. se tiene que buscar a los archivos generando un retraso en el resultado. Otro inconveniente se presenta al tener nuestra información concentrada en un**  lugar porque esta expuesta a siniestros naturales como incendios, terremotos etc.

El exceso de papeleo en los procedimientos como envio, recepción *y*  almacenamiento de solicitudes de empleo, cartas de recomendación, etc., provoca que sea imposible su organización a largo plazo.

Los informes *y* reportes tardan mucho tiempo en desarrollarse porque la información se encuentra dispersa por el exceso de papeleo.

Al tener la información archivada no se puede obtener acceso a ella de manera remota, de tal forma que cuando un alto ejecutivo necesita información para poder tomar una decisión, ésta suele tardar demasiado tiempo ya que se tiene que **buscar con anticipación.** 

Anualmente el departamento de recursos humanos debe entregar un informe detallado con respecto a sus actividades correspondientes tales como logros,

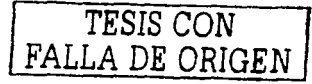

objetivos. metas etc., con estadlsticas detalladas de las actividades realizadas en el periodo. La información necesaria para elaborar las estadistica debe ser buscada en los archivos.

También es de fundamental importancia la consolidación de información respecto al personal administrativo de las empresa. Con el objetivo de facilitar un análisis *y*  el diagnóstico de varios aspectos que caracterizan el quehacer de la empresa proporcionando elementos necesarios para una buena planificación.

El valor de una empresa lo determina su personal, por eso es importante elaborar un inventario de sus recursos humanos. Este inventario es muy útil para la administración del personal, su planeación y estrategia. El inventario de recursos humanos abarca una serie de registros históricos de la suma de aptitudes, experiencias *y* cualidades de los empleados que permite generar un análisis *y* una evaluación del nivel competitivo en un momento dado, cabe aclarar que este inventario es desarrollado por el personal de recursos humanos manualmente donde una persona revisa documento por documento para obtener el informe.

Actualmente se desarrolla un registro del análisis de las tareas, en este paso se debe desarrollar una lista con cuatro columnas. La primera debe tener las tareas incluyendo lo que se va a realizar. en la segunda columna van las normas de desempeño como cantidad, calidad. etc.; en la tercera columna se describen las aptitudes especificas *y* en la última columna se describen las aptitudes requeridas. El personal de recursos humanos desarrolla un hoja de instrucciones donde prepara un programa de capacitación para el puesto. Podemos decir que para llevar a cabo una excelente capacitación se debe hacer un análisis minucioso del personal de la empresa de acuerdo a las habilidades. conocimientos, actitudes *y*  aptitudes que el personal requiere para desempeñar su puesto. Los principales medios para formar profesionalmente a los recursos humanos son cursos,

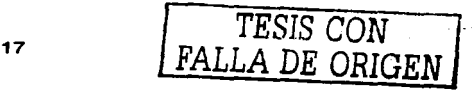

**eventos. conferencias, lecturas, instrucciones programadas, software educativo,**  becas *y* otras formas de educación a distancia.

La capacitación se debe dar a medida que cambian las exigencias del puesto, se tienen que modificar *y* actualizar las habilidades. El departamento de recursos **humanos realiza un análisis sobre niveles salariales, prestaciones, prácticas de los supervisores, asistencia en la planeación de la carrera profesional y la retroalimentación que los empleados reciben de su desempeño. También el departamento de recursos humanos compara la división, sección o departamento**  con otra entidad análoga, a fin de identificar áreas de desempeño insuficiente. Este enfoque se emplea para la evaluación del ausentismo, la tasa de rotación *y*  los niveles salariales. También cuando se está poniendo a prueba un nuevo **sistema, el departamento de recursos humanos examina los documentos sobre**  contratación, compensación, disciplina *y* evaluación del desempeno. El objetivo es garantizar la existencia de iguales normas *y* procedimientos para toda la organización, así como el cumplimiento de las disposiciones legales.

El departamento de recursos humanos realiza una gran cantidad de actividades técnicas para determinar la forma en que se llevan a cabo las actividades del personal. Para que esta información resulte útil, se compila en un informe global. El informe de auditoria constituye una descripción general de las actividades de **personal e incluye tanto recomendaciones como el reconocimiento formal de las**  prácticas que están logrando su objetivo.

Dicho informe contiene varias partes: una se dirige a los gerentes de linea, otra a los gerentes que tienen a su cargo funciones especificas del departamento de personal *y* la parte final se dirige al gerente general del departamento de personal. En el caso de los gerentes de linea, el informe resume los objetivos de personal que se han postulado, asi como las responsabilidades *y* los deberes de cada gerente. Entre las responsabilidades *y* deberes de los gerentes de linea se cuentan la responsabilidad de entrevistar a los solicitantes, capacitar a sus

TESIS CON FALLA DE ORIGEN

empleados, evaluar el desempel'\o, motivar a su equipo de trabajo *y* satisfacer sus **necesidades personales.** 

El informe identifica también los problemas de personal. Se detectan las desviaciones respecto a las pollticas vigentes y/o disposiciones legales. Las **prácticas insuficientes o erróneas se senalan en el informe, junto con recomendaciones para solucionar los problemas.** 

El informe puede contener también información sobre las actitudes prevalecientes **entre los gerentes de linea respecto a los programas de personal, en ocasiones con información enriquecida mediante estadlsticas externas.** 

El informe dirigido al gerente de personal contiene toda la información dada a los gerentes de linea *y* a los gerentes de departamento de personal. Además de las actitudes entre gerentes de linea *y* empleados respecto al desempeno del departamento de personal. Los objetivos del departamento *y* sus planes para **alcanzarlos. Los problemas de recursos humanos** *y* **sus implicaciones. Recomendaciones respecto a los cambios necesarios y la prioridad de cada uno.** 

Mediante la información que contiene el informe de auditoria, el gerente de personal puede lograr una perspectiva amplia e integral de la condición de las **funciones de personal de su empresa.** 

**La evaluación permite establecer una estrategia a futuro** *y* **sirve como punto de**  referencia para futuras evaluaciones. En términos generales, el objetivo del sistema será servir de apoyo a la gestión de los recursos humanos, tanto a nivel gerencial como operativo, brindando también información que podrá utilizarse en procesos de planificación. El sistema estará organizado en módulos cooperantes, cuyos objetivos específicos pueden enunciarse como:

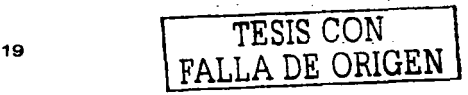

i~-:- ••

- Facilitar el registro, la actualización *y* la consulta del legajo del personal.
- **Generar información con una perspectiva global. incluyendo resúmenes de**  cargos por sectores, por fuente de financiamiento, por tipo de puestos, **entre otros.**
- **Facilitar y apoyar fa realización de los controles administrativos tendientes a**  fortalecer la gestión, emitir las planillas, recibos, cheques de liquidaciones y otras planillas *y* documentos, de acuerdo al registro de asistencia del personal *y* a las normas administrativas aplicables.
- Apoyar los procesos de auto-evaluación institucional a través de la emisión de reportes estadlslicos *y* otros informes

El sistema facilita la gestión de todos los datos relacionados a la disponibilidad de los recursos para la contratación del personal, definición de categorlas, puestos, áreas de trabajos, horarios de trabajo, asistencias del personal, contratación y movimientos del personal, tipos de liquidaciones de sueldos, datos necesarios para realizar los controles *y* verificaciones de todos los datos relacionados al personal que servirán para la liquidación de salarios del personal *y* posterior emisión de las planillas, recibos, cheques de sueldos.

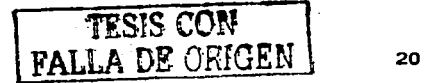

# **CAPÍTULO II. PLANTEAMIENTO DEL PROBLEMA Y PROPUESTA DE SOLUCIÓN**  $\alpha$  , and  $\alpha$  , and  $\alpha$

"Rien ne va de soi. Rien n'est donné. Tout es construit (Nada es evidente. Nada está dado. Todo es construido)". -- Gastón Bachelard

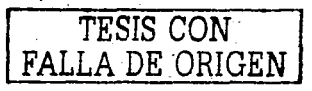

# **2.1 Problemática actual.**

**Para poder crear un sistema de administración de recursos humanos nos enfrentamos con la necesidad de comprender los procedimientos que el**  departamento de recursos humanos de la empresa lleva a cabo tanto para el reclutamiento de candidatos como para el seguimiento de la plantilla actual de trabajadores. Para ello es necesario establecer sesiones de preguntas *y*  respuestas con la gente que actualmente lleva a cabo dichos procesos para que se generen los esquemas de procedimientos que servirán para el análisis del **sistema. En general, la gente a fa cual es necesario entrevistar no está disponible, lo cual retrasa la recopilación de información necesaria para el sistema.** 

**El control de los recursos humanos en la empresa comienza con la necesidad de**  asignar personal a una determinada labor. Una vez que se hubo definido la actividad que el futuro empleado desempeñará, se definen los criterios de **selección, como conocimientos y habilidades necesarias, tiempo de experiencia**  previa *y* nivel de escolaridad requerido entre otros. Esto permite establecer un perfil con el cual se podrá ubicar al recurso humano que mejor desempeñará las actividades que se requieren.

El siguiente paso consiste en la ubicación de las personas para lo cual, en primera instancia, se realiza una búsqueda dentro del personal que labora actualmente en la empresa *y* en caso de que se cumplan el perfil *y* los demás requisitos además **de que se encuentre en posibilidad de ser asignados a nuevas actividades, el**  proceso de búsqueda es finalizado. Generalmente, esta actividad se realiza preguntando a los superiores tanto el nivel como la disponibilidad del personal que se encuentra o encontró bajo su supervisión. En caso de que no se ubique, se hace una revisión a la documentación (currlcula) *y* localización del empleado para la verificación de su disponibilidad (inclusive, existe la posibilidad de que ya no labore en la empresa).

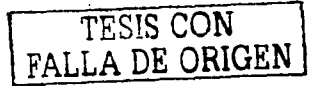

Si dentro de la empresa no es posible ubicar o disponer del personal requerido **para las nuevas actividades, es necesario realizar un proceso de reclutamiento**  externo publicando la vacante en periódicos, internet o algún otro medio de **comunicación masiva. Con esta acción, lo más probable es que se presenten**  varios candidatos a los que hay que evaluar tanto técnica como psicológicamente para ubicar al personal que mejor se aproxime al perfil que se requiere.

Para determinar las habilidades técnicas del candidato se realizan exámenes y **entrevistas con el personal calificado, el cual emitirá una evaluación para que la gente encargada del reclutamiento proceda a contrate o rechace a cada**  candidato.

**La primera referencia que se tiene de un candidato es a través de un curriculum**  vitae o algún tipo de presentación que muestre la experiencia previa. El candidato generalmente envla su presentación y espera hasta que se le asigne una **entrevista.** 

**En general, un curriculum vitae es un inventario de calificación que contiene**  información sobre elementos como el historial de desempeño del empleado. Se **pueden describir como requisitos sistemáticos, ya sean manuales o**  computarizados, que enlistan la educación, carrera o interés de desarrollo, idiomas, habilidades especiales, etc. de los trabajadores, para utilizarse en la **proyección de los candidatos internos para promoción.** 

Una vez que se hubo llevado a cabo la selección de los candidatos que mejor se aproximan al perfil requerido, es necesario presentarlos con el cliente o usuario que solicitó al personal, para que se lleve a cabo una última evaluación, con la que se definirá quién será la persona que obtendrá el puesto para el cual fue solicitado.

TESIS CONTRALLA DE ORIGE
# **12** . 5.  $\blacksquare$ 2.

### 2.1.1 Proceso de reclutamiento y selección y su problemática asociada.

Figura 2.1.1.1 Descripción del proceso de reclutamiento

En la figura 2.1. 1. 1 se observa el proceso de reclutamiento de personal. 1. Definición del perfil y solicitud a recursos humanos. 2. Consulta manual de la currlcula existente. 3. Publicación de la oferta de trabajo. 4. Evaluación de candidatos de acuerdo al perfil. 5. Presentación al cliente de candidatos calificados. A continuación se especifican los problemas que existen en cada etapa de dicho reclutamiento:

Definición del perfil y solicitud a recursos humanos. Para poder llegar a la definición del perfil es necesario contar con el apoyo del personal con la mayor experiencia que se encuentre involucrada en el provecto. Si no es posible contar con personal suficientemente capacitado para este fin, es necesario introducir a alguien en el proyecto para que pueda identificar y

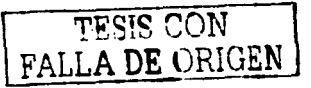

 $\mathbf{L}$ 

jerarquizar las necesidades. En muchas ocasiones es dificil definir claramente un objetivo, lo que dificulta en muchas formas la definición de un perfil. Además de tener en cuenta el aspecto técnico. es muy importante saber definir cómo el recurso que cumpla con el perfil deberá controlar la **presión, manejar a otros recursos y/o canalizar recursos económicos o**  materiales de la empresa.

- Consulta manual de la currlcula existente. Una búsqueda manual puede excluir por cansancio o descuido al candidato idóneo, además de que es **posible tener más de una copia de algún curriculum con variaciones en la información debido a actualizaciones, lo que puede traducirse en**  información errónea o incompleta. Otro problema reside en que es dificil acceder flsicamente al archivo y personal con poco conocimiento del perfil **puede omitir a algún candidato debido a ignorancia en un tema especifico,**  además de que el proceso se ralentiza pues se realiza una mayor cantidad de pasos dentro del proceso. El hecho de que un archivo se encuentre **exclusivamente en forma física en un lugar evita que el curricutum del**  recurso se encuentre publicado en otras localidades, lo que impide que el recurso se pueda ubicar en otras localidades. o que un gerente que se encuentre en otra localidad lo pueda seleccionar para trabajar de forma **remota.**
- Publicación de la oferta de trabajo. Para una persona con pocos conocimientos acerca del perfil, es complejo detallar la necesidad y caracterlsticas solicitados. lo que puede producir una sobre demanda de **personal que no cumpla satisfactoriamente. Esto retrasa el proceso pues es necesario evaluar a una mayor cantidad de candidatos. Generalmente**  los candidatos que se presentan a solicitar el puesto no cumplen cabalmente con el perfil, pero eso no lo hacen de conocimiento del entrevistador con el fin de no perder la oportunidad, lo que provoca que los exámenes de selección tengan que ser exhaustivos para definir el perfil, y esto se traduce en mucho tiempo por cada candidato.

*TESIS CON FALLA DE. ORIGEN* 

- Evaluación de candidatos de acuerdo al perfil. Debido a la ambigüedad en los términos técnicos *y* nombres de las habilidades, puede haber discrepancias entre el perfil *y* la currlcula de los candidatos, lo que dificulta el trabajo al departamento de recursos humanos para la primera selección. Es por ello que es necesario aplicar algún tipo de mecanismo de evaluación **técnica con personas calificadas. Generalmente este proceso se lleva a**  cabo en una segunda entrevista, lo que retrasa la selección dependiendo del número de candidatos *y* de la cercanla entre la gente de recursos humanos *y* la del área técnica.
- Presentación al cliente de candidatos calificados. Una vez que se eligieron los candidatos que mejor se apegan al perfil solicitado, se concerta una entrevista con el cliente para que lleve a cabo una última evaluación técnica *y* tome la decisión definitiva. El cliente puede aceptar o no al candidato, dependiendo de su apego al perfil, de su experiencia *y* de su conocimiento de lo que hará dentro del proyecto. En general el cliente se atiene a aquello que la empresa le brinde, pero está en todo el derecho de pedir un cambio **de recurso en cualquier momento.**

### 2.2 **Requerimientos del Departamento de Recursos Humanos.**

Capital Humano S.A. desea contar con una herramienta amigable *y* fácil de usar que, además, sea accesible desde Internet para poder resolver la problemática detectada *y,* de esta manera, hacer más eficiente la operación del área de recursos humanos, perteneciente a la subdirección administrativa.

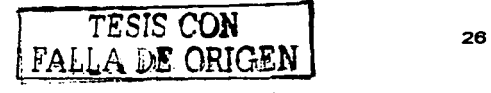

### 2.2.1 Requerimientos generales.

La empresa Capital Humano SA, a través de las subdirecciones administrativa y operativa, respectivamente, requiere que la nueva herramienta les permita:

- Hacer más sencilla la forma en que se gestiona la información de la planta laboral de la empresa,
- que la operación de los departamentos beneficiados con esta herramienta, en general, sea más eficiente y productiva,
- que los tiempos de respuesta exigidos por la dirección general *y*  subdirecciones para la toma de decisiones sean más cortos,
- contar con un fácil *y* ágil acceso desde internet,
- mantener la integridad de la información mediante mecanismos de seguridad *y* mediante un estricto control de niveles de acceso,
- navegar a través de la aplicación de manera fluida *y* sin complicaciones,
- establecer un mecanismo de mensajes entre usuarios,
- mantener toda la información respaldada en una base de datos.

### 2.2.2 Requerimientos particulares.

Para poder comprender mejor las necesidades de Capital Humano SA, se listan a continuación los requerimientos particulares que se desprenden de los requerimientos descritos en el punto 2.2.1 *y* se especifica el departamento, área y/o subdirección a la que pertenecen:

Los departamentos que pertenecen al área de recursos humanos (departamento de contratación, de control *y* capacitación) tienen los siguientes requerimientos particulares:

- $\circ$  Hacer más sencilla la forma en que se gestiona la información de la plante laboral de la empresa.
	- o La aplicación debe ser capaz de dar de alta *y* de baja, de manera intuitiva a través de un browser (intérprete de HTML): La

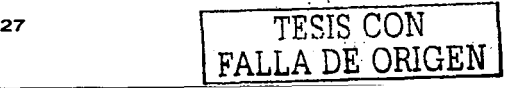

información que se obtenga tanto de los candidatos como de la actual plantilla laboral, la información de cursos de capacitación ofrecidos por la empresa y/o por empresas proveedoras externas, la información de proyectos existentes. boletines informativos, las preguntas *y* respuestas de entrevistas, etc.

- o La información del candidato podrá ser alimentada por el candidato mismo, para que cuando llegue el momento de la entrevista con el personal de RH, ya se cuente con un informe-análisis preliminar de los datos generales del candidato.
- o La información de cualquier empleado podrá ser modificada por el empleado mismo para que ésta siempre esté actualizada.
- o Deber haber un módulo que permita dar mantenimiento a los catálogos *y* a las reglas de negocio.
- o Los módulos de la aplicación deben estar perfectamente separados por las reglas de seguridad interna *y* deben asignarse niveles de **acceso entre los usuarios.**
- o Las operaciones que realice el sistema deben ser precisas *y* los tiempos de respuesta aceptables, tomando en cuenta que muchos **usuarios se conectarán utilizando un módem.**
- o El sistema debe ser paramétrico *y* flexible, debe permitir crecimiento *y* adaptarse a los cambios que sufra la empresa y/o el departamento deRH.
- o Debe estar montado en una plataforma estable *y* debe contar con el soporte técnico adecuado durante su desempeño.

Los siguientes requerimientos de la subdirección administrativa, también se desprenden de necesidades de los departamentos que pertenecen al área de Recursos humanos y a los departamentos del área de finanzas (departamentos de compras *y* presupuesto), además, incluyen a los departamentos de ventas *y*  facturación adscritos al área de ventas y servicios respectivamente, quienes reportan directamente a la subdirección operativa:

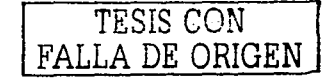

### <sup>o</sup>**Que** I• oper•clón **de loa dep•rt.mentoa beneflci•doa** con **••t. herramienta, en general, sea más eficiente y productiva.**

- o El acceso a la aplicación debe ser controlado por un nombre de **usuario y contrasena.** 
	- El nombre del usuario *y* su contrasena deben ser únicos. No **puede haber dos usuarios del sistema compartiendo cualquiera de estos dos valores. Siempre que se genere un nombre de usuario o contrasena nuevos. deberá validarse que**  no existan en la base de datos. De existir tales valores, se solicitará al usuario que defina un nombre de usuario o contrasena diferentes.
	- **Los mensajes de error al no poder ingresar al sistema no**  deben especificar en qué se equivocó el usuario, deben ser genéricos. Ej. "Datos erróneos, verifique su nombre de usuario y/o contrasena e intente nuevamente".
	- La contrasena debe podrá modificarse únicamente por el usuario dueno de la misma. En caso de olvido o pérdida, se deberá notificar al administrador para que éste asigne una nueva contrasena temporal, que deberá ser modificada por el usuario en cuestión a la brevedad posible.
- o La aplicación debe mostrar en su página principal, dos opciones: La **primera, para que los usuarios existentes puedan ingresar a su cuenta,** *y* **los usuarios que no estén registrados en el sistema.**  puedan hacerlo en Hnea utilizando la sección "Registro de usuarios **nuevos".** 
	- Una vez que el usuario ha sido registrado podrá ingresar al **sistema.**
- o La posición global de la aplicación debe mostrar el contenido de la misma de acuerdo al nivel del usuario *y,* además, debe ser capaz de reconocer al usuario que se ha conectado.

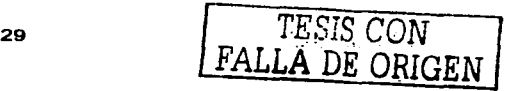

**SIAREH PLANTEAMIENTO** DEL~OllLEllA **y PROP'UESTA DE SOLUCION** 

- o Los menús, ligas, opciones y operaciones permitidas al usuario deben ser fáciles de acceder, concretas y no deben permitir que el **usuario invierta más de 1 O minutos llenando formularios.**
- **o En la posición global de cada usuario, se deberán visualizar boletines informativos que cambiarán dinámicamente según considere el usuario responsable de los mismos. Dichos boletines**  contendrán asuntos relativos a la plantilla laboral en general y **funcionarán como un canal de comunicación entre la alta dirección** *y*  subdirecciones de la empresa y todos los colaboradores. El usuario **oper•dor** será el responsable del mantenimiento de los boletines informativos. El será el único usuario que podrá dar de alta, modificar **o eliminar boletines. Se deberá contar con un mecanismo de**  respaldo de boletines para que no sean completamente eliminados. Debe existir la posibilidad de reciclar boletines cuando se trate de eventos o mensajes periódicos.
- o El contenido de la aplicación no debe estar saturada de imágenes ni de elementos que hagan lento el tráfico de datos entre cliente y **servidor.**
- o Se debe incluir un módulo de búsqueda de recursos, dentro del cual habrá una búsqueda simple y una avanzada.
	- La búsqueda simple debe contener dos filtros: Habilidad y disponibilidad; de manera que el resultado de la búsqueda sea rápido y permita encontrar recursos que poseen la habilidad **requerida. así como su disponibilidad para asignarse a un**  determinado proyecto.
	- La búsqueda avanzada debe contener un número de filtros mayor para permitir acotar el resultado y hacerlo más preciso. Dentro de estos filtros deben figurar además de los filtros de la búsqueda simple: Edad, sexo, nacionalidad, documentación disponible, capacitación, estatus, perfil, rol, salario, tarifa, ubicación, etc.

*TESIS* CON FALLA DE ORIGEN

- o Es deseable que algunas operaciones que sean realizadas por usuarios y administrador (alta, baja o cambios de información), surtan efecto hasta que sean aprobadas por un usuario con mayor autoridad (Operador).
	- En este rubro, el **operador** verá en el contenido de su  $\bullet$ posición global, una lista de operaciones que aparecerán como pendientes y, al escoger una en particular, podrá visualizar el detalle de cada caso para, de esta forma, tomar **una decisión. Las opciones de decisión serán: Autorización. Rechazo o emisión de una Recomendación con comentarios.**
	- El **usuario** que originalmente solicitó algún tipo de operación, **como pueden ser modificaciones en sus datos privados, por**  ejemplo, recibirá la notificación de la decisión del **operador** en su propia posición global y la información habrá sido afectada siempre y cuando la decisión haya sido aprobada por el **operador.** Si este último toma la decisión de rechazar el cambio, simplemente no se afectarán los datos.
	- El **administrador** que, de la misma manera, intente hacer alguna modificación a catálogos o tablas que contengan reglas de negocio, se verá en la misma situación que el punto anterior, es decir, el **operador** será quién en última instancia decida si los datos se afectan o no en la base de datos. Un ejemplo para este caso puede ser la baja de un curso de capacitación en el catálogo de cursos de capacitación que ofrece la empresa. El **administrador** puede considerar que por haber concluido dicho curso, es necesario eliminarlo. Cuando intenta eliminarlo mediante la aplicación, ésta responderá que la operación requiere autorización del **operador.** pero que la petición ha sido enviada. Una vez que el **operador** ingrese al sistema, verá en su posición global, una lista de operaciones por autorizar. Asumiendo que toma

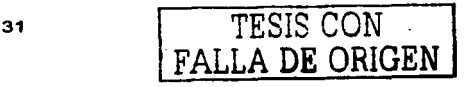

en primer lugar el caso de eliminación del curso del catálogo correspondiente *y* suponiendo que está de acuerdo, seleccionará la opción de autorizar, lo que implica que hasta ese momento se hará efectiva la operación de eliminación del registro en la base de datos.

La Dirección General, quien es la encargada de aprobar la adquisición de los servicios para la construcción de esta aplicación, reunió los siguientes requerimientos particulares:

- $\circ$  Que los tiempos de respuesta exigidos por la dirección general y subdirecciones para la toma de decisiones sean más cortos.
	- o El acceso de usuarios pertenecientes a las subdirecciones y/o a la Dirección General, deben tener un acceso absoluto al sistema, aunque de sólo lectura poniendo especial énfasis en las secciones del sistema que impliquen inteligencia de negocio (reportes *y*  búsquedas).
	- o La aplicación debe contar con un módulo de reportes ejecutivos.
		- $\bullet$ El módulo de reportes debe ser flexible *y* preciso. Debe incluir los filtros necesarios que permitan obtener un mayor grado de precisión en el tipo de información que se busca reportar.
		- El módulo no debe permitir ambigüedades *y* debe desplegar resultados en un tiempo razonable.

Todos los departamentos a las órdenes de las dos subdirecciones *y,* a su vez la dirección general de la empresa, coincidieron al definir los siguientes requerimientos debido a que la necesidad de conectarse al sistema dentro o fuera de la empresa es algo que todos comparten, además, permitirá que las sucursales geográficamente distribuidas fuera del corporativo puedan acceder al sistema centralizado:

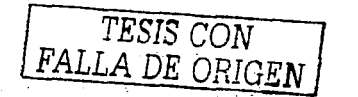

### o Contar con un fácil y ágil acceso deade internet.

- o La aplicación debe estar disponible en Internet en una dirección fácil de recordar.
- o El acceso debe ser ágil, las páginas no deben tardar demasiado en cargar.
- Se debe permitir el acceso al sistema a toda aquella persona que pertenezca a la empresa *y* a aquellas que sean candidatas toda vez que se registren en linea para poder acceder al sistema.

El área ejecutiva, a través del departamento jurldico, ha manifestado la necesidad de mantener la privacidad de la información. El sistema. a pesar de no estar considerado como una fuente de información de alto riesgo para la empresa. ciertamente debe respetar algunos criterios de seguridad para evitar posibles ataques cibernéticos, accesos no autorizados, duplicidad de funciones y/o manejos irregulares de información de empleados en general. Partiendo de las premisas anteriores, éstos son los requerimientos particulares:

- o Mantener la integridad de la información mediante mecanismos de seguridad y mediante un estricto control de niveles de acceso.
	- o Es imperativo que el ingreso a la aplicación esté controlado por un nombre de usuario y contrasena.
		- $\bullet$ Si el usuario fracasa en su intento por ingresar a la aplicación más de tres veces, es decir, proporciona una combinación de nombre de usuario y/o contrasena inválidos, su cuenta se deberá desactivar, debiendo notificar esta situación al administrador para que dicha cuenta pueda ser reactivada. El valor de intentos fallidos debe ser paramétrico.
	- o La página debe contar con un certificado digital instalado. es decir, el sitio debe ser seguro *y* debe implementar HTTPS (protocolo de transferencia de hipertexto seguro) mediante la encripción de la información a 128 bits (SSL 128bits). La llave deberá pertenecer a

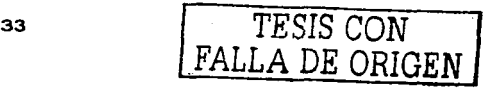

**una empresa reconocida en el ramo de la expedición de certificados**  digitales como **Verisign2** por ejemplo.

- o Se deben establecer niveles de acceso: **Administrador, operador** *y*  **usuario.** 
	- Los **niveles** son jerárquicos **comenzando** con el **Administrador** como el usuario con autoridad de acceso total **a catálogos. reglas de negocio. creación de usuarios,**  reactivación de cuentas, etc. Continuando con el **operador**  quien tendrá una autoridad intermedia *y* acceso de sólo lectura a información de usuarios, catálogos, reglas de negocio, boletines, etc. El usuario catalogado como **operador**  es quien tomará las decisiones de negocio durante la operación del sistema. Cualquier operación cuyo resultado **sea una escritura o una eliminación de información de la base**  de datos, tendrá que pasar por el **operador,** quien tendrá la capacidad de tomar decisiones al respecto. Finalmente los **usuario•** tendrán la autoridad más baja del sistema *y* solo tendrán acceso a información propia, pudiendo leer sus datos pero, como se mencionó anteriormente, cualquier intento de escritura para modificar o eliminar datos propios tendrá que ser avalada por el **operador.**
- o **Debe existir un parámetro de inactividad que. cuando se cumpla.**  invalide la sesión, enviando al usuario a la pantalla de Login.

El departamento de compras. adscrito al área de finanzas de la subdirección administrativa, quien originalmente fue la interesada en la adquisición de este sistema, ha comunicado como requerimiento principal que la aplicación debe ser una herramienta útil que facilite el trabajo de quien la utilice. Aqul se listan las particularidades de dicho requerimiento:

<sup>2</sup>**t::!ll.R://www.verisign.com/** 

- $\circ$  Navegar a través de la aplicación de manera fluida y sin complicaciones.
	- o El inicio de la aplicación debe mostrar una pantalla de login y/o registro de usuarios nuevos.
	- o Una vez que el usuario ha ingresado a la aplicación, se le debe dar la bienvenida *y* tendrá un menú en el extremo izquierdo. en el derecho, se deberán visualizar los boletines activos. Las opciones del menú estarán en función de su nivel de acceso al sistema. Cada opción del menú, llevará al usuario a una página que puede contener formularios editables, no editables o simplemente texto. Cada pantalla accedida tendrá un icono o una liga a la posición global (Home) o un botón de regresar que lo debe conducir a la pantalla inmediata anterior.
	- o Cuando el usuario desee salir del sistema lo deberá hacer presionando la liga Salir del sistema con el objeto de que su sesión termine correctamente.

La dirección general, en conjunto con las subdirecciones administrativa *y*  operativa, desean poder estar en contacto con todo el personal a través del mecanismo que a continuación se detalla en el requerimiento:

### $\circ$  Establecer un mecanismo de mensaies entre usuarios.

- o El sistema debe contener un mecanismo personalizado de envio de mensajes entre usuarios. Esto permitirá el envio de avisos urgentes dirigidos a una o más personas que existen dentro del sistema.
- o Las operaciones de escritura que sean solicitadas por los usuarios yto el administrador podrán llevar un mensaje dirigido hacia el operador. Asimismo, el operador podrá tomar su decisión *y* tendrá la oportunidad de anadir un comentario al mensaje que tenga relación con la decisión que ha tomado.

TESIS CON

El área de recursos humanos, a través de su departamento de control está preocupada por una eventualidad que pueda propiciar pérdidas de información. Asimismo, desean mantener resguardado el histórico de toda la información que se vaya acumulando durante el tiempo de operación del sistema:

### o Mantener toda la información respaldada en una base de datos.

- o La información debe residir en una base de datos que permita conservar la información integra y libre de inconsistencias.
- o Debe considerarse que las operaciones en la base de datos sean optimizadas y deberán ser minuciosamente revisadas y validadas por un administrador de bases de datos.
- Se deben establecer mecanismos de respaldos periódicos de la base de datos, así como mecanismos de depuración que impidan una saturación de la misma.
- o Los respaldos deben ser guardados en cualquier medio magnético, siempre y cuando resida en equipos distintos al que aloja la base de datos principal.

### 2.3 Búsqueda y análisis de la información.

Actualmente el área de Recursos Humanos tiene varios procedimientos para gestionar la información de la planta de su personal éstos, en su mayoría son manuales. de tal forma que no son viables en una organización relativamente grande. Es de fundamental importancia la consolidación de información respecto al personal administrativo de las empresas con el objetivo de facilitar el análisis y el diagnóstico de varios aspectos que caracterizan las funciones de éstas proporcionando elementos necesarios para una buena planificación.

Por lo anterior, la empresa Capital Humano S.A. lleva a cabo el siguiente procedimiento para obtener información del personal que labora internamente y el personal capacitado para otras empresas: publicación de la oferta de trabajo,

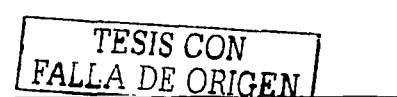

reclutamiento, capacitación, verificación de personalidad, es importante elaborar un inventario de sus recursos humanos.

Cabe señalar que de este procedimiento se seleccionaron datos relevantes que se consideraron para el sistema actual *y* se determinaron de acuerdo a las politicas de la empresa. Dichos datos son: personales, generales, evaluaciones, áreas designadas. perfiles, fecha de inicio, cursos recibidos, experiencia laboral, puestos desempeñados.

Por Jo tanto, se dio paso a la generación de nuevos formatos de búsqueda *y*  análisis de información, todos éstos se manejan por un número de folio, que a continuación se describen *y* que podrán ser consultados en el Anexo1:

- Form•to 2.3.1 Solicitud de empleo. Este documento es llenado por el aspirante escribiendo todos sus datos, tanto personales como de estudios *y* experiencia laboral, se compone de dos hojas. En este formato se solicitan Jos datos generales de la persona a ingresar, con el fin de obtener información actual *y* consistente.
- Formato 2.3.2 Evaluaciones. Este documento se tiene el registro de datos, que sirve para que los jefes tengan los recursos suficientes para determinar cuál es la situación del personal *y* si tiene posibilidades de poder cambiar de puesto o empresa cliente, es requisitado por el personal encargado de recursos humanos (se compone de dos hojas). Este formato se llena de acuerdo a las entrevistas realizadas, además se le va explicando a la persona que ingresa. el sueldo que va a recibir *y* todas sus características.
- Formato 2.3.3 Expediente. En este documento se tiene el control del registro de datos del personal, para archivar. El expediente es manejado también por el personal de recursos humanos.

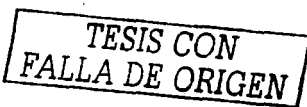

a karat

Special Control Control Book

u bila sa Sh

 $\bullet$ **Formato 2.3.4 Hoja final del proceso de selección.** En esta hoja se complementan los datos del personal con el fin de tener mas **consistencia en el manejo de información.** 

Cabe senalar que la descripción de los formatos anteriores, corresponde al orden cronológico que se sigue para el procedimiento utilizado para selección de. personal.

Una vez obtenida la información de los formatos, el personal de recursos humanos los turna al area correspondiente.

Se pueden apreciar dichos formatos en el Anexo 1.

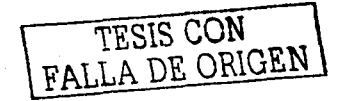

### 2.4 identificación del problema por áreas.

La figura 2.4. 1 representa el organigrama de la empresa Capital Humano S.A., de la cual se detallan los problemas por área.

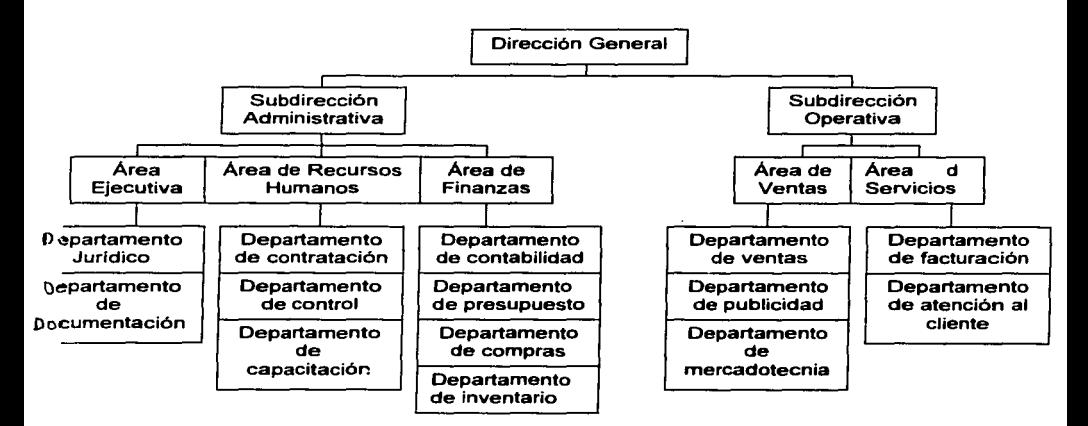

### Fig. 2.4.1 Organigrama de la empresa Capital Humano S.A.

### 2.4.1 Subdirección Administrativa.

### 2.4.1.1 Área Ejecutiva.

El Area ejecutiva consta de dos departamentos, el Departamento Jurldico y el Departamento de Documentación. En el primero se llevan a cabo todos los procedimientos legales de la empresa tales como elaboración y/o actualización de contratos, recisiones de contrato, autorizaciones de permisos, permisos

FALLA DE CON

especiales, etc. Por ejemplo si un empleado acumula las faltas pertinentes para su despido, se notifica a este departamento *y* el abogado de la empresa consulta el **historial del empleado en la empresa para dictaminar si es necesaria la recesión**  de contrato.

El Departamento de Documentación lleva a cabo las actividades referentes al **archivo de información** *y* **documentos en general sobre los procesos a los que se presenta la empresa.** 

La problemática del Area Ejecutiva radica en el acceso rápido a la información referente a sus departamentos *y* la vinculación con los demás. Para llevar a cabo **las funciones de manera optimizada y eficaz.** 

### **2.4.1.2 Área de Recursos Humanos.**

El Área de Recursos Humanos consta de tres de departamentos. el Departamento de Contratación, el Departamento de Control *y* el Departamento de Capacitación.

El Departamento de Contratación realiza los procesos pertinentes para la contratación de personal adecuado a través de exámenes psicométricos, de **conocimientos, médicos, etc.** 

El Departamento de Control se encarga de regular que la calidad de trabajo realizado por el personal sea la adecuada o pertinente para la buena imagen de la empresa *y* en general de supervisar todo el trabajo del personal de la misma.

En el Departamento de Capacitación se disenan perfiles de carrera en los que se establecen cursos que los empleados pueden tomar con el fin de seguir creciendo profresionalmente dentro de la empresa.

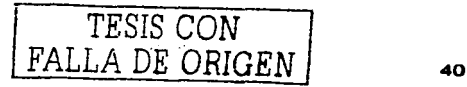

La principal problemática de esta área radica en el proceso de contratación de un **recurso humano ya que puede tardar muchos días. porque se acumula una**  cantidad enorme de documentación de candidatos. En cuanto al área de capacitación. el personal tiene que acudir directamente al departamento correspondiente a solicitar *y* consultar los posibles cursos de capacitación. Dentro **del departamento de control es necesario contar con una herramienta que permita cuantificar correctamente el desempeno de los empleados.** 

the contract of the contract of the

### **2.4.1.3 Area de Finanzas.**

El Area de Finanzas consta de cuatro departamentos los cuales son: Departamento de Contabilidad, el Departamento de Presupues•o. el Departamento de Compras *y* el Departamento de Inventarios.

El Departamento de Contabilidad realiza tocos los procesos contables de la **empresa tales como la nómina de los empleados. control de activos y pasivos , asi**  como el control de ingresos *y* egresos de la empresa sin tener injerencia en la **distribución interna.** 

El Departamento de Presupuesto se encarga de llevar a cabo el ejercicio de los **recursos materiales, así como la asignación** *y* **distribución de los mismos en la empresa.** 

El Departamento de Compras realiza las evaluaciones de las necesidades de la **empresa para recursos materiales, proveedores y se adquieren los insumos necesario para la correcta operación.** 

El Departamento de Inventario lleva el control de todos los pasivos de la empresa. Esta área es la responsable de verificar los consumos en la empresa, creación de materiales, precios de los mismos *y* niveles de inventario. El problema radica en la gran dependencia entre departamentos, ya que es necesario poder

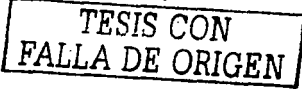

descentralizar la información de cada uno para que se pueda homogeneizar la información de inventarios. ingresos *y* egresos, etc.

### 2.4.2 Subdirección Operativa.

### 2.4.2.1 Área de Ventas.

Esta área consta de dos departamentos, el Departamento de Ventas *y* el Departamento de Mercadotecnia.

En el Departamento de Ventas se concentra la fuerza de ventas de la empresa. Son los encargados de generar contratos con los clientes.

El Departamento de Mercadotecnia se encarga de estudiar el mercado, analizando las tendencias y posibles soluciones.

El Departamento de Publicidad se encarga de promocionar a la empresa de acuerdo a las necesidades del mercado, asi como de llevar una planeación estratégica.

El problema del Area de Ventas es contar con la misma información para poder llevar a cabo las actividades de cada departamento de manera optimizada *y*  eficaz.

### 2.4.2.2 Área de Servicios.

El Area de Servicios consta de 2 departamentos, el Departamento de Facturación *y* el Departamento de Atención al Cliente.

El Departamento de Facturación se encarga de generar los procesos de facturación *y* los cobros a los clientes.

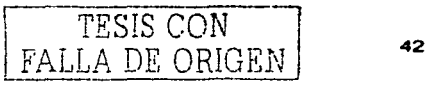

El Departamento de Atención a Clientes lleva un seguimiento del servicio con el fin de mantener una buena relación con los clientes *y* los empleados.

La problemática en esta área es brindar un servicio de calidad al cliente para su entera satisfacción, asi como contar con la información integra para los procesos de facturación provenientes de las demás áreas.

### 2.5 Opciones de solución y elección de la óptima.

Para el desarrollo de un sistema se deben tener en cuenta dos factores importantes, un manejador de base de datos (DBMS) que administre la información y; un lenguaje de programación con el cual se realice la interfaz gráfica para que los usuarios puedan interactuar con la aplicación.

### 2.5.1 Eligiendo una base de datos.

La elección de una base de datos ha sido, por mucho tiempo, un punto de discusión necesario dentro de los departamentos de sistemas, debido a la importancia que implica para la organización. Para aplicaciones de misión critica esta discusión es aún mucho más importante, y los factores que inciden dentro de la decisión de adoptar una u otra plataforma son muy variados *y* complejos, generalmente la inversión a realizar en una solución comercial para base de datos es muy alta, *y* a veces injustificada. Es importante considerar que la inversión inicial en la compra de una plataforma de base de datos no necesariamente será la única porque generalmente existen costos extras para capacitación, mantenimiento *y* administración, entre otros.

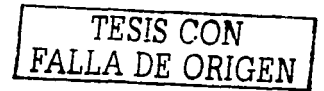

### **2.5.1.1 MySQL.**

Un nuevo contendiente dentro del mercado de base de datos es MySQL, se trata de una base de datos Open Source (de Código Abierto) y, por lo tanto. sin costo. MySQL tiene un rendimiento excelente en estabilidad, facilidad de afinación *y*  conectividad. Tiene como lenguaje de base de datos al Lenguaje de Consulta Estructurado (SOL) que es un lenguaje estandarizado para la administración de los datos. Considerando su facilidad de uso. MySQL se posiciona como la base de **datos que tiene el mejor rendimiento para uso en aplicaciones. Es considerado**  como un veloz manejador de base de datos, dependiendo del tamano de la base **de datos y del número de operaciones que se realicen. Puede funcionar en**  diferentes sistemas operativos como Linux. Microsoft Windows, HP-UX, Open-BSD, Sun Solaris, Sun0S4.

the company of the company of the company of the

**Sin embargo. esta base de datos todavía no nos ofrece todas las funcionalidades que nos ofrecen otros manejadores de bases de datos, podemos enumerar:**  clustering, alta disponibilidad, procesamiento OLAP, etc. Su principal objetivo de diseno fue la velocidad Se sacrificaron algunas caracterlsticas esenciales en **sistemas más "serios" con este fin. Otra característica importante es que consume**  muy pocos recursos, tanto de CPU como de memoria. Licencia GPL a partir de la versión 3.23.19.

**2.5.1.1.1 Ventajas:** Mayor rendimiento. Mayor velocidad tanto al conectar con el **servidor como al servir selects y demás. Mejores utilidades de administración (backup, recuperación de errores. etc). No suele perder información ni corromper**  los datos en caso de se trabe un proceso. Mejor integración con PHP. No hay limites en el tamano de los registros. Mejor control de acceso, en el sentido de qué **usuarios tienen acceso a qué tablas** *y* **con qué permisos.** 

**2.5.1.1.2 Inconvenientes:** No soporta transacciones, roll-backs ni subselects. No considera las claves ajenas. Ignora la integridad referencial. dejándola en manos del programador de la aplicación.

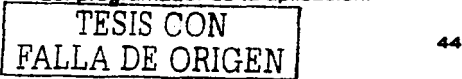

### **2.5.1.2 PoatgreSQL.**

PostgreSQL ofrece muchas ventajas respecto a otros sistemas de bases de datos: **Es frecuente que las bases de datos comerciales sean instaladas en más servidores de lo que permite la licencia. Algunos proveedores comerciales**  consideran a esto la principal fuente de incumplimiento de licencia. Con PostgreSQL. nadie puede ser demandado por violar acuerdos de licencia. puesto **que no hay costo asociado a la licencia del software. Esto tiene varias ventajas adicionales:** 

- Modelos de negocios más rentables con instalaciones a gran escala.
- No existe la posibilidad de ser auditado para verificar cumplimiento de **licencia en ningún momento.**
- Flexibilidad para hacer investigación *y* desarrollo sin necesidad de incurrir **en costos adicionales de licenciamiento.**

PostgresSQL intenta ser un sistema de bases de datos de mayor nivel que MySQL, a la altura de Oracle, Sybase o lnterbase. Licencia BSD.

**2.5.1.2.1 Ventaja•:** Por su arquitectura de diseño. escala muy bien al aumentar el número de CPUs *y* la cantidad de RAM. Soporta transacciones *y* desde la versión 7.0. claves ajenas (con comprobaciones de integridad referencial). Tiene mejor soporte para triggers *y* procedimientos en el servidor. Soporta un subconjunto de SQL92 MAYOR que el que soporta MySQL. Además, tiene ciertas características **orientadas a objetos.** 

PostgreSQL tiene mejor soporte que los proveedores comerciales además es Multiplataforma, PostgreSQL está disponible en casi cualquier Unix (34 plataformas en Ja última versión estable), *y* una versión nativa de Windows está actualmente en estado beta de pruebas. PostgreSQL está disenado para ambientes de alto volumen, usa una estrategia de almacenamiento de filas llamada MVCC para conseguir una mejor respuesta en ambientes de grandes

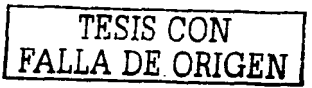

volúmenes. Los principales proveedores de sistemas de bases de datos **comerciales usan también esta tecnologia por las mismas razones. Existen varias**  herramientas gráficas de alta calidad para administrar las bases de datos (pgAdmin. pgAccess) y para hacer diseno de bases de datos (Tora).

**Una lista breve de caracteristicas técnicas que PostgreSOL ofrece:** 

- Cumple con ANSI SOL
- Integridad referencial
- Replicación (soluciones comerciales y no comerciales) que permiten la  $\sim$ duplicación de bases de datos maestras en múltiples sitios de réplica
- Interfaces nativas para ODBC, JDBC, C, C++, PHP, Peri, TCL, ECPG, Python y Ruby
- Reglas
- Vistas
- **Triggers**  $\bullet$
- Unicode
- **Secuencias**
- **Herencia**
- Outer Joins
- Sub-selects
- Una API abierta
- **Procedimientos almacenados**   $\bullet$
- Soporte nativo SSL  $\bullet$
- $\bullet$ Lenguajes procedurales
- $\bullet$ Indices parciales y funcionales
- $\bullet$ **Autentificación Kerberos nativa**
- Soporte para consultas con UNION, UNION ALL y EXCEPT  $\bullet$
- $\bullet$ Extensiones para SHA1, MD5, XML y otras funcionalidades
- Herramientas para generar SOL portable para compartir con otros sistemas compatibles con SQL

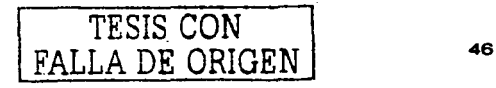

FALLA DE ORIGEN

- Sistema de tipos de datos extensible para proyeer tipos de datos definidos por el usuario *y* rápido desarrollo de nuevos tipos
- Funciones de compatibilidad para ayudar en la transición desde otros sistemas menos compatibles con SOL

### 2.5.1.3 Mini SQL.

Mini SOL es un motor de base de datos de peso ligero disponible via Internet. Aunque no es gratuito, se permite su uso para instituciones educativas sin ningún costo. Por la gran velocidad con que realiza sus operaciones, sus escasos requerimientos y la simplicidad de su implementación es ideal como soporte de base de datos para aplicaciones WEB. Otra de las caracterlsticas interesantes es que está disponible en versiones para UNIX *y* Win 32, por lo que permite desarrollar aplicaciones usando el entorno Win 32 *y* luego pasarlas a UNIX para su operación, si se desea.

2.5.1.3.1 Ventajas: Puede manejar bases de datos de un tamaño considerable con buenos tiempos de respuesta. Como buen sistema de base de datos relacional. puede manejar diferentes tablas dentro de una misma base y crear relaciones entre ellas. No es necesario realizar un desglose de los campos enviados desde el formulario para obtener el valor de las variables. Con w3-msql se puede utilizar una variable con el nombre asignado en el atributo NAME del campo de formulario *y* esta tendrá el valor con el que fue enviado.

2.5.1.3.2 Desventajas: No basta con conocer los comandos de LITE*3* para realizar las consultas, se debe además tener conocimientos básicos de la diferencia de los sistemas lsis. Mini-SOL requiere estar ejecutándose como un proceso permanente dentro del servidor para efectuar consultas a través del Web.

| <b>Características</b> | <b>MySQL</b> | <b>PostgreSQL</b> | mSQL    |
|------------------------|--------------|-------------------|---------|
| Popularidad            | Bueno        | Bueno             | Regular |

<sup>3</sup> Pequeno SQL del cual Mini SQL es propietario y que sirve para crear la cultura.<br>47 RISTS CON

**SIAREH PLANTEAMIENTO DELPROBLEMA Y PROPUESTA DE SOLUCIÓN** 

provided and the two

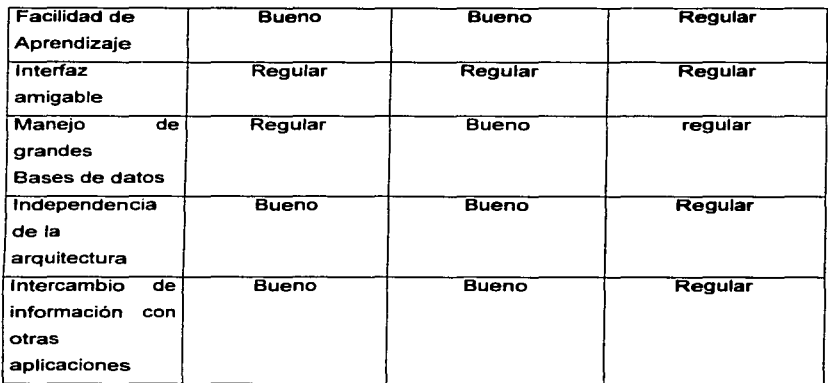

Tabla 2.5.1 Tabla de comparación

El producto seleccionado fue PostgreSQL debido a que el sistema manejará una base de datos de gran tamano. PostgreSQL es un manejador de base de datos relacional y es de tipo libre esto hace que el costo sea mínimo. Aunque la interfaz gráfica no es sencilla. actualmente existen varias herramientas que lo hacen más amigable como PGAcces. PostgreSQL también ofrece la posibilidad de emigrar con facilidad, a otro sistema manejador por la sencillez de su diseño de tablas, relaciones *y* la seguridad en la integridad de los datos.

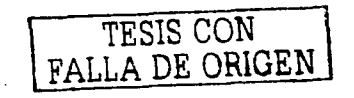

### **2.5.2 Front-End.**

El Front-End se refiere a Ja interfaz gráfica que permite al usuario interactuar con el sistema de forma amigable. Existen varios lenguajes de programación vía web **que logran este objetivo. Las opciones que se encuentran más atractivas por sus**  caracteristicas son PHP, JSP *y* PERL.

### **2.5.2.1 PERL.**

PERL significa Practical Extraction and Report Language, es decir; lenguaje práctico de extracción *y* de informes. Es un lenguaje con el objetivo principal de simplificar tareas de administración de unos sistemas UNIX. Es un lenguaje interpretado que tiene varias utilidades. Pero está principalmente orientado a la búsqueda, extracción *y* formateo de archivos tipo texto. También es muy usado para manejo *y* gestión de procesos (estado de procesos. conteo *y* extracción de **parámetros característicos).** 

**Es una combinación de las características de los lenguajes más usados por tos**  programadores de sistemas, como son los shell del sistema operativo UNIX, los de utilidad (que incluye un lenguaje interpretado propio) awk para formateo *y*  **tratamiento de texto e incluso de caracteristicas de pascal, aunque su potencia se basa en la similitud con las mejores características de lenguaje estructurado C. En general cualquier utilidad que se necesite realizar en sh, awk o sed. se puede**  implementar de una manera más potente *y* sencilla mediante el lenguaje PERL.

Algunas ventajas del uso del lenguaje PERL son las siguientes:

- Construcción de pequenos programas que pueden ser usados como filtros para obtener información de ficheros, realizar búsquedas
- Se puede utilizar en varios entornos, como puede ser Windows 95, OS/2.... sin realizar cambios de código, siendo únicamente necesario Ja introducción del intérprete PERL correspondiente a cada sistema operativo.

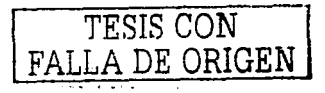

- También es uno de los lenguajes más utilizados en la programación de CGI scripts, que son quiones o scripts (Common Gatawey Interface), para intercambio de información entre aplicaciones externas *y* servicios de información. Como ejemplo de ello tenemos los programas de búsqueda usados por el browser Netscape.
- El mantenimiento *y* depuración de un programa en PERL es mucho más sencillo que la de cualquier programa en C.

Es un lenguaje que hereda estructuras principales de los intérpretes de comandos de UNIX, especialmente el csh *y* de otras utilidades estándar, como awk *y* sed. En realidad, puede hacer todo lo que hacen cualquiera de ellos *y* todos ellos juntos, *y*  la mayoría de las veces de forma más simple, comprensible *y* fácil de depurar. PERL es un lenguaje interpretado, aunque en realidad, el intérprete de PERL, como todos los intérpretes modernos. compila los programas antes de ejecutarlos. Por eso se habla de scripts *y* no de programas, concepto referido principalmente a programas compilados al lenguaje de máquina nativo del computador *y* sistema operativo en el que se ejecuta.

### 2.5.2.2 PHP.

Es un potente lenguaje script del lado del servidor, se utiliza principalmente para generar páginas dinámicas.

### 2.5.2.2.1 Características de PHP.

Multiplataforma: PHP corre en (casi) cualquier plataforma utilizando el mismo código fuente, pudierido ser compilado y ejecutado en algo así como 25 plataformas. incluyendo diferentes versiones de Unix. Windows (95,98.NT.ME.2000.XP) *y* Macs. Como en todos los sistemas se utiliza el mismo código base, los scripts pueden ser ejecutados de manera independiente al OS.

Sencillez: La sintaxis de PHP es similar a la del C. por esto cualquiera con experiencia en lenguajes del estilo C podra entender rapidamente PHP. Entre los lenguajes del tipo c incluimos al Java *y* Javascript, de hecho mucha de la

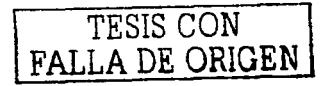

funcionalidad del PHP se la debe al C en funciones como fread() o srtlen(), asi que muchos programadores se sentirán como en casa.

Rapidez. PHP generalmente es utilizado como módulo de Apache. lo que lo hace extremadamente veloz. Está completamente escrito en C, así que se ejecuta rápidamente utilizando poca memoria.

Base de Datos: Puede interactuar con muchos motores de bases de datos tales como MySQL, MS SOL, Oracle, lnformix, PostgreSOL, *y* otros muchos. Siempre se podrá disponer de ODBC para situaciones que lo requieran.

Variedad: Se cuenta con varios módulos para cuando un programador PHP necesite una interfaz para una biblioteca en particular. fácilmente podrá crear una API para ésta. Algunas de las que ya vienen implementadas permiten manejo de graficos, archivos PDF, Flash, Cybercash, calendarios. XML, IMAP, POP. etc.

### 2.5.2.3 JSP.

Java Server Page es un lenguaje de script del servidor basado en Java que permite mezclar HTML estático con paginas HTML generadas dinámicamente. Se crea la página HTML estática y se le anaden tags especialmente para hacerlas dinámicas. JSP funciona en diversos servidores web. JSP se compila en un servlet de Java. El servlet es posteriormente compilado en bytecodes de Java. JSP es esencialmente independiente de la plataforma y del servidor. JSP es más fácilmente extensible, los componentes JSP son reutilizables de distintas plataformas. JSP se beneficia del modelo de seguridad de Java. JSP es una extensión de la tecnologia Java Servlets. Mientras que estos últimos tienen que mantener plantillas de código HTML dentro del programa, JSP contiene estas plantillas dentro de las propias páginas. La tecnologia JSP está ideada para facilitar la creación de aplicaciones web. Separación entre generación de contenido *y* presentación. Mediante etiquetas HTML o XML se da formato a la página, *y* mediante etiquetas JSP, código script o JavaBeans se atlade el

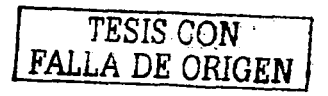

componente dinámico. De esta forma, encapsulando la lógica, se puede modificar la presentación de la página JSP sin afectar a la generación del contenido.

Reutilización de componentes de software: La descomposición en componentes que caracteriza a esta tecnología facilita et que objetos de una aplicación vuelvan a utilizarse en dominios diferentes. Por ejemplo, objetos como el analizador léxico o el extractor de raices definidos para el glosario, pueden ser reutilizados para desarrollar otro tipo de aplicaciones en las que se necesite integrar técnicas de RI.

Utilización de etiquetas XML para simplificar el desarrollo de las páginas: Así se ocultan detalles de implementación *y* se facilita la construcción de páginas que integren código JSP, incluso a desarrolladores web poco acostumbrados a trabajar con lenguajes script. A través del mecanismo de extensibilidad de las librarlas de etiquetas, estas pueden personalizarse para las necesidades de cada sistema.

independencia de la plataforma tanto cliente como servidor: Por un lado, la utilización de código Java garantiza la portabilidad de la aplicación para su ejecución en cualquier servidor que contenga una maquina virtual Java. Esta es una ventaja substancial frente a otras tecnologías similares En el caso del cliente, al recibir sólo páginas HTML hace que sea compatible con cualquier navegador.

Funcionamiento: Cuando se produce una solicitud de una página JSP por parte de un navegador. se comienza comprobando si se trata de la primera solicitud de dicha página. En ese caso se compila a un servlet, que es ejecutado *y* cuya salida es devuelta al usuario que realizó la petición. Las siguientes solicitudes son más eficientes al no necesitar que dicha página sea de nuevo compilada, ya que sólo se invoca al servlet que se generó en la petición inicial. En este sentido esta tecnologla es más ventajosa que otras como ASP, que requieren cada vez una nueva compilación. El proceso de compilación de las páginas consiste en analizar

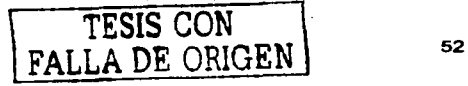

su contenido buscando etiquetas JSP y traduciendo éstas a código Java equivalente. El contenido estático de las páginas (código html) es traducido a cadenas de caracteres en lenguaje Java. Las etiquetas de componentes **JavaBeans son traducidas a su correspondiente .aplication: es accesible durante**  el tiempo que dure la aplicación en la que se usa.

**En Jo referente a sus caracterfsticas, JSP crea péginas web dinámicamente desde**  páginas HTML marcadas con unas etiquetas especiales. Soportan la inclusión de código directamente en la página, asl como el uso de componentes encapsulados: componentes COM en ASP *y* JavaBeans en JSP. La mayor diferencia entre las dos tecnologías es la compatibilidad de plataforma. JSP esta disponible para cualquier servidor web *y* cualquier plataforma con soporte para Java Servlets. Además, el motor JSP esta escrito completamente en Java. Otra diferencia es que las páginas JSP se compilan la primera vez que son solicitadas mientras que las siguientes solicitudes se cargan más rápidamente debido a que quedan residentes **en la memoria del servidor.** 

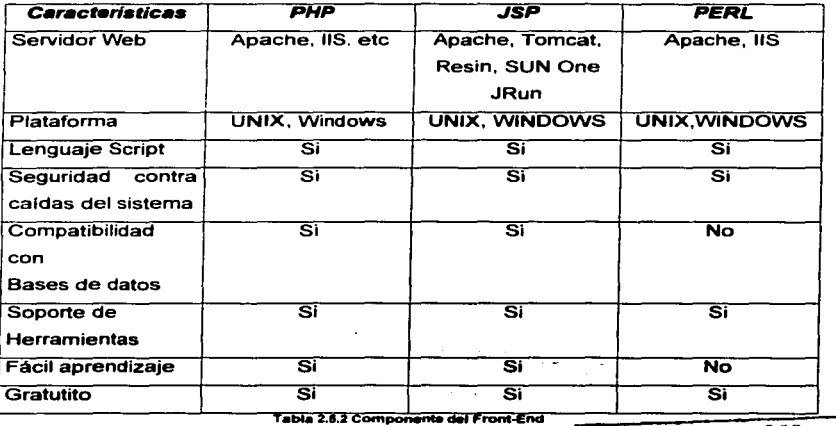

### **Conclusión:**

PHP *y* PostgreSQL son dos de las mejores tecnologlas que existen actualmente. Su velocidad *y* robustez los caracteriza. PHP es rápido. compacto. simple *y* está d;señado especificamente para pre-procesamiento HTML *y* además es fácil hacer una interfaz con PostgreSQL (y otros servidores de bases de datos). PostgreSQL es un manejador de base de datos robusto, diseñado para ambientes de alto volumen, multiplataforma *y* además no hay costo asociado a la licencia del **software.** 

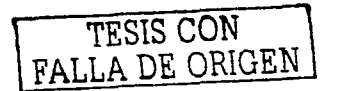

*TESIS CON FALLA DE ORIGEN* 

## CAPÍTULO 111 TEORÍA BÁSICA

"Dadme un punto de apoyo y moveré al mundo". - Arqulmedes

and the control of the state

a tigan shekara ta 1999 ne da kas  $\label{eq:2.1} \mathcal{L}_{\mathcal{A}}(\mathcal{A}) = \mathcal{L}_{\mathcal{A}}(\mathcal{A}) = \mathcal{L}_{\mathcal{A}}(\mathcal{A}) = \mathcal{L}_{\mathcal{A}}(\mathcal{A}) = \mathcal{L}_{\mathcal{A}}(\mathcal{A}) = \mathcal{L}_{\mathcal{A}}(\mathcal{A})$ 

 $\mathbf{r}$ 

### 3.1 Características, ventajas y desventajas de las bases de datos relacionales

 $\alpha$  .  $\alpha$ 

### 3.1.1 Concepto de base de datos.

La idea de base de datos surge como una necesidad de mantener datos relacionados. Las definiciones de base de datos son numerosas. pero todas coinciden en que es un conjunto de datos almacenados con la capacidad de acceder directamente a ellos. los cuales están interrelacionados y estructurados de acuerdo a un modelo capaz de recoger el máximo contenido semántico.

### Definición 1:

''Colección de datos interrelacionados almacenados en conjunto sin redundancias perjudiciales o innecesarias: su finalidad es servir a una o más aplicaciones de la mejor forma posible; los datos se almacenan de modo que resulten independientes de los programas que los usan: se emplean métodos bien determinados para incluir nuevos datos y para modificar o extraer los datos almacenados". <sup>4</sup>

### Definición 2:

"Colección integrada y generalizada de datos, estructurada atendiendo a las relaciones naturales de modo que suministre todos los caminos de acceso necesarios a cada unidad de datos con objeto de poder atender todas las necesidades de los diferentes usuarios". <sup>5</sup>

TESIS CON FALLA DE ORIGEN

 $^4$  Martin, 1975.<br> $^5$  Deen. 1985...

### 3.1.2 Características y definición de dato.

Un dato es la mínima unidad de información y la información es un conjunto de datos con la caracteristica de que han sido procesados. Sus características son:

- $\sim$ No efímero. es decir; permanece con et paso del tiempo.
- Estructurado, para que facilite el compartirlos por aquellos que lo necesiten.
- Operacional Transaccional (OL TP), manipularlos aplicando operadores para obtener resultados.
- Tiene sentido semántico.
- $\overline{\phantom{a}}$ Integro, en el sentido que refleja una realidad existente.

### 3.1.3 Características generales de una base de datos.

- $\bullet$ Considera interrelaciones entre datos y restricciones semánticas que deben estar presentes en una base de datos. Una base de datos no sólo debe almacenar entidades *y* atributos, sino que también debe almacenar interrelaciones entre datos.
- La redundancia de datos debe ser controlada, de forma que no existan duplicidades perjudiciales ni innecesarias. En las bases de datos no está permitida la redundancia lógica, pero si se admite cierta redundancia flsica por motivos de eficiencia.
- Las bases de datos pretenden servir a toda la organización, es decir; a múltiples usuarios y a diferentes aplicaciones.
- La independencia lógica *y* fisica de los datos.  $\bullet$
- La definición *y* descripción del coniunto de datos contenido en la base debe ser única e integrada con los mismos datos.
- $\bullet$ La actualización y recuperación de las bases de datos debe realizarse mediante procesos bien determinados. de modo que se mantenga la integridad. seguridad y confidencialidad de la base.

*TESIS CON*  FALLA DE ORIGEN

### 3.1.4 Las caracteristicas particulares de una base de datos.

El objetivo de disminuir la redundancia de un conjunto de datos determina dos caracterlsticas fundamentales que poseerá cualquier Base de Datos:

Integrada: se entiende que una base de datos puede considerarse como una unificación de varios archivos de datos independientes, donde se elimina parcial o totalmente cualquier redundancia entre los mismos.

Compartida: Se entiende que partes individuales de la Base de Datos pueden compartirse entre varios usuarios distintos, en el sentido que cada uno de ellos puede tener acceso a la misma parte de la Base de Datos *y* utilizarla con propósitos diferentes. es decir; la integración.

### 3.1.5 Ventajas de las bases de datos.

La tabla 3.1.5.1 describe las ventajas de las bases de datos:

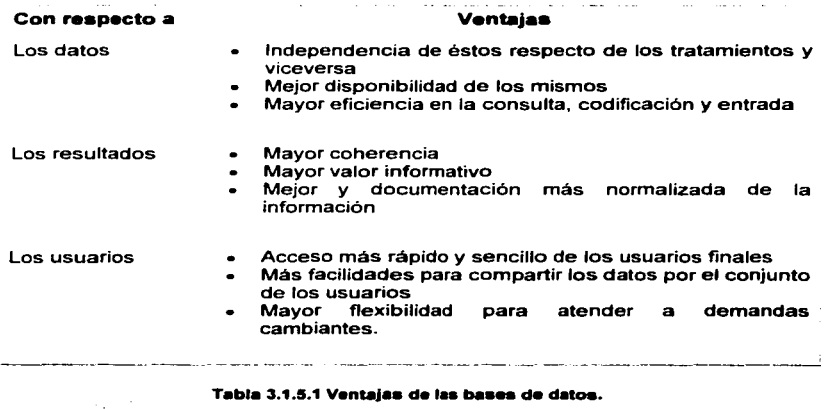

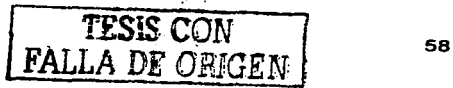

### 3.1.6 Desventajas de las bases de datos.

La tabla 3. 1.6.1 describe las desventajas de las bases de datos:

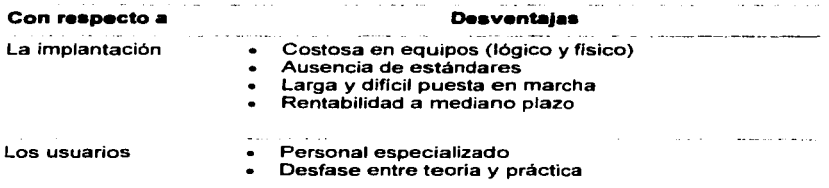

### Tabla 3.1.6.1 Desventajas de las bases de datos.

La instalación costosa se refiere a equipos, nuevas instalaciones o actualizaciones, sistemas operativos. compiladores. SGBD ( Sistema de Gestión de Bases de Datos) comerciales. computadoras más potentes en rendimiento, procesamiento, etc.

Personal especializado: es clave para la administración de la base de datos porque se requiere de conocimientos especificas.

### 3.1.7 Componentes de los sistemas de bases de datos.

Los componentes de un sistema de bases de datos son:

- La base de datos, en donde tenemos nuestra colección de datos interrelacionados entre si.
- El Sistema de Gestión de Bases de Datos (SGBD, DBMS) o motor, tal como Oracle, PostgreSQL, Sybase, etc. Éste nos permite administrar nuestra base de datos.

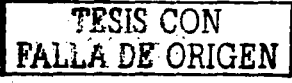
- Programas de aplicación, los cuales interactúan con nuestra base de datos.
- Usuarios. Los cuales pueden ser finales. administradores de bases de datos (DBA). programadores, etc.
- Computadoras nuestras herramientas o dispositivos fisicos de  $\bullet$ almacenamiento.
- Programas de aplicación específicos como generadores de informes, de interfaces. herramientas de desarrollo, de administración, etc.

En la Figura 3.1.7.1 se detalla un esquema general del la arquitectura de una base de datos, las relaciones entre ellos y la base de datos lógica.

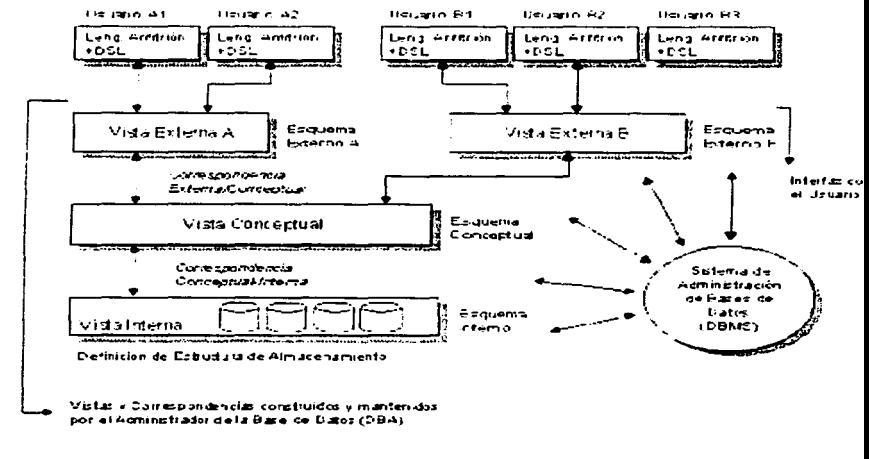

Figura 3.1.7.1 Esquema general de la arquitectura de una base de datos

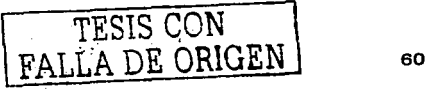

Descripción de la figura 3.1. 7.1

**Una vista externa es una visión particular de un usuario o un grupo de usuarios de**  la base de datos. El esquema externo representa una forma de definición o **formalización de esta vista externa.** 

La vista conceptual pretende ser la representación total *y* abstracta de los datos que componen la base; la formalización de ésta se logra mediante el esquema conceptual.

La vista interna es de un nivel muy bajo *y* corresponde al almacenamiento flsico de los datos de la base como los tipos de registros almacenados.

**Las correspondencias se pueden definir como una asociación de distintas representaciones para un mismo dato.** 

Un DSL es un sub-lenguaje de datos, es una combinación de dos lenguajes: un lenguaje de definición de datos (DDL) *y* un lenguaje de manipulación de datos (DML). Este lenguaje representa un intermediario entre el sistema de base de datos *y* algún lenguaje como C, FORTRAN etc. El DSL provee herramientas a los lenguajes tradicionales para que se integren al sistema de base de datos. Existen **distintos tipos de DSL para un mismo sistema.** 

DBMS (Sistema de Administración de Bases de Datos) es el software que maneja todos los accesos a la base de datos

La inteñaz con el usuario (Front-End) es el limite de acceso que tiene un usuario común a la base, todo lo que esta bajo este limite es transparente *y* desconocido para él (Back-End).

El administrador de bases de datos (DBA) corresponde a la persona o grupo de personas encargadas del control general de la base de datos. Sus funciones son:

<sup>17</sup>ESIS CON **1999**<br>**1FALLA** DE ORIGEN

- Decidir el contenido de la base de datos: comprende la identificación de entidades de interés para la organización *y* los datos a registrar de estas entidades. Luego se define el contenido de la base de datos generando un modelo conceptual.
- Decidir la estructura de almacenamiento *y* la estrategia de acceso: esto es  $\sim$ decidir como deben representarse los datos en forma interna *y* hacer la correspondencia entre estos y el modelo conceptual ya definido.
- Vincularse con los usuarios: comprende toda una labor de prestación de servicios que busca garantizar la existencia, en la base, de los datos necesarios y la formalización de los distintos esquemas externos.
- Definir los controles de autorización y procedimientos de validación: involucra la definición de restricciones de seguridad y protección para la conservación de la integridad de los datos.
- $\bullet$  . Definir una estrategia de respaldo *y* recuperación: esto corresponde a un esquema de seguridad más amplio que lo anterior y, básicamente, su objetivo es la operación exitosa del sistema.
- Controles de desempeno *y* responder a los cambios de requerimientos: con el fin de lograr un desempeño aceptable, según expectativas, del Sistema mediante mecanismos de control.

#### 3.1.B El sistema de gestión de bases de datos (SGBD o DBMS).

Un sistema de gestión de bases de datos consiste de una colección de datos interrelacionados y un conjunto de programas para acceder a esos datos. La colección de datos es la base de datos, *y* es la que contiene información por ejemplo acerca de una empresa determinada.

El objetivo principal de un SGBD es proporcionar un entorno que sea a la vez conveniente y eficiente para ser utilizado al extraer *y* almacenar información en la base de datos.

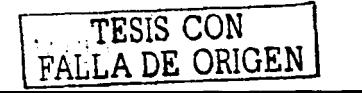

#### 3.1.9 Modelo relacional.

La razón por la cual el Modelo Relacional *y* los Administradores de Bases de Datos Relacionales (ABDR: en inglés RDBMS, o Relational Database Management Systems) se han hecho muy populares *y* usados en los últimos veinte años: es que el Modelo Relacional propone una solución unificada, de alto nivel *y* con un sólido fundamento teórico al problema del almacenamiento, recuperación *y* mantenimiento de datos.

#### 3.1.10 Objetivos del modelo relacional.

El trabajo publicado por Codd presentaba un nuevo modelo de datos que perseguia una serie de objetivos, que se resumen en los siguientes:

- Independencia física. El modo en el que se almacenan los datos no influye en su manipulación lógica *y* por tanto, los usuarios que acceden a esos datos no tienen que modificar sus programas por cambios en el almacenamiento flsico.
- Independencia lógica. El añadir, eliminar o modificar objetos de la base de datos no repercute en los programas y/o usuarios que están accediendo a subconjuntos parciales de los mismos (vistas).
- Flexibilidad. En el sentido de poder presentar a cada usuario los datos de la forma en que éste prefiera.
- Uniformidad. Las estructuras lógicas de los datos presentan un aspecto  $\bullet$ uniforme, lo que facilita la concepción *y* manipulación de la base de datos por parte de los usuarios.
- Sencillez. Las caracteristicas anteriores, asl como unos lenguajes de usuario muy sencillos, producen como resultado que el modelo de datos relacional sea fácil de comprender *y* de utilizar por parte del usuario final.

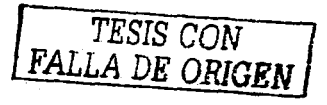

El modelo relacional se divide en 3 partes: estructura, integridad *y* manipulación de los datos.

## 3.1.11 Estructura del modelo relacional.

La relación es el elemento básico del modelo relacional *y* se representa por una tabla. En la tabla 3.1. 1O.1 se detallan los términos.

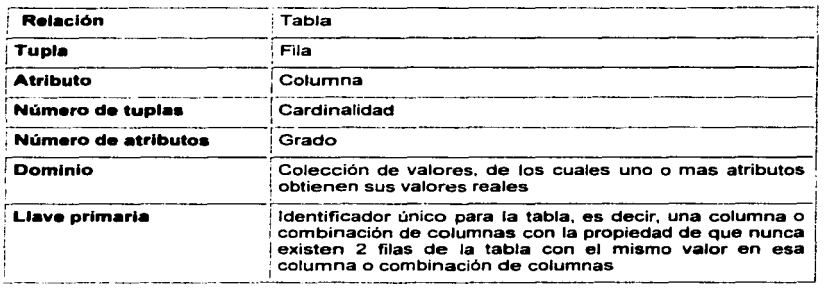

#### Tabla 3.1.11.1

Es importante señalar que la tabla es plana en el sentido de que el cruce de una fila y una columna sólo puede dar un valor, es decir: no se admiten atributos multivaluados.

## 3.1.12 Claves o Llaves.

Una clave o llave candidata de una relación es un conjunto no vacio de atributos que identifican univoca *y* minimamente cada tupla. Toda relación siempre tendrá una llave candidata.

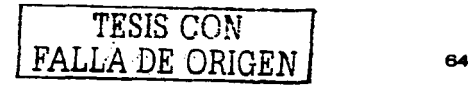

Clave o llave primaria: es aquella llave candidata que el usuario elegirá, por consideraciones ajenas al modelo relacional, para identificar las tuplas de la relación. El modelo relacional no incluye este concepto de elegir una llave como primaria, cuando hay varias candidatas.

Clave o llave alternativas: Son aquellas llaves candidatas que no han sido escogidas como llaves primarias.

Clave o llave ajena o foránea: de una relación R2 es un conjunto no vacio de atributos cuyos valores han de coincidir con los valores de la llave primaria de una relación R1 (R1 y R2 no son necesariamente distintas). Notar que la llave ajena y la correspondiente llave primaria han de estar definidas sobre los mismos dominios.

#### 3.1.13 Proceso de normalización.

El proceso de normalización es un estándar que consiste, básicamente, en un proceso de conversión de las relaciones entre las entidades. evitando:

- La redundancia de los datos: repetición de datos en un sistema.
- Anomalfas de actualización: inconsistencias de los datos como resultado de datos redundantes y actualizaciones parciales.
- Anomalias de borrado: pérdidas no intencionadas de datos debido a que se han borrado otros datos.
- Anomalías de inserción: imposibilidad de adicionar datos en la base de datos debido a la ausencia de otros datos.

#### Primare forme normal (1NF).

Se dice que una tabla se encuentra en primera forma normal (1NF) si y solo si cada uno de los campos contiene un único valor o valor atómico para un registro determinado.

<sup>65</sup> TESIS CON **I TESIS CON** 

#### Segunda forma normal (2NF).

La segunda forma normal compara todos *y* cada uno de los campos de la tabla con la llave definida. Si todos los campos dependen directamente de la llave se dice que la tabla está es segunda forma normal (2NF).

#### Tercera forma normal (3NF).

Se dice que una tabla está en tercera forma normal si *y* sólo si los campos de la tabla dependen únicamente de la llave, dicho en otras palabras los campos de las tablas no dependen unos de otros.

#### 3.1.14 Interrelaciones y cardinalidad.

La Cardinalidad son relaciones que existen entre varias tablas de la base de datos (Clientes y Pedidos, por ejemplo). Existen tres formas de interrelaciones dependiendo de la cardinalidad con la que se combinan los elementos de ambas tablas.

#### 3.1.15 Relaciones uno a uno.

Una interrelación es de uno a uno entre la tabla A *y* la tabla B cuando a cada elemento de la tabla A se le asigna un único elemento de la tabla B *y* para cada elemento de la tabla B contiene un único elemento en la tabla A.

#### 3.1.16 Relaciones uno a muchos.

Una interrelación es de uno a varios entre las tablas A y B cuando un elemento de la tabla A posee varios elementos relacionados en la tabla B *y* cuando un elemento de la tabla B posee un único elemento relacionado en la tabla A.

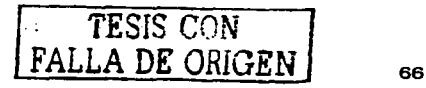

## 3.1.17 Relaciones muchos a muchos.

Una interrelación es de varios a varios entre las tablas A y B cuando un elemento de la tabla A posee varios elementos relacionados en la tabla B *y* cuando un elemento de la tabla B posee varios elementos relacionados en la tabla A.

#### 3.1.18 Álgebra relacional.

Las operaciones de álgebra relacional manipulan relaciones. Esto significa que estas operaciones usan uno o dos relaciones existentes para crear una nueva relación. Esta nueva relación puede entonces usarse como entrada para una nueva operación. Este poderoso concepto - la creación de una nueva relación a partir de relaciones existentes - hace considerablemente fácil la solución de las consultas, debido a que se puede experimentar con soluciones parciales hasta encontrar la proposición con la que se trabajara. El álgebra relacional consta de nueve operaciones:

- 1. Unión
- 2. Intersección
- 3. Diferencia
- 4. Producto
- 5. Selección
- 6. Proyección
- 7. Reunión
- 8. División
- 9. Asignación

Las cuatro primeras se basan en la teorla de conjunto en las matemáticas; las cuatro siguientes son operaciones propias del álgebra relacional *y* Ja última es la operación estándar de otorgar un valor a un elemento.

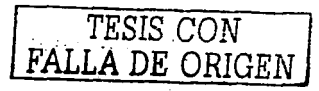

 $\mathcal{R}_{\mathbf{X}^{\prime},j}^{(1)}$  , where  $\mathcal{R}_{\mathbf{X}^{\prime},j}^{(2)}$  ,  $\mathcal{R}_{\mathbf{X}^{\prime},j}^{(1)}$  ,  $\sim$  100  $\mu$ 

#### Unión.

La operación de unión permite combinar datos de varias relaciones. Para poder realizar esta operación es necesario e imprescindible que las tablas a unir tengan las mismas estructuras y que sus campos sean iguales.

#### Intersección.

La operación de intersección permite identificar filas que son comunes en dos relaciones.

#### Diferencia.

La operación diferencia permite identificar filas que están en una relación y no en otra.

#### Producto.

La operación producto consiste en la realización de un producto cartesiano entre dos tablas dando como resultado todas las posibles combinaciones entre los registros de la primera *y* los registros de la segunda. El producto se muestra en la figura 3.1.18.1

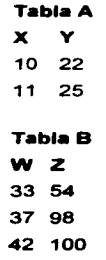

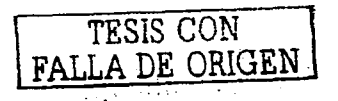

El producto de A • B darla como resultado la siguiente tabla:

## **Tabla A • Tabla B**

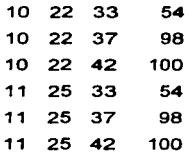

Figura 3.1.18.1 Ejemplo de la operación Producto.

#### Selección.

**La operación selección consiste en recuperar un conjunto de registros de una**  tabla o de una relación indicando las condiciones que deben cumplir los registros recuperados, de tal forma que los registros devueltos por la selección han de **satisfacer todas las condiciones que se hayan establecido. Esta operación es la que normalmente se conoce como consulta.** 

#### Proyección.

Una proyección es un caso concreto de la operación selección, ésta última devuelve todos los campos de aquellos registros que cumplen la condición establecida. Una proyección es una selección en la que seleccionamos aquellos **campos que deseamos recuperar.** 

#### **Reunión.**

La reunión se utiliza para recuperar datos a través de varias tablas conectadas unas con otras mediante cláusulas JOIN, en cualquiera de sus tres variantes INNER, LEFT, RIGHT. La operación reunión se puede combinar con las operaciones selección *y* proyección.

*TESIS CON*  FALLA DE **ORIGEN** 

## División.

FALLA DE ORIGEN

**La operación división es la operación contraria al producto. La operación se muestra en el siguiente ejemplo.** 

Lo primero es extraer en una tabla todos los códigos de todos los productos, a esta tabla la denominamos A.

> **Tabla A**  Código Producto 1035 2241 2249 5818

> > **Figura 3.1.18.2**

En una segunda tabla extraemos, de la tabla de ventas por ejemplo, el código del producto *y* el código comercial que lo ha vendido, lo hacemos con una proyección *y* evitamos traer valores duplicados. El resultado podria ser el siguiente de acuerdo a la figura 3.1.18.3.

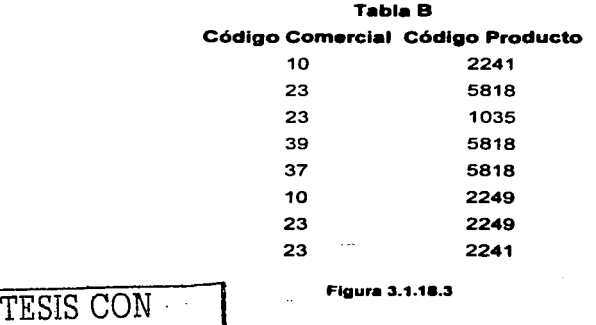

Si dividimos la tabla B entre la tabla A obtendremos como resultado una tercera tabla que:

- 1. Los campos que contiene son aquellos de la tabla B que no existen en la tabla A. En este caso el campo Código Comercial es el único de la tabla B que no existen en la tabla A.
- 2. Un registro se encuentra en la tabla resultado si *y* sólo si está asociado en tabla B con cada fila de la tabla A (figura 3.1.17.4):

Tabla Resultado Código Comercial 23

Figura 3.1.1e.4

El código comercial 23 es el único de la tabla B que tiene asociados todos los posibles códigos de producto de la tabla A.

#### Asignación.

Esta operación algebraica consiste en asignar un valor a uno o varios campos de una tabla.

#### 3.1.19 Cálculo relacional.

El calculo relacional usa un enfoque completamente diferente al álgebra relacional. No obstante, los dos lenguajes son lógicamente equivalentes. Esto significa que cualquier consulta que pueda resolverse en un lenguaje puede resolverse en el otro. La solución para toda consulta en este tipo de cálculo se define por:

- 1. Una lista de resultados
- 2. Una sentencia de calificación

La lista de resultados está clara, son aquellos registros que cumplen las condiciones que deseamos. La sentencia de calificación contiene las condiciones

TESIS CON FALLA DE ORIGEN

71

que deseamos que cumplan los registros de la lista de resultados. La diferencia entre el cálculo *y* el álgebra radica en que el cálculo realiza la operación en un único paso, sin necesidad de tener que obtener tablas intermedias, el álgebra realiza fas operaciones paso a paso.

Normalmente el cálculo relacional se apoya en algún lenguaje de interrogación de bases de datos como puede ser SOL.

El célculo relacional incluye un concepto nuevo denominado cuantificador, los cuantificadores tratan de averiguar el número de registros afectados por una determinada operación. incluso antes de realizarla. Se dividen en:

#### Cuantificadores existenciales.

Son aquellos que tratan de averiguar el número de registros que devolvería un tipo de consulta.

#### Cuantificadores universales.

Son aquellos que indican que una condición se aplica a todas las filas de algún tipo. Se usa para brindar la misma capacidad que la operación división del álgebra relacional.

# 3.2 Características, ventajas y desventajas de POSTGRESQL 7 .2 3.2.1 ¿Qué es PostgreSQL?

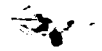

#### Fig. 3.2.1 Logotipo de PostgreSQL

PostgreSOL es un ORDBMS (Sistema de Gestión de Bases de Datos Objeto-Relacionales), desarrollado desde el ano de 1977. Comenzó como un proyecto

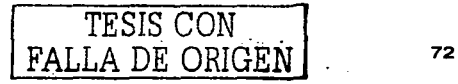

denominado lngres en la Universidad Berkeley de California. lngres fue más tarde desarrollado comercialmente por la Relationa/ Technolagies//ngres Carporatian.

En 1986 otro equipo dirigido por Michael Stonebraker de Berkeley continuó el desarrollo del código de /ngres para crear un sistema de bases de datos objetorelacionales llamado Pastgres. En 1996, Pastgres fue renombrado a PostgreSQL. El proyecto PostgreSQL está en un continuo proceso de desarrollo por la comunidad de código abierto.

#### 3.2.2 Versión Open Source (Código Abierto).

PostgreSQL está considerado como un sistema avanzado de bases de datos de código abierto, está liberado bajo la licencia eso. lo que significa que cualquiera puede disponer de su código fuente. modificarlo a voluntad *y* redistribuirlo libremente.

Código abierto. por definición, significa que una persona puede obtener el código fuente, usar el programa, *y* modificarlo libremente sin las limitaciones del software propietario. En el mundo de las bases de datos de código abierto significa que se tiene acceso real a números de benchmarking *y* estadisticas de rendimiento, datos que otras compañlas como Oracle no facilitan. El código abierto se puede modificar para adaptarlo a necesidades propias.

#### 3.2.3 Soporte Comercial.

**Existen varias companias que proporcionan servicios de consultoría a la**  comunidad PostgreSQL.

• Command Prompt, Inc. (http://www.commandprompt.com/). Command Prompt, /ne. es una compañia de servicios Linux y soporte PostgreSQL. Proporcionan soporte sobre Linux y PostgreSQL, incluyendo

<sup>73</sup>*TESIS CON FALLA DE ORIGEN* 

programación en C & C++, Java. PHP, Peri. *y* su propio servidor de aplicaciones LXP para PostgreSQL

- Cybertec Geschwinde & Schvnig OEG (http://postgres.cvbertec.at/) Cybertec proporciona cursos, soporte, consultoría, y sistemas finales de coste optimizado.
- DbExperts (http://www.dbexperts.com.br/). dbExperts ofrece cursos de formación, soporte especializado para desarrolladores *y* productos comerciales para PostgreSQL. dbExperts está ubicado en Brasil.
- PostgreSQL, lnc. (http://www.pgsql.com/) PostgreSQL, /ne. ofrece soporte para PostgreSQL. hosting de bases de datos *y* materiales promociona les.
- Software Research Associates (http://osb.sra.co.jp/) Software Research Associates ofrece diversos servicios para ayudar a los clientes con sistemas basados en software de código abierto.

#### 3.2.4 Soporte de la Comunidad.

El soporte a los usuarios de PostgreSQL se da a través de listas de correo desde www.postgresgl.org. A través de dichas listas es posible mantener contacto con personas especializadas en el tema *y* recibir orientación técnica, información para la solución de problemas, respuestas a preguntas mas frecuentes (FAQ's), etc.

#### 3.2.5 Caracteristicas de PostgreSQL.

PostgreSQL posee muchas caracterlsticas que antes sólo se podían ver en grandes productos comerciales como 082 u Oracle. Lo que permite que muchas organizaciones, incluyendo grandes corporaciones, instituciones gubernamentales *y* pequenos negocios utilicen PostgreSQL para manejar en linea sus datos más valiosos *y* aplicaciones de misión critica.

## DBMS Objeto-Relacional.

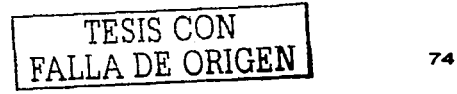

PostgreSQL aproxima los datos a un modelo objeto-relacional, *y* es capaz de manejar rutinas *y* reglas complejas. Ejemplos de su avanzada funcionalidad son consultas SQL declarativas, control de concurrencia multiversión, soporte multiusuario, transacciones, optimización de consultas, herencia *y* arreglos.

#### Extensible.

PostgreSQL soporta operadores. funciones, métodos de acceso *y* tipos de datos definidos por ef usuario.

#### Soporte SQL.

PostgreSQL soporta la especificación SQL99 e incluye características avanzadas tales como las uniones (joins) SQL92.

#### Integridad referencial.

PostgreSQL soporta integridad referencial, la cual es utilizada para garantizar la validez de los datos de la BD.

#### API Flexible.

La flexibilidad del API de PostgreSQL permite contar con soporte en desarrollo para el RDBMS PostgreSOL. Estas interfaces incluyen Object Pascal, Python. Peri, PHP, ODBC, Java/JDBC, Ruby, TCL, C/C++, *y* Pike.

#### Lenguajes Procedurales.

PostgreSQL tiene soporte para lenguajes procedurales intemos, incluyendo un lenguaje nativo denominado PUpgSQL. Este lenguaje es comparable al

<sup>TESIS</sup> CON *FALLA DE ORIGEN* 

lenguaje procedurales de Oracle, PUSQL. Otra ventaja de PostgreSQL es su habilidad para usar Peri, Python, o TCL como lenguaje de **procedimientos.** 

a sa tangin

#### **MVCC**

MVCC, o Control de Concurrencia Multiversión (Multi Version Concurrency Control), es la tecnología que PostgreSQL usa para evitar bloqueos innecesarios. En algunos Sistemas Manejadores de Bases de Datos (DBMS) con capacidades SQL, tal como MySQL o Access, es necesario esperar para acceder a la información de la base de datos. La espera está **provocada por usuarios que se encuentran escribiendo en la base de datbs, es decir; el usuario que desea leer información está bloqueado o los usuarios están actualizando registros.** 

Mediante el uso de MVCC, PostgreSQL evita este problema por completo. MVCC está considerado como una alternativa mejor que el bloqueo a nivel de fila, porque un lector nunca es bloqueado por un escritor. En su lugar, **PostgreSQL mantiene una ruta a todas las transaccione5 realizadas por los**  usuarios de la base de datos. PostgreSOL es capaz entonces de manejar **Jos registros sin necesidad de que los usuarios tengan que esperar a que**  los registros estén disponibles.

#### Cliente-Servidor

PostgreSQL se basa en una arquitectura proceso-por-usuario cliente/servidor. Similar al método que utiliza Apache 1.3.x para manejar procesos, en donde existe un proceso maestro que se ramifica para **proporcionar conexiones adicionales para cada cliente que intente**  conectarse a PostgreSQL.

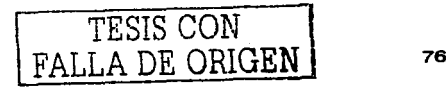

## **Write Ahead Logging (WAL)**

Esta caracterlstica de PostgreSQL conocida como Write Ahead Logging incrementa la dependencia de la base de datos al registro de cambios antes **de que éstos sean escritos en la misma, garantiza que de existir un fallo**  habrá un registro de las transacciones a partir del cual podremos restaurar la base de datos. Es muy útil cuando existe una falla que origina una "calda" en la base *y* recuperar datos con el último registro. Una vez que el sistema ha quedado restaurado, el usuario puede continuar trabajando desde el punto en que lo dejó antes de la falla.

3. Annual Atti

#### 3.2.6 Catálogo del sistema PostgreSQL.

Mediante tablas internas PostgreSQL utiliza catalogas para mantener el sistema. En la Tabla 3.2.5.1 se muestra el catálogo del sistema PostgreSQL. Cada base de datos tiene estas mismas tablas, salvo por la **primera que es única, ya que almacenan cada una de las partes que**  componen la base de datos.

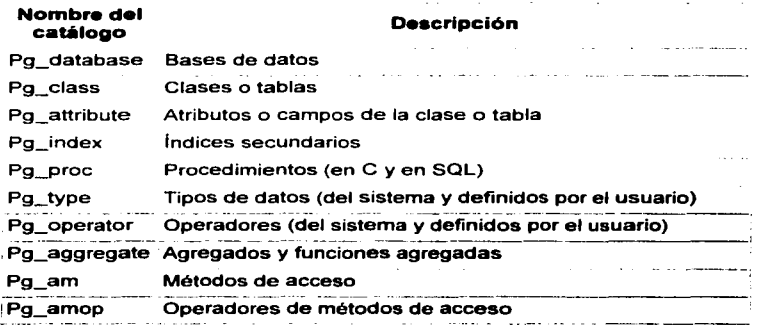

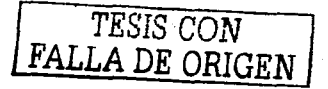

'Pg\_amproc Pg\_opclass Funciones de soporte para métodos de acceso Clases de operadores de métodos de acceso

**T•bla.** 3.2.5.1

En resumen PostgreSQL tiene estas caracterlsticas técnicas:

- Cumple completamente con AGIO
- Cumple con ANSI SQL
- Integridad referencial
- Replicación (soluciones comerciales *y* no comerciales) que permiten la duplicación de bases de datos maestras en múltiples sitios de réplica
- Interfaces nativas para ODBC. JDBC. C. C++. PHP. Peri, TCL, ECPG, Python *y* Ruby.
- Reglas, vistas *y* triggers.
- Unicode.
- **Secuencias.**
- **Herencia.**
- Outer Joins.
- Sub-selects.
- Una API abierta.
- **Procedimientos almacenados.**
- $\bullet$ Soporte nativo SSL.
- Lenguajes procedurales.  $\bullet$
- $\bullet$ Respaldo en caliente.
- Bloqueo a nivel fila.  $\bullet$
- Indices parciales *y* funcionales.
- Autenticación por kerberos de forma nativa.
- $\bullet$ Soporte para consultas con UNION, UNION ALL *y* EXCEPT.
- Extensiones para SHA 1, MD5. XML *y* otras funcionalidades.
- Herramientas para generar SQL portable para compartir con otros sistemas compatibles con SQL.'

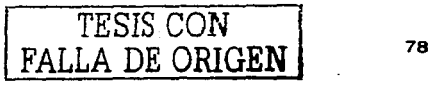

- Sistema de tipos de datos extensible para proveer tipos de datos definidos **por el usuario. y rápido desarrollo de nuevos tipos.**
- **Funciones de compatibilidad para ayudar en la transición desde otros**  sistemas menos compatibles con SQL.

#### 3.2.7 **Ventajas de PostgreSQL.**

**Instalación ilimitada:** 

Es frecuente que las bases de datos comerciales sean instaladas en más **servidores de lo que permite la licencia. Alqunos proveedores comerciales consideran a esto la principal fuente de incumplimiento de licencia. Con**  PostgreSQL, no hay costo asociado a la licencia del sonware. Lo que se traduce **en:** 

- Modelos de negocios más rentables con instalaciones a gran escala.
- No existe la posibilidad de ser auditado para verificar cumplimiento de **licencia en ningún momento.**
- Flexibilidad para hacer investigación *y* desarrollo sin necesidad de  $\sim$ **incurrir en costos adicionales de licenciamiento.**
- Soporte  $\bullet$  .
- **Disminución en costos de operación**
- Estabilidad *y* confiabilidad
- Multiplataforma:

PostgreSQL está disponible para cualquier versión de Unix *y* una **versión nativa de Windows.** 

- Diseñado para ambientes de alto volumen: PostgreSQL usa una estrategia de almacenamiento de filas llamada MVCC para conseguir una mucho mejor respuesta en ambientes de **grandes volúmenes.**
- Herramientas gráficas de diseño y administración de bases de datos: Existen varias herramientas gráficas de alta calidad para administrar las

 $r_{\text{9}}$  ESTA  $\text{res}$ <sub>F4114</sub>  $\text{Pr}_{\text{2}}$  $D$   $\overline{P}$   $\overline{V}$ 

bases de datos (pgAdmin, pgAccess) y para hacer diseño de bases de datos {Tora, Data Architect).

#### 3.2.8 Desventajas de PostgreSQL.

Se pueden enunciar algunas desventajas con respecto a PostgreSQL.

 $\bullet$ Consume recursos y carga el sistema.

the contract of the company of the company and the property of the contract of the contract of the contract of the contract of the contract of the contract of the contract of the contract of the contract of the contract of

- El limite del tamaño de cada fila de las tablas es de Bkb {se puede ampliar a 32kb recompilando, pero con un costo añadido en el rendimiento).
- Es 2 veces más lenta que MySQL.
- Disminuyen las funciones en PHP.

En cuanto a consideraciones de estabilidad del servidor, PostgreSQL tiende a desperdiciar memoria y sobrecargar el sistema. Pero para sistemas más serios en las que la consistencia de la BD es fundamental (BD con información realmente importante, bancos, etc.). PostgreSQL es una mejor opción pese a su lentitud.

## 3.3 Características, ventajas y desventajas de PHP.

PHP {acrónimo de "PHP Hypertext Preprocessor") es un lenguaje open source interpretado de alto nivel insertado en páginas HTML y ejecutado en el servidor.

PHP fue creado como un lenguaje para Internet lo que le ha permitido adoptar constantemente las nuevas tecnologías disponibles para la red de redes a medida que surgen, y al mismo tiempo, conservar los aciertos de las alternativas precedentes, como Peri.

PHP se ejecuta en el servidor, lo que significa acceder a los recursos del mismo por ejemplo una base de datos. El programa PHP es ejecutado en el servidor y el

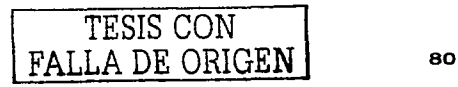

resultado enviado al navegador. El resultado es normalmente una página HTML<sup>6</sup>. pero igualmente podría ser una página WML<sup>7</sup>.

Al ser PHP un lenguaje que se ejecuta en el servidor no es necesario que el navegador lo soporte (ver figura 3.3.1), es independiente del navegador, sin embargo para que sus páginas PHP funcionen, el servidor donde están alojadas debe soportar PHP.

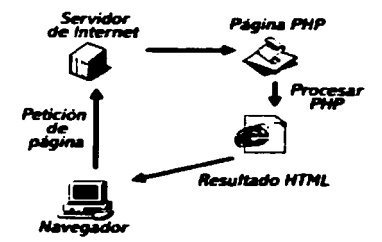

Fig. 3.3.1 Funcionamiento de PHP

PHP ha sido desarrollado principalmente para usarse conjuntamente con el servidor web libre Apache en cualquiera de las plataformas que éste soporta. De hecho, está implementado como un módulo de forma que aprovecha la máxima integración con el servidor y velocidad posibles (ver figura 3.3.2).

PHP puede ser utilizado en cualquiera de los principales sistemas operativos del mercado, incluyendo Linux, muchas variantes Unix (incluido HP-UX, Solaris y OpenBSD), Microsoft Windows, Mac OS X, RISC OS y probablemente alguno más. PHP soporta la mayorla de servidores web de hoy en dla, incluyendo Apache, Microsoft Internet lnformation Server, Personal Web Server, Netscape y iPlanet, Oreilly Website Pro server, Caudium, Xitami, OmniHTTPd y muchos otros

<sup>&</sup>lt;sup>6</sup> HyperText Markup Languaje. Lenguaje de programación utilizado para crear páginas web. WML Wireless Markcup Language. Lienguaje de programacijon equivalente para hacer pacinas web soportadas por calulares.

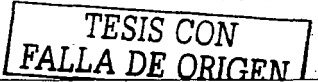

Uno de los puntos principales de PHP es su eficiente API para construir aplicaciones de Bases de Datos. PHP no sólo puede usar muchos tipos de bases de datos de forma nativa, sino que permite interfaz ODBC y .JDBC. PHP es muy utilizado sobre todo con PostgreSQL y MySQL, bases de datos libres, haciendo entre Apache, PHP y una de ambas la solución "libre" para crear sitios web dinámicos de alta calidad, sin dependencia tecnológica de ninguna empresa en particular. Debido a su amplia distribución PHP está perfectamente soportado por una gran comunidad de desarrolladores. Como producto de código abierto, PHP goza de la ayuda de un gran grupo de programadores, permitiendo que los fallos de funcionamiento se encuentren y se reparen rápidamente. El código se pone al dla continuamente con mejoras y extensiones de lenguaje para ampliar las capacidades de PHP. En la figura 3.3.3 podemos observar la pantalla de las caracteristicas del sistema operativo donde se instalo PHP y el comando de configuración.

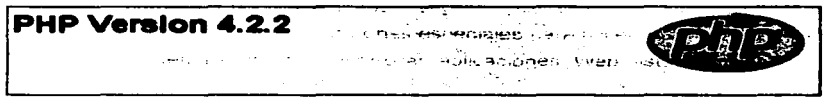

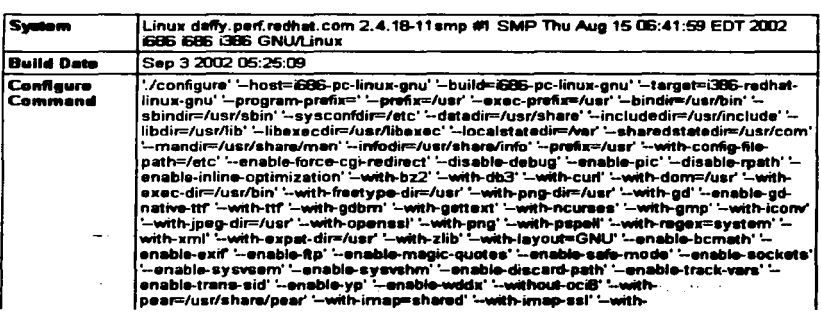

# flf9.1.~, ,...... ........... --···--......................... ...

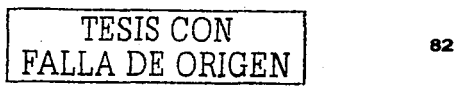

#### 3.3.1 Características de PHP.

Las cuatro grandes características: Velocidad, estabilidad, seguridad *y* simplicidad.

Velocidad:

No sólo posee velocidad en ejecución, sino además no crea demoras en la máquina. Por esta razón no requerie demasiados recursos de sistema. PHP se integra perfectamente a otro software, especialmente bajo ambientes Unix, cuando se configura como módulo de Apache, está listo para ser utilizado.

#### Estabilidad:

La velocidad no sirve de mucho si el sistema es vulnerable a fallas. Ninguna aplicación es 100% libre de bugs, sin embargo gracias al soporte que la comunidad de programadores ofrece es posible reducirlos. PHP utiliza su propio sistema de administración de recursos *y* dispone de un sofisticado método de manejo de variables. conformando un sistema robusto *y* estable.

#### Seguridad:

El sistema debe poseer protecciones contra ataques. PHP provee diferentes niveles de seguridad. éstos pueden ser configurados desde el archivo php.ini

#### Simplicidad:

Permite generar código fuente productivo en menor tiempo. Ya que el contar con experiencia en lenguajes como C y C++ reduce la curva de aprendizaje para los programadores.

 $\bullet$  .

*TESIS CON*  FALLA DE ORIGEN

#### 3.3.2 Ventajas de PHP.

Con PHP se puede hacer casi cualquier cosa como con scripts CGI, procesar la información de formularios, generar páginas con contenidos dinámicos, o mandar *y* recibir cookies. Quizá la característica más potente *y* destacable de PHP es su soporte para una gran cantidad de bases de datos. Escribir un interfaz via web para una base de datos es una tarea relativamente simple con PHP. Las siguientes bases de datos están soportadas actualmente:

- Adabas D
- lngres  $\sim$
- Oracle (OCl7 and OCIB)
- dBase  $\blacksquare$
- lnterBase
- PostgreSQL  $\bullet$
- Empress  $\blacksquare$
- $\overline{\phantom{a}}$ FrontBase
- **Solid**  $\blacksquare$
- FilePro  $\blacksquare$
- mSQL
- Sybase
- IBM 082
- MySQL
- Velocis
- lnformix
- ODBC
- Unixdbm  $\overline{a}$

PHP también tiene soporte para gran cantidad de estándares de red: LDAP, Corba, Cale, FTP, IMAP, POP3, NNTP, NIS, SMNP. HTTP *y* derivados.

さんしゃ いたばれ

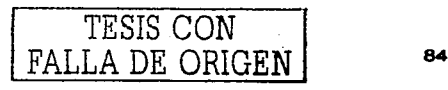

También se pueden abrir sockets de red directos (raw sockets} e interactuar con otros protocolos.

#### Soporte XML:

Considerado como el próximo estándar para Web XML (eXtensible Markup Language ), es soportado directamente por PHP a través de un grupo de funciones especiales que puede ser usado para escribir completas aplicaciones basadas en XML.

#### Servicios de Directorio LDAP:

El protocolo LDAP sirve para acceder *y* compartir enormes volúmenes de información organizados en directorios. Luego de montar un servidor LDAP libre como OpenLDAP, PHP incluye funciones especiales para acceder directamente a su contenido, permitiéndonos desarrollar aplicaciones Web listas para LDAP fácilmente.

#### Documentos PDF:

El Portable Document Format creado por Adobe Systems se ha convertido en el formato estándar para la distribución de documentos electrónicos. Con PHP es posible generar documentos PDF fácilmente, gracias a su completo conjunto de funciones ClipPDF.

#### Expresiones **Reguleres:**

Quizá no tan populares, las funciones para manejar expresiones regulares en PHP son tan completas como las de Peri, permitiéndonos hacer complejas operaciones

*TESIS* CON FALLA *DE ORIGEN* 

con strings (o cadenas de caracteres). imprescindibles para escribir todo tipo de **aplicaciones.** 

Entre otras cosas PHP tiene la capacidad de generar gráficos rápidamente, soporte para mensajerla IMAP, programación orientada a objetos, coakies, *y* una excelente extensibilidad, que le permite a terceros desarrollar sus propias libreri as.

#### 3.3.3 **Desventajas de PHP.**

**PHP es un lenguaje que se caracteriza más por sus ventajas que por sus desventajas, aunque se pueden sef\alar algunos inconvenientes como por ejemplo**  el manejo de errores que no es tan sofisticado como java, ASP o ColdFusion. No existe un IDE ni un depurador (debugger). aunque el depurador ya está por llegar.

PHP es un lenguaje orientado a objetos pero su mayor desventaja es que no tiene la misma portabilidad que Java. Lamentablemente PHP no ofrece la posibilidad de declarar las propiedades privadas. por lo que el programar en forma "encapsulada" se toma más como una filosofía de programación que una obligación.

Por otro lado cuando un objeto se crea de una clase que deriva de otra se ejecuta sólo el constructor de la misma clase, *y* no la del padre. Este es un defecto de PHP. ya que es clásico en los lenguajes orientados a objetos que exista lo que se **llama encadenamiento de constructores.** 

En PHP na hay destructores *y* tampoco se pueden crear clases abstractas. En **términos generales no es un verdadero lenguaje orientado a objetos. es un**  lenguaje hibrido donde se puede utilizar programación orientada a objetos, por otro lado PHP no soporta la persistencia de objetos. En programación orientada a objetos los objetos persistentes son objetos que mantienen su estado *y*  funcionabilidad a través de múltiples invocaciones de la aplicación.

Todas estas desventajas ya se han tomado en cuenta para la nueva versión de PHP la cual llevará el nombre de PHP5.

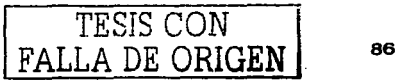

## 2.3.4 Caracteriaticas de PHPS.

Muy pocas veces se vio tanta expectativa ante el lanzamiento de una nueva versión de PHP. Las caracteristicas que propician la programación orientada a objetos (POO) bajo PHP han sido revisadas *y* mejoradas, tomando en cuenta las necesidades que los desarrolladores clamaban como fundamentales. Objetos por referencia, clases abstractas, interfaces, variables *y* funciones privadas *y*  protegidas, son sólo algunas de ellas, harán que PHP sea aún mucho más poderoso *y* flexible que antes.

## 3.4 Características, ventajas y desventajas del servidor de web Apache versión 1.3

El Apache HTTP" Servar Project (Proyecto de Servidor HTTP Apache, fig. 3.4.1) es un esfuerzo de la Apache Software Foundation (Fundación de Software Apache) encaminado a desarrollar y mantener un servidor de HTTP open source (de código fuente libre) para sistemas operativos modemos que incluyen UNIX *y*  Windows NT. El objetivo de este proyecto es proporcionar un servidor robusto, comparable a los comerciales, seguro, extensible *y* eficiente que ofrezca servicios de HTTP en sincronía con los estándares HTTP actuales.<sup>9</sup> El proyecto es gestionado conjuntamente por un grupo de voluntarios diseminados por todo el mundo, usando internet para comunicarse, planear *y* desarrollar el servidor *y* la documentación correspondiente. Estos voluntarios son conocidos como el Apache Group (Grupo Apache). Además, cientos de usuarios contribuyen al proyecto con ideas, código *y* documentación.

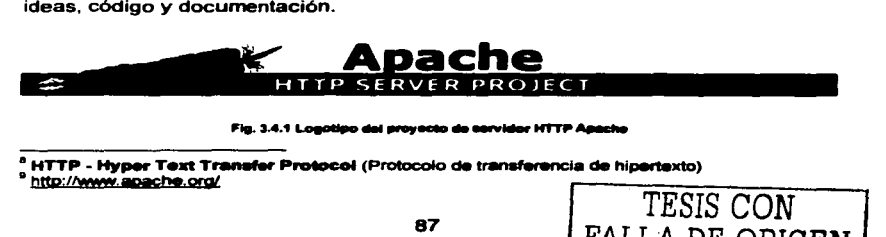

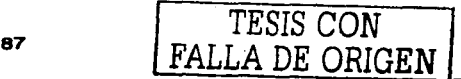

## 3.4.1 Características de Apache.

El servidor de web Apache en su versión 1.3 tiene las siguientes caracteristicas: <sup>10</sup>

- Bases de datos DBM para autentificación.- Que permiten configurar páginas  $\bullet$ protegidas con contrasenas con una enorme cantidad de usuarios autorizados, sin saturar el servidor.
- $\bullet$ Respuestas personalizadas a errores y/o problemas.- Brinda la facilidad de configurar archivos, que pueden ser utilizados para que sean devueltos por el servidor en respuesta a errores ylo problemas. Por ejemplo, podria configurarse un pequeno programa para que intercepte los errores 500 Server (Error 500 de servidor) *y* realizar algún tipo de diagnóstico sobre la marcha que informe al usuario y al administrador al mismo tiempo.
- Directivas para Directorylndex (indices de directorios) múltiples.- Ofrecen  $\blacksquare$ la posibilidad de nombrar de distintas formas a los archivos principales (index.html) con los que el servidor debe responder ante una petición de directorio de tipo URL $<sup>11</sup>$ . El archivo que responde puede ser un simple</sup> archivo index.html o ejecutar un programa de tipo index.cgi<sup>12</sup> dependiendo de lo que el servidor encuentre en el directorio en cuestión.
- Reescritura de URL *y* creación de alias flexible e ilimitada.- Apache no tiene un limite fijo en el número de alias *y* redireccionamientos que pueden ser declarados en el archivo de configuración del servidor. Además contiene un poderoso motor de reescritura que puede ser utilizado para resolver Ja mayoria de problemas relacionados con la manipulación de URLs.
- Negociación de contenido.- Es la habilidad de servir a clientes (navegadores) automáticamente variando el nivel de sofisticación *y*  conformidad del HTML, con documentos que ofrecen la mejor

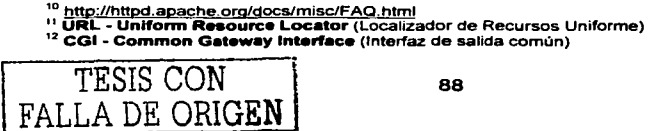

representación de la información que el cliente (navegador) es capaz de aceptar.

- Hosts (Servidores locales) virtuales.- Esta es una característica que permite al servidor distinguir entre peticiones hechas a distintas direcciones IP o a distintos nombres (mapeados hacia el mismo equipo). Apache también ofrece hosting virtual masivo configurable dinámicamente.
- Logs (Archivos bitácora) configurables.- El servidor apache puede ser configurado para generar logs en el formato deseado. Además. en la mayorla de arquitecturas UNIX. Apache puede enviar dichos archivos a un pipe permitiendo, de esta forma. una rotación de logs. filtrado de hita (teclazos en página html), división en tiempo real de múltiples hosts virtuales a diferentes archivos log *y* resolución aslncrona de DNS13 sobre la marcha.
- Servidor proxy (apoderado o sustituto).- Las versiones posteriores a la 1.1 de Apache contienen un módulo proxy, que si es incluido en la compilación del núcleo, hará que Apache actúe como un servidor proxy.
- Soporte OS014.- Es un ingenioso mecanismo llamado carga/enlace  $\bullet$ dinámico de objetos compartidos *y* dinámicos que proporciona un modo de construir un pedazo de código en un formato especial y que permite cargarlo en tiempo de ejecución en el espacio de direcciones de un programa ejecutable. Hasta la versión 1.3, el sistema de configuración de Apache tiene soporte opcional para sacar provecho del método OSO: Compilación del programa central de Apache produciendo una libreria OSO para ser compartida *y* compilación de módulos de Apache en archivos de una libreria OSO que serán cargados expllcitamente durante la ejecución.

#### 3.4.2 Ventajas de Apache.

Es un servidor de web poderoso *y* flexible.

*TESIS CON FALLA DE ORIGEN* 

<sup>&</sup>lt;sup>13</sup> DNS - Do**main Name Server** (Servidor de Nombre de Dominio)<br><sup>14</sup> DSO - Dynamic Shared Object (Objetos Compartidos Dinámicos)

- $\bullet$  Existe una encuesta $^{15}$  realizada por Netcraft.com en agosto del 2002 que lo define como el servidor de Web más utilizado en Internet con un 63.98°/o de utilización sobre otros servidores de Web desde abril del ano 1996.
- $\bullet$ Implementa los últimos protocolos y cumple de conformidad la especificación HTTP/1.1 (RFC1626)<sup>16</sup>.
- Es altamente configurable y extensible con módulos de terceras partes.  $\bullet$
- Puede ser personalizado al permitir la escritura de módulos utilizando el  $API<sup>17</sup>$  de Apache.
- El código fuente completo se encuentra disponible gratuitamente y viene **con una licencia sin restricciones.**
- Se ejecuta sobre diversas plataformas: UNIX, Windows NT/9x, Netware 5.x y posteriores, Linux. etc.
- El producto se actualiza constantemente por miles de programadores en todo el mundo, lo que provoca la eliminación de errores y/o huecos de seguridad.
- Fomenta la retroalimentación de nuevas ideas, reporte de errores y envio de parches por parte de usuarios en general.
- Implementa muchas caracterlsticas nuevas en periodos de tiempo  $\blacksquare$ **relativamente cortos.**

#### **3.4.3 Desventajas de Apache.**

Apache no incluye SSL 'ª. ya que este transporte de información requiere de **cifrado de datos y muchos gobiernos tienen restricciones sobre la**  importación, exportación y uso de tecnologia de cifrado. Si Apache incluyera SSL en su paquete base. su distribución involucrarla todo tipo de asuntos de carácter legal y burocrático, lo que imposibilitarla mantenerlo

<sup>&</sup>lt;sup>15</sup> http://news.netcraft.com/archives/web\_server\_survey.html<br><sup>16</sup> http://www.nc-editor.org/nc/nc2616.txt<br><sup>17</sup> API **– Application Program interface** (Interfaz de programa aplicativo)<br><sup>18</sup> SSL - Secure Socket Layer (Capa se **extremo de comunicación)** 

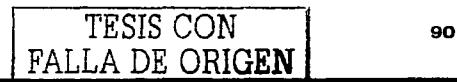

<sup>1</sup>

como software libre. Sin embargo, es posible implementar SSL sobre Apache, existen proyectos relacionados a este tema.

- Apache no incluye un motor de búsqueda, aunque éstos se le pueden agregar, hay motores de búsqueda que están disponibles de manera gratuita.
- Apache es únicamente un servidor de Web (HTTP), actualmente los servidores de aplicaciones son los que acaparan el mercado ya que se utilizan en infinidad de sistemas Web. Apache utilizado en combinación con un servidor de aplicaciones resulta una excelente alternativa: pero utilizado únicamente como servidor de Web limita su potencial al no tener el soporte de integración de bases de datos relacionales *y* motores de ejecución de otros lenguajes.
- Apache no incluye soporte para ASP<sup>19</sup>, por lo que este tipo de tecnología no  $\bullet$ puede ser utilizada. Sin embargo existen algunos productos en el mercado que permiten añadir esta funcionalidad.
- El paquete base del servidor Apache no incluye soporte para Java (JSP,  $\bullet$ EJB, servlets de Java<sup>20</sup>). Estas características pueden agregarse como módulos separados del proyecto de Apache, concretamente dentro del proyecto Jakarta que es un servidor de aplicaciones gratuito.

## 3.5 Redes y Comunicaciones.

#### 3.5.1 Redes.

Una red es un conjunto de computadoras (nodos) interconectados con algún hardware especial, capaces de comunicarse electrónicamente entre sí a través de un medio de comunicación digital.

Existen varias topologfas de red para intercomunicar computadoras, entre ellas las más conocidas son :

<sup>&</sup>lt;sup>19</sup> ASP - Active Server Pages (Páginas de Servidor Activas)<br><sup>20</sup> JSP - Java Server Pages (Páginas de Servidor de Java)**: EJB - Enterpr<del>is</del>e Java Beans**. (Componentes de java de propósito general)

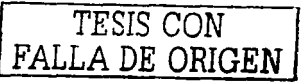

Estrella. Esta red intercomunica todas las computadoras en un hardware llamado concentrador(hub}. En el concentrador es en donde se lleva a cabo toda la conmutación de información enviada por parte de los nodos de **la red, es decir. el concentrador funciona como una oficina de correos, en**  donde se reciben los mensajes de todos los puntos de la red *y* se direccionan hacia el nodo correspondiente. En la figura 3.5.1.1 podemos apreciar la topología de estrella.

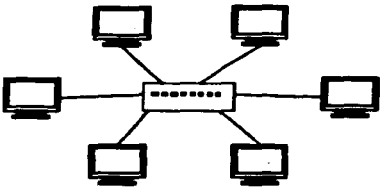

**Figure 3.5.1.1 Topologia de red estrella** 

Bus. Esta red comparte un cable, generalmente coaxial, para transmitir toda la información entre los nodos que la conforman. En esta topologla de red todos los nodos compiten por el medio de transmisión, por lo que es necesario implementar algoritmos que eviten las colisiones. El más popular de estos algoritmos es el CSMA/CD. En la figura 3.5.1.2 se puede observar la topología de bus.

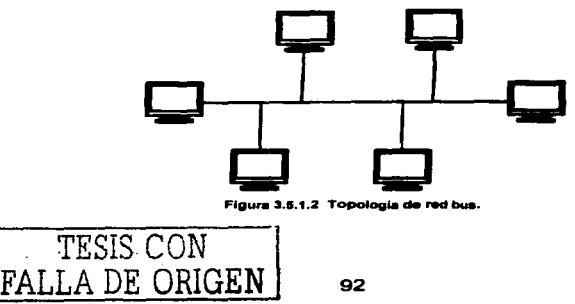

El CSMA/CD funciona de la siguiente manera: cuando una computadora desea mandar información primero escucha el cable de la red para revisar que no se esté usando en ese preciso momento (Carrier-Sense). Esto se oye muy sencillo, pero el problema reside en que dos o mas computadoras al escuchar que no se está usando el cable pueden mandar en el exacto momento su información (Multiple Access), *y* como solamente puede haber uno *y* sólo un mensaje en transito, en el cable se produce una colisión. Entonces las computadoras detectan la colisión *y* deciden reenviar su información a un intervalo al azar, es importante que sea al azar ya que si ambas computadoras tuvieran el mismo intervalo fijo se produciría un ciclo vicioso de colisiones *y* reenvíos (Collision Detection).

Token Ring. En esta red un token (Ficha Virtual) es pasado de computadora a computadora como si fuera una papa caliente. Cuando una computadora desea mandar información debe de esperar a que le llegue el token vacio, cuando le llega utiliza el token para transmitir a otra computadora, cuando la otra computadora recibe la información, regresa el token a la computadora que envió con el mensaje de que fue recibido el paquete. Asl se libera el token para volver a ser usado por cualquier otra computadora. Debido a que una computadora requiere el token para enviar información no hay colisiones. el problema reside en el tiempo que debe esperar una computadora para obtener el token sin utilizar. En la figura 3.5.1.3 es posible apreciar la topología de token-ring.

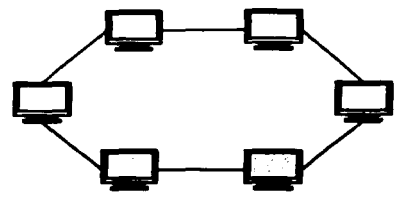

Figura 3.5.1.3 Topología de red token-ring

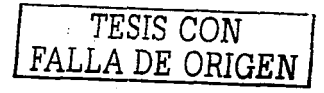

Malla (mesh). La topologla de malla utiliza conexiones redundantes entre los dispositivos de la red asl como una estrategia de tolerancia a fallas. Cada dispositivo en la red está conectado a todos los demás (todos conectados con todos). Este tipo de tecnologia requiere mucho cable (cuando se utiliza el cable como medio, pero puede ser inalámbrico también). Pero debido a la redundancia, la red puede seguir operando si una conexión se rompe.

Las redes de malla, obviamente, son más diflciles y caras para instalar que las otras topologlas de red debido al gran número de conexiones requeridas. En la figura 3.5.1.4 podemos observar la topología de malla.

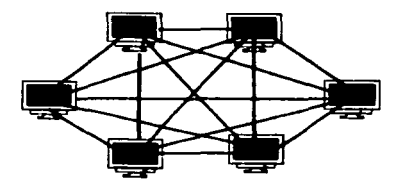

Figura 3.5.1.4 Topología de malla

## 3.5.2 Redes virtuales.

Es posible comunicar redes de diferentes topologlas, logrando asl tener redes de mayor tamaño. sin embargo, los mecanismos de comunicación entre las distintas topologlas y el hardware tan diferente obligan a que la comunicación entre estas redes se lleve a cabo mediante circuitos virtuales.

Un circuito o red virtual se crea o establece cuando un nodo de una de las redes establece comunicación con otro nodo, que se encuentra en alguna otra red. Para ello, es necesario establecer un "camino" a través de las diferentes redes hasta llegar al destino.

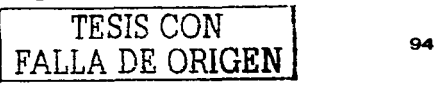

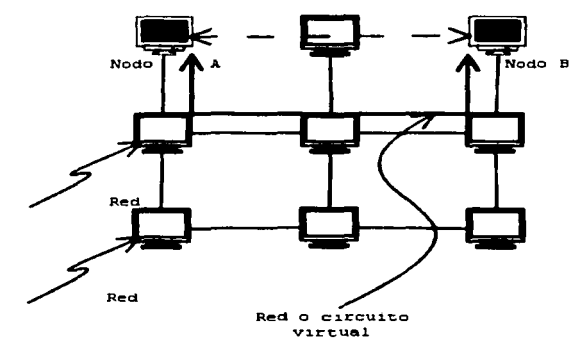

Figura 3.5.2.1 Ejemplo de una red o circuito virtual.

Como se puede observar en la figura 3.5.2. 1 para que la comunicación entre los nodos A *y* B se lleve a cabo, se genera uno más paquetes con la información a enviar en el nodo origen (A). A continuación, el paquete es enviado al nodo de **conexión con otra red, el cual se encargará de definir el camino necesario para**  llegar hasta el nodo destino (B) que se encuentra en una red distante. Entonces **se comunica con los otros nodos de conexión a red de las demás redes para**  ubicar en cuál de ellas se encuentra el nodo destino *y* queda entonces establecido el "camino". A partir de ese momento, los paquetes que se envlen seguirán este **circuito hasta que se termine la "conversación". Este procedimiento, como puede observarse, se lleva a cabo con equipos especiales de red, asi como con**  algoritmos que realizan la búsqueda *y* establecimiento de los circuitos. Dado que estos equipos forman parte de los elementos de comunicaciones se detallan en la **siguiente sección.** 

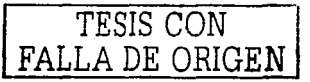
#### 3.5.3 Comunicaciones.

**Como se mencionó anteriormente, existen diversos equipos que tienen como**  función la conexión con otras redes. A continuación se enlistan algunos de ellos, **con una breve descripción de su funcionamiento y su alcance.** 

- **Concentrador. Este es el más sencillo de los elementos de comunicación de redes. Su función consiste en recibir todos los paquetes enviados por los distintos equipos que conforman una red** *y* **redireccionarlos. Estos**  equipos son los que se utilizan en las redes de topologla de estrella *y*  solamente cumplen con la función de comunicar los equipos dentro de la **misma red. A los concentradores también se les conoce como repetidores**  activos, dado que repiten la senal que reciben, pero activamente porque **solamente la repiten hacia el nodo correspondiente.**
- Puente (Bridge). Un puente es un dispositivo (lógico o flsico) que interconecta dos redes cuya topologia, además, puede ser diferente. Sin embargo, no es capaz de definir lo que hay del otro lado de la red, por lo que no puede distinguir en qué parte de la red se encuentra el equipo destino.
- Switch digital. En la actualidad para construir redes de área amplia (WAN) **se busca utilizar una infraestructura de conmutación de paquetes**  (switches), con tecnologias como X.25, Frame Relay *y* actualmente con A TM (Asynchronous Transfer Mode) de conmutación de celdas.

En términos de conmutación todos los ruleadores funcionan como equipos de acceso a una red conmutada *y* cada uno de los sitios se conectan al proveedor de servicio *y* de esta manera hacer uso de la infraestructura de telecomunicaciones para transmitir otro tipo de información. Actualmente hay varios tipos de conmutación que tienen diferentes grados de control de la red.

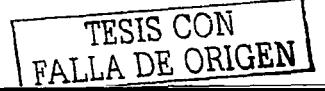

Ruteador. Es un elemento de red que sirve para conectar dos o más redes separadas lógicamente (subredes).

Los ruteadores se utilizan cuando se debe mantener separada la información de distintas subredes. pero al mismo tiempo tener enlaces ocasionales entre ellas; cada subred tiene asignada una dirección de red diferente.

Los ruteadores realizan una función muy similar a fa de un puente. Tipicamente. los ruteadores tienen un procesamiento más intenso que los puentes. Como resultado, sus velocidades de procesamiento no son tan altas. Por otro lado, los ruteadores tienen una capacidad mucho más sofisticada de selección de rutas óptimas de transmisión.

Gateway (pasarela). Es un dispositivo que conecta 2 redes de tipo diferente. el cual realiza la conversión de protocolos de una red a otra, también puede utilizarse para lograr acceso a diversas sesiones en un mainfrarne.

#### 3.5.4 La familia de protocolos TCP/IP.

La Internet es un conjunto de redes interconectadas que intercambian información mediante una familia de protocolos conocidos como "protocolos TCP/IP"<sup>21</sup>. Dentro de los protocolos más comunes están:

ARP (Address Resolution Protocol). DNS (Domain Name Service), ICMP (Internet Control Messaging Protocol). RPC (Remate Procedure Call), SMTP (Simple Mail Transfer Protocol), FTP (File Transfer Protocol), SNMP (Simple Network Management Protocol), NFS (Network File System), HTTP (Hyper Text Transfer Protocol), NNTP (Network News Type Protocol), Gopher, Archie, NTP (Network

<sup>&</sup>lt;sup>21</sup> TCP/IP (Transfer Control Protocol / Internet Protocol , Protocolo de Control de Transferencias / Protocolo Internet) Son solamente 2 de los protocolos que utiliza la Internet. Debido a su popularidad y la cantidad de protocolos que están basados en ellos. a los protocolos de Internet se les conoce como de la familia de TCP/IP.

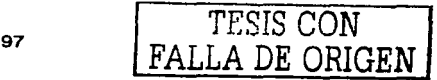

Time Protocol), HTTPS (Hyper Text Transfer Protocol-Secure), SFTP (Secura File Transfer Protocol), TFTP (Trivial File Transfer Protocol), SSH (Secura Shell), Telnet, etc.

En este trabajo se utilizan los siguientes protocolos:

- HTTP. Creado para transferir páginas de hipertexto, mejor conocidas como páginas Web. La forma en la que se utiliza este protocolo es con un visualizador de páginas web (web browser) que establece una conexión con un servidor del protocolo, realiza la solicitud *y* recibe *y* despliega el archivo.
- HTTPS. Funciona de manera similar al protocolo base http, pero envfa *y*  recibe información encriptada utilizando el conjunto de funciones SSL(Secure Socket Layer).
- FTP. Este protocolo nos sirve para tomar *y* colocar archivos en un servidor. **Para ello, el protocolo establece una comunicación con el servidor y a**  través de comandos especializados, copia los archivos a través de la red.
- SSH. Establece una conexión segura con un servidor, el cual brinda un intérprete de comandos. Con este protocolo podemos interactuar en tiempo **real con el servidor al cual estemos accediendo.**

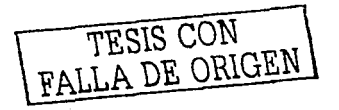

#### 3.6 Plataforma Linux.

En la actualidad el sistema operativo Linux se ha convertido en una importante opción para las empresas, organizaciones, universidades, instituciones de gobierno corno la SEP en el caso de México porque brinda seguridad en los sistemas de las mismas, es un sistema operativo de distribución gratuita, multiusuario , multitarea, multiproceso que hacen que los sistemas que trabajen bajo él, puedan operar con estabilidad . Podemos ver que con la nueva ola de virus informativos *y* gusanos que se propagan por Internet *y* que han causado grandes danos financieros a grandes companlas las empresas están optando por un sistema operativo estable, robusto *y* confiable para sus sistemas . aplicaciones con la finalidad de tener disponible sus servicios en todo momento. Es por estas caracterlsticas que decimos contar con Linux como sistema operativo para desarrollar nuestro trabajo de tesis.

#### 3.6.1Caracteristicas de Linux.

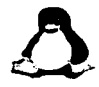

Fig. 3.6. 1 Logotipo de Linux

Linux es un sistema operativo que cuenta con las siguientes caracterlsticas:

- Multitarea: varios programas ejecutándose al mismo tiempo.
- Multiusuario: varios usuarios pueden acceder al mismo tiempo el mismo software desde distintos equipos.
- Mulliplataforma: Se ejecuta en distintos tipos de CPU's, no sólo lntel.
- Funciona en modo protegido 386.  $\sim$
- $\bullet$ Tiene protección de la memoria entre procesos, de manera que uno de ellos no pueda colgar el sistema.
- Carga de ejecutables por demanda: Linux sólo lee de disco aquellas partes  $\bullet$ de un programa que están siendo usadas actualmente.

 $\begin{array}{cc}\n \text{PESIS CON} \\
\text{FALLA DE ORIGFNI}\n \end{array}$ 

- Polltica de copia en escritura para la compartición de páginas entre **ejecutables: esto significa que varios procesos pueden usar la misma zona de memoria para ejecutarse. Cuando alguno intenta escribir en esa**  memoria, la página (4Kb de memoria) se copia a otro lugar. Esta política de copia en escritura tiene dos beneficios: aumenta la velocidad *y* reduce el **uso de memoria.**
- Memoria virtual usando paginación (sin intercambio de procesos completos) **a disco: una partición o un archivo en el sistema de archivos, o ambos, con**  la posibilidad de añadir más áreas de intercambio sobre la marcha (se sigue denominando intercambio, es en realidad un intercambio de páginas). Un total de 16 zonas de intercambio de 128Mb de tamaño máximo pueden ser **usadas en un momento dado con un limite teórico de 2Gb para intercambio.**
- **La memoria se gestiona como un recurso unificado para los programas de usuario, de tal forma que toda la memoria libre puede ser usada para caché**  *y* éste puede a su vez ser reducido cuando se ejecuten grandes programas.
- Bibliotecas compartidas de carga dinámica (DLL's) *y* bibliotecas estáticas también.
- Se realizan volcados de estado (core dumps) para posibilitar los análisis post-mortem, permitiendo el uso de depuradores sobre los programas no sólo en ejecución sino también tras abortar éstos por cualquier motivo.
- Casi totalmente compatible con POSIX, System V *y* BSO a nivel fuente.
- Mediante un módulo de emulación de iBCS2, casi completamente  $\blacksquare$ compatible con SCO, SVR3 *y* SVR4 a nivel binario.
- Todo el código fuente está disponible, incluyendo el núcleo completo *y*   $\bullet$ todos los drivers, las herramientas de desarrollo *y* todos los programas de usuario; además todo ello se puede distribuir libremente. Hay algunos programas comerciales que están siendo ofrecidos para Linux actualmente sin código fuente, pero todo lo que ha sido gratuito sigue siendo gratuito.
- Control de tareas POSIX.
- Pseudo-terminales (pty's).

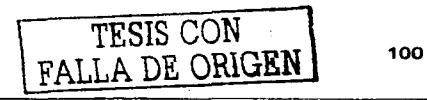

- Emulación de 387 en el núcleo, de tal forma que los programas no tengan que hacer su propia emulación matemática. Cualquier máquina que ejecute **Linux parecerá dotada de coprocesador matemático. Por supuesto, si el**  ordenador ya tiene una FPU (unidad de punto flotante), será usada en lugar de la emulación, pudiendo incluso compilar su propio kernel sin la **emulación matemática** *y* **conseguir un pequeño ahorro de memoria.**
- $\sim$ Soporte para muchos teclados nacionales o adaptados *y* es bastante fácil **añadir nuevos dinámicamente.**
- **Consolas virtuales múltiples: varias sesiones de login a través de la consola entre las que se puede cambiar con las combinaciones adecuadas de**  teclas (totalmente independiente del hardware de video). Se crean dinámicamente *y* se puede tener hasta 64.
- $\bullet$ **Soporte para varios sistemas de archivo comunes, incluyendo minix-1,**  Xeníx *y* todos los sistemas de archivo tipicos de System V, *y* tiene un avanzado sistema de archivos propio con una capacidad de hasta 4 Tb *y*  nombres de archivos de hasta 255 caracteres de longitud.
- Acceso transparente a particiones MS-DOS (o a particiones OS/2 FAT) **mediante un sistema de archivos especial: no se requiere ningún comando**  especial para usar la partición MS-DOS. parece un sistema de archivos común de Unix (excepto por algunas restricciones en los nombres de archivo. permisos. y esas cosas). Las particiones comprimidas de MS-DOS **6 no son accesibles en este momento. y no se espera que lo sean en el**  futuro. El soporte para VFAT (WNT, Windows 95) ha sido añadido al núcleo de desarrollo *y* estará en la próxima versión estable.
- $\bullet$ Un sistema de archivos especial llamado UMSDOS permite que Linux sea instalado en un sistema de archivos DOS.
- Soporte en sólo lectura de HPFS-2 del OS/2 2. 1  $\bullet$
- Sistema de archivos de CD-ROM que lee todos los formatos estándar de  $\bullet$ CD-ROM.
- TCP/IP, incluyendo ftp, telnet, NFS, etc.
- Appletalk disponible en el actual núcleo de desarrollo.

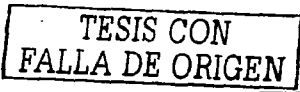

Software cliente *y* servidor Netware disponible en los núcleos de desarrollo.

#### **3. 7 Seguridad.**

**Linux pertenece a la clase de software que podemos denominar software libre. Esto tiene un significado determinante en cuanto a su desarrollo:** 

- Ha de ser distribuido con el código fuente, lo cual supone que los fuentes **estarán al alcance siempre de quien quiera ojearlos.**
- Puede ser modificado libremente, siendo distribuido después bajo su misma licencia (generalmente GPL), de modo que cualquiera puede tomar el código de los programas *y* modificarlos a placer para que cumplan unas **funciones especificas o para solventar fallos.**

Estos dos hechos son esenciales a la hora de plantearnos la seguridad en un producto de software libre. Las consideraciones son muy dependientes del estilo **de seguridad que nos interese implantar en nuestros sistemas, sin embargo hay unos puntos clave que debemos tener en cuenta:** 

Se tiene acceso al código fuente: El acceso al código fuente en el software libre (y por tanto también en Linux) es total, de modo que cualquiera puede intentar buscar vulnerabilidades mediante una auditoria de código, sin embargo del mismo modo que cualquiera puede buscar fallos para usarlos de manera inversa, cualquiera puede realizar auditorias de código para mejorar la seguridad de un producto de software libre que esté usando.

Que el código fuente sea accesible, propicia que la seguridad no sea llevada a cabo mediante una politica de security through obscurity ("seguridad a través de la oscuridad") *y* la mejora de ésta depende de que todo el mundo tenga los fallos a la vista *y* que la seguridad no pase por "esconder" los fallos a la vista de ojos mal intencionados.

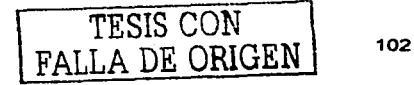

Se puede modificar libremente: El hecho de que el código libre pueda ser modificado libremente facilita de una manera muy notable el hecho de que si aparece cualquier fallo, el parche para dicho fallo aparecerá en un periodo muy corto de tiempo. Esto es debido a que mucha gente está usando ese producto *y* es posible que muchos de ellos sean capaces de solucionar ese fallo *y* posteriormente poner un parche público. En algunos **casos de productos comerciales los parches o tas soluciones para**  vulnerabilidades de seguridad tardan mucho tiempo o aparecen juntas en paquetes de actualizaciones mucho después de que hayan aparecido los fallos.

Linux proporciona los niveles exigibles de seguridad flsica para un sistema **operativo:** 

- **Un arranque seguro**
- Posibilidad de bloquear las terminales
- **Capacidad de un sistema multiusuario real.**

#### 3.7.1 **Seguridad en el arranque.**

Cuando alguien inicia el sistema operativo Linux se encuentra con una pantalla de login: el sistema está pidiendo que se identifique. Si es un usuario conocido, podrá iniciar una sesión *y* trabajar con el sistema. Si no lo es, no tendrá opción de hacer absolutamente nada. Además. el sistema registra todos los intentos de acceso (fallidos o no), por ío que no pasarán desapercibidos intentos repetidos de acceso **no autorizado.** 

LILO (Linux Loader) es el encargado de cargar el sistema operativo en merrioria y pasarle información para su inicio. A su vez, se le puede pasar parámetros a LILO para modificar su comportamiento.

Por ejemplo, si alguien en el indicador de LILO añade *init single*, el sistema se inicia en modo monousuario *y* proporciona un shell de root sin contraseña. Si en

103 <sup>**TESIS CON**<br>**FALLA DE ORIGEN**</sup>

su entorno de trabajo cree necesario evitar que alguien pueda iniciar el sistema de esta forma, deberá utilizar el parámetro restricted en el fichero de configuración de LILO (habitualmente /etc/lilo.conf). Este parámetro le permite iniciar normalmente el sistema, salvo en el caso de que se hayan incluido argumentos en la llamada a LILO, que solicita una clave. Esto proporciona un nivel de seguridad razonable: permite iniciar el sistema, pero no manipular el arranque. Si se tienen mayores necesidades de seguridad puede incluirse la opción password. De esta forma se necesitará una clave para iniciar el sistema. En estas condiciones, sólo podrá iniciar el sistema quien conozca la clave.

#### 3. 7 .2 Bloqueo de la consola.

En los entornos Unix es conocido el truco de ejecutar en una terminal que alguien ha dejado inocentemente abierta un guión que simule la pantalla de presentación al sistema, entonces un usuario incauto introducirá su nombre y clave. que quedarán a merced del autor del engaño.

Si es necesario que un usuario deje su computadora. existen dos programas que bloquean la consola con la finalidad de evitar que vean su información. Dichos programas son xlock y vlock.

xlock bloquea la pantalla cuando nos encontramos en modo gráfico. Está incluido en la mayoria de las distribuciones Linux que soportan X. En general se puede ejecutar xlock desde cualquier xterm de su consola *y* bloqueará la pantalla de forma que necesitará su clave para desbloquearla.

Vlock es un programa que permite cerrar alguna o todas las consolas virtuales de Linux. Se puede bloquear sólo aquella en la que se está trabajando o todas. Si sólo se cierra una, las otras se pueden abrir *y* utilizar la consola, pero no se podrá usar vty hasta que no la desbloquee.

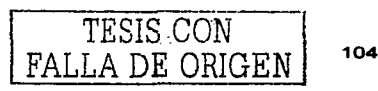

#### 3.7.3 Cuentas de usuario, grupos.

Cada usuario del sistema está definido por una linea en el archivo /etc/passwd y cada grupo por otra linea en el fichero /etc/group. Cada usuario pertenece a uno o varios grupos *y* cada recurso pertenece a un usuario y un grupo. Los permisos para un recurso se pueden asignar al propietario. al grupo *y* a otros (resto de los usuarios). Para mantener un sistema seguro *y* funcional. tendremos que realizar las combinaciones necesarias entre el propietario *y* grupo de un recurso con los permisos de los propietarios, grupos *y* otros. Por ejemplo, la unidad de disco flexible tiene las siguientes características:

#### brw-rw-r- 1 root floppy 2,0 may 5 1998 /dev/fdO

- Propietario: root con permiso de lectura y escritura.
- Grupo: floppy con permiso de lectura *y* escritura.
- Otros: resto de los usuario con permiso de lectura.

Cuando deseemos que un usuario escriba en la unidad de disco. sólo tendremos que incluirlo en el grupo floppy. Cualquier otro usuario que no pertenezca al grupo floppy (salvo root) sólo podrá leer el disquete.

El administrador tiene que conocer las necesidades de cada uno de sus usuarios y asignarle los mínimos privilegios para que pueda realizar su trabajo.

#### 3.7.4 Seguridad de laa claves.

La seguridad de una sola cuenta puede comprometer la seguridad de todo el sistema. Esto es una realidad ante la que debemos protegemos.

Por un lado tenemos que asegurarnos de que nuestros usuarios utilizan claves sólidas:

<sup>105</sup>*TESIS* CON *l FALLA DE ORIGEN* 

- No deben ser una palabra conocida. ٠
- Deberían contener letras, números y caracteres especiales.
- Deben ser fáciles de recordar *y* diflciles de adivinar.

Para comprobar que este requisito se verifica en nuestro sistema, podemos usar los mismos mecanismos que utilizan los atacantes. Existen varios programas que van probando varias palabras de diccionario, claves habituales *y* combinaciones de caracteres, que son cifrados con el mismo algoritmo que usa el sistema para mantener sus claves; después son comparadas con el valor de la clave cifrada que queremos averiguar hasta que el valor obtenido de un cifrado coincide con una clave cifrada. Posteriormente notificaremos al usuario que su clave es débil *y*  le solicitaremos que la modifique.

Por otro lado, los passwords cifrados se almacenan en el archivo /etc/passwd. Cualquier usuario del sistema tiene permiso de lectura sobre este archivo. Hoyos de seguridad en los navegadores permiten que se puedan leer archivos arbitrarios de una máquina (evidentemente, que el usuario de navegador tenga permiso para leer), de manera que lleguen hasta un hacker que cree páginas web que exploten estos agujeros. Para solucionar vulnerabilidades podemos recurrir a contrasenas en la sombra (shadow passwords), un mecanismo consistente en extraer las claves cifradas del archivo tetc/passwd *y* situarlas en otro archivo llamado tetc/shadow, que sólo puede leer el usuario root *y* dejar el resto de la información en el original /etc/passwd. El archivo /etc/shadow sólo contiene el nombre de usuario *y* su clave, e información administrativa, como cuándo expira la cuenta, etc. El formato del archivo /etc/shadow es similar al siguiente:

usuario : clave : ultimo : puede : debe : aviso : expira : desactiva : reservado

- uauario: El nombre del usario.
- clave: La clave cifrada
- último: Olas transcurridos del último cambio de clave desde el dla 1/1170
- puede: Olas transcurridos antes de que la clave se pueda modificar. ٠
- tiene: Días transcurridos antes de que la clave tenga que ser modificada.

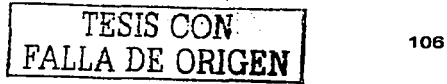

- aviso: Dias de aviso al usuario antes de que expire la clave.
- expira: Dias que se desactiva la cuenta tras expirar la clave. ۰
- desactiva: Días de duración de la cuenta desde el 1/1/70.
- reservado: sin comentarios.

Esto quiere decir que cuando se ejecute el proceso correspondiente va a tener los privilegios del propietario del comando (es decir. el root). no del usuario que lo lanzó. En otras palabras. el proceso generado por passwd pertenece a *root.* A primera vista, esto puede parecer una sena brecha de seguridad, y lo es, si el programa funciona correctamente, no tiene por qué dar problemas; pero pequenos defectos en el programa pueden ser utilizados por alguien para tratar de ejecutar otro código distinto con los privilegios de este proceso.

Se debe tener en cuenta que algunos programas (como passwd) tienen que tener el bit SUID. Se debe comprobar en los lugares habituales. que ninguno de los programas propiedad del root o SUID que utiliza en su sistema tiene un fallo de seguridad conocido que pueda ser explotado.

#### 3.7.5 Seguridad del root.

Una primera norma que siempre se deberá tener presente es usar la cuenta de *root* sólo para realizar tareas concretas y breves, el resto hacerlo como usuario nonnal.

- No se debe usar la cuenta de root por norma. Hay que evitarlo. Se debe intentar primero cualquier acción como un usuario normal. y ver que si no se tiene el permiso requerido, usar el comando "su" si es necesario.
- Se deben ejecutar los comandos de forma segura verificando previamente la acción que se va a realizar. Por ejemplo si se quiere ejecutar m borrar.•, se debe ejecutar primero Is borrar.• *y* si es lo que se pretende, hay que modificar el mandato *y* ejecutarlo.

*TESIS CON FALLA DE ORIGEN* 

- Ciertos mandatos admiten una opción (-i) para actuar de forma interactiva. Debe activarse, si no lo está ya. anadiendo estas llneas al archivo de recursos para el shell:
	- alias rm='rm -i'  $\sim$
	- alias cp='cp -i'
	- alias mv='mv -i'
- El directorio actual no está, por omisión, en la ruta de búsqueda de ejecutables (PATH). Esto garantiza que no lanzaremos, sin darnos cuenta un ejecutable que esté en el directorio actual llamado. por ejemplo Is.
- Se debe evitar que la clave del root viaje por una red sin cifrar. Se debe utilizar ssh u otro canal seguro.
- Hay que limitar las terminales desde las que se puede conectar root. Es preferible limitarlo a la consola del sistema. Esto se puede decidir en /etc/security. Si se necesita una sesión remota como root, hay que entrar como usuario normal y luego usar *su.*

#### 3.7.6 El árbol de directorios.

A continuación se tienen algunas consideraciones para la seguridad del árbol de directorios.

- Si el sistema va a dar servicio a múltiples usuarios que requieren almacenamiento para datos privados, seria conveniente que el directorio /home tuviera su propia partición.
- Si el equipo va a ser un servidor de correo, impresión, etc .• el directorio *tvar*  o incluso /var/spool podrian tener su propia partición.
- Algunos directorios son necesarios en la partición raíz. Contienen datos que son necesarios durante el proceso de arranque del sistema. Son /dev/, /etc. /bin, /sbin, llib, /boot.
- El directorio tusrllocal contiene los programas compilados e instalados por el administrador. Resulta conveniente usar una partición propia para proteger

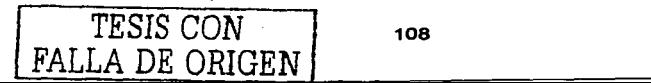

estos programas personalizados de futuras actualizaciones del sistema. Este criterio también se puede aplicar al directorio /opt.

#### 3.7.7 Permison.

Linux, como sistema multiusuario, asigna un propietario y un grupo a cada fichero (y directorio) y unos permisos al propietario, al grupo y al resto de los usuarios. La forma más rápida de comprobar esta característica es usar el comando is -la. Así nos aparece el tipo de archivo, el propietario, el grupo, los permisos e información adicional. Por supuesto, el sistema de archivos tiene que admitir esta característica, como es el caso del sistema de archivos ext2 (Linux nativo). En los sistemas de archivos pensados para entornos monousario, como msdos o vfat, no tenemos esta característica, por lo que son inseguros y su uso no es aconsejable baio Linux.

#### 3.7.8 Permisos de archivos y directorios.

En general, cualquier sistema UNIX divide el control de acceso a archivos y directorios en tres elementos: propietario, grupo y otros. Tanto el propietario como el grupo son únicos para cada archivo o directorio. Eso sí, a un grupo pueden pertenecer múltiples usuarios. Otros hace referencia a los usuarios que ni son el propietario ni pertenecen al grupo.

#### 3.7.9 Limitar el espacio asignado a los usuarios.

Lo primero que tendríamos que hacer es asegurarnos de que nuestro núcleo tiene soporte para las cuotas de usuarios.

dmesa grep quotas VFS: Diskquotas version dquot 6.4.0 initialized

En caso contrario, el núcleo no ha sido compilado con soporte para el sistema de cuotas para usuarios. Así que será necesario compilar un nuevo núcleo Linux.

TESIS CON FALLA DE ORIGEN

Es necesario editar el fichero /etc/fstab *y* anadir usrquota o grpquota en la partición o particiones en las que nos interese limitar el espacio de almacenamiento.

El sistema de cuotas de Linux permite limitar el número de bloques *y* el número de i-nodos que un usuario puede tener. Los valores a modificar son los limites que están puestos entre paréntesis (que ahora valen O). Se puede especificar cualquier cantidad (en Kbytes).

#### 3.7.10 Seguridad en la red, compilando el núcleo.

Linux tiene la gran ventaja de tener disponible el código fuente del núcleo; en realidad Linux propiamente dicho es sólo el núcleo. Esto nos permite la posibilidad de crear núcleos a medida de nuestras necesidades. Y parte de nuestras necesidades será la mejora de la seguridad.

Para compilar el núcleo primero tendremos que configurar las opciones que nos interesen. Los fuentes del núcleo se guardan habitualmente en el directorio /usr/src/linux. y una vez situados en él. tendremos que ejecutar «make menuconfig» (o «make xconfig» si estamos en modo gráfico). Asl aparecen todas las opciones de configuración. Dentro de ellas hay que enfocarse en las que están relacionadas con la seguridad, viendo una breve explicación de lo que hacen *y*  cómo se usan.

Como el núcleo controla las características de red del sistema. es importante que el núcleo tenga las opciones que garanticen la seguridad *y* que el propio núcleo no pueda ser comprometido. El mecanismo de filtrado de conexiones se realiza en el núcleo del sistema operativo *y* si ha sido compilado con estas opciones. Normalmente lo está. Este filtrado se realiza a nivel de red *y* transporte: cuando llega un paquete por un inteñaz de red se analiza siguiendo los filtros de entrada. Este paquete puede ser aceptado, denegado o rechazado, en este último caso se avisa al remitente. Si los filtros de entrada aceptan el paquete pasa al sistema si era su destino final o pasa por los filtros de reenvlo o enmascaramiento, donde se vuelve a repetir una de las acciones. Por último, los paquetes que proceden del

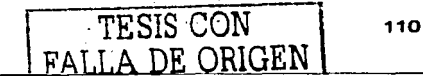

propio sistema o los que han sido aceptados por los filtros de reenvlo o **enmascaramiento pasan al filtro de salida.** 

#### 3.7.11 Comunicaciones **seguras.**

**Por último, nos interesará mantener unas comunicaciones seguras para garantizar**  la privacidad e integridad de la información. Actualmente existen las herramientas **necesarias para cada necesidad.** 

Podemos usar cifrados simétricos como pop y gpq para documentos, correo **electrónico y comunicaciones sobre canales inseguros** 

**Podemos crear canales de comunicación seguros de distinto tipo:** 

- SSH (Secure Shell), stelnet: SSH *y* stelnet son programas que le permiten **efectuar conexiones con sistemas remotos y mantener una conexión cifrada. Con esto evitamos. entre otras cosas, que las claves circulen por la red sin cifrar.**
- Cryptographic IP Encapsulation CCIPE): CIPE cifra los datos a nivel de red. El viaje de los paquetes entre hosts se hace cifrado. A diferencia de SSH que cifra los datos por conexión. lo hace a nivel de socket. Asl un conexión lógica entre programas que se ejecutan en hosts diferentes está cifrada. CIPE se puede usar en tunnelling para crear una Red Virtual Privada. El cifrado a bajo nivel tiene la ventaja de poder hacer trabajar la red de forma **transparente entre las dos redes conectadas en la RVP sin ningún cambio en el software de aplicación.**
- SSL: o Secure Sockets Layer, fue diseñado *y* propuesto en 1994 por **Netscape Communications Corporation junto con su primera versión del**  Navigator como un protocolo para dotar de seguridad a las sesiones de navegación a través de Internet. Sin embargo, no fue hasta su tercera versión, conocida como SSL v3.0 que alcanzó su madurez. superando los problemas de seguridad y las limitaciones de sus predecesores. En su estado actual proporciona los siguientes servicios:

<sup>111</sup> **FALLA DE ORIGEN** 

- Cifrado de datos: la información transferida, aunque caiga en manos de un atacante, será indescifrable, garantizando asl la confidencialidad.
- Autenticación de servidores: el usuario puede asegurarse de la identidad  $\bullet$ del servidor al que se conecta y al que posiblemente envíe información personal confidencial.
- $\sim$ Integridad de mensajes: se impide que modificaciones intencionadas o accidentales en la información mientras viaja por Internet pasen inadvertidas.
- $\bullet$ Opcionalmente, autenticación de cliente: permite al servidor conocer la identidad del usuario, con el fin de decidir si puede acceder a ciertas áreas protegidas.

#### 3.7.12 Firewalla.

Los firewalls son una de las medidas más utilizadas para el control de las conexiones a nuestras redes. Linux desde su versión 2.0 incorpora en el kernel métodos de filtrado de paquetes que han ido evolucionando en las distintas versiones, a cada una de las cuales se han ido anadiendo nuevas caracteristicas. Estos firewalls nos permitirán filtrar conexiones de red por direcciones ip, tipo de paquetes. puertos *y* un largo etcétera

En el kernel 2.0, aparece la utilidad ipfwadrn, posteriormente sustituida por ipchains en 2.2 e iptables en la actual versión del núcleo 2.4. Esta última versión incorpora sofisticados mecanismos de seguimiento de conexiones, filtrado de paquetes *y* una modularidad impresionante que permite a quien lo desee incorporar nuevos módulos de políticas de filtrado de paquetes.

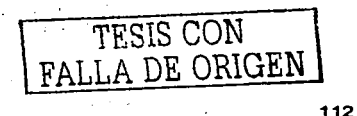

## 3.8 Metodologías utilizadas.

#### 3.8.1 Bases de datos relacionales (back end)

Para la base de datos se utilizó el modelado relacional que permite mantener por sus caracterlsticas, la integridad de datos, independencia lógica, independencia física y flexibilidad necesaria para tener un sistema estable.

#### 3.8.2 RUP - Rational Unified Process (front end).

Captura varias de las mejores practicas en el desarrollo moderno de software en una forma que es aplicable para un amplio rango de proyectos *y* organizaciones.

Es una guia de cómo utilizar de manera efectiva UML (Unified Modeling Language).

Provee a cada miembro de un equipo un fácil acceso a una base de conocimiento con guias, plantillas *y* herramientas para todas las actividades criticas de desarrollo.

Crea *y* mantiene modelos, en lugar de enfocarse en la producción de una gran cantidad de papeles de documentación.

#### 3.8.2.1 Incremento de la productividad en equipo.

Todos los miembros del equipo comparten una base de conocimiento, un Proceso, una vista de cómo desarrollar software, un lenguaje de modelado (UML).

. . *TESIS CON FALLA DE ORIGEN* 

**SIAREH** 

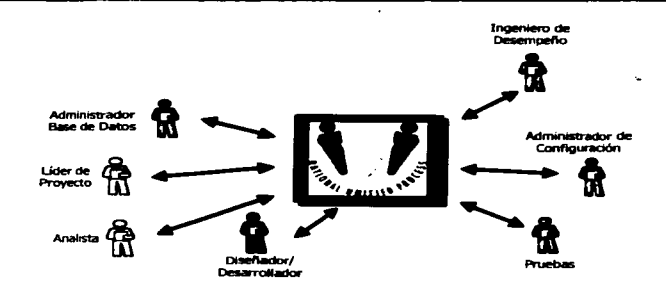

#### 3.8.2.2 Seis mejores prácticas. Figura 2.8.2.1.1 Miembros del equipo.

RUP describe cómo utilizar de forma efectiva procedimientos comerciales probados en el desarrollo de software para equipos de desarrollo de software. conocidos como "mejores prácticas".

- Administración de requerimientos  $\bullet$
- Desarrollo iterativo.  $\bullet$
- Modelo visual.  $\blacksquare$
- Verificación de la calidad.  $\blacksquare$
- Arquitecturas con componentes.
- Control de cambios.

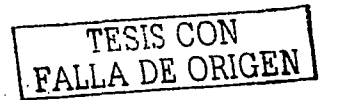

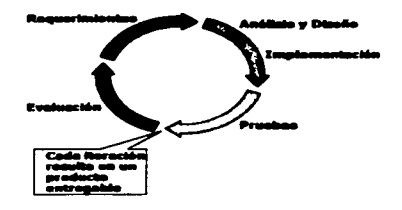

Figure 3.8.2.2.1 Administración de requerimientos.

#### 3.8.2.3 Desarrollo iterativo de software.

Dados los sistemas de software sofisticados de la actualidad, no es posible hacer de manera secuencial la definición completa del problema, diseñar la solución completa, construir el software y por último probarlo.

El descubrimiento de defectos en fases posteriores de diseno dan como resultado un aumento en los costos ylo la cancelación del proyecto.

El tiempo y dinero gastados en la implementación de un diseño fallido, no son recuperables.

#### 3.8.2.4 Características del desarrollo iterativo.

- Permite un entendimiento incremental del problema a través de refinamientos sucesivos.
- Habilita una fácil retroalimentación de usuario.
- Metas especificas permiten que el equipo de desarrollo mantenga su atención en producir resultados.
- e El progreso es medido conforme avanzan las implementaciones.

TESIS CON FALLA DE ORIGEN

#### 3.8.2.5 Administración de requerimientos.

- Licitar, organizar y documentar la funcionalidad y restricciones requeridas.
- $\ddot{\phantom{a}}$ Llevar un registro y documentación de cambios y decisiones.
- Los requerimientos de negocio son fácilmente capturados y comunicados a  $\bullet$ través de casos de uso.
- Los casos de uso son instrumentos importantes de planeación.

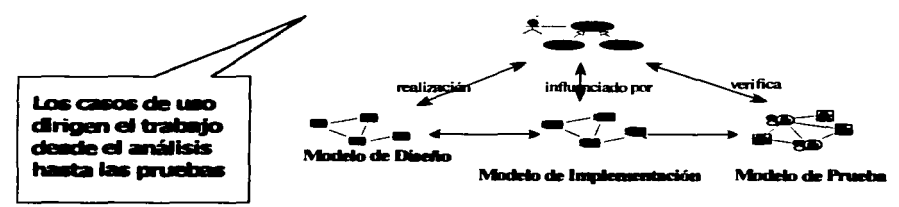

Figure 3.8.2.5.1 Modelos utilizados para el desarrollo del Sistema de Administración de Recurso

#### 3.8.2.6 Arquitectura basada en componentes.

Se enfoca en el pronto desarrollo de una arquitectura ejecutable robusta.

- Resistente al cambio mediante el uso de interfaces bien definidas
- Intuitivamente comprensible.
- Promueve un reuso de software más efectivo.
- Es derivada a partir de los casos de uso más importantes.

#### 3.8.2.7 Modelo vieual del software.

- Captura la estructura y comportamiento de arquitecturas y componentes.
- $\bullet$ Muestra como encajan de forma conjunta los elementos del sistema.
- Mantiene la consistencia entre un diseño y su implementación.  $\bullet$
- Promueve una comunicación sin ambigüedades.

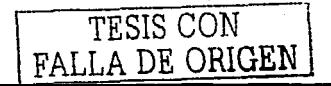

#### **SLAREH**

#### 3.8.2.8 Verificación de la calidad del software.

- Crea pruebas para cada escenario (casos de uso) para asegurar que todos los requerimientos están propiamente implementados.
- Verifica la calidad del software con respecto a los requerimientos basados en la  $\blacksquare$ confiabilidad. funcionalidad, desempeno de la aplicación y del sistema.
- Prueba cada iteración
- Los problemas del software son de 100 a 1000 veces más costosos  $\blacksquare$ de encontrar y reparar después del desarrollo

#### 3.8.2.9 Fases en RUP.

Inicio - Define el alcance del proyecto.

Elaboración -- Plan del proyecto, especificación de características, arquitectura base.

Construcción - Construir el producto.

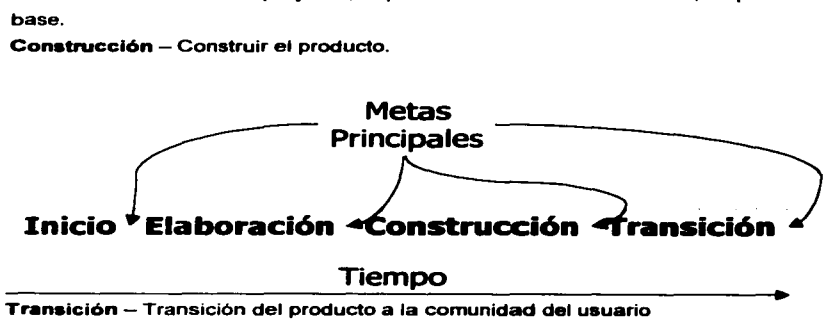

Figura 3.8.2.9.1 Fases de RUP

#### **Fase de inicio**

Propósito

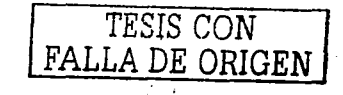

Establecer casos de negocios para un nuevo sistema o para alguna actualización importante de un sistema existente. Especificar el alcance del proyecto.

Resultado

Una visión general de los requerimientos del proyecto, i.e., los requerimientos principales.

Un modelo inicial de casos de uso *y* modelo del dominio (10-20%).

Un caso de negocios inicial. incluyendo:

Evaluación inicial de riesgos.

Una estimación de los recursos requeridos.

#### Fase de elaboración

Propósito

Analizar el dominio del problema.

Establecer una buena arquitectura.

Lidiar con los elementos de riesgo más altos del proyecto.

Desarrollar un plan comprensivo mostrando cómo el proyecto será completado.

#### Resultado

- Un modelo del dominio *y* de casos de uso 80º/o completo.
- Requerimientos suplementarios que capturen los requerimientos no funcionales y cualesquiera requerimientos que no estén asociados con un caso de uso especifico.
- Una lista de riesgos revisada.

#### Fase de construcción

Propósito

Desarrollar producto de software completo el cual estará listo para ser transferido al usuario.

Productos  $\bullet$ 

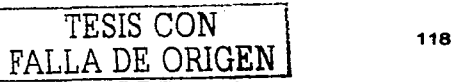

Un modelo completo de diseño y casos de uso.

Liberaciones de productos ejecutables de funcionalidad incremental.

Documentación de usuario.

Una liberación "beta" del producto.

#### **Fase de transición**

Hacer la transición final del producto de software al usuario

**Productos** 

Liberaciones ejecutables de producto.

"Pruebas beta" para validar el nuevo sistema vs. las expectativas del usuario.

Manuales de usuario actualizados.

Documentación de desarrollo actualizada.

¿Está el usuario satisfecho?

Gastos reales de los recursos vs. gastos previstos ¿Aceptables?

#### **Iteraciones**

Cada fase en RUP puede descomponerse en iteraciones. Una iteración es un ciclo de desarrollo completo dando como resultado una entrega de producto ejecutable (interna o externa).

#### Liberaciones

| finicio            | Elaboración |  | Construcción                                                   |  |  | Transición |                                                                                                    |
|--------------------|-------------|--|----------------------------------------------------------------|--|--|------------|----------------------------------------------------------------------------------------------------|
|                    |             |  |                                                                |  |  |            |                                                                                                    |
| <b>Instruction</b> |             |  | Arquitecture Arquitecture Desarralle   Desarralle   Desarrulle |  |  |            | [ Noroción de ] Horneión de <mark>( Noroción de   ( Noroción de   ( Noroción de   / Noroción de</mark> Noroción de |

Figura 3.8.2.9.2 lipraciones on el proceso RUP

TESIS CON<br>FALLA DE ORIC

# **CAPÍTULO IV. DESARROLLO E IMPLANTACIÓN**

 $\mathcal{O}(\mathcal{O}_\mathcal{O}(\log n))$  . The second contribution of  $\mathcal{O}(\log n)$ 

"Genius is one percent inspiration and ninety-nine percent perspiration (el genio es uno porciento de inspiración y noventa y nueve porciento transpiración)". -- Thomas Alva Edison

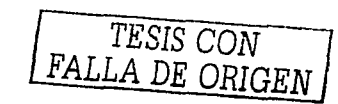

#### **4.1 Aplicación de la metodología elegida.**

Para el disetlo de la base de datos (Back-End), se utilizó el modelado relacional que permite mantener por sus caracteristicas. la integridad de datos, independencia lógica, independencia flsica y flexibilidad necesarias para tener un sistema estable. Por convención y experiencia adquirida, esta metodologla se caracteriza por ser una solución unificada, de alto nivel y con un sólido fundamento teórico al problema del almacenamiento, recuperación y mantenimiento de datos.

#### 4.1.1 Diagrama de contexto.

La figura 4.1. 1. 1 resume las entradas y salidas que definen el Sistema de **Administración de Recursos Humanos.** 

Las entidades Usuario, Administrador y Operador realizan diversas actividades que están contenidas en la entrada como solicitud operaciones y con sus **correspondientes salidas que representan las respuestas a los procesos**  realizados en el Sistema.

Por otra parte, las entidades Empresa Capacitadora y Empresa ingresan datos **relevantes al Sistema obteniendo como respuesta las confirmaciones de esas entradas.** 

TF.SlS CON FALLADE ORlGEN

**SIARFH** 

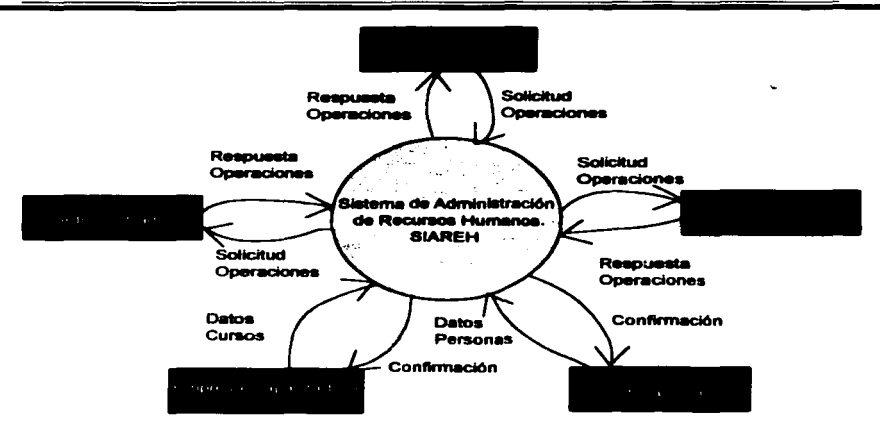

Diagrama 4.1.1.1. Diagrama de Contacto de SIAREH

#### 4.1.2 Diagrama de flujo de procesos.

Definición:

El diagrama de flujo de procesos representa el camino o flujo que deben seguir los datos o procesos que cambian o transforman los datos en un sistema. Las entidades externas representan los límites del sistema, pueden ser la fuente y/o el destino de los datos. Los datos fluyen a través de otros elementos que fungen corno depósitos de datos, los cuales conservan los mismos para su tratamiento.

La figura 4.1.2.1 representa el diagrama de flujo de procesos de nivel 1.

TESIS CON<br>FALLA DE ORIGEN

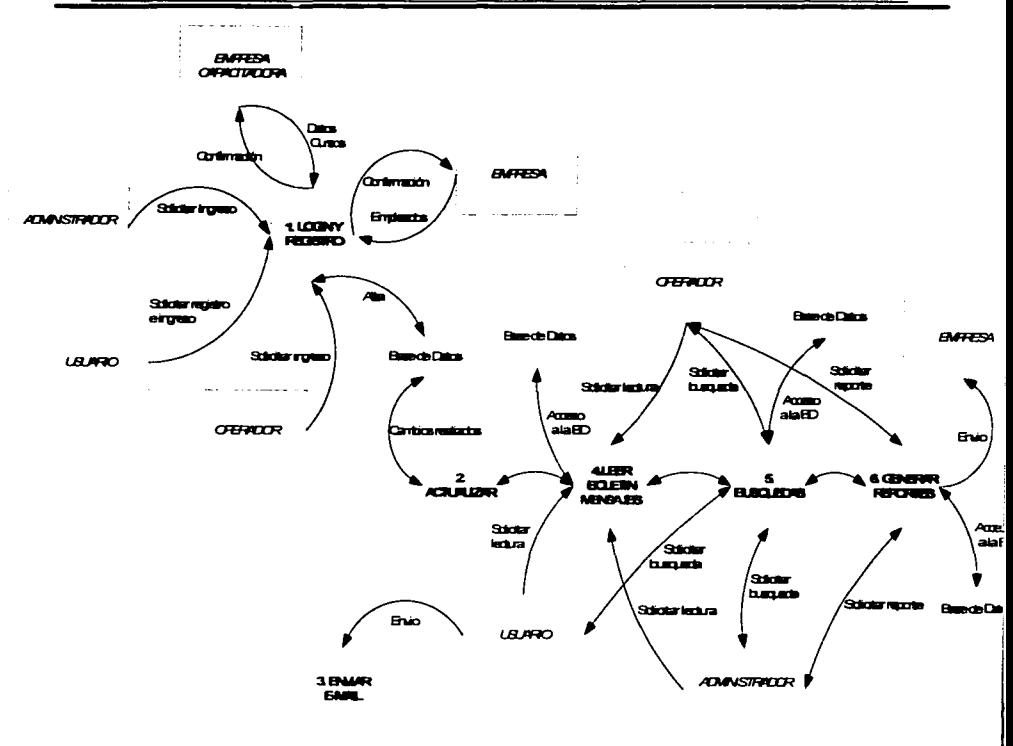

Figura 4.1.2.1 Diagrama de flujo de procesos Nivel 1

TESIS CON<br>FALLA DE ORIGEN

123

FALLA DE ORIGEN

#### 4.1.3 Diccionario de datos.

Es una lista de los nombres de los datos *y* su definición, tipo de variable. longitud, rango, etc. La tabla 4.1.3.1 muestra el diccionario de datos del sistema.

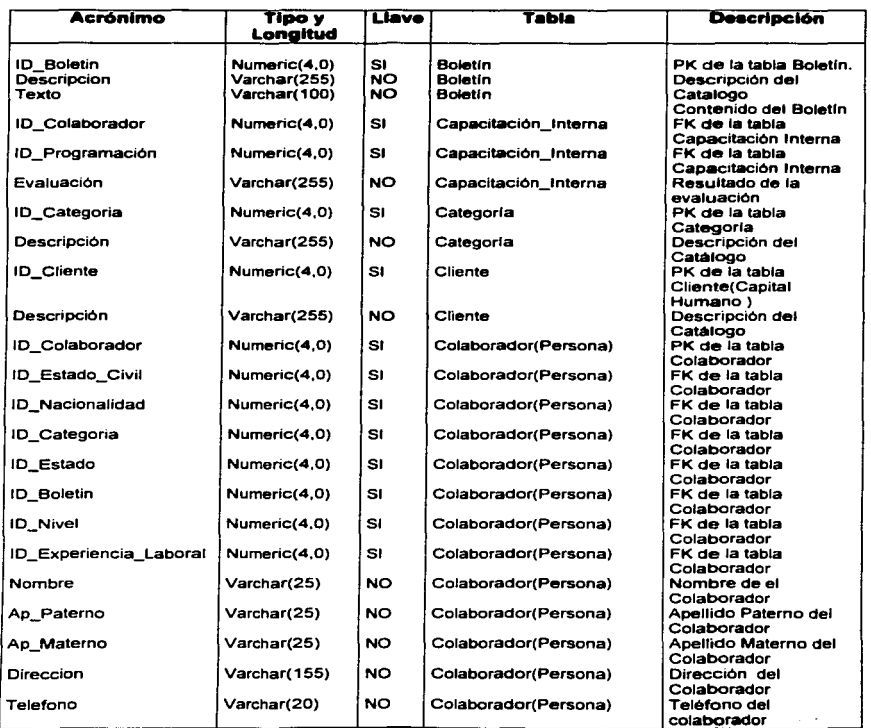

### SIAREH

#### **DESARROLLO E IMPLANTACIÓN**

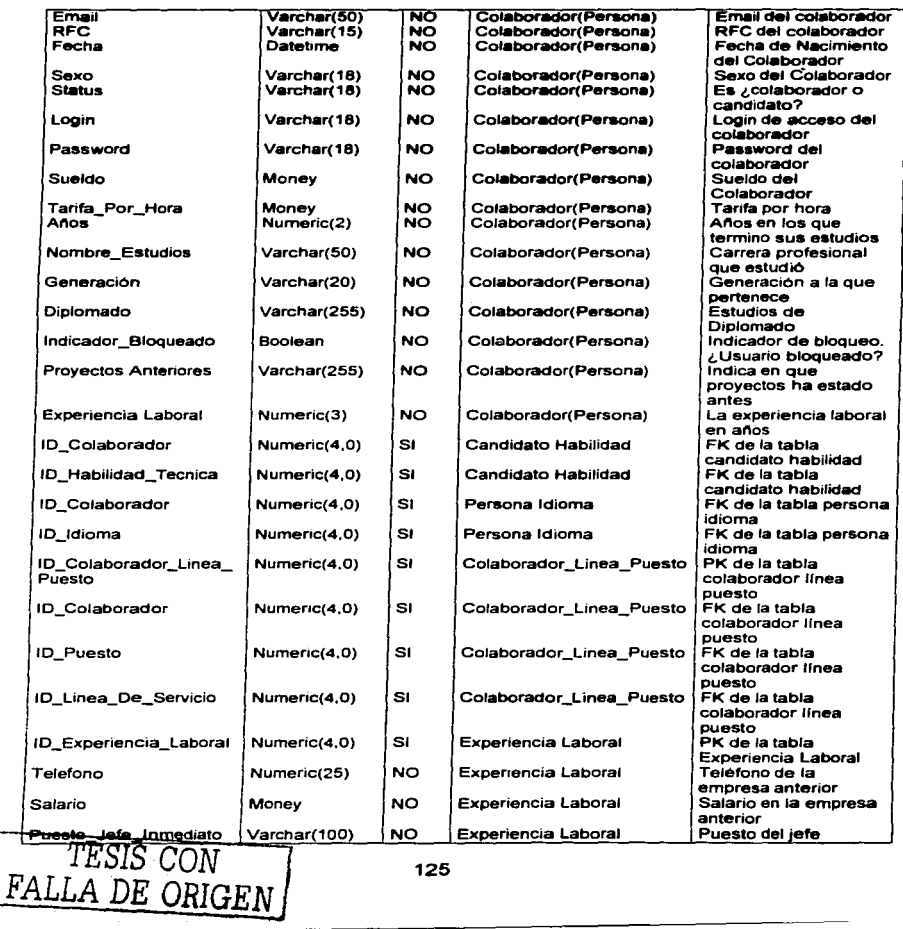

#### SIAREH

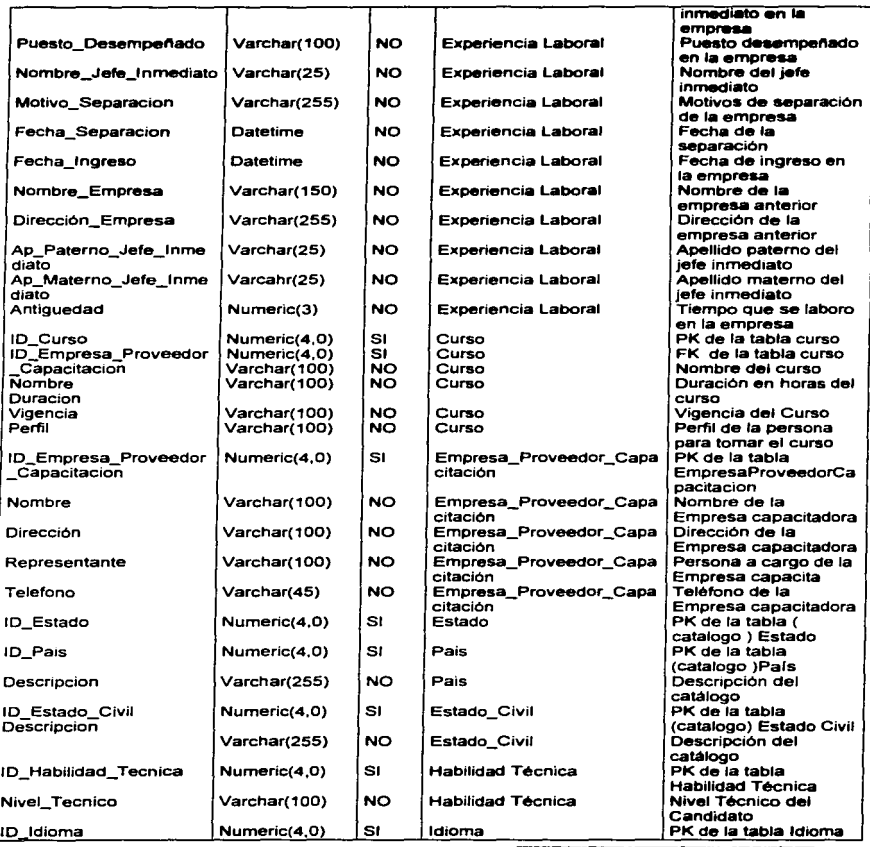

126

<u>l F</u> TESIS CON·· FALLA DE ORIGEN

TESIS CON FALLA DE ORIGEN

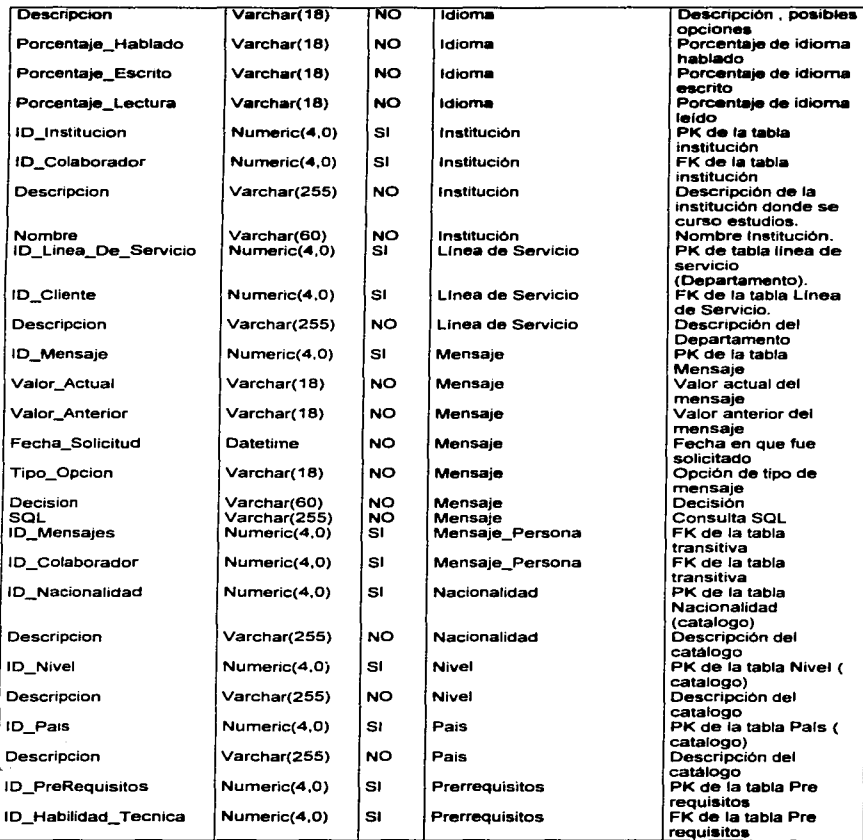

### 127

#### SIAREH

#### DESARROLLO E IMPLANTACIÓN

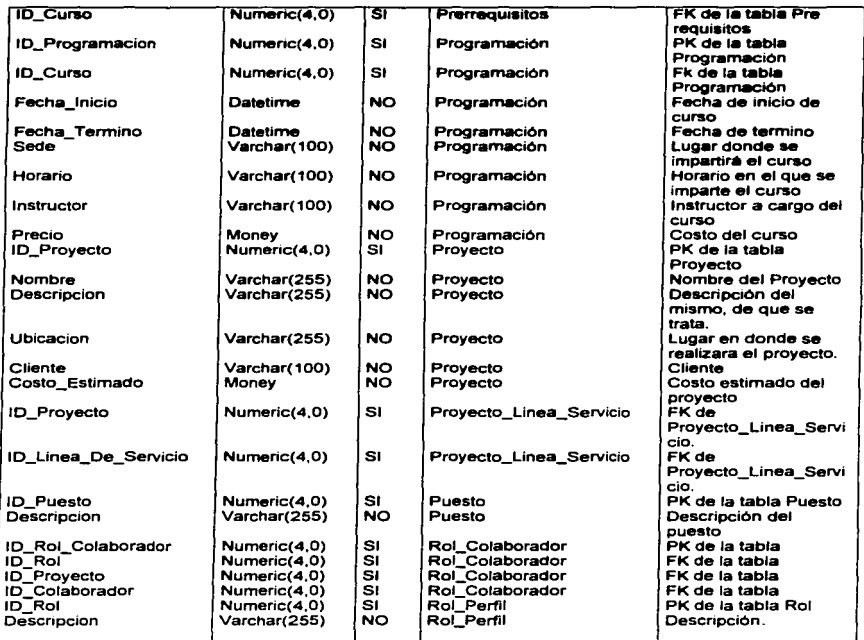

#### Tabla 4.1.3.1 Diccionario de Datos

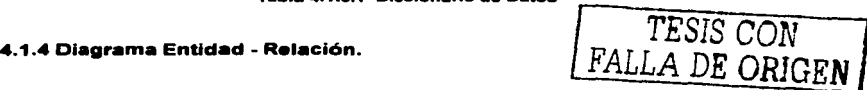

El Diagrama Entidad Relación (DER), es un diagrama que muestra de manera abstracta el modelado de la distribución de los datos que se van a almacenar para un sistema. La figura 4. 1.4.1 muestra el Diagrama Entidad Relación del Sistema.

#### **DESARROLLO E IMPLANTACIÓN**

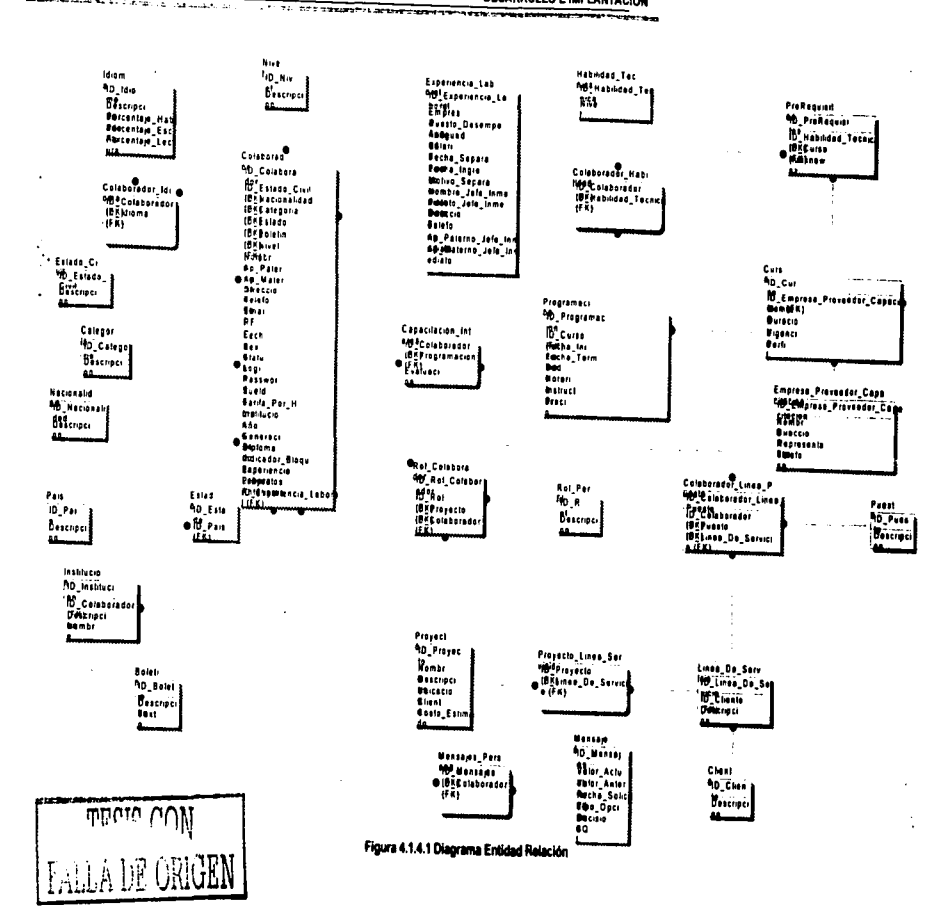

FALLA DE ORIGEN

#### 4.1.5 Normalización.

La normalización es un proceso esténdar que consiste en realizar ciertos pasos para evitar redundancia, inconsistencias, perdidas en los datos y la imposibilidad de realizar inserciones en la base de datos.

Tomando en cuenta la tabla 4. 1.5.1 se ejemplificaré el proceso de normalización.

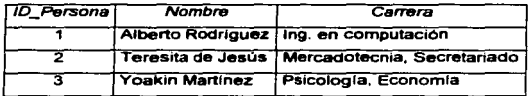

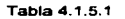

#### Primera Forma Normal (1FN)

Se dice que una tabla se encuentra en primera forma normal (1NF) si *y* solo si cada uno de los campos contiene un único valor para un registro determinado.

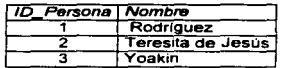

Tabla 4.1.5.2

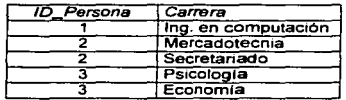

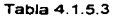

Las tablas 4.1.5.2 y 4.1.5.3 representan la primera forma normal que indica que en la tabla se deben tener valores atómicos (únicos) en los campos.

#### Segunda Forma Normal (2FN)

La segunda forma normal compara todos y cada uno de los campos de la tabla con la clave definida. Si todos los campos dependen directamente de la clave se dice que la tabla está es segunda forma normal (2NF).

Tomando en cuenta la tabla 4.1.5.4 demostraremos la segunda forma normal.

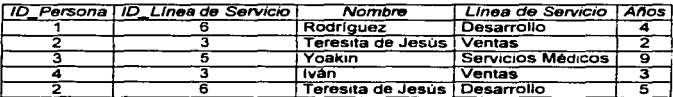

#### Tabla 4.1.5.4

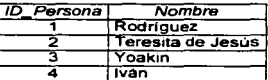

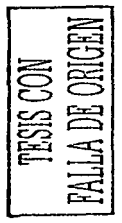

 $\ddot{\phantom{a}}$ 

Tabla 4.1.5.5

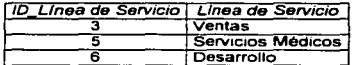

#### Tabla 4 1 5 6

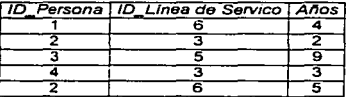

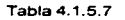

Las tablas 4.1.5.5, 4.1.5.6 y 4.1.5.7 ejemplifican la Segunda forma normal en donde todos los campos dependen directamente de la llave.
Tercera Forma Normal (3FN)

Se dice que una tabla está en tercera forma normal si y sólo si los campos\_ de la tabla dependen únicamente de la clave, dicho en otras palabras los campos de las tablas no dependen unos de otros.

Para la tercera forma normal tomamos la tabla 4.1.5.8

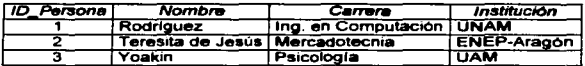

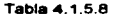

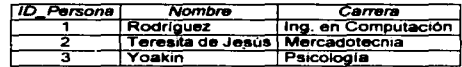

**Tabla 4.1.5.9** 

| Carrera                    | Institución |  |  |
|----------------------------|-------------|--|--|
| Ing. en Computación   UNAM |             |  |  |
| Mercadotecnia              | ENEP-Aragon |  |  |
| Psicología                 | <b>TIAM</b> |  |  |

**Tabla 4.1.5.10** 

De esta manera se puede observar que las tablas 4.1.5.9 y 4.1.5.10 se encuentran en tercera forma normal, ya que los campos de las tablas dependen únicamente de la llave por tanto no dependen unos de otros.

En los temas siguientes, se establecen conceptos que se utilizan para la metodologla Orientada a Objetos, se hará uso del **RUP** (Rational Unified Process - Proceso Unificado de Rational -) para la construcción del Front-end.

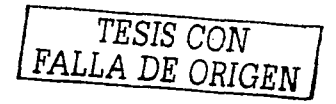

### 4.1.8 Modelo de requleltoe.

El modelo de requisitos tiene como objetivo delimitar el sistema y capturar la funcionalidad que debe ofrecer desde la perspectiva del usuario. Este modelo puede funcionar como un contrato entre el desarrollador y el cliente o usuario del sistema, y por lo tanto proyecta lo que el cliente desea según la percepción del desarrollador.

El modelo de requisitos es el primer modelo a desarrollarse, sirviendo de base para la formación de todos los demás modelos en el desarrollo de software. En general, cualquier cambio en la funcionalidad del sistema es más fácil de hacer, y con menores consecuencias a este nivel, que posteriormente. El modelo de requisitos que desarrollaremos se basa en la metodologla Objectory (Jacobson et al. 1992). basada principalmente en el modelo de casos de uso. Este modelo de casos de uso y el propio modelo de requisitos son la base para los demás modelos.

- Requiaitoa: El modelo de casos de uso sirve para expresar el modelo de requisitos, el cual se desarrolla en cooperación con otros modelos como se verá más adelante.
- Análiaia: La funcionalidad especificada por el modelo de casos de uso se estructura en el modelo de análisis, que es estable con respecto a cambios, siendo un modelo lógico independiente del ambiente de implementación.
- $\bullet$ Diseño: La funcionalidad de los casos de uso va estructurada por el análisis es realizada por el modelo de diseño, adaptándose al ambiente de implementación real y refinándose aún más.
- $\bullet$ Implantación: Los casos de uso son implantados mediante el código fuente en el modelo de implantación.
- Pruebaa: Los casos de uso son comprobados a través de las pruebas de componentes y pruebas de integración.

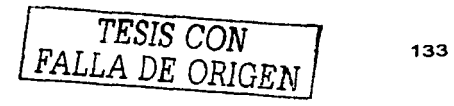

. Documentación: El modelo de casos de uso debe ser documentado a lo largo de las diversas actividades, dando lugar a distintos documentos como son los manuales de usuario, manuales de administración, etc.

### . Modelo de caaoa de uao.

El modelo de casos de uso describe un sistema en término de sus distintas formas de utilización, cada uno de estas formas es conocida como un caso de uso. Cada caso de uso o flujo se compone de una secuencia de eventos iniciada por el usuario. Para ello se define el concepto de actor, correspondiente al tipo de usuario que está involucrado en la utilización de un sistema, siendo el actor una entidad externa al propio sistema. Juntos, el actor *y* el caso de uso representan los dos elementos básicos de este modelo lo cual se muestran de manera gráfica en la Figura 4.1.1.3.1 de acuerdo a la notación UML.

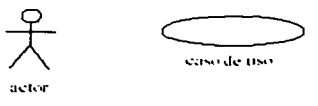

Figura 4.1.1.3.1 Gráfico de actor y caso de uso

### Actores.

Los actores son entidades distintas a los usuarios. en el sentido que los usuarios son las personas reales que utilizan el sistema, mientras que los actores representan un cierto papel que una persona real puede jugar. Utilizando terminologia orientada a objetos. se considera al actor como una clase de usuario, mientras que los usuarios se consideran como objetos o instancias de esa clase. Incluso, una misma persona puede aparecer como diferentes instancias de diferentes actores.

### 4.1.6.1 Diagrama de estados.

Son los que muestran los cambios de estado en los objetos.

and superpose

contract in explaint the con-**Sales Control de Control** 

 $\sim 100\,{\rm km\,s}^{-1}$  , where  $\sim 100\,{\rm km\,s}^{-1}$ 

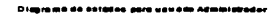

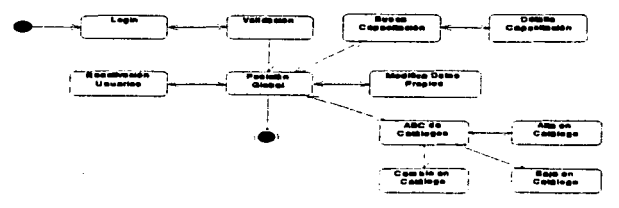

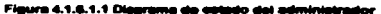

Diagrama de estados de operador

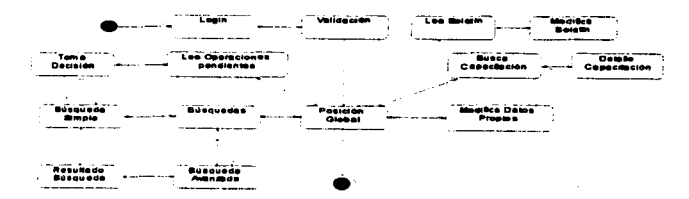

Figura 4.1.6.1.2 Diagrama de estado del operador

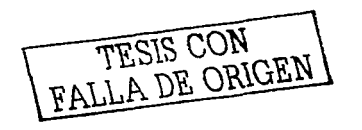

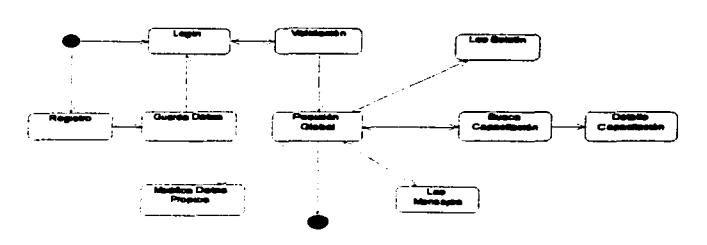

na da astados intrá usuario nu

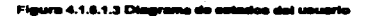

### 4.1.6.2 Diagrama de casos de uso.

### Casos de uso.

Después de haber definido los actores del sistema, se define la funcionalidad propia del sistema por medio de los casos de uso. Utilizando terminología orientada a objetos, cada caso de uso define una clase o forma particular de usar el sistema mientras que cada ejecución del caso de uso se puede ver como una instancia del caso de uso, o sea, un objeto, con estado y comportamiento. Cada caso de uso constituye un flujo completo de eventos especificando la interacción que toma lugar entre el actor y el sistema.

Cuando los casos de uso se dividen en casos de uso separados, se utilizan principalmente las relaciones de extensión e inclusión como se describe a continuación.

TESIS CON FALLA DE ORIGEN

### **Exwnelón.**

Un concepto importante que se utiliza para estructurar y relacionar casos de uso es la extensión. La extensión especifica cómo un caso de uso puede insertarse en otro para extender la funcionalidad del anterior. El caso de uso donde se va a insertar la nueva funcionalidad debe ser un flujo completo, por lo cual éste es completamente independiente del caso de uso a ser insertado. De esta manera, el **caso de uso inicial no requiere consideraciones adicionales en relación a los casos**  de uso que puedan ser insertados, evitando complejidad adicional.

### lnclueión.

Una relación adicional entre casos de uso es el de inclusión la cual apoya la **reutilización de los casos de uso.** 

Las asociaciones extensión e inclusión entre casos de uso son asociaciones de clases por lo tanto se puede escoger entre ellas. De hecho, en la mayorla de los casos, la selección es bastante obvia *y* no causa problemas. Un criterio importante es ver qué tanto se acoplan las funcionalidades de los casos de uso. Si el caso de uso a ser extendido es útil por si mismo. la relación debe ser descrita utilizando **extensión. Si los casos de uso son fuertemente acoplados, la inserción debe**  tomar lugar para obtener un curso completo, la relación debe ser descrita utilizando inclusión.

**En el sistema de Administración de recursos humanos se utilizan los actores ya**  identificados como punto de partida. Dado que el Usuario es el actor primario se **comienza con él. El sistema tiene que dar ciertos servicios al usuario. como**  consultas e ingreso de datos propios. Podemos definir nuestros casos de uso principales, nótese que los nombres de los casos de uso deben corresponder a **acciones y no tanto a sustantivos.** 

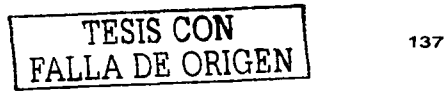

4.1.6.2.1 Tablas de los casos de uso.

### Documentación.

Parte fundamental del modelo de casos de uso es una descripción textual detallada de cada uno de los casos de uso identificados. Estos documentos son sumamente crlticos ya que a partir de estos se desarrollará el sistema completo.

Las descripciones de los casos de uso representan todas las posibles **interacciones de los actores con el sistema únicamente en base a eventos**  enviados o recibidos por los actores. En esta etapa no se incluyen eventos internos al propio sistema ya que esto será tratado durante el análisis y únicamente agregarla complejidad innecesaria en esta etapa. El formato del **documento que utilizaremos consiste en una primera columna con los aspectos a describirse y una segunda columna con las descripciones correspondientes. a**  continuación se muestra en las tablas 4. 1.6.2. 1.1, 4.1.6.2. 1.2. 4. 1.6.2. 1.3 *y*  4. 1.6.2. 1.4 la descripción de los casos de uso para el Sistema de Administración de Recursos Humanos.

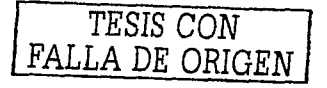

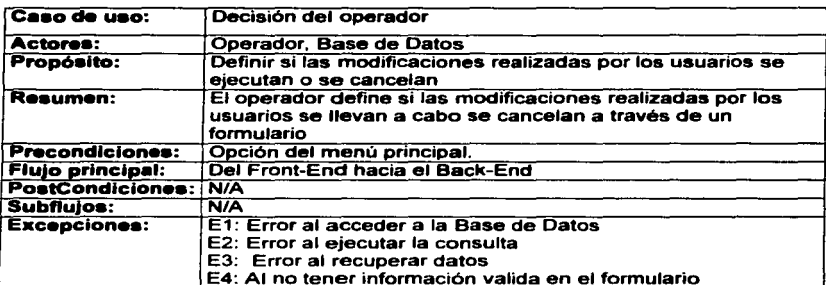

### Tabla 4.1.6.2.1.1 Descripción del caso de uso Decisión del operador del Sistema de Administración de Recursos Humanos.

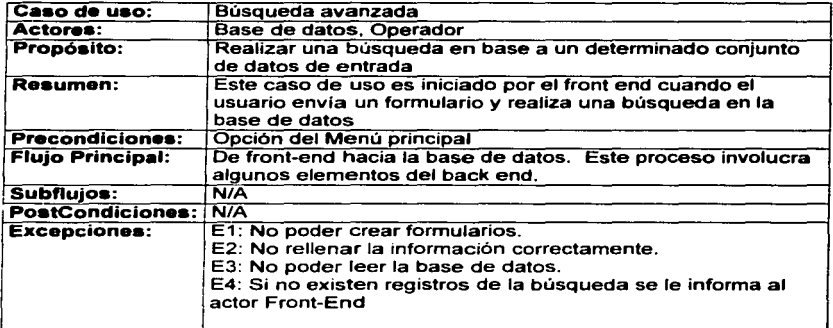

### Tabla 4.1.6.2.1.2 Descripción del caso de uso Búsqueda avanzada del Sistema de Administración de Recursos Humanos.

TESIS CON TESIS CON

**SIAREH** 

DESARROLLO E IMPLANTACIÓN

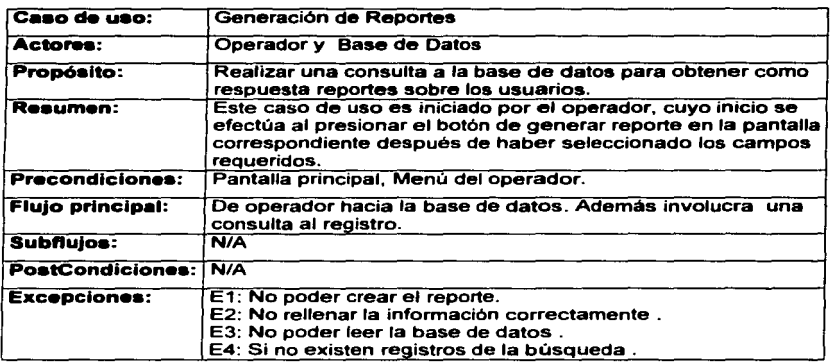

### Tabla 4.1.6.2.1.2 Descripción del caso de uso Generación de reportes del Sistema de

Administración de Recursos Humanos.

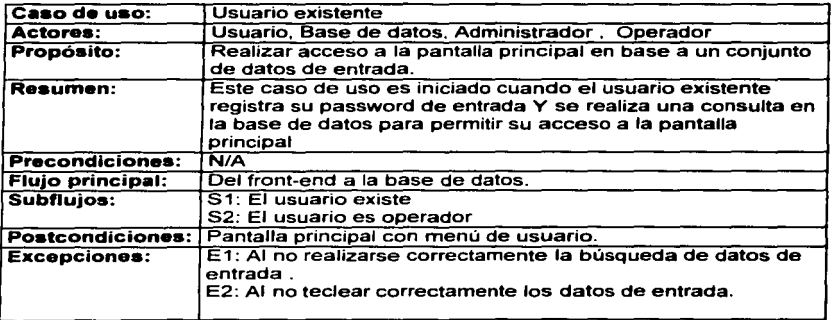

### Tabla 4.1.6.2.1.3 Descripción del caso de uso Usuario existente del Sistema de Administración de Recursos Humanos.

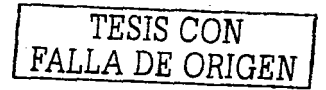

TRSIS CON NATION

4.1.8.2.2.1. D

Diagram a de cases de uso país usuarios

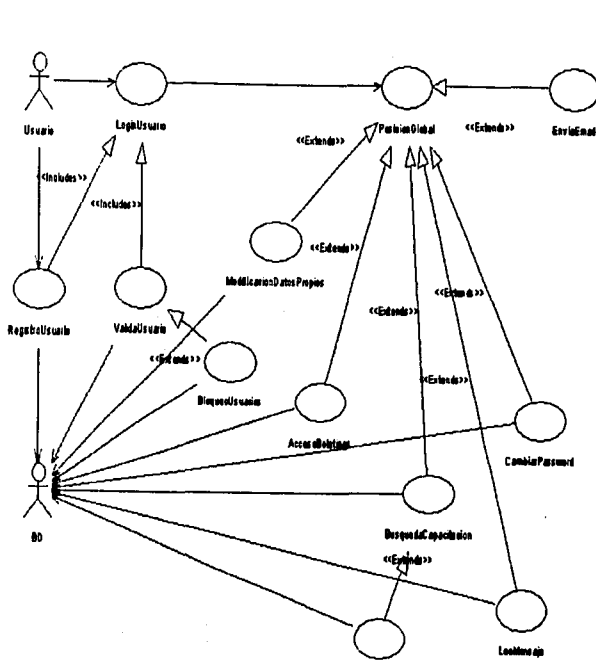

DetailsCapacitacenas

## 4.1.6.2.2 Diagrama de casos de uso para el usuario

 $\ddot{=}$ 

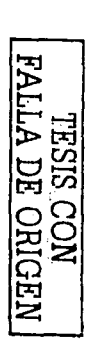

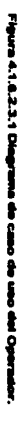

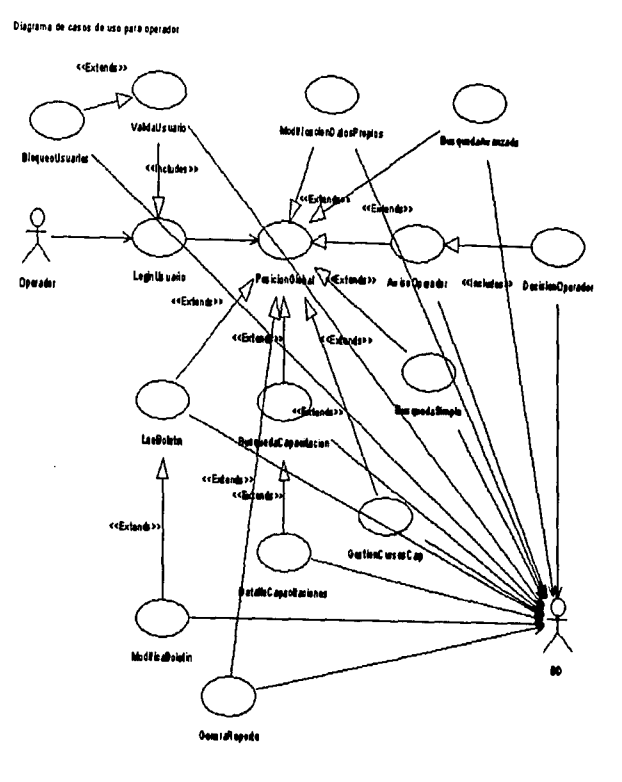

### l.1.6.2.3 Diagrama de casos de uso (operador)

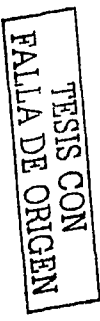

**Figura 4.1.8.2.4.1 Dia** 

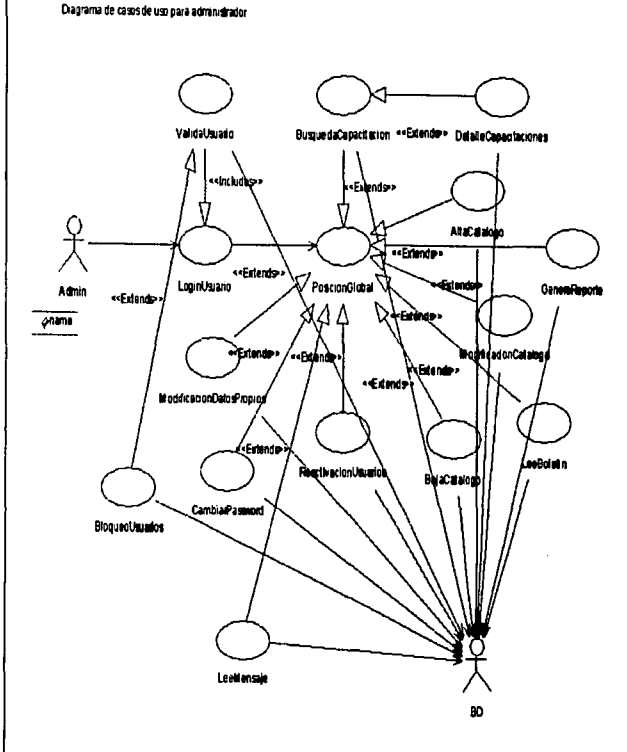

# l.1.6.2.4 Diagrama de casos de uso (administrador)

 $\lambda$ 

### 4.1.6.3 Diagrama de actividad.

El diagrama de actividad es un diagrama de flujo del proceso multi-propósito que se usa para modelar el comportamiento del sistema. Los diagramas de actividad se pueden usar para modelar un caso de uso, o una clase, o un método complicado.

Un diagrama de actividad es parecido a un diagrama de fluio: la diferencia radica en que los diagramas de actividad pueden mostrar procesos en paralelo (parallel processing). Esto es importante cuando se usan diagramas de actividad para modelar procesos de negocio algunos de los cuales pueden actuar en paralelo y para modelar hilos en los programas concurrentes.

De acuerdo a lo conceptos mencionados, a continuación se muestran los diagramas de actividad correspondientes a los casos de uso utilizados para el sistema de administración de recursos humanos.

### 4.1.6.3.1 Diagrama de actividad (altas, bajas, cambios en registros de catálogos)

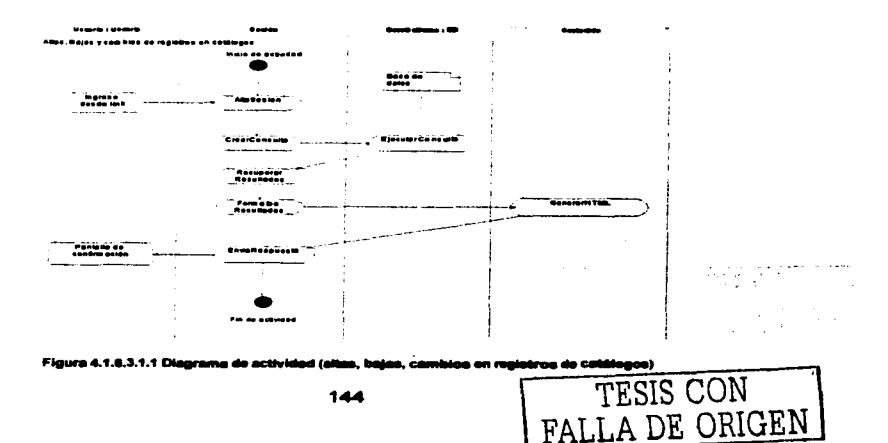

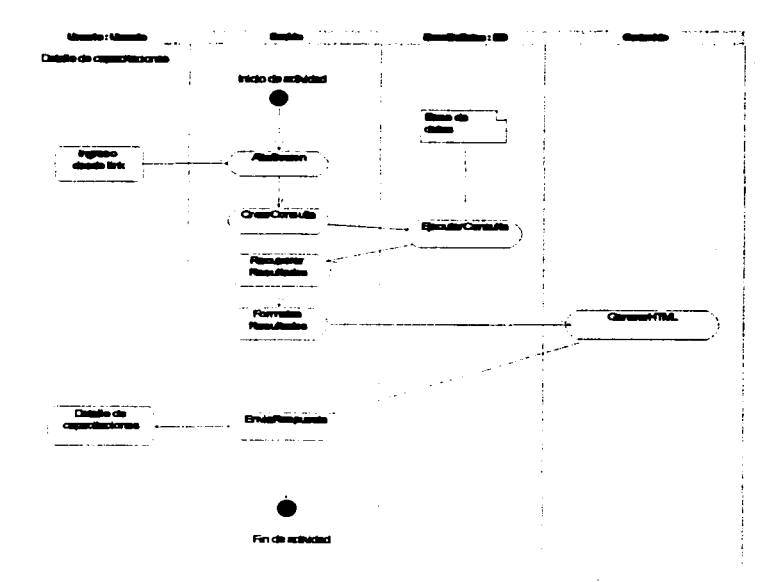

### 4.1.6.3.2 Diagrama de detalle de capacitaciones.

Figura 4.1.6.3.2.1 Diagrama de actividad Datalle de capacitacio

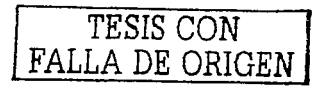

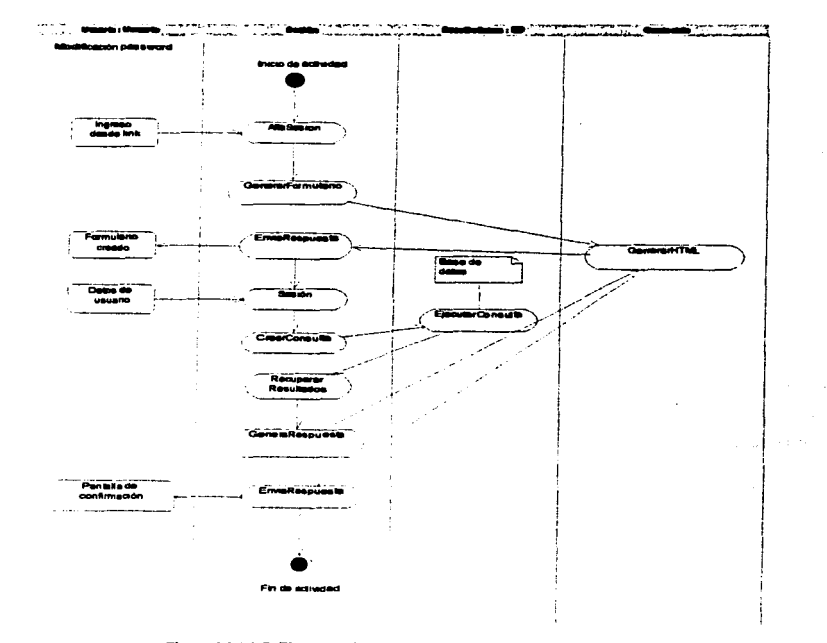

### 4.1.6.3.3 Diagrama de actividad modificación de password.

Figura 4.1.6.3.3 Diagrams de actividad modificación de passente.

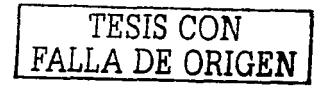

### 4.1.7 Modelo de análisis.

El objetivo del modelo de análisis es comprender y generar una arquitectura de objetos para el sistema con base a lo especificado en el modelo de reqUisitos. Durante esta etapa no se considera el ambiente de implantación, lo cual incluye al lenguaje de programación, manejador de base de datos, distribución o configuración de hardware, etc.

### 4.1.7.1 Identificación de clases.

### Identificación de clases según estereotipos.

Para llevar a cabo la transición del modelo de requisitos al modelo de análisis se deben identificar los objetos necesarios para implementar todos los casos de uso.

La arquitectura de objetos debe considerar los tres tipos de estereotipos de objetos. Para lograr esto se deben identificar primero las clases de interface, las de entidad y finalmente las de control. Por otro lado, los objetos entidad e interface deben contener funcionalidad más bien local, limitando su efecto en los demás objetos.

Las clases interfaz son bastante fáciles de identificar, donde se cuenta con al menos tres estrategias:

- Se pueden identificar con base en los actores.
- Se pueden identificar con base en las descripciones de las interfaces del sistema que acampanan al modelo de requisitos.
- Se pueden identificar con base en las descripciones de los casos de uso y extraer la funcionalidad que es especifica a las interfaces.

### Entidad

Se utilizan clases entidad para modelar la información que el sistema debe manejar a corto y largo plazo. La información a corto plazo existe por lo general durante la ejecución del caso de uso, mientras que la información a largo plazo sobrevive a los casos de uso. por lo cual es necesario guardar esta información en alguna base de datos.

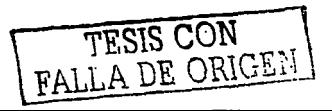

147

Las clases entidad se identifican en los casos de uso, donde la mayoría se identifican del modelo del dominio del problema en el modelo de requisitos. Es por lo tanto esencial trabajar de forma organizada cuando se modelan clases de tipo entidad.

La siguiente es una lista de las operaciones tlpicas que deben ser ofrecidas por una clase de tipo entidad:

- Guardar y traer información.
- Comportamiento que debe modificarse si el objeto entidad cambia.
- Crear y remover el objeto entidad.

### Control.

Las clases de tipo control típicamente actúan como "pegamento" entre los otros tipos de clases y por lo tanto proveen la comunicación entre los demás tipos de clases. Son típicamente las más eflmeras de todos los tipos de clases, dependiendo de la existencia del propio caso de uso.

Las clases de tipo control se identifican directamente de los casos de uso. Como **primera aproximación, se asigna una clase de control a cada caso de uso concreto**  y abstracto. Dado que se asigna inicialmente el comportamiento a las clases interfaz y entidad para cada caso de uso, el comportamiento restante se asigna a las clases de control.

**4.1.7.1.1 Selección de clases.** 

### Selección de Clases

A partir de los tipos de clases que se deben identificar, se realizó la selección de clases que intervienen en el Sistema de Administración de Recursos Humanos, describiéndolas en las tablas 4.1.7.1.1.1, 4.1.7.1.1.2, 4.1.7.1.1.3

*TESIS CON FALLA DE ORIGEN* 

**FALLA DE ORIGEN** 

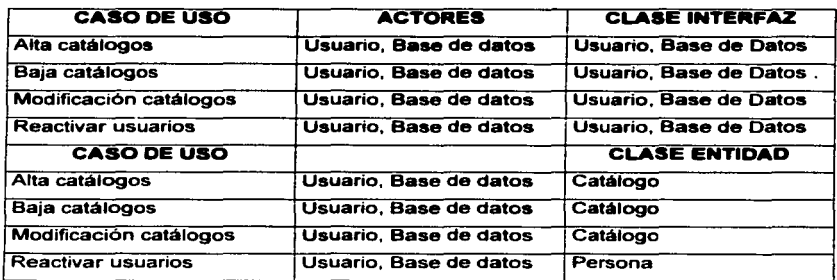

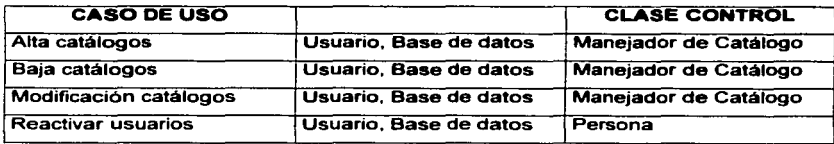

Tabla 4. 1. 7. 1. 1. 1 Selección de clases tipo interfaz, control e identidad del administrador

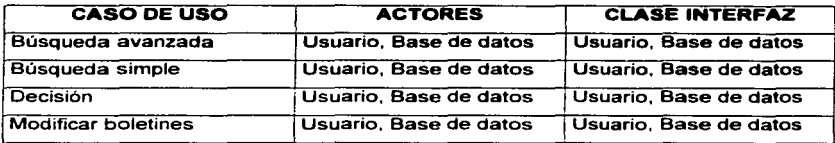

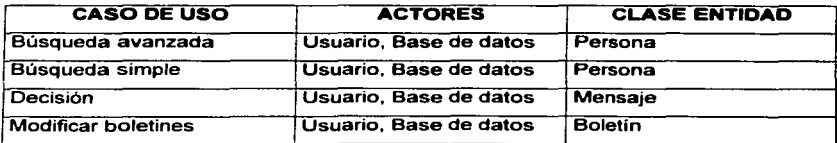

**DESARROLLO E HIPLANTACIÓN** 

J.

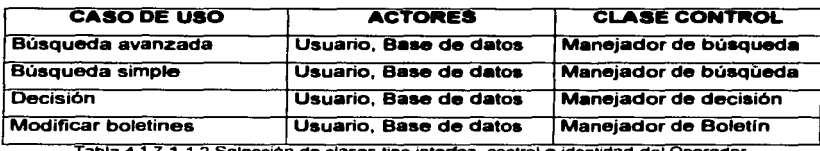

Tabla 4.1.7.1.1.2 Selección de clases tipo interfaz, control e identidad del Operador.

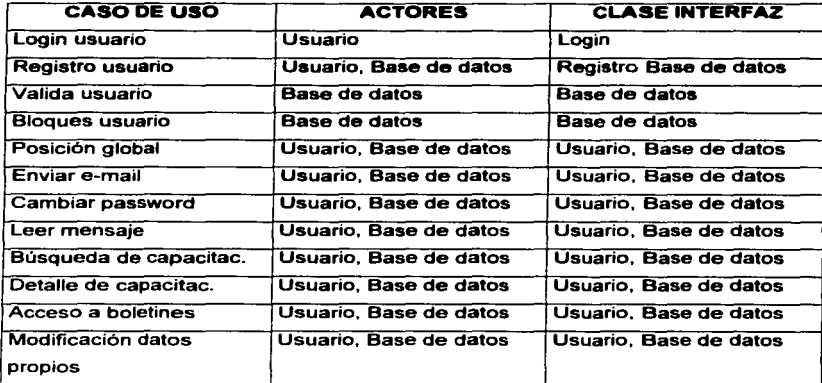

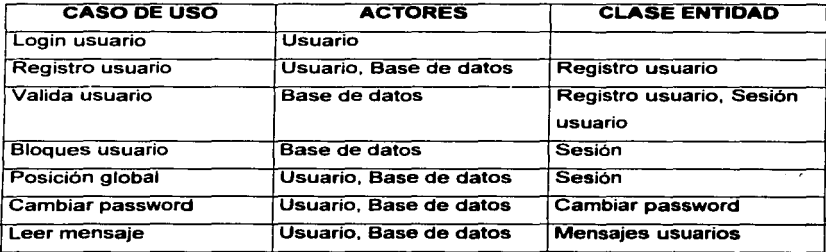

 $\frac{TESIS}{CON}$  **FALLA DE ORIGEN** 

### SIAREH

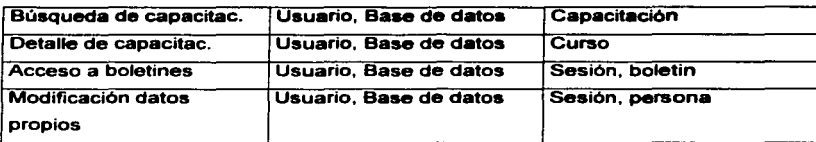

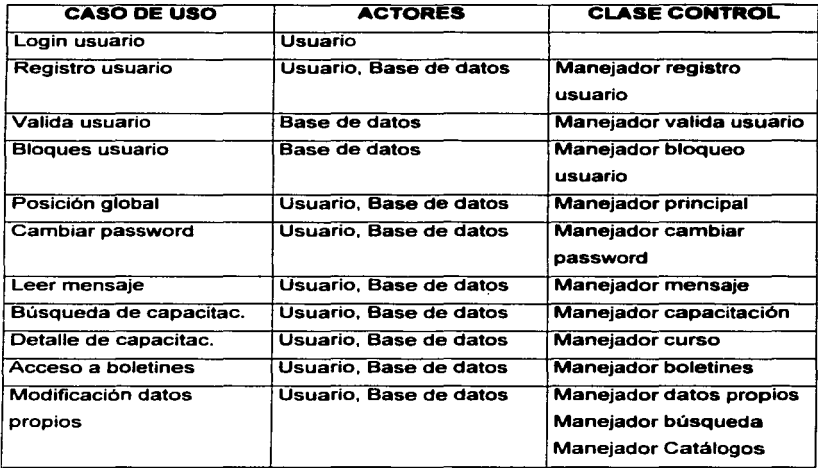

Tabla 4.1.7.1.1.3 Selección de clases tipo interfaz, control e identidad del Caso de uso Posición Global.

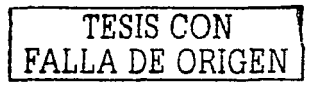

### **SIARFH**

### 4.1.7.1.2 Diagrama estático de clases.

Después de haber identificado y seleccionado las clases, se debe construir el diagrama de clases para el dominio del problema. Este diagrama se muestra en la Figura 4.1.7.1.2.1 es el que se aplica para el Sistema de Administración de Recursos Humanos, puede ayudar a identificar clases adicionales y servirá de base para encontrar las atributos y asociaciones entre ellas.

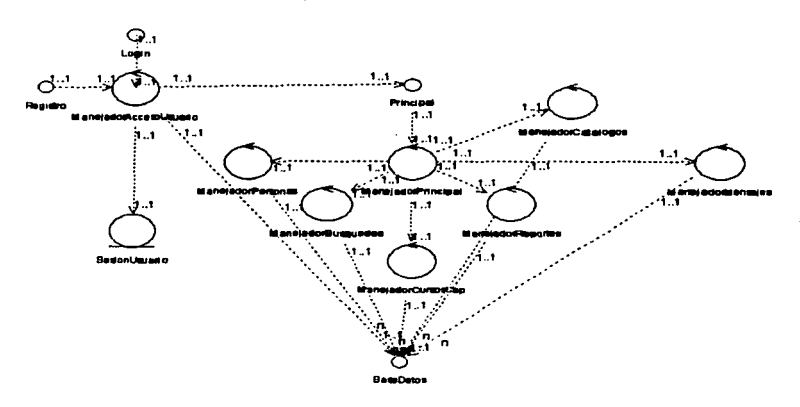

Figura 4.1.7.1.2.1 Diagrams estático de classe del sis

En el diagrama se establecen los estereotipos de las clases: Entidad, Control e interfaz con sus respectivas relaciones.

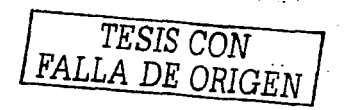

4.1.7.1.3 Diagrama dinámico da clases.

### Diagramas de secuencia.

Los diagramas de secuencia puedan generarse a partir de las propias clases o incluso a partir de la interacción entre subsistemas. Esto es a menudo una tecnica muy útil ya que se puede disetlar un subsistema mostrando sólo las interfaces de los subsistemas relacionados. A un nivel más detallado se pueden mostrar las interacciones internas del subsistema entre los propios objetos. Normalmente. los *eventos* **en el diagrama corresponden a protocolos y se especifican exactamente**  como se verian en el código final.

### **4.1.7.1.3.1 Dl•11r•m•• da aacuancl• del Slatem• da Admlnlatr•clón da Recursos Humanos.**

En este punto se muestran algunos diagramas de secuencia o dinámicos **utilizados para el sistema de Administración de Recursos Humanos. los cuales**  serán los de Login, Registro de datos y Navegación de usuario.

En la Figura 4.1.7.1.3.1.1 que es el diagrama de secuencia del Login, se puede observar cómo el usuario empieza el recorrido enviando datos a la clase Login, posteriormente en la clase Manejador Acceso Usuario se hará el movimiento de la validación del usuario a la clase Base de datos, la que a su vez regresará la respuesta al usuario para que pueda ingresar a la clase Manejador Principal, ahi se desplegará la clase Menú Principal. También en Menú Principal se utiliza la clase Manejador de Mensajes en la que se hará envio y recepción de éstos junto con la clase Base de datos, además de hacer uso de la lectura de boletines; todo **lo anterior con sus respectivas respuestas.** 

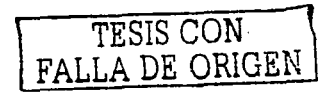

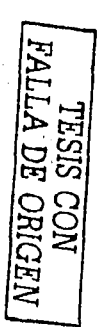

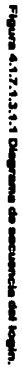

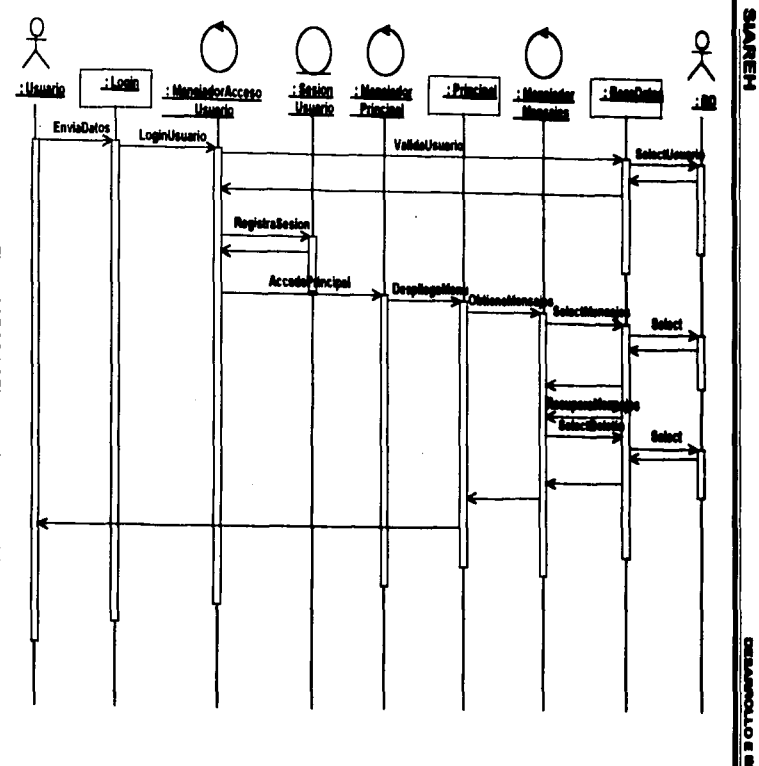

 $\vec{r}$ 

÷,

**S** 

En la figura 4.1.7.1.3.1.2 se muestra el diagrama de secuencia de Registro de datos, en primera instancia el usuario se registra a través de la clase Registro. posteriormente la clase Manejador Acceso Usuario realizará el movimiento correspondiente hacia la clase Base de datos, obteniendo la respectiva validación del usuario; la clase Manejador Acceso Usuario registrará la sesión en la clase Sesión obteniendo su respuesta para poder enviar al usuario a la clase Maneiador Principal en donde visualizará el Menú Principal.

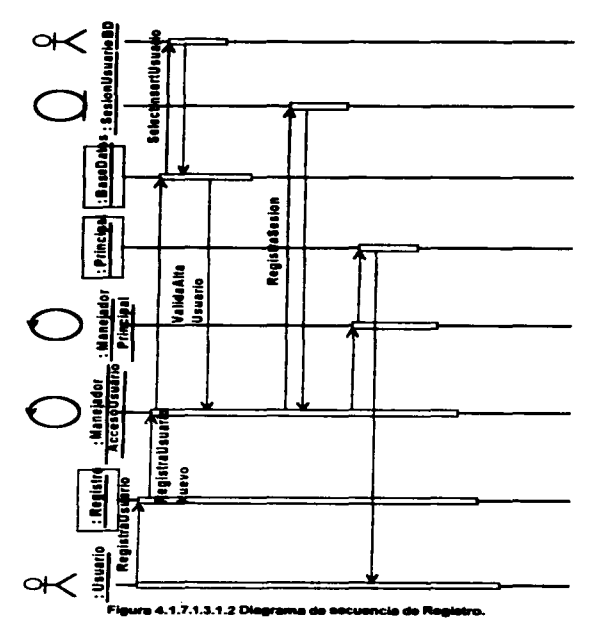

155

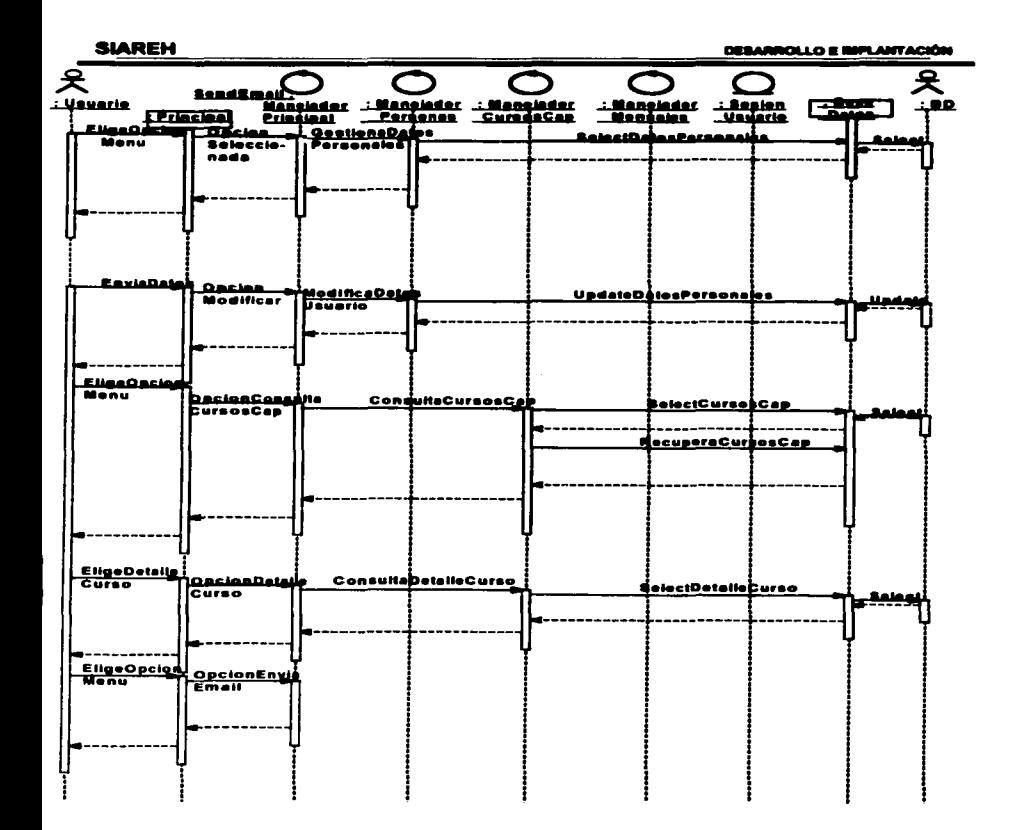

Figura 4.1.7.1.3.1.3 Diagrama de secuencia del usuario dentro del sistema

TESIS CON FALLA DE ORIGEN

En la figura 4.1.7.1.3.1.3 se observa el diagrama de secuencia del usuario, en el que se elige la clase Menú principal. se selecciona la opción deseada en la clase. Manejador Principal, la clase Manejador de personas gestiona datos personales, en la clase Base de datos, se buscan dichos datos personales y se envían las respuestas correspondientes.

También tiene como opción Modificar datos en la clase Manejador de Personas. que envla esta secuencia a la clase base de datos realizándose la actualización correspondiente, si la opción fue seleccionada.

En la clase Menú principal se elige Consulta de cursos de capacitación, para este movimiento la clase Manejador Principal enviará la petición a la clase Manejador de Cursos de Capacitación, la que a su vez se conectará con la clase Base de datos para realizar la búsqueda enviando resultados al usuario.

Al elegir la opción Detalle de curso en la clase Manejador Principal, ésta envla la petición a la clase Manejador de Cursos de Capacitación y también apoyándose en la clase Base de datos realizará la búsqueda pertinente enviando resultados al usuario.

Se escoge además la opción Enviar e-mail, la cual se encuentra en la clase Manejador Principal, obteniendo también la respuesta correspondiente.

### 4.1.8 Modelo de diseño.

El modelo de diser'\o es un refinamiento y formalización adicional del modelo de análisis donde se toman en cuenta las consecuencias del ambiente de implementación. El resultado del modelo de diseno son especificaciones muy detalladas de todos los objetos, incluyendo sus operaciones y atributos.

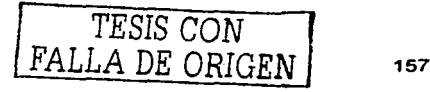

### 4.1.8.1 Tarietas CRC.

### Tarietas de Clase.

Las tarjetas de clases (también conocidas como tarjetas CRC: Clase-Responsabilidad-Colaboración) permiten al diseñador visualizar las diferentes clases de manera independiente *y* detallada.

La tarjeta se divide en tres secciones:

- . Encabezado. Consiste del nombre de la e/ase, el módulo al que pertenece la clase, las propiedades de la clase (abstracta o concreta), el estereotipo de la clase (entidad, interface o control), una lista de superclases y otra lista de eubclases.
- . Dos columnas debajo del encabezado, correspondientes a las reaponaabllldad•• (a la izquierda) *y* colaboraclonea (a la derecha) de la clase. Eventualmente en la columna izquierda se incluirá información sobre los contratoa. El número de filas en estas dos columnas es extensible *y* no está limitado .

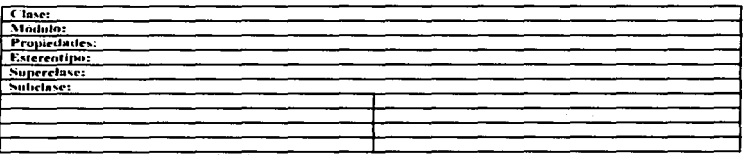

Tabla 4.1.8.1.1 Especificación de Tarietas CRC.

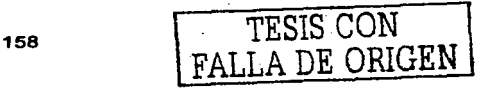

En la Figura 4.1.8. 1.2 se muestra una tarjeta de la clase Manejador Principal, aplicada para el Sistema de Administración de Recursos Humanos en donde se especifican los conceptos anteriormente mencionados como son: el modulo al que pertenece, sus propiedades, el estereotipo, sus responsabilidades y colaboraciones.

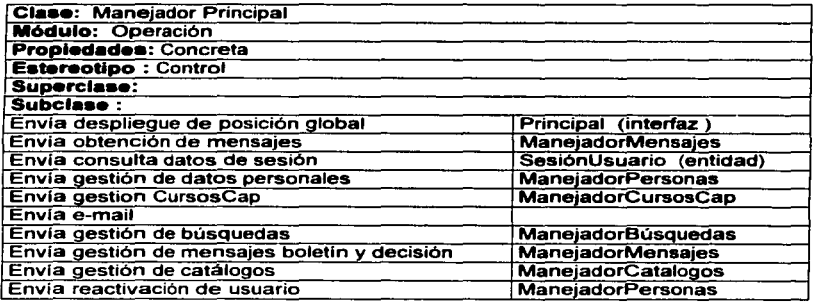

### Tabla 4.1.8.1.2 Tarjeta de la Clase Manejador Principal

### 4.1.8.1.2 Diagramas de colaboración.

Se utilizan los diagramas de colaboración en donde se despliegan las colaboraciones entre clases y subsistemas de forma gráfica.

Los responsabilidades de una clase se ofrecen como contratos de una clase servidor. Los contratos se muestran como circulos externos a la clase a la cual pertenecen relacionada con la clase mediante una liga de realización de interfaz, como se muestra en la Figura 4.1.8.1.2.1

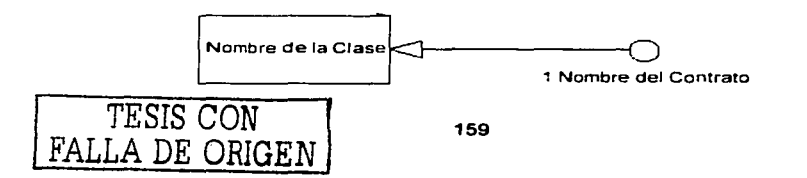

### Fleura 4.1.8.1.2.1 Disarama de class con contrato

Se dibuja un círculo por contrato y se numeran los círculos con el número asignado al contrato correspondiente.

Las colaboraciones entre clases se representan por una flecha correspondiente a una asociación de *utilización* del cliente al contrato apovado por el servidor, como se muestra en la Figura 4.1.8.1.2.2 (la flecha de la derecha proveniente de Clase  $2)$ 

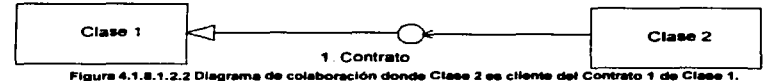

Si dos clases colaboran con un mismo contrato de otra clase, se dibuian las flechas al mismo círculo. Por el contrario, se dibujan las flechas a círculos distintos correspondientes a diferentes contratos.

Los diagramas de colaboración para aplicaciones moderadamente grandes pueden volverse grandes y compleios. Por lo tanto, se puede ocultar información para simplificarlos ligeramente. Los subsistemas se muestran en el diagrama de colaboración dibujando rectángulos envolviendo las clases y contratos que las forman, como se ve en la Figura 4.1.8.1.2.3

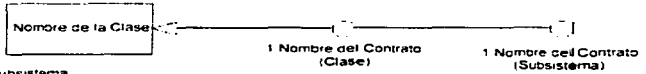

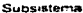

Figura 4.1.8.1.2.3 Diagrama de subsistema encapsulando clases y contratos.

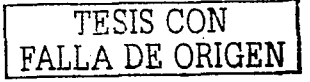

### SIAREH

### 4.2 Diseño y Construcción del Back End.

### 4.2.1 Diseño y construcción de la base de datos (back end).

Para construir una base de datos en PostgreSQL existen varios mecanismos. ya sea desde la linea de comandos. desde el intérprete de comandos de PostgreSQL o con herramientas gráficas de edición y mantenimiento de las bases de datos.

- Para crear una base de datos desde ta linea de comandos (del sistema operativo). se ejecuta el comando createdb, que se instala junto con PostgreSQI. Al ejecutarse con el nombre de ta nueva base de datos, el comando genera la sentencia SQL necesaria para crear una base de datos (CREATE DATABASE), se conecta al servidor de base de datos (postmaster) e intenta ejecutar ta sentencia. Para que la creación de una base de datos sea exitosa, es necesario que el usuario cuente con permisos de creación de bases de datos dentro del sistema y que la conexión sea posible (que el puerto esté bien configurado).
- Para crear una base de datos desde el intérprete de comandos "psql", primero hay que conectarse con et servidor de base de datos, ejecutando et comando psqt especificando et nombre de usuario y contrasena para poder acceder al sistema. Una vez dentro, se debe ejecutar ta sentencia "CREATE DATABASE" y el nombre de la base de datos que queremos crear. Nuevamente, es necesario que el usuario con el que se estableció la conexión tenga permisos de creación de bases de datos.
- Para crear una base de datos utilizando una herramienta gráfica solamente es necesario ejecutarla.

En nuestro caso, la creación de la base de datos, tas tablas y tas relaciones necesarias la efectuamos con la herramienta PGAccess, que se distribuye libremente bajo ta licencia GPL (GNU Public License, Licencia Pública GNU). Para su instalación, gracias a la plataforma sobre la cual estamos desarrollando (DEBIAN GNU Linux), solamente se ejecutó el comando apt-get install pgaccess.

<sup>161</sup>FALLA *DE ORIGLN* 

Al ejecutar el programa para crear la base de datos, se siguieron los siguientes **Dasos:** 

1. Del menú "Base de Datos" se selecciona la opción nueva base de datos,

como se muestra en la figura 4.2.1.1

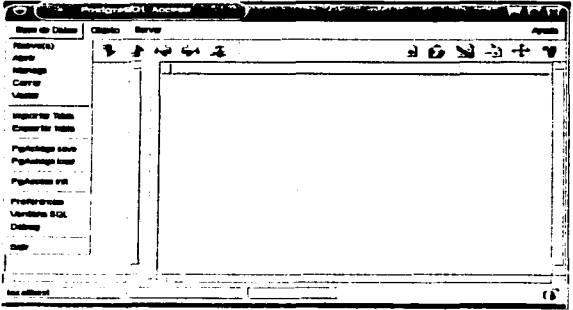

Figura 4.2.1.1 Creación de una base de datas

2. En la ventana que se abre, teclear el nombre de la nueva base de datos como se muestra en la figura 4.2.1.2 Al dar clic en el botón "Crear" la base de datos estará creada y lista para ser utilizada.

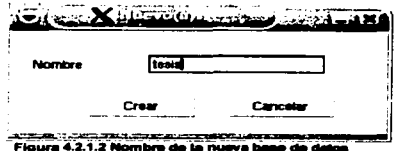

3. Una vez que la base de datos fue creada, es necesario dar clic en el botón de conectar base de datos, para que aparezca una ventana que contiene información de la conexión a la base de datos, como el host, el puerto, el nombre de la base de datos y el nombre de usuario. En la figura 4.2.1.3 podemos observar la opción del menú "Obieto".

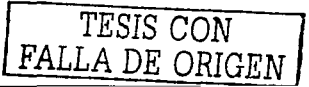

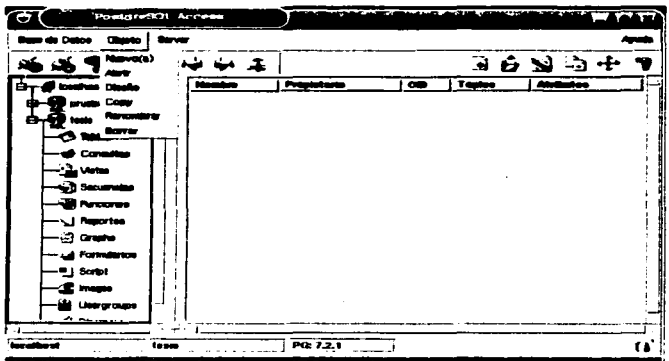

Figura 4.2.1.3 Selección de nueva tabla

4. Al haber realizado la conexión a la base de datos aparecen en el menú izquierdo los contenidos de la base de datos, las tablas, vistas. consultas, etc. Para crear tablas es necesario seleccionar la opción "Tablas" y en el menú objeto seleccionar la opción "Nuevo Objeto" que abre una ventana en la que se inserta la información de la tabla que se desea generar, es decir, nombre de la tabla, nombre del campo, caracteristicas (tipo de dato y tamano) si puede o no ser nulo y si es llave primaria. La ventana se muestra en la figura 4.2. 1.4

TESIS CON FALLA DE ORIGEN

|                                                                         |                                             | -<br>______<br>ـ  |
|-------------------------------------------------------------------------|---------------------------------------------|-------------------|
| ত<br>Crear money table<br>material and control the state of the control |                                             | ਦਾ ਦਾ             |
| <b>CONTRACTOR</b> WAS TRUNK                                             | <b>Home</b>                                 |                   |
| Council                                                                 |                                             |                   |
| محاكفه لحا                                                              | <b>TIME</b>                                 |                   |
| ---                                                                     | $\ldots$ . Or complex the preside served is | <b>Line arms</b>  |
| <b>Pingmass das copyrige</b>                                            | ۰.<br>o                                     | ---<br>--         |
|                                                                         |                                             |                   |
|                                                                         |                                             |                   |
|                                                                         |                                             | terre con         |
|                                                                         |                                             | <b>Books back</b> |
|                                                                         |                                             |                   |
|                                                                         |                                             |                   |
|                                                                         |                                             |                   |
|                                                                         |                                             |                   |
|                                                                         |                                             | Control           |
|                                                                         |                                             | Cov               |

**Finum 4.2.1.4 Ventons de table numin** 

5. Una vez que todos los campos de la tabla han sido completados (como se muestra en la figura 4.2.1.5), se da clic en el botón "Crear" para que se genere la tabla.

|                                                                                                    | <b>ACCEPTANCE AND LONG</b><br>فالمحسن فتتنبه |                     |                                |           | <u>in Contractor According to American State (And Talk)</u> |                                                                       |
|----------------------------------------------------------------------------------------------------|----------------------------------------------|---------------------|--------------------------------|-----------|-------------------------------------------------------------|-----------------------------------------------------------------------|
| Massachus<br><b>Consentin</b>                                                                                                    | <b><i>Change Company</i></b><br>Pro sant     | ستحمد               | ----                           |           |                                                             |                                                                       |
| Nicerdare dal carrozo                                                                                                    | Destroyed                                    | Two<br><b>VENDE</b> |                                | ▼I Tanaka | كدحا                                                        |                                                                       |
| Value pay defecto                                                                                                    |                                              |                     | 13 GROUND FOR CHARGE AND FORDS |           | Libri armaria                                               |                                                                       |
| <b>Ki</b><br>Nambre del calenzo<br>Id_Persono<br>Id Estado Civil<br>Id_Nacionalidad<br>IdENLyol<br><b>Id_Estada</b><br>Id Pois<br>Id Institucion<br><b>Id_Entrevieto</b><br>Id Boletin<br><b>Nombre</b><br>Ap_Poterno<br>Ap_Moterno<br>Direction<br>Telefano<br>Erail<br><b>RFC</b><br>Fecha |                                              | Tura.               |                                | - -       |                                                             | ww.urta<br><b>Album</b><br><b>REVAIL</b><br><b>Bommer Tooley</b><br>. |
| <b>Beso</b><br><b>Status</b><br>Login<br>Pummuor d<br>Sum Ido<br>Tarifa_Por_Hora<br>Nambre Estudios                                                                                                    |                                              |                     |                                |           |                                                             | r,<br>$_{\alpha}$                                                     |

Figura 4.2.1.5 Carnace de la table Persona

6. Los pasos 4 y 5 se repiten para todas las tablas de la base de datos hasta visualizar una pantalla como la que se muestra en la figura 4.2.1.6

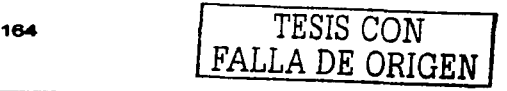

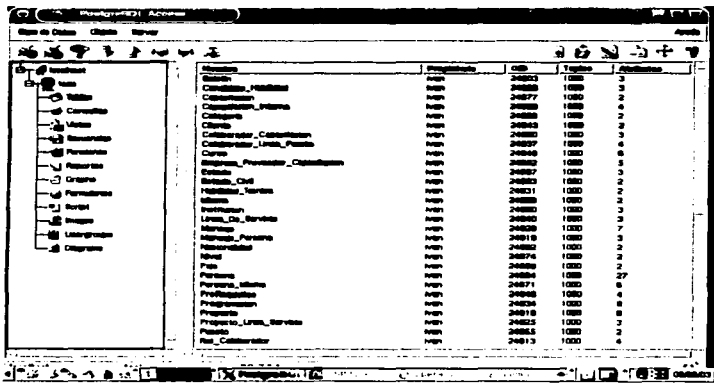

Figura 4.2.1.6 Tables do la base de datos texis

7. Una vez concluida la creación de las tablas es necesario generar sus relaciones, lo cual se hace creando un nuevo diagrama (de la última opción del menú izquierdo) como se muestra en la figura 4.2.1.7

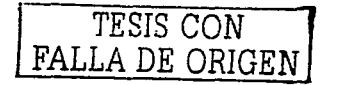

 $\label{eq:1} \mathcal{L}_{\mathcal{A}}\left(\mathcal{L}_{\mathcal{A}}\right)_{\mathcal{A}}=\mathcal{L}_{\mathcal{A}}\left(\mathcal{L}_{\mathcal{A}}\right)_{\mathcal{A}}\left(\mathcal{L}_{\mathcal{A}}\right)_{\mathcal{A}}$ and the company of the second state  $\mathcal{L}^{\mathcal{L}}(\mathcal{L}^{\mathcal{L}}(\mathcal{L}^{\mathcal{L$ 

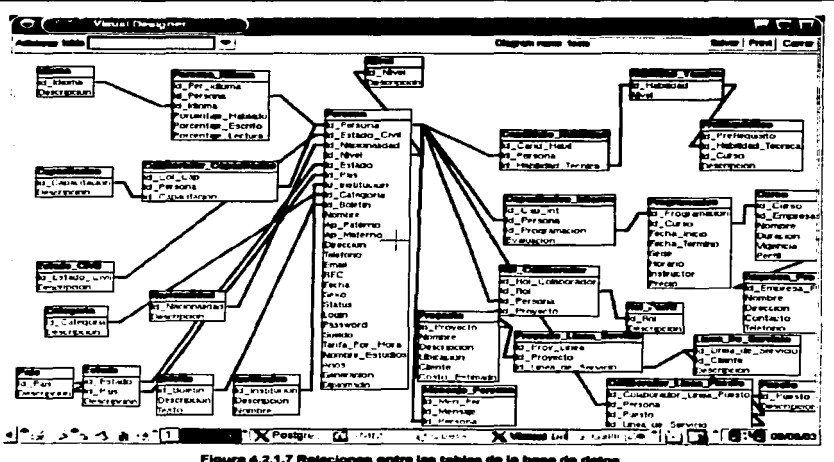

8. Una vez concluida la creación de todas las tablas de nuestra base de datos es necesario insertar la información con la que trabajaré nuestro sistema. Como podemos observar en la figura 4.2.1 .8, solamente ea necesario introducir los datos tecleando en los campos correspondientes y con ello se puede visualizar el contenido de cada tabla.

### **SIADEM**

 $\overline{\text{T}}$ 

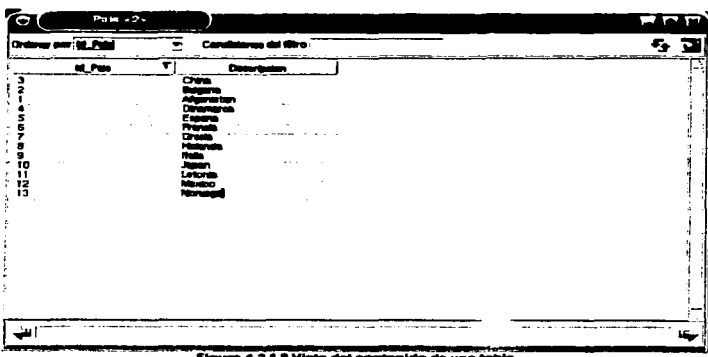

9. Para la creación de vistas en la base de datos se sigue un procedimiento similar a la creación de tablas, utilizando la herramienta gráfica. En la figura 4.2.1.9 se muestra la pantalla inicial de creación de una nueva vista.

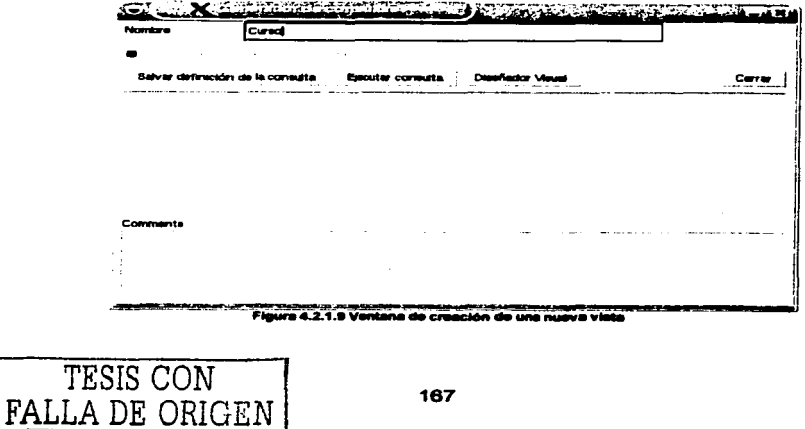
10. En la figura 4.2.1.10 se puede verificar el diseño visual de una vista, incluyendo las tablas y los campos involucrados.

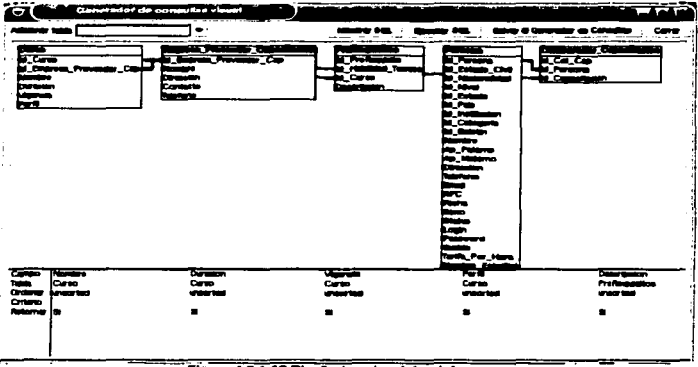

- ura 4.2.1.10 Diseñador vieual de viet
- 11. Finalmente, como se muestra en la figura 4.2.1.11 la consulta queda almacenada en lenguaje SQL dentro de la base de datos.

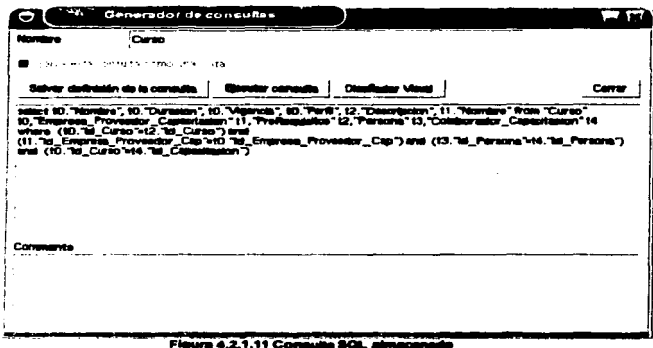

# 4.2.2 Seguridad en la base de datos.

PostgreSQL maneja seguridad distinta a la proporcionada por el sistema operativo, es decir, los usuarios de la base de datos son distintos a los del sistema UNIX. Los usuarios creados para el sistema maneiador de base de datos son generales para cualquier base de datos, por lo que es muy importante manejar correctamente los permisos que tengan directamente sobre las tablas, vistas, consultas y otros elementos de cada base de datos.

De igual forma que para la creación de bases de datos existen diversas formas de creación de usuarios, y se enlistan a continuación:

· Al instalar la PostgreSQL se instalan también programas que se ejecutan desde la línea de comandos para la creación, modificación y eliminado de usuarios de la base de datos. Para crear un usuario con esta opción. solamente es necesario teclear el comando createuser nombre.

- . Otra forma de creación de usuarios para la base de datos es el comando SOL CREATE USER nombre que realiza las mismas funciones que el programa de línea de comandos.
- Finalmente. la creación de usuarios de bases de datos puede ser realizada utilizando las herramientas gráficas que se tengan a disposición. Además de ser una forma meior controlada para crear los usuarios, es fácil también asignar, modificar o revocar los permisos asignados para cada usuario en la base de datos seleccionada. En la figura 4.2.2.1 se muestra la ventana de control de los usuarios del sistema maneiador.

| بين ا<br>₽    | مسواسية |                          |                             |                               | $+0.53$ at          |  |
|---------------|---------|--------------------------|-----------------------------|-------------------------------|---------------------|--|
| $b - d - d -$ |         | .                        | ī.                          | $- - -$                       | i ma                |  |
| е.            |         |                          | ग्रज                        | -                             | ≂                   |  |
|               |         |                          | $\ddot{\phantom{a}}$<br>105 | ,,,                           |                     |  |
|               |         |                          | ۰                           |                               |                     |  |
|               |         | $\overline{\phantom{a}}$ | 105                         |                               |                     |  |
|               |         | ---                      | 188<br>191                  | $\overline{\phantom{a}}$<br>ш |                     |  |
|               |         |                          |                             |                               |                     |  |
|               |         |                          |                             |                               |                     |  |
|               |         |                          |                             |                               |                     |  |
| —. 1 0 mm     |         |                          |                             |                               |                     |  |
|               |         |                          |                             |                               |                     |  |
|               |         |                          |                             |                               |                     |  |
|               |         |                          |                             |                               |                     |  |
|               |         |                          |                             |                               |                     |  |
|               |         |                          |                             |                               |                     |  |
| di bagon      |         |                          |                             |                               |                     |  |
|               |         |                          |                             |                               |                     |  |
|               |         |                          |                             |                               |                     |  |
|               |         |                          |                             |                               |                     |  |
|               |         |                          |                             |                               |                     |  |
|               |         |                          |                             |                               |                     |  |
|               |         |                          |                             |                               |                     |  |
|               |         |                          |                             |                               |                     |  |
|               |         |                          |                             |                               |                     |  |
|               |         |                          |                             |                               |                     |  |
| ゆえ けいきょう口     |         |                          |                             |                               | <b>Judith: e-in</b> |  |

Figura 4.2.2.1 Ventana de manejo de usuarios

Con estos mecanismos de creación de usuarios independientes al sistema operativo la seguridad de las bases de datos queda exclusivamente a manos del administrador del sistema de base de datos, con lo que se consigue un mejor uso y seguridad de la base de datos. Para nuestro sistema esto es primordial, va que los usuarios del mismo no deben tener acceso directo a la base de datos, y posiblemente para acceder al sistema sea necesario que tengan un usuario válido de sistema operativo. De joual forma, todos los

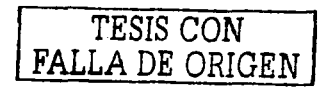

170

cambios que se deban realizar a la información contenida en el sistema deben ser realizados utilizando el sistema mismo, de ninguna manera es recomendable realizar modificaciones a la base de datos, aunque con los permisos correspondientes, es posible.

Para poder tener acceso a la información, tanto de consulta como registro y actualización es necesario tener un usuario que funcione como interfaz entre el sistema y la base de datos. Para ello, el servidor web provee un usuario que será el encargado de ejecutar todos los accesos al sistema de archivos y la base de datos. Este usuario debe estar dado de alta en el sistema de base de datos para que pueda manipular la información necesaria y evitar asi que cada usuario del sistema se convierta por necesidad en un usuario de la base de datos. Esto, además de permitir un mejor control de acceso a los usuarios del sistema, facilita la labor del administrador de la base de datos al no tener que manejar un gran número de usuarios.

# 4.2.3 Objetos da control y su relación con la basa da datos.

Con el fin de que el sistema tenga acceso a la información contenida en la base de datos, es necesario crear objetos de control que sean encargados de llevar a cabo los accesos, ya sea de consulta como de modificación o creación de registros. Dichos objetos se encargan de manejar el flujo de la información, tanto la que llega desde las interfaces de usuario como la interfaz de base de datos.

A continuación se enlistan los objetos de control del sistema y se hace una breve descripción de su relación con la base de datos.

Manejador de acceso del usuario. Este objeto controla el acceso del usuario al sistema basándose para ello en los datos de entrada al sistema (nombre de usuario y contraseña), los cuales hay que validar con la información contenida en la base de datos, en la tabla "Persona"

*TESIS* CON FALLA DE ORIGEN

- Manejador principal. Este objeto se encarga de generar la página de  $\blacksquare$ respuesta al usuario, dependiendo de la página de origen. del nivel de acceso del usuario *y* de la página solicitada por el usuario. Para ello, el manejador debe llevar a cabo operaciones para definir el contenido del menú, que se encuentra en la base de datos.
- Manejador de mensajes. Este objeto debe verificar la identidad del usuario en la tabla "Persona" para después ubicar en la tabla "Mensaje" *y* su relación aquellos mensajes que han sido enviados al usuario. También se encarga de afectar la tabla "Mensaje" cuando el usuario **envie un mensaje entrante hacia otro usuario o cuando se realicen**  modificaciones a la información contenida en la base de datos.
- Manejador de capacitaciones. Este objeto es en realidad un motor de búsquedas, pues es el encargado de llevar a cabo búsquedas en la tabla "Curso" de acuerdo a los parámetros de entrada que el usuario haya enviado.
- Manejador de personas. Este objeto se encarga de obtener *y* controlar la información de una persona, ya sea un candidato o un colaborador (empleado) para ser desplegada al usuario o modificada en la base de datos.
- Manejador de búsquedas. Este objeto es el motor principal de búsquedas, pues maneja las búsquedas de personas, tanto en su modalidad simple como avanzada, *y* para ello se encarga de realizar consultas a toda la base de datos. dependiendo de los criterios que el usuario (el operador en este caso) haya introducido. También se encarga de formatear los resultados para generar enlaces dinámicos a un mayor detalle de la información.
- Manejador de catálogos. Este objeto se encarga de extraer la información de los catálogos para desplegarla al usuario, o de realizar modificaciones que solamente un administrador u operador pueden efectuar. El manejador de catálogos afecta directamente a los catálogos que se encuentren contenidos en la base de datos del sistema.

s en la base de datos del sistema.<br>172<br>**FALLA DE ORIGEN** 

# **4.3. Dl••fto y Con•trucclón del Front End.**

Para crear un aplicación en PHP lo primero que necesitamos es un editor de texto. El editor de texto al cual nos referiremos es vi de UNIX.

VI

Vi es un programa que se usa para editar archivos que se componen con texto. como una carta, un programa en C o un archivo de configuración del sistema o en este caso para un programa en PHP. Aunque hay disponibles muchos editores de **texto. el único editor que es seguro que se va a encontrar en cualquier sistema**  UNIX es vi. El editor vi no es el editor más fácil de usar, ni es muy autoexplicativo. Sin embargo, como vi es tan común en el mundo UNIX/Linux, *y* algunas veces **necesario. merece un tratamiento aqui. La forma de empezar a utilizar el editor de**  texto Vi será escribiendo en la linea de comandos la siguiente instrucción:

Vi nombre\_del\_archivo

Los comandos se realizan mediante teclas. ejemplo: a, entra en modo texto a la **derecha del cursor. Las teclas o secuencias de teclas están "encerradas'" entre**  guiones, ejemplo: -a-. entra en modo texto a la derecha del cursor. Otras órdenes se realizan mediante la tecla CONTROL *y* otra, ejemplo: Ctrl-F, avanza una página. estas últimas no están encerradas .A continuación se mencionan algunos **comandos: cabe aclarar que son Jos comandos básicos ya que vi cuenta con una**  gran cantidad de comandos para hacer una aplicación.

# Comandos de desplazamiento.

- Ctrl-D : Avanza media página
- Ctrl-U : Retrocede media página
- Ctrl-F : Avanza una página también AvPág
- Ctrl-B : Retrocede una página también RePág
- -1- : avanza un char, también flecha derecha
- -h- : retrocede un char, también flecha izquierda

TESIS COM FALLA DE Cu<u>l FEN</u>

- -k- : sube una linea, también flecha arriba
- -i- : baja una linea, también flecha abajo

# Comandos de edición.

Para volver a modo comando desde el modo de edición, apretar la tecla ESC.

- -a- in-rta a la derecha del cursor
- $-$ A $+$  inserte al final de la línea
- -i- : inserta a la izquierda del cursor
- $-1-$ : inserta al inicio de la línea
- -o- abre una nueva linea debajo del cursor
- -0- abre una nueva linea arriba del cursor
- -dO- borra desde el inicio de la linea hasta el cursor
- -u- deshace el último comando.

# Comandos de copiar y pegar.

El vi también permite copiar y pegar. En vi cuando se copia y pega se usa el buffer llamado paste. en este buffer se copian las lineas que se marcan.

-yy- : copia al paste la linea del cursor, -nyy- copia n lineas al paste

-p- : copia del paste debajo del cursor.

Para desarrollar una aplicación en PHP lo primero que se debe de hacer es crear el archivo con el editor de texto Vi (ver figura 4.3.1)

Vi index.php

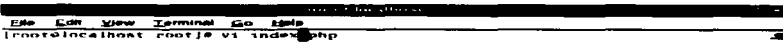

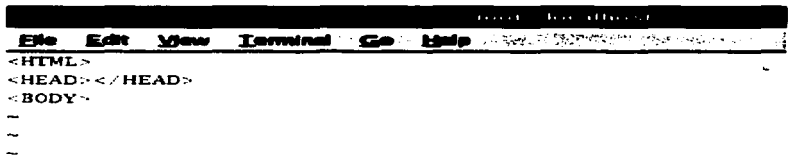

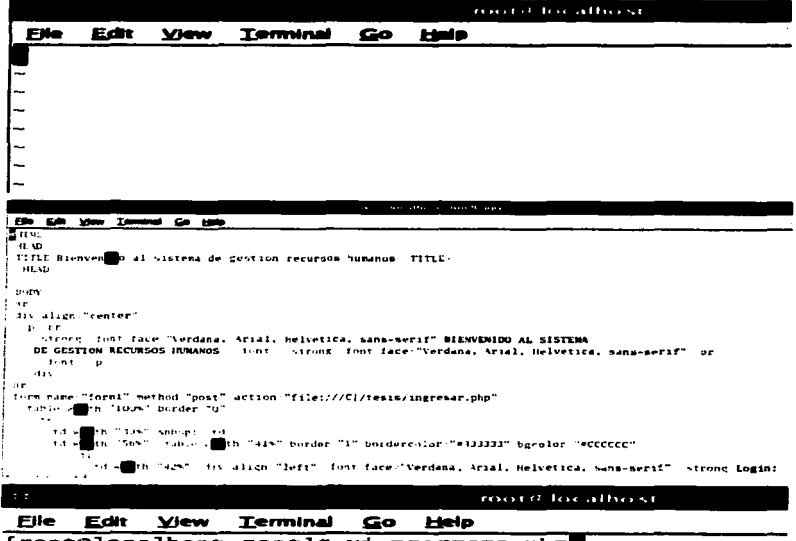

[root@localhost root]# vi programa.php

TESIS CON FALLA DE ORIGEN

Figurae 4.3.1

Una vez que el archivo fue creado podemos empezar a realizar el desarrollo de un programa en PHP, recordemos que el código de PHP es insertado dentro del código HTML. Para poder entender mejor el programa que a continuación se desarrollará, será la pégina principal del sistema de gestión de recursos humanos en la que el usuario, operador o administrador del sistema ingresarén en un formulario su login *y* password; cada uno tiene sus respectivos permisos *y* cabe aclarar que si el usuario no está registrado en el sistema tendré la opción en un formulario de proporcionar los datos mlnimos necesarios para ingresarlo al sistema. por ejemplo su nombre *y* apellidos asl como el login *y* el password de su **preferencia.** 

Lo primero que se coloca son las etiquetas de cabecera del cuerpo de html de **esta forma:** 

r························································································· las etiquetas en rojo son las cabeceras de un programa en html

......•..•............................•.•....................•.......•............• ,

<HTML>

<HEAD>

<TITLE>Bienvenido al sistema de gestión de recursos humanos</TITLE> </HEAD>

r···················································· Ahora bien la etiqueta en azul es el cuerpo del programa

........................................................ ,

<BODY>

, ............................................................................. . Ahora las etiquetas en verde son el código del diseno de la cabecera del sistema

**<hr>** 

el cual estará implícito en todas las pantallas del mismo .............•.....•.......................................••.•................. ,

```
<div align="center">
  <p><br> 
   <strong><font face='Verdana, Arial, Helvetica, sans-serir'>BIENVENIDO AL 
SISTEMA
   DE GESTIÓN RECURSOS HUMANOS </font></strong><font face="Verdana,
Arial, Helvetica, sans-serir'><br> 
   <lfont></p> 
 </div> 
<hr> 
, ...................................................................... . las etiquetas en rojo es el código del primer formulario donde el usuario deberá 
ingresar el login y password para poder ingresar al sistema 
...................................................................... ,
```

```
<form name="form1" method="post" action="ingresar.php"> 
 <table width="100%" border="O"> 
  <tr> 
    <td width="39%">&nbsp:</td>
   <td width="56%"><table width="41%" border="1" bordercolor="#333333" 
bgcolor="#CCCCCC"> 
      <tr> 
       <td width="42%"><div align="left"><fr>nt face=''Verdana. Arial, Helvetica, 
sans-serif'><strong>Login:</strong></font></div></td>
       <td width="58°/011><font face=''Verdana, Arial, Helvetica, sans-serir'> 
        <input name="login" type="text" size="10" maxlength="10"> 
        </font><ltd> 
      </tr> 
     <tr>
```

```
TESIS CON 
FALLA DE ORIGEN
```
177

```
<td><div align="left"><font face="Verdana, Arial, Helvetica, sans-
 serif'><strong>Password:</strong></font></div></td>
        <td><font face=''Verdana, Arial, Helvetica, sans-serif''> 
          <input name="password" type="password" size="10" maxlength="10"> 
          </font></td> 
       </tr> 
       <tr> 
        <td colspan="2"><div align="center"> <font face=''Verdana, Arial. Helvetica, 
 sans-serir'> 
           <input type="submit" value="lngresar"> 
           </font></div></td> 
       </tr> 
     </table></td> 
    <td width="5%">8nbsp:</td>
   <ltr> 
  </table> 
</form> 
, ............................................................•............. 
...................................................•...........................• , <hr align="center" width="50%"> 
<table width="100%" border="O"> 
 <tr> 
  <td><div align="center"><font size="2" face='Verdana, Arial, Helvetica, sans-
serif'><em><strong>Nota: 
     para ingresar al sistema deberá estar dado de alta en el
sistema</strong></em></font></div></td>
 </tr> 
 <tr> 
  <td><div align="center"><em><strong><font size="2" face=''Verdana, Arial, 
Helvetica, sans-serif'>Si
```
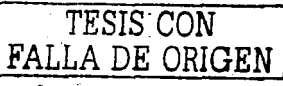

```
no está dmdo de alhl entonces de clic a la siguiente liga para da'9e de 
      alta en el sistema</font></strong></em></div></d>
  </tr><tr> 
   <td><div align="center"><em><strong><font size="2" face=''Verdana, Arial, 
 Helvetica, sans-serif'> 
     <a href="#nuevoUsuario">Usuario 
 Nuevo</a></font></strong></em></div></td>
  <ltr> 
 </table><hr> 
 <p>&nbsp:</p>
 <p >&nbsp:</p ><p >&nbsp:</p ><p>&nbsp:</p>
 <p>&nbsp:</p>
<hr> 
<p align="center''><font 
serif"><strong>Usuario 
                             face=''Verdana, Arial, 
 Nuevo<a name="nuevoUsuario"></a></strong></font></p> 
 <hr> 
                                                         Helvetica, 
<form name="form2" method="post" action="AgregarUsuario.php"> 
 <table width="100%" border="0">
  <tr> 
   <td width="31%" height="222">&nbsp:</td>
   <Id widlh="45%"><1able widlh="100%" border="1" bgcolor="#CCCCCC"> 
     <tr> 
      <Id widlh="55%"><font face="Verdana, Arial, Helvetica, 
serif'><strong>Nombre:</strong></font></td> 
                                                                      sans-
                                                                     sans-
      <Id widlh="45%"><inpul name="nombre" type="lext" size="20" 
maxlenglh="20"></td> 
     </tr>TESIS CON 
       DE \overline{ORIGEN} 179
```
FALLA DE *ORIGEN* 

```
<tr> 
        <td><font face=''Verdana. Arial. Helvetica, sans-serir'><strong>Apellido 
         Paterno:</strong></font></td>
        <td><input name="appat" type=''text" size="20" maxlength="20"></td> 
       <Ar><tr> 
        <td><font face=''Verdana. Arial, Helvetica, sans-serir'><strong>Apellido 
         Materno:</strong></font></td>
        <td><input name="apmat" type="lext" size="20" maxlength="20"></ld> 
      <ltr> 
      <tr> 
        <td><font face=''Verdana, Arial, Helvetica, 
serif'><strong>email:</strong></font></td> 
       <td><input name="email" type="text" maxlength="40"></ld> 
      </tr> 
      <tr> 
       <td><font face='Verdana. 
serif"><strong>Login:</strong></font></td> 
                                            Arial. Helvetica, 
                                                                        sans-
                                                                        sans-
       <td><input name="login" type="text" size="1 O" maxlength="1 O"></td> 
      </tr> 
      <tr> 
       <td><font face="Verdana, Arial, Helvetica, sans-
serif'><strong>Password:</strong></font></td> 
       <td><input name="password1" 
maxlength="10"></td>
     </tr> 
     <tr> 
      <td><font face="Verdana. 
serif"><strong>Password:</strong></font></td>
      <td><input 
maxlength="10"></td>
                      name="password2'' 
                                              type="password" size="10" 
                                            Arial. Helvetica. sans-
                                              type="password" size="10" 
                                                              TESIS CON
```

```
<sub>AT</sub></sub>
```
<tr>

```
<td colspan="2"><div align="center''><font face=''Verdana, Arial, Helvetica,
```
**sans-serit'>** 

```
<input type="submit" value="Agregarse al sistema">
```

```
</font></div></td>
```
 $<$ Ar $>$ 

</table>

 $\leq$ 

```
<td width="24%">&nbsp:</td>
```
**</tr>** 

```
</table>
```

```
<hr><p>&nbsp:</p>
 <p>&nbsp:</p>
 <p>&nbsp:</p>
</form> 
<p align="center''><strong><font face='Verdana, Arial, 
Helvetica, sans-
serif'></font></strong></p>
</BODY> 
</html>
```
A continuación se muestran las pantallas que manejan la generación de repones, de la Figura. 4.3.2 a la 4.3.5:

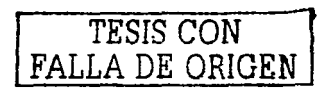

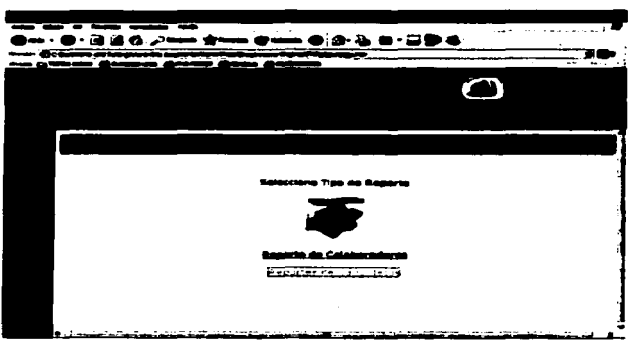

**Flaure 4.3.2 Pontatio articciant de resortes** 

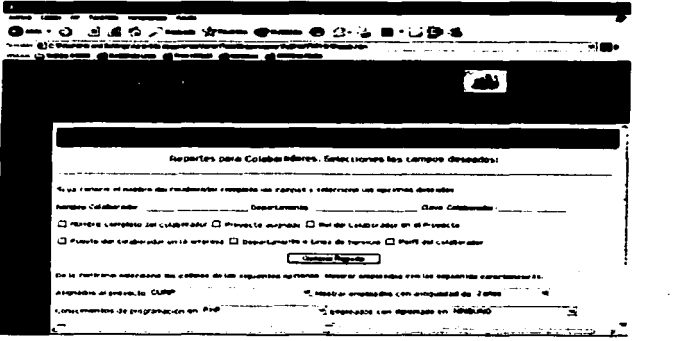

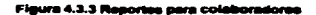

 $\mathbf{u}$ 

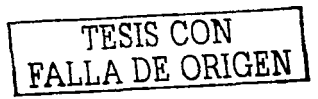

 $\omega_{\rm{max}}$  $\cdot$ o<del>r</del>ential.

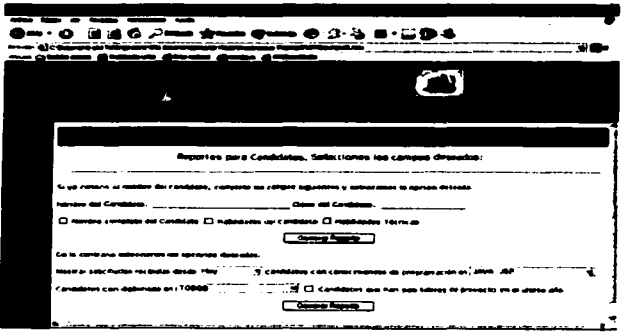

ra 4.3.4 Pantalla de reportas p ma es

# TESIS CON<br>FALLA DE ORIGEN

# 4.4 Pruebas e Integración del Sistema.

Se debe hacer una distinción técnica entre las pruebas del software completo (pruebas de verificación de requerimientos) y las pruebas del sistema que incorpora el software (pruebas del sistema o pruebas de validación del sistema). El objetivo de las primeras es buscar y encontrar discrepancias entre los requerimientos y la ejecución del software. Tomando en cuenta que: Realizar un proceso de pruebas es la actividad dedicada a encontrar posibles defectos da un producto. no •• datarmlnar qua un producto funciona.

El proceso de verificación de los requerimientos comienza con el análisis de esos requerimientos y una inspección en la cual se busca evaluar la consistencia, conclusión y factibilidad de los requerimientos, tanto individualmente como en conjunto. Adicionalmente, los requerimientos deben ser revisados y validados por los distintos actores involucrados con el sistema (atakaholdara), acción que debe aclarar los compromisos al respecto, tanto en el sentido de trade-offs (prioridades y balance) entre requerimientos como en el sentido de los compromisos que asumen los actores. Es conveniente especificar claramente qué se va a hacer para determinar que el sistema satisface sus requerimientos.

Estas especificaciones son cruciales a la hora de diseñar las pruebas de verificación. El diseño de estas pruebas requiere los siguientes pasos:

- Revisar la capacidad de verificación del requerimiento.
- Especificar el criterio de verificación.
- Hacer visibles las propiedades o elementos del software necesarios para verificar el cumplimiento del requerimiento.
- Controlar los elementos del software necesarios para llevar a cabo las pruebas.
- Elaborar el plan de pruebas.
- Ejecutar el plan de pruebas y reportar sus resultados.

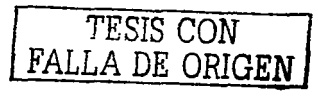

# 4.4.1 Los procesos del desarrollo como fuente de pruebas.

Los procesos o diagramas de desarrollo son una rica fuente de pruebas para el software desarrollado. En particular, podemos (y debemos) crear pruebas de verificación de los casos de uso, pruebas que busquen errores en el manejo de las restricciones de integridad de las clases del sistema. pruebas de verificación de contratos y pruebas de verificación de diagramas de colaboración.

# 4.4.2 El plan de pruebas.

El estándar IEEE 829-1983<sup>22</sup> (Tabla. 4.4.1) describe los tipos de documentos que pueden producirse durante el proceso de prueba. Puede resultar interesante comparar nuestra propuesta con el estándar.

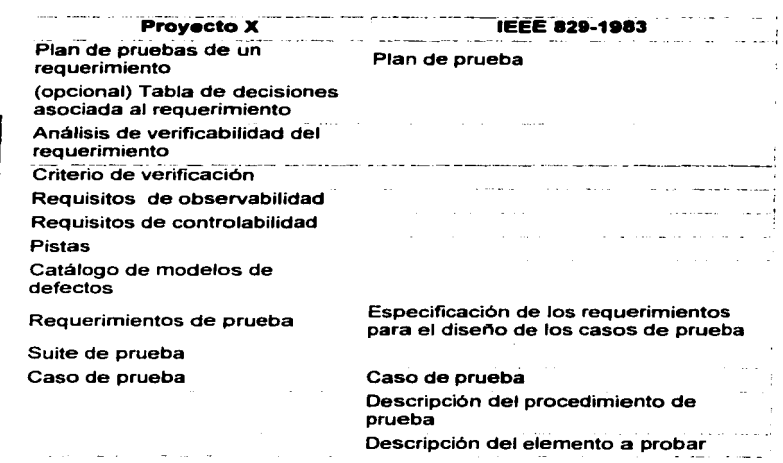

<sup>&</sup>lt;sup>22</sup> ANSI/IEEE Standard 829-1983 for Software Test Documentation. IEEE Press, 1983. Este estándar se incluye en la colección Software Engineering Standards publicado por IEEE Press.

DESARROLLO E MINI ANTACIÓN

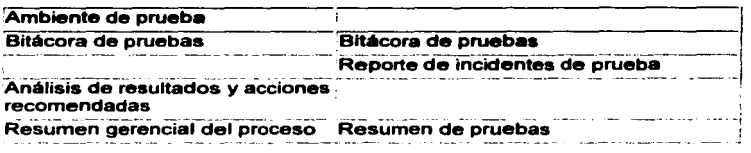

### **T..,.\_ 4.4.t E• ......... IEEE •29-1993**

El propósito del plan de pruebas es explicar el alcance, enfoque, recursos requeridos, calendario, responsables y manejo de riesgos de un proceso de pruebas.

Puede haber un plan global que explique el énfasis a realizar sobre los distintos tipos de pruebas (verificación e integración).

Un plan de pruebas incluye:

- o Identificador del plan.- Preferiblemente de alguna forma mnemónica que permita relacionarlo con su alcance, por ej. TP-Global (plan global del proceso de pruebas), TP-Req-Seguridad1 (plan de verificación del requerimiento 1 de seguridad), TP-Contr-X (plan de verificación del contrato asociado al evento de sistema X), TP-Unit-Despachador.iniciar (plan de prueba unitario para el método iniciar de la clase Despachador). Como todo proceso de desarrollo, está sujeto a control de configuración, por lo que debe distinguirse adicionalmente la versión y fecha del plan.
- o Alcance.- Indica el tipo de prueba y las propiedades/elementos del software a ser probado.
- o Elementos a probar.- Indica la configuración a probar y las condiciones minimas que debe cumplir para comenzar a aplicarle el plan. Por un lado, es dificil y riesgoso probar una configuración que aún reporta fallas; por otro lado, si esperamos a que todos los módulos estén perfectos, puede que detectemos fallas graves demasiado tarde.

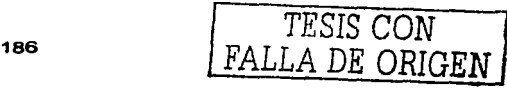

- e Estrategia.- Describe la técnica, patrón y/o herramienta• **a** utilizarse en el diseño de los casos de prueba. Por ejemplo, en el caso de pruebas unitarias de un procedimiento, esta sección podrla indicar: "Se aplicará la estrategia caja-negra de fronteras de la precondición" o "Ejercicio de los caminos ciclomáticos válidos". En lo posible la estrategia debe precisar el número mlnimo de casos de prueba a disenar, por ej. 100% de las fronteras, 60% de los caminos ciclomáticos... La estrategia también hace explicito el grado de automatización que se exigirá, tanto para la generación de casos de prueba como para su ejecución.
- c Categorización de la configuración.- Explica las condiciones bajo las cuales, el plan debe ser:
	- o Suspendido,
	- o Repetido y/o
	- o Culminado.

En algunas circunstancias el proceso de prueba debe suspenderse en vista de los defectos o fallas que se han detectado. Al corregirse los defectos, el proceso de prueba previsto por el plan puede continuar, pero debe explicarse a partir de qué punto, ya que puede ser necesario repetir algunas pruebas. Los criterios de culminación pueden ser tan simples como aprobar el número minimo de casos de prueba diseñados o tan complejo como tomar en cuenta no sólo el número inimo. sino también el tiempo previsto para las pruebas y la tasa de detección de

- **Estallas.**  $\bar{=}$ 
	- ::o Tangibles.- Explica los documentos a entregarse al culminar el proceso previsto por el plan p. ej. subplanes, especificación de pruebas. casos de prueba, resumen gerencial del proceso y bitácora de pruebas.
	- "' Procedimientos especiales.- Identifica el grafo de las tareas necesarias para preparar y ejecutar las pruebas. asi como cualquier habilidad especial que **se requiere.**
	- c Recursos.- Especifica las propiedades necesarias y deseables del ambiente de pruebas, incluyendo las caracteristicas del hardware, el software de

sistemas (p. ej. el sistema de operación), cualquier otro software necesario para llevar a cabo las pruebas. asl como la colocación especifica del software a probar (p. ej. qué módulos se colocan en qué máquinas de una red local) y la configuración del software de apoyo.

La sección incluye un estimado de los recursos humanos necesarios para el proceso. También se indica cualquier requerimiento especial del proceso: actualización de licencias, espacio de oficina, tiempo en la máquina de producción, seguridad, etc.

- o Calendario.- Esta sección describe los hitos del proceso de prueba *y* el grafo de dependencia en el tiempo de las tareas a realizar.
- o Manejo de riesgos.- Explica los riesgos del plan, las acciones mitigantes *y*  de contigencia.
- o Responsables.- Especifica quién es el responsable de cada una de las tareas previstas en el plan.

# 4.4.3 Pruebas basadas en autómatas.

UML (Unified Modeling Language - Lenguaje de modelado unificado) incluye el uso de autómatas o diagramas de estado. Los autómatas pueden utilizarse para describir comportamientos que dependen del estado en que se encuentra el sistema modelado. En particular en el desarrollo de un sistema orientado por objetos. un autómata puede utilizarse para describir o complementar:

- El modelo de casos de uso. En este modelo se observan situaciones donde  $\overline{\phantom{a}}$ el flujo de opciones es más complejo que cursos alternos de acciones.
- El comportamiento potencial de cada clase. En este sentido se elabora un autómata por clase que describe los estados por los que pueden pasar los objetos de una clase *y* las transiciones entre esos estados.
- El comportamiento de un agrupamiento de clases, subsistema o sistema de objetos. En UML tal descripción recibe el nombre de Modelo Dinámico *y*  consta de un conjunto de autómatas anidados que pueden enviar *y* recibir

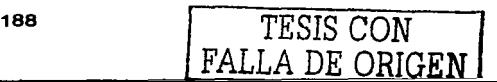

。<br>1<br>1<br>1<br>1  $\bar{\phantom{0}}$  $\sim$  $\tilde{\varepsilon}$ ;  $\mathbb{E}$ 

—<br>三  $\Xi$  $\equiv$  $\circ$  $\Xi$ -c:x::: *,\_\_=i ,\_\_=i*   $\equiv$ 

eventos entre si. El Modelo Dinámico es crucial en sistemas de control en tiempo real.

Un autómata está bien formado si:

- No tiene estados equivalentes (redundantes).
- No tiene transiciones épsilon (transiciones bajo el evento nulo).
- No tiene estados muertos (estados que no son finales y no tienen transiciones de salida).
- Ciclos infinitos (al caer en un estado de un ciclo infinito no es posible salir de los estados del lazo infinito y además ninguno de esos estados es un estado final).

# 4.4.3.1 Modelos de defectos asociados a autómatas.

El diseno e implementación de autómatas es propenso a los siguientes defectos:

- Un estado de más. faltante o corrupto.
- Una transición incorrecta u omitida.  $\blacksquare$
- Un evento incorrecto u omitido de una transición.
- Una acción incorrecta u omitida de una transición.
- Una guarnición incorrecta u omitida de una transición.
- Faltan o sobran estados iniciales.
- Faltan o sobran estados finales.

Adicionalmente están los defectos asociados a que una subclase no respeta el 1nodelo dinámico de su superclase.

# 4.4.4 Modelo de caaoa de uao como fuente de pruebas.

Cada caso de uso describe una tarea que debe llevar a cabo un actor; por lo que pueden generarse casos de prueba para validar que las tareas se llevan a cabo según lo indica el caso de uso. Adicionalmente el caso de uso describe un flujo de

189

control que describe qué pasos pueden repetirse, cuáles son opcionales, qué cursos altemos hay, flujos que deben probarse:

- ;;. Casos correspondientes al curso normal del caso.
- > Casos correspondientes a cursos excepcionales.
- ;;. Casos que surgen de requerimientos especlficos a un elemento del caso de **uso.**
- $\geq$ . Casos asociados a la prueba de características descritas en documentos **asociados al caso de uso.**

# **4.4.5 Modelo de Clases** como **fuente de pruebas.**

Los defectos a los que está propensa la implementación de un modelo de clases incluyen:

- Errores en la multiplicidad de la asociación.
- Falta o sobra una asociación.
- Actualización anómala, tipicamente en la actualización de información replicada.
- Eliminación anómala, como por ejemplo:
	- En la eliminación de un objeto que ayuda a definir una entidad débil.
	- En la eliminación de un objeto que pertenece a una asociación 1 a N (por el lado del 1).
	- En el manejo de nulificaciones (nul/ifies), cascadas *y* restricciones;
- **Asociaciones incorrectas entre objetos.**   $\sim$
- $\sim$ **Inserciones incorrectas.**
- En general, no se satisfacen las restricciones de integridad.  $\blacksquare$

# **4.4.6 Contratos como fuente de pruebas.**

Pueden aplicarse los modelos de defectos pertinentes sobre las precondiciones *y*  postcondiciones de los contratos. La visibilidad de las salidas, tomando en cuenta

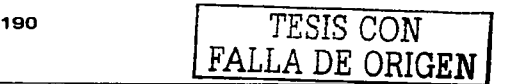

que las salidas de un contrato especifican qué objetos *y* asociaciones se crean, modifican o eliminan puede requerir escribir código especial para las pruebas.

# 4.4.7 Diagrama• de colaboración como fuente de pruebas.

La implementación de un evento de sistema debe cumplir con su diagrama de colaboración. Para revisar si efectivamente cumple, deberla ejecutarse la implementación, revisando que los mensajes enviados corresponden a lo indicado por el diagrama de colaboración. Idealmente se deberlan determinar las secuencias de mensajes esperados y luego comparar estas secuencias contra las trazas o secuencias generadas por la implementación. Cabe mencionar que hay herramientas que generan estas trazas, indicando no sólo el mensaje sino el objeto que envia *y* ei objeto que recibe.

Generar manualmente las trazas esperadas a partir de los diagramas de colaboración, no necesariamente es factible. El problema radica en que los diagramas de colaboración no especifican cómo cambia el estado de un objeto al recibir un mensaje m. Por ende, si ese objeto envía mensajes  $m1$ , m2 como parte de la reacción a *m,* pero sólo si se satisface una guarnición que depende del estado del objeto, es muy probable que sea imposible determinar el estado: en consecuencia no es posible determinar si  $m1$ ,  $m2$  deben agregarse a la traza esperada. Este problema sólo se resuelve si se realiza alguna de las siguientes acciones:

 $\equiv \Xi$  $\Xi$ : 응 <u>፦</u>  $\sim$ E  $\Xi$  :  $\mathbb{H}$  $\Xi$ <u>≂</u>:  $\Xi$ '  $-1$  $\Rightarrow$  $\mathbf{r}$  $\equiv$  $\exists$   $\vdash$ 로|

- Se especifican los cambios al estado ocurridos como reacción a la recepción de un mensaje y previos a cada envio de un mensaje de reacción. Adicionalmente hace falta especificar los parámetros *y* respuestas asociadas a los mensajes, ya que las guarniciones pueden depender de sus valores.
- Se puedan ejecutar los diagramas de colaboración a la par que la implementación, tomando valores de la implementación cuando sean necesarios.

Hasta ahora se ha sugerido generar casoa de prueba a partir de la estructura de los parámetros del evento del sistema. es decir la generación de los casos utilizan una estrategia caja negra respecto al diagrama de colaboración. Sin embargo, el diagrama de colaboración puede verse como un diagrama de ftujo de alto nivel, donde las guarniciones corresponden a puntos de decisión. Por ende podemos generar casos de prueba caja blanca para lograr una cierta cobertura del grafo asociado al diagrama de colaboración.

Plan de pruebas para el sistema de Administración de Recursos Humanos (SIAREH).

Se tienen identificados 23 casos de uso, de los cuales se utilizarán 6 para ejemplificar la ejecución del plan de pruebas utilizando los procesos de UML como fuentes de prueba (diagramas *y* tablas de casos de uso, diagramas de estados, diagramas de clases *y* contratos (tarjetas CRC)). La tabla 4.4.2 muestra el documento de plan de pruebas para todo el sistema con el mnemónico TP SIAREH  $v.0.0.<sup>23</sup>$ 

| Proyecto<br><b>SIAREH</b> | Plan de pruebas - TP_SIAREH_v.0.0                                                                                                    |  |  |  |  |
|---------------------------|----------------------------------------------------------------------------------------------------|--|--|--|--|
| Alcance                   | El plan de pruebas debe verificar que el modelo de análisis y los<br>procesos UML que de él se desprenden para el Sistema de<br>Administración de REcursos Humanos cumplen con los<br>requerimientos de usuario.                                                                                                    |  |  |  |  |
| Elementos a<br>probar     | (3 Diagramas de casos de uso, 3 diagramas de estados, 1<br>diagramas de clases y 23 contratos)                                                                                                    |  |  |  |  |
| Estrategia                | Se utilizará la estrategia de caja negra para los casos de uso y<br>diagramas de estados. Para el diagrama de clases y los<br>contratos la estrategia será la prueba de caja blanca.                                                                                                    |  |  |  |  |
| Tangibles                 | Debe entregarse un documento con el resultado de las pruebas<br>dentro de tablas que contengan información concerniente a<br>cada caso de prueba, con requerimientos, elementos probados,<br>datos E/S, defectos encontrados, posible solución, nivel de<br>tolerancia para el fallo, prioridad, fecha y hora de prueba,<br>responsables, comentarios, etc. |  |  |  |  |

<sup>&</sup>lt;sup>23</sup> TP SIAREH v.O.O - Test Plan Sistema de Administración de Recursos Humanos Versión O.O.

192 TESIS CON TESIS CON

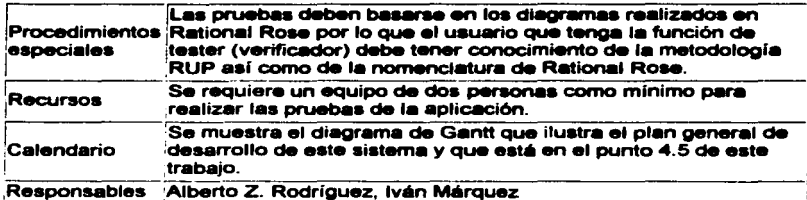

Tablo 4.4.2 Plan de prusises para el Sistema de Administración de REcursos Humanos (SIAREH).

Las figuras 4.4.1 y 4.4.2 muestran, respectivamente los diagramas de casos de uso y de estados que el tester debe tomar en cuenta para las pruebas a realizar.

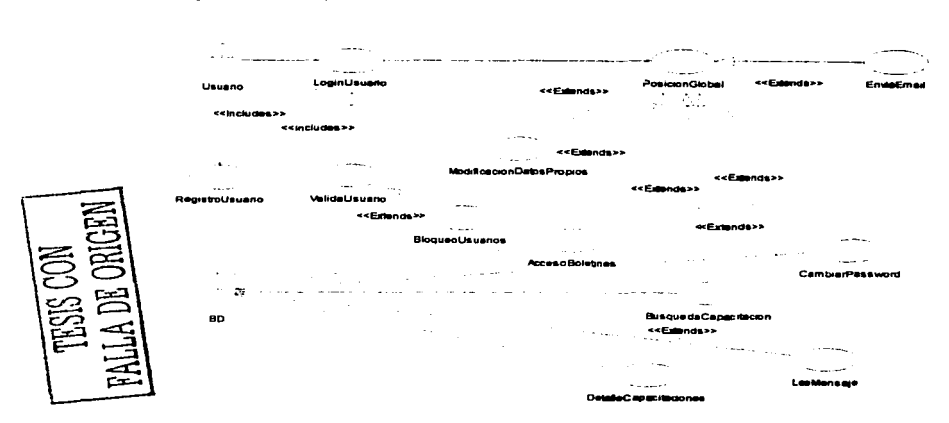

Diesrema de césos de uso para usuarior

Fig. 4.4.1 Diagrama de casos de uso (usuario) desprendido del modelo de análiais para el SIAREH.

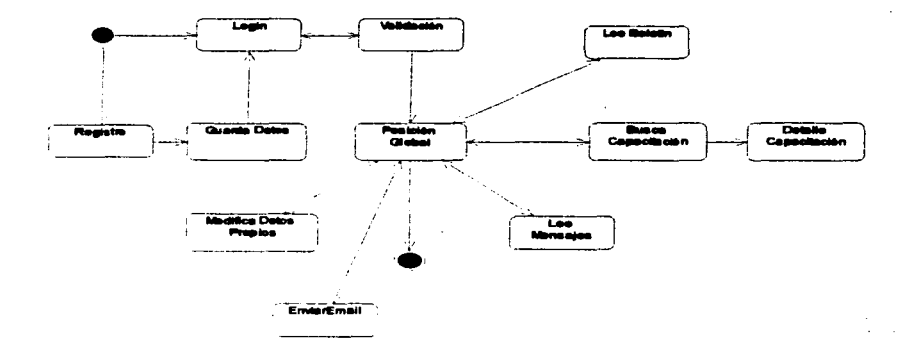

Disarama de estados para usuario nuevo y existente

Fia, 4.4.2 Disorama de estados deservindido del modelo de antitolo para el SIAREH.

La tabla 4.4.3 muestra el detalle para cinco casos de prueba de acceso al sistema que engloban el mismo número de casos de uso: Login, Registro, Validación, Bloqueo y Posición Global del usuario independientemente de su nivel.

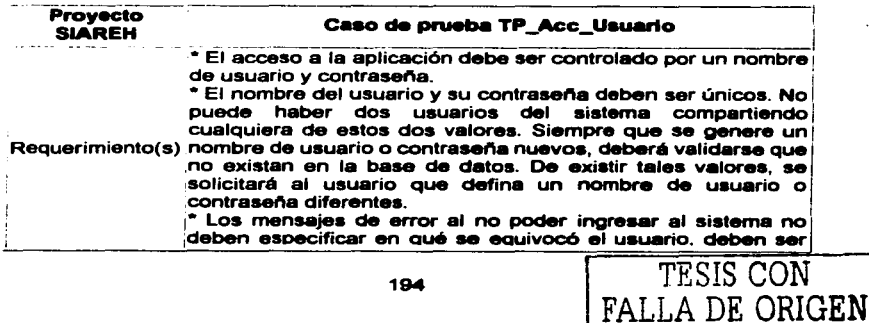

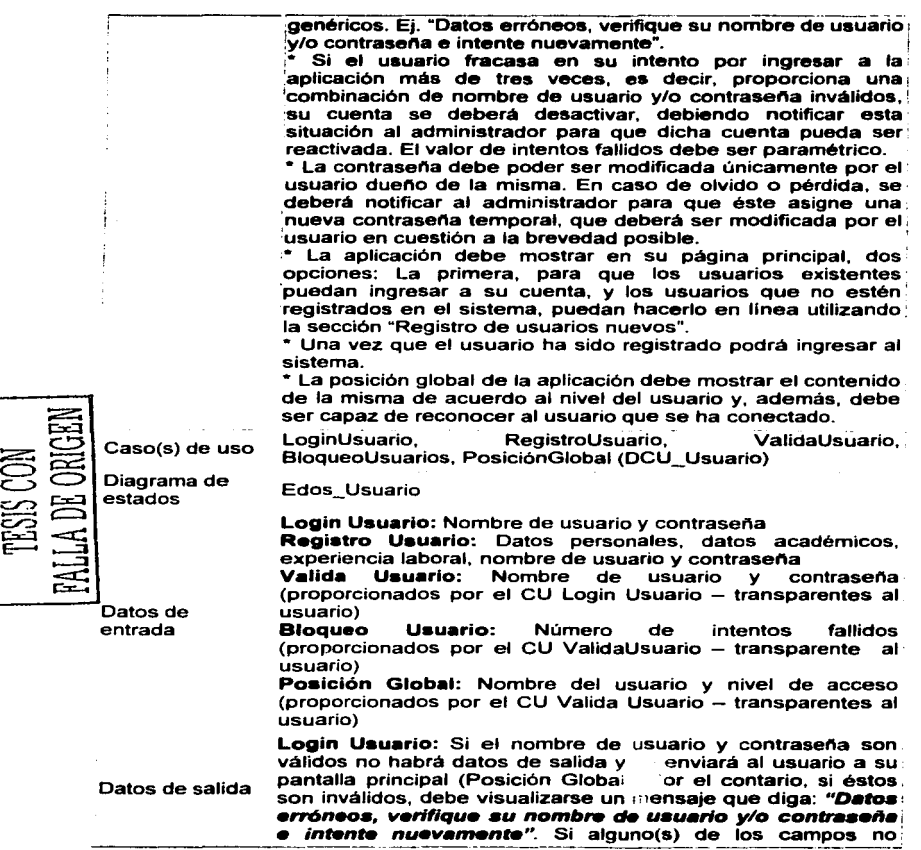

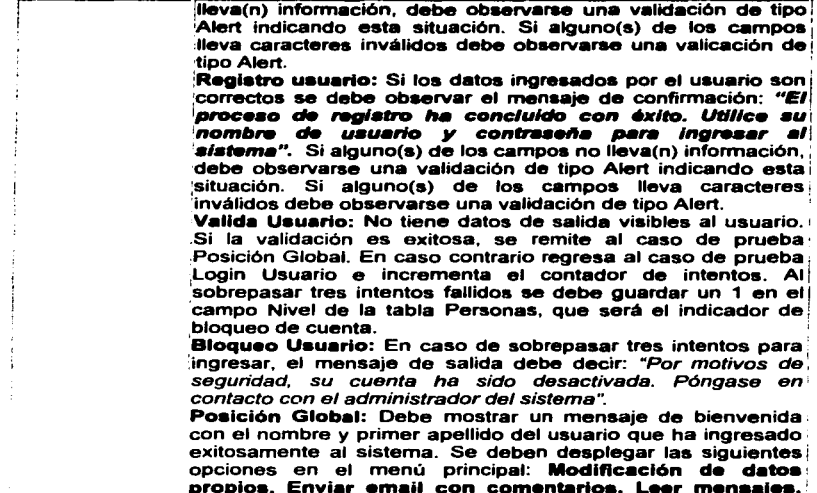

Defecto encontrado Al sobrepasar los tres intentos fallidos en el caso de prueba , Login Usuario, la cuenta no se desactiva. Se puede seguir intentando sucesivamente.

se despliega hacia arriba.

Posible solución Debe leerse el parámetro de intentos fallidos de la base de datos *y* tomarlo en cuenta para compararlo con el contador del • caso de prueba **Valida Usuario** o debe verificarse si se está i insertando correctamente un 1 en la tabla de Personas en el 1 campo Nivel.

validación es exitosa, se remite al caso de prueba·

nombre y primer apellido del usuario que ha ingresado

Detaile de curso de capacitación. Debe

**Búsqueda de cursos de capacitación y, como subinciso de la capacitación de la construcción de la construcción**<br>éste lúltimo i **Detalle de curso de capacitación.** Debel

mostrarse, en caso de haber, el boletln como un banner que:

Nivel de tolerancia para la falla

Baja.-Este caso de prueba es elemental para-cumplir-con los: mecanismos básicos de seguridad *y* debe resolverse cuanto: desactivar la cuenta al superar cierto número de intentos por: ingresar al sistema. ·

PALLA DE ORIG **FSUS CON** 

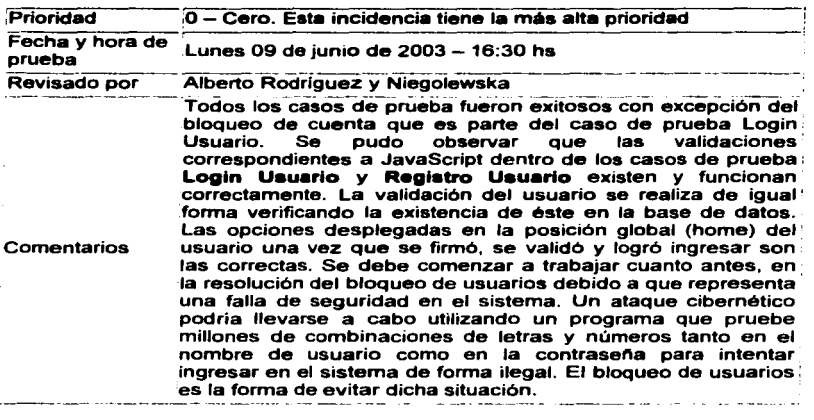

# Tabla 4.4.3 Caso de prueba para el Login, registro, validación y posición global del usuario.

La tabla 4.4.4 muestra el detalle para el caso de prueba de modificación de datos propios de todos los usuarios del sistema.

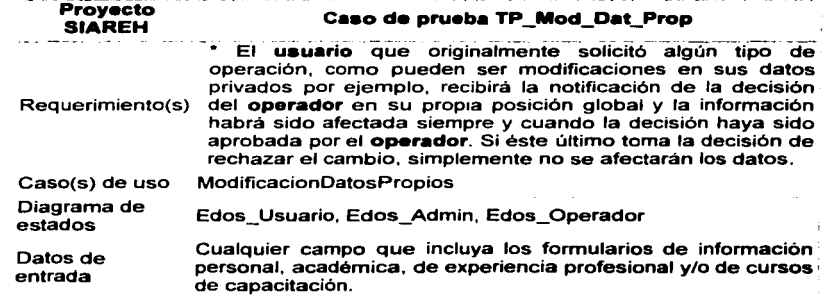

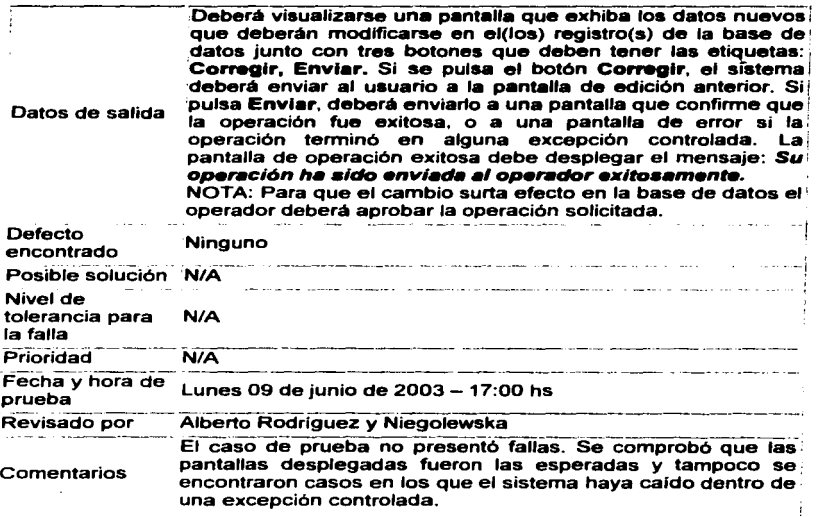

Tabla 4.4.4 Caso de prueba para la modificación de datos propios del usuario.

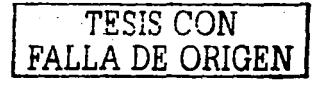

# 4.5 Factibilidad Técnica y Operativa.

# 4.5.1 Recurso• de hardware.

A continuación se describen los recursos de hardware necesarios para que las herramientas de software que SIAREH utilizará para su funcionamiento trabajen adecuadamente:

# Requerimientos de hardware para Linux.

Los requerimientos de hardware para Linux son equivalentes para el servidor de web Apache, el lenguaje PHP y el manejador de bases de datos PostgreSQL, ya que éstos están contenidos en la distribución del sistema operativo y todas las herramientas estarán conviviendo físicamente en el mismo servidor.

Actualmente Linux soporta sistemas con una CPU lntel Pentium 11 hasta Pentium IV. Los microprocesadores que no son de manufactura lntel, como AMO y Cyrix también funcionan con Linux.

La motherboard (placa base) debe ser de arquitectura Pentium 4 FCPGA 478 o AMO Athlon Socket A, que son las motherboard que se pueden conseguir en el mercado actualmente.

# Requisitos de memoria.

Linux. comparado con otros sistemas operativos avanzados. necesita relativamente poca memoria para funcionar sin embargo. es altamente recomendable tener 128 megabytes en memoria RAM. Cuanta más memoria se tenga. mejor será el desempeño del sistema. Linux soporta el rango completo de direcciones de 128-bits de los procesadores pentium 4; es decir, utilizará toda la memoria RAM de forma automática, y se aprovechará sin problemas, incluyendo aplicaciones que requieren más memoria como X-Window, Emacs, y demás. Sin embargo, disponer de más memoria es casi tan importante como tener un

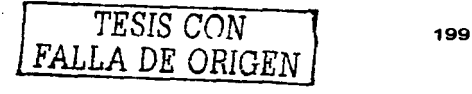

FALLA DE ORIGEN

procesador más rápido. 256 megabytes o más pueden ser necesarios si se presenta gran demanda del servicio en el sistma por parte de los usuarios.

Debe reservarse una parte del disco duro para awapping (espacio de intercambio) que se usa como RAM virtual. El área de "swap" no puede reemplazar a una memoria flsica RAM real, pero puede permitir al sistema ejecutar aplicaciones más grandes guardando en disco duro aquellas partes de código que están inactivas.

# Requisitos da la controladora da disco duro.

Linux soporta todos los controladores de disco duro IDE *y* algunas SCSI.

La regla general para controladores que no sean SCSI, es que si pueden acceder a las unidades (disco y/o disquete) desde Windows u otro sistema operativo, deberlan poder hacerlo desde Linux.

Linux también soporta un número de controladoras de disco SCSI, si bien el soporte para SCSI es más limitado a causa de la gran cantidad de estándares que existen para la interfaz de las controladoras por lo que se recomienda la utilización de una controladora genérica.

## Requisitos de espacio en disco.

La cantidad de espacio en disco duro que se necesita depende en gran medida de las necesidades *y* de la cantidad de software que se va a instalar. Linux es relativamente pequeño con relación a las implementaciones de UNIX; se podrla ejecutar un sistema completo con 100-200 megabytes de espacio en disco. Sin embargo, si se quiere disponer de espacio para expansiones *y* para paquetes más grandes como X Window, se necesita mas espacio en disco duro. Se puede considerar un sistema grande con sitio para muchos usuarios *y* espacio para futuras expansiones en un rango de 1-1.5 gigabytes.

# Requisitos de monitor y adaptador de video.

Linux soporta todas las tarjetas de video estándar. En general, si la combinación que se tiene de monitor y tarjeta de video funcionan bajo otro sistema operativo como Windows, deberla funcionar perfectamente con Linux.

# Herdware diverso.

Las secciones de arriba describen qué hardware es necesario para correr un sistema Linux. Sin embargo, se puede tener cierto número de dispositivos "opcionales" como almacenamiento en cintas (para respaldos de la base de datos), CD-ROM, tarjetas de sonido y demás.

# Ratones y otros dispositivos apuntadores.

Normalmente sólo se usará un ratón bajo un entorno gráfico como el Sistema X Windows. Sin embargo, algunas aplicaciones Linux no asociadas con un entorno gráfico, hacen uso del ratón.

Linux soporta todos los ratones serie estándar.

Todos los demás dispositivos apuntadores, como los "trackball" que emulen a los dispositivos de arriba, también deberlan funcionar.

# Almacenamiento en CD-ROM.

Casi todas las unidades de CD-ROM usan el interfaz SCSl17. Siempre y cuando tenga un adaptador SCSI soportado por Linux, la unidad de CD-ROM deberla funcionar.

# Unidad•• de cinta.

Hay varios tipos de unidades de cinta disponibles en el mercado. La mayorla usan una interfaz SCSI, por lo que estarlan soportadas por Linux.

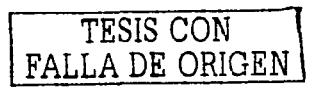

201

Existen controladores en fase de desarrollo para varios otros dispositivos de cinta como las unidades Colorado que se conectan a la controladora de disquetes.

# lmpreaonia.

Linux soporta todas las impresoras paralelo y, recientemente, USB. Si se puede acceder a la impresora por el puerto paralelo o USB desde Windows, u otro sistema operativo, deberla poderse acceder a él desde Linux también. El software de impresión de Linux consiste en el software estándar de UNIX lp y lpr. Este software también permite imprimir remotamente a través de la red.

# Módema.

Igual que para las impresoras, Linux soporta toda la gama de modems serie, tanto internos como externos. Hay una gran cantidad de software de telecomunicaciones disponible para Linux. incluyendo Kermit, pcomm, minicom, Seyon.

# **Tarietas Ethernet.**

Linux soporta un buen número de tarjetas Ethernet y adaptadores para LAN18. Las tarjetas genéricas están soportadas.

# 4.5.2 Recursos de software.

Instalación paso a paso de las herramientas de software requeridas.

# Obtención e instalación de Linux.

Linux. al ser un software de libre distribución, no tiene organización o entidad alguna responsable de mantenerlo y distribuirlo. Por lo tanto, cualquiera es libre de agrupar y distribuir el software, mientras respete las restricciones de la GPL<sup>24</sup>. El

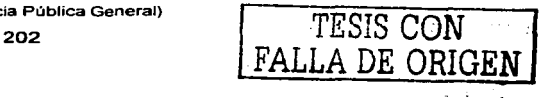

<sup>&</sup>lt;sup>24</sup> GPL – GNU General Public License (Licencia Pública General)

resultado final de esto es que existen muchas distribuciones de Linux, disponibles a través de FTP<sup>25</sup> anónimo o pidiéndolo por correo.

Si se cuenta con acceso a Internet, el modo más fácil de obtener Linux es a través de FTP anónimo. Por ejemplo, un servidor de archivos por FTP que posee **software de Linux es sunsite.unc.edu. y se pueden encontrar varias distribuciones**  de Linux en el directorio: /pub/Linux/distributions

**Muchas distribuciones se crean en servidores de FTP anónimo como un conjunto**  de imágenes de disco. Es decir, la distribución consiste en un conjunto de archivos, *y* cada archivo contiene la imagen binaria de un diskette. Para poder copiar el contenido de un archivo imagen en el diskette, se puede usar el programa RAWRITE.EXE bajo MS-DOS. Este programa copia, bloque a bloque, el contenido de un archivo a un diskette, sin preocuparse por el formato del disco. RAWRITE.EXE puede ser encontrado en varios servidores de FTP de Linux, como por ejemplo en uno de los sistemas que mayor soporte brindan a Linux: sunsite.unc.edu en el directorio: /pub/Linux/system/Install/rawwrite

Por lo tanto, en muchos casos, simplemente puede transferirse el conjunto de imágenes de diskette, *y* usar RAWRITE.EXE con cada imagen de modo que cree un conjunto de diskettes. Se arranca desde el llamado "boot diskette" *y* se estará listo para comenzar. El software se suele instalar directamente desde los diskettes. aunque algunas distribuciones permiten instalarlo desde una partición MS-DOS del disco duro. Algunas distribuciones permiten instalar desde una red TCP/IP.

Otras distribuciones de Linux se instalan desde un conjunto de diskettes con formato MS-DOS. Por ejemplo, la distribución Slackware de Linux sólo necesita que se creen los disquetes boot *y* roo! usando RAWRITE.EXE. El resto de diskettes se copian a diskettes con formato MS-DOS usando el comando MS-DOS COPY. El sistema instala el software directamente desde los diskettes MS-DOS.

TESIS CON | 203 FALLA DE ORIGEN

<sup>&</sup>lt;sup>25</sup> FTP - File Transfer Protocol (Protocolo de transferencia de archivos)
Esto ahorra el problema de tener que usar RAWRITE EXE con muchos archivos **imagen, aunque. por otro lado, se requiere contar con acceso a un sistema MS-**DOS para instalar el sistema.

Cuando se transfiere el software de Linux, se debe usar el modo binario para todas sus transferencias de archivos (con la mayorla de clientes FTP, el comando "binary" activa este modo).

Una vez que se ha obtenido una distribución de Linux, estamos preparados para **instalar el sistema.** 

A pesar de que cada distribución de Linux es diferente, el método utilizado para instalar el software es, en general, como sigue:

- Partición del(los) disco(s) duro(s). Si se tienen instalados otros sistemas **operativos, se necesitará reparticionar los discos con el fin de reservar espacio para Linux.**
- Arranque de la instalación de Linux. Cada distribución de Linux incluye algo para arrancar inicialmente e instalar el software, usualmente un diskette de arranque. Arrancando de esta forma, entraremos en un programa de instalación para el resto del software, o bien se permitirá seguir instalándolo manualmente.
- Creación de las particiones para Linux. Después de reparticionar el **disco para reservar espacio para Linux, se deben crear particiones de**  Linux en dicho espacio. Esto se realiza con el programa fdisk.
- **Creación de los sistemas de archivos y el espacio de intercambio. En**  este momento, se debe crear uno o más sistemas de archivos, utilizados para guardar los archivos, en las particiones recién creadas. Además, si **se va a utilizar espacio de intercambio ("swap''), se debe crear dicha espacio en una de las particiones para Linux.**
- Instalar los programas en los sistemas de archivos. Finalmente. se debe  $\sim$ instalar el software en los nuevos sistemas de archivos. Después de esto, lo que queda es fácil, si todo va bien.
- Cada distribución tiene una forma distinta de instalar Linux. Muchas tienen un programa que gula al usuario paso a paso en este proceso. **En otras, se tiene que montar los sistemas de archivos en un directorio**  (como /lmp) y copiar el software a este a mano. En las distribuciones en CD-ROM se puede seguir la opción de instalar una parte de lo que contiene el disco duro y dejar el resto (la mayor parte) en el CD-ROM. **Algunas distribuciones ofrecen diversos mecanismos para instalar el**  software. Por ejemplo, se puede instalarlo directamente desde una partición MS-DOS de el disco duro, en lugar de hacerlo desde diskettes. O incluso se puede hacerlo a través de una red TCP/IP mediante FTP o NFS. Por ejemplo, la distribución Slackware solo necesita que se creen las particiones con fdisk, y el espacio de intercambio con mkswap y swapon (si se tiene 4 megabytes o menos de RAM), y a continuación se **ejecuta el programa setup, que guia al usuario mediante un menú**  bastante autoexplicativo en la instalación del software.

#### Obtención **e** instalación de **Apache, PHP y PostgreSQL.**

El primer paso para obtener el software de Apache, PHP *y* PostgreSQL (en **algunas distribuciones recientes de Linux ya vienen incluidos) es acceder a las direcciones:** 

- www.apache.org
- **www.php.org**
- **www.postresgl.org**

*y* descargar los paquetes de software correspondientes. A continuación debe crearse el siguiente directorio en el servidor de Linux:

usr/loca TESIS CON FALLA DE ORIGEN

donde deben copiarse los paquetes que hemos descargado y que deben ser:

- apache\_i.3.12.tar.gz
- $\bullet$  php-4.0.2.tar.gz
- postgresql-7.0.2.base.tar.gz
- postgresql-7.0.2.tar.gz
- postgresql-7.0.2.test.tar.gz

Una vez copiados los paquetes de software, éstos deben ser descomprimidos de la siguiente forma:

for i in •.gz; do tar -zxf \$i; done

Si la instrucción anterior no funciona debe intentarse la extracción manualmente:

tar -zxf apache\_1.3.12.tar.gz

tar -zxf php-4.0.2.tar.gz

tar -zxf postgresql-7.0.2.base.tar.gz

tar -zxf postgresql-7.0.2.tar.gz

tar -zxf postgresql-7.0.2.test.tar.gz

Posteriormente deben crearse los usuarios: www y postgres.

Debido a que PHP se va a integrar con PostgreSQL es necesario contar con ciertas bibliotecas cuando se compile PHP, por lo que la instalación de PostgreSQL debe llevarse a cabo antes que PHP. Para instalar y configurar PostgreSQL debemos acceder al directorio de PostgreSQL:

cd /usr/local/src/postgresql-7.0.2/

Una vez dentro del directorio se ejecutan los comandos de configuración e instalación:

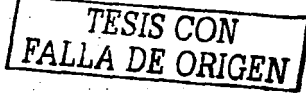

./configure; make; make install

Se debe agregar al final del archivo /etc/ld.so.conf la siguiente línea:

```
/usr/1oca1/pgsq1/1ib
```
*y* ejecutar el enlazador dinámico:

ldconfig -v

El siguiente paso es configurar el servidor de web Apache para que PHP pueda ser configurado posteriormente. De modo que debemos desplazamos al directorio:

cd /usr/local/src/apache\_1.3.12

Y configurar el Apache en el directorio donde será instalado:

./configure -prefix=/usr/local/apache

Ya que el Apache ha sido configurado para PHP, es hora de configurar PHP, para tal efecto, tenemos que desplazarnos al directorio

```
cd /usr/1oca1/src/php-4.0.2
```
*y* se configura PHP para que trabaje con Apache *y* PostgreSQL:

./configure -with-apache=/usr/local/src/apache\_1.3.12

--with-pgsql=share

--enable-track-vars

ahora se instala PHP

make; make install

*y* se copia el archivo de inicio de PHP:

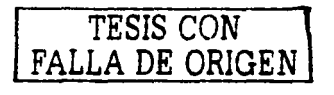

DE ORIGEN

cp php.init-dist /usr/local/lib/php.ini

Ya que PHP ha sido instalado y configurado exitosamente, debe reconfigurarse el servidor de web Apache para que tome en cuenta a PHP y posteriormente instalarse:

./configure -prefix=/usr/local/apache

--activate-module=src/module/php4/libphp4.a

y se instala el servidor de web Apache:

```
make; make install
```
Para decirle al Apache que enlace páginas con PHP se tiene que editar el archivo /usr/local/apache/conf/httpd.conf agregando (o quitando comentarios, si es el caso) las siguientes lineas:

AddType application /x-httpd-php .php .php3 .phtml

AddType application /x-httpd-php-source .phps

Ya que PHP. PostgreSQL y Apache han sido instalados, deben conectarse entre sí. El proceso de Apache se ejecuta usualmente como nobody por omisión. Debemos cambiar de nobody a la cuenta que creamos previamente, que es **www.** 

Para que Apache y PostgreSQL puedan comunicarse entre si debe editarse el archivo /usr/local/apache/c\_onf/httpd.conf y debe buscarse la linea user nobody y substituirse por user www.

Hecho lo anterior. debemos ingresar al sistema firmándonos como el usuario postgres y editar el archivo /home/postgres. bashrc (asumiendo que ese es el shell utilizado por omisión). Se deben agregar las siguientes lineas:

PGDATA=/home/postgres/database

 $PATH = "SPATH://usr/local/pqsal/bin"$ 

Export PGDATA PATH

208 .TESIS CON

Ahora debe ejecutarse el siguiente comando para asegurar que las variables de ambiente han sido asignadas correctamente.

source /home/postgres/.bashrc

Y se debe inicializar la base de datos con el comando initdb

Si todo salió bien, se podrán visualizar los siguientes mensajes en la consola:

This database system will be initialized with username "postgres".

This user will own all the data files and must also own the server ргосева.

Creating database system directory /home/postgres/database

Creating database system directory /home/postgres/database/base

Creating database XLOG directory /home/postgres/database/pg\_xlog

Creating template database in /home/postgres/database/base/template1

Creating global relations in /home/postgres/database/base

Adding template1 database to pg database

Creating view pg user.

Creating view pg rules.

Creating view pg views. Creating view pg\_tables.

Creating view pg\_indexes. Loading pg description.

**TESIS CON** FALLA DE ORIGEN

Vacuuming database.

Success. You can now start the database server using:

/usr/local/pgsql/bin/postmaster -D /home/postgres/database

or

/usr/local/pgsql/bin/pg ctl -D /home/postgres/database start

or

/usr/loca1/pgsq1/bin/pg\_ct1 -o /home/postgres/database start

Finalmente para que PHP pueda hacer llamados a la base de datos desde archivos HTML servidos a loa browsera por el servidor de web Apache, PostgreSQL debe ser instruido para que utilice la opción  $-i$ . El proceso de la base de datos de PostgreSQL se tendrla que inicializar utilizando: /usr/loca1/pgsq1/bin/postmaster -i -o /home/postgres/database

#### 4.5.3 Requlaltoa para amanear al alatama.

El SIAREH necesita elementos muy básicos para poder ser implantado *y* para que comience su utilización vla web. Lo principal es:

- Contar con un servidor que tenga instalado *y* configurado el software anteriormente descrito
- Que la base de datos esté creada, poblada *y* que su proceso principal haya sido arrancado *y* esté listo para escuchar por el puerto correspondiente
- Que el proceso del servidor de web también esté en ejecución *y* listo para escuchar por el puerto 443 (https)
- Que la aplicación esté terminada *y* resida en los directorios que se han definido al servidor de web para que éste pueda resolverlos ante una petición
- Que el servidor esté conectado a internet (red con topologla de bus) *y* que tenga un identificador (URL) para que el servidor pueda ser localizado ante una petición hecha desde cualquier equipo cliente que también esté

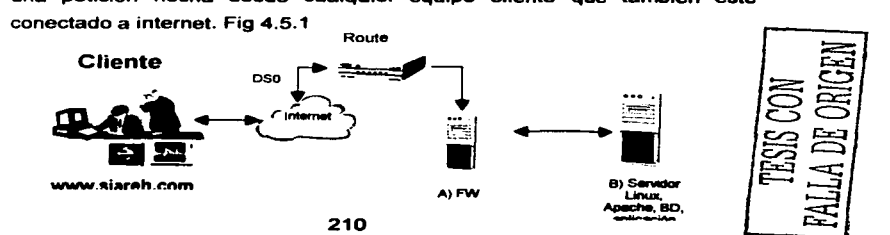

### SI<u>AREH ANGLIZIA (ANGLIZIA) - ANG</u>LIZIA (ANGLIZIA) - ANGLIZIA (ANGLIZIA) - ANGLIZIA (ANGLIZIA) - ANGLIZIA (ANG

#### 4.5.4 Recursos humanos necesarios para la operación del sistema.

El SIAREH es un sistema que requiere contar con un equipo humano que vigile y coadyuve en tareas diversas a tOdos los usuarios en la utilización del mismo durante su operación. A este equipo humano que brindará soporte a nivel herramientas de software y a nivel aplicativo se le denominará HelpDeak y deberá contar con una extensión telefónica especifica para recepción de requerimientos. Deberán generarse tickets (boletos) de atención al usuario y se les deberá dar seguimiento hasta la resolución del o los requerimientos. El equipo de HelpDesk estará conformado por:

- Webmaster (Administrador web).- Quien es el usuario encargado de administrar el servidor de web y la aplicación. Este recurso debe conocer Apache y PHP a detalle. Debe ser capaz de instalar, configurar, levantar y dar de baja los servicios de web; gestionar puntualmente los temas relacionados con el(los) certificado(s) digital(es); rastrear errores en los diversos logs del servidor y encontrar soluciones a dichos errores. debe poder crear y modificar alias dentro del servidor; debe monitorear la actividad del servicio cuando el servidor y la aplicación estén trabajando; debe encargarse de depurar logs, verificar el desempeno y el balanceo de carga, realizar ajustes finos para la óptima operación del equipo; es importante que esta persona cuente con conocimientos de unix y redes a nivel administrativo; el webmaster también se va a encargar de la creación, modificación y/o eliminación de elementos de catálogos a nivel de la aplicación de web. Será un usuario con nivel de administrador *y* también deberá ser capaz de dar soporte técnico a los usuarios que encuentren dificultades durante la utilización del SIAREH. De modo que el webmaster será clave en el equipo de help desk (soporte de sistemas). El periodo de entrenamiento para un elemento con estas caracterlsiticas es de dos semanas, considerando que el candidato cubre el perfil mencionado.
- DBA (Administrador de bases de datos).- Es el administrador de la base de datos y es responsable de la creación, modificación y eliminación de

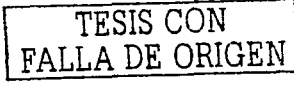

elementos como tablas, vistas, Indices, procedimientos almacenados, etc; es el único responsable de mantener la integridad de la información; debe ser capaz de instalar y configurar PostgreSQL así como de levantar y dar de baja los servicios de bases de datos en el servidor; vlgilar el desempeno de la base de datos y realizar el tunlng (ajuste fino) cuando sea necesario; es responsable de disenar y desarrollar mecanismos de respaldos periódicamente y del plan de contingencia, asegurándose de que, en caso de desastre, la información se encuentre bajo resguardo y pueda recuperarse sin pérdidas substanciales (búsqueda y recuperación). Este usuario debe ser experto en la administración de bases de datos relacionales y debe tener un profundo conocimiento de PostgreSQL, es importante que también cuente con experiencia en unix para las tareas administrativas. El periodo de entrenamiento para un elemento con estas caracterlsiticas es de una semana, considerando que el candidato cubre el perfil mencionado.

SYSOP (System Operator - Operador de sistema).- Este usuario deberá encargarse de la administración exclusiva del equipo donde esté instalado el sistema operativo Linux. Será el responsable de su instalación y configuración, así como de los cambios que el sistema necesite. Debe ser quien, desde un principio, cree las particiones de disco, los sistemas de archivos, la puesta en marcha del sistema operativo, gestión (creación, modificación y eliminación) de usuarios y establecimiento de niveles de seguridad a nivel sistema operativo; servirá como apoyo para sus compañeros webmaster y OBA en tareas de instalación, configuración y troubleshootlng (solución de errores) de herramientas ante posibles situaciones de riesgo para la aplicación y para los datos respectivamente. El SYSOP deberá monitorear constantemente el desempeno del servidor y realizará los ajustes necesarios para que el sistema operativo cuente y disponga de todos los recursos que necesita para un funcionamiento óptimo. Asimismo, será el encargado de disenar esquemas de contingencias en caso de cualquier emergencia ocasionada por desastre. El

perfil del SYSOP es el de un administrador de sistemas unix con conocimientos sólidos de redes. El periodo de entrenamiento para un elemento con estas caracterlsiticas es de tres semanas, considerando que el candidato cubre el perfil mencionado.

- **Operador.-** Este usuario, aunque forma parte del HelpDesk, no se considera un elemento que se dedique el cien por ciento de su tiempo a soporte de usuarios. El Operador es el experto en los temas de negocio. Conoce a detalle la aplicación de manera global *y* es quien establece lineamientos *y* reglas de negocio. Es el usuario que aprueba o desaprueba cualquier modificación a los catálogos del sistema, resuelve dudas a usuarios finales *y* de Helpdesk sobre su funcionamiento *y* los tres tipos de usuarios mencionados anteriormente están bajo sus órdenes. Es deseable **que conozca las herramientas de desarrollo aunque no es necesario que**  las domine. El perfil de este usuario es el de un elemento con alto rango que pertenezca a la subdirección administrativa. Debe estar en contacto directo con la dirección general para tratar los temas relativos al negocio *y*  su mapeo a la aplicación. Este tipo de usuario no debe necesitar de entrenamiento, ya que se supone que debe estar al tanto de todos los temas relacionados con SIAREH desde su concepción hasta su puesta en marcha *y* operación. Suponiendo que debiera sustituirse se considera que el puesto debe ser captado por alguna persona que pertenezca a la misma subdirección *y* que debe comprender los temas técnicos sin llegar al detalle **en un par de semanas.**
- Usuario.- Finalmente tenemos al usuario del sistema. Este usuario es el empleado de Capital Humano SA que debe comenzar a llenar sus datos desde que es candidato. Si se le contrata, deberá mantener su información personal *y* curricular siempre actualizada. Por considerarse que la herramienta fue disetlada *y* construida con un nivel de amigabilidad muy alto y, por la familiaridad que los usuarios tienen con aplicaciones de internet, se considera que basta con un breve curso de inducción al sistema que no exceda de 2 horas.

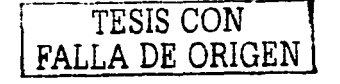

## **4.8 GENERACIÓN DE REPORTES.**

Mediante la generación de reportes los operadores pueden realizar consultas a la base de datos para obtener información de interés común para el área de recursos humanos o para alguna otra área especifica, la cual hace referencia a los usuarios que están empleados en Capital Humano S.A. como a los candidatos a formar parte de la misma.

Por ejemplo, el encargado del departamento de sistemas requiere de algún recurso humano que pueda tomar el rol de llder de proyecto en un programa de trabajo. Para esto necesita saber algunos datos con los cuales él o las personas **encargadas puedan tomar una decisión. Para esto, es necesario que el operador**  acceda al Sistema de Administración de Recursos Humanos o con una cuenta de operador autorizada por el administrador del Sistema solicitar en el rubro de Reportes de Colaboradores los campos necesarios para su reporte.

**Para poder generar este tipo de reportes es necesario acceder al Sistema como operador.** 

**Al momento de ingresar al sistema. se puede entrar a la sección de "Generación**  de Reportes" a través del menú principal de la página de inicio.

Dentro de la sección "Generación de Reportes", el operador puede seleccionar entre dos rubros para la generación de reportes que son "Reportes de Colaboradores", que contempla toda la base trabajadora o empleados de la empresa en todas las lineas de servicio o departamentos, las cinco áreas *y* dos **subdirecciones.** 

La otra opción es el rubro de "Reportes de Candidatos", que contempla los usuarios que se han registrado en el sistema en linea pero que todavla no son parte de la empresa.

La otra opción es el rubro de "Reportes de Candidatos", que contempla los usuarios que se han registrado en el sistema en línea pero que todavía no son parte de la empresa.

La figura 4.6.1 muestra la entrada a la sección de "Generación de Reportes".

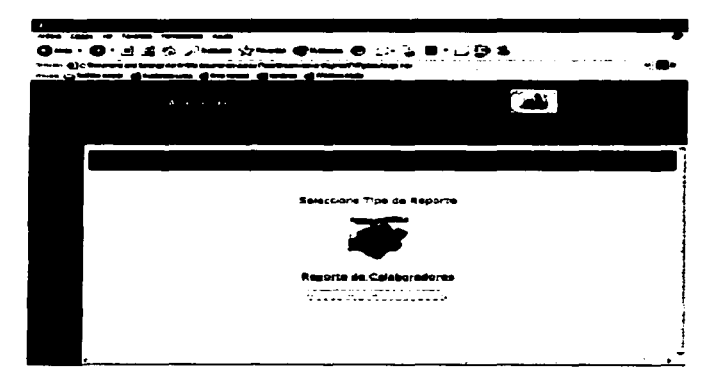

Figura 4.6.1 Sección de Generación de Report

Dependiendo de la opción seleccionada el operador podrá obtener información como es el nombre completo del candidato, sus habilidades generales, sus habilidades técnicas cuando se elija la opción de Reporte de Candidatos. En la figura 2.6.2 se muestra la pantalla para la Generación de Reportes para candidatos.

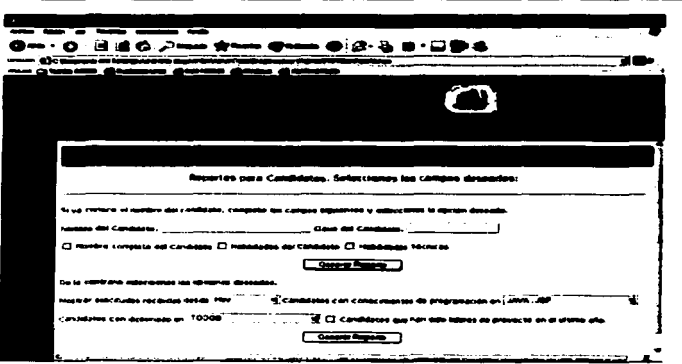

#### Flours 4.6.2 Pantalla Reporters Candidates

En caso de que la opción seleccionada sea para la generación de reportes de los colaboradores se pueden tener opciones tales como el proyecto de asignación, el rol que están jugando en ese proyecto, el perfil que deben cubrir para determinados roles, la linea o lineas de servicio que llevan a cargo un proyecto determinado, el nombre del colaborador el departamento o linea de servicio a la que esta adscrito entre otros.

La figura 4.6.3 muestra la pantalla de Reportes para los Colaboradores.

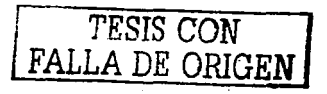

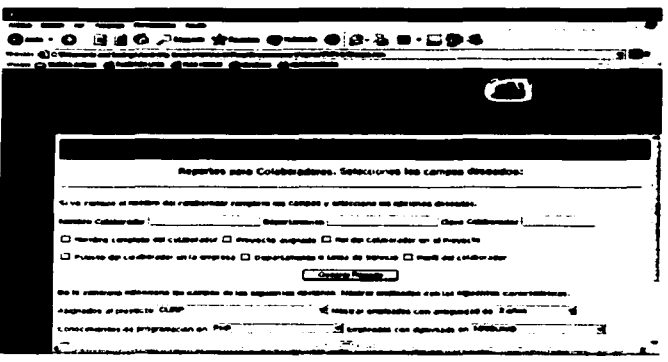

**Figura 4.6.3 Reportes para Colaboradores** 

En la pantalla de Reportes para Colaboradores podemos ingresar los datos correspondientes a las personas que colaboran para la empresa, es decir; los empleados. Y generar los reportes que sean de inter6s para las diversas áreas de la empresa Capital Humano S.A.

Llenando los campos correspondientes como son el Nombre del colaborador y el checkbox del mismo podemos obtener el nombre completo, por otro lado podemos generar el reporte partiendo de la linea de servicio o departamento para generar el reporte. También si conocemos la clave del colaborador se puede generar el reporte.

Ya que se han contemplado las opciones anteriores para generar un reporte detallado contamos con los checkbox que se encuentran en la parte de abajo con opciones determinadas.

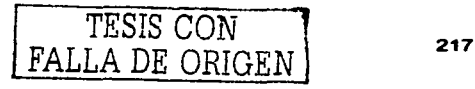

Si deseamos generar un reporte que nos muestre el departamento, el puesto, el perfil y las actividades que realiza un empleado del cual sólo conocemos el nombre podemos hacerlo como lo muestra la figura 4.6.4.

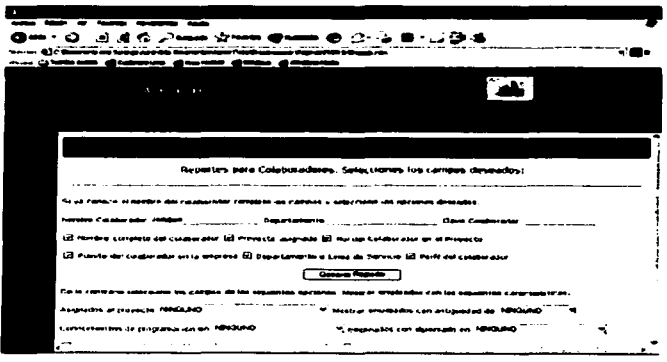

Figura 4.6.4 Elempio de un resorte.

Posteriormente sólo damos clic en el botón generar reporte para obtener nuestro resultado como lo muestra la figura 4.6.5.

TESIS CON

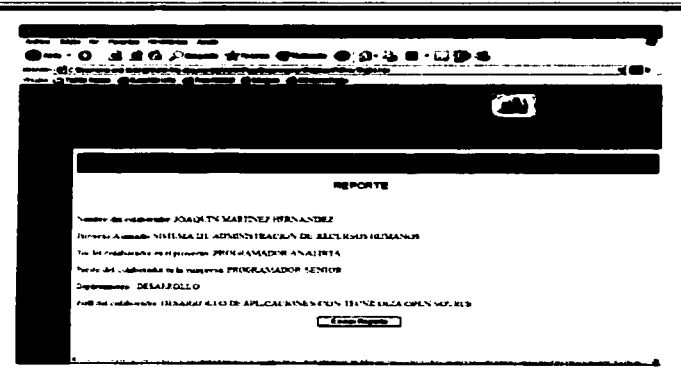

Figura 4.6.5. Resultado del reporte

#### **REPORTE 2**

En este reporte necesitamos saber que empleados con una antigüedad de 2 años están asignados a provectos.

En la figura 4.6.6 se pueden ver los campos seleccionados.

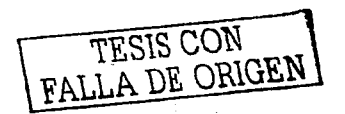

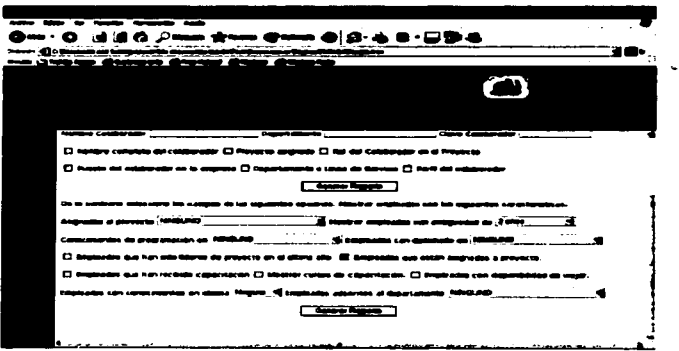

Figura 4.6.6 Ejempio 2 de reportes.

En la figura 4.6.7 podemos ver el resultado de nuestra consulta, para poder enviarlo.

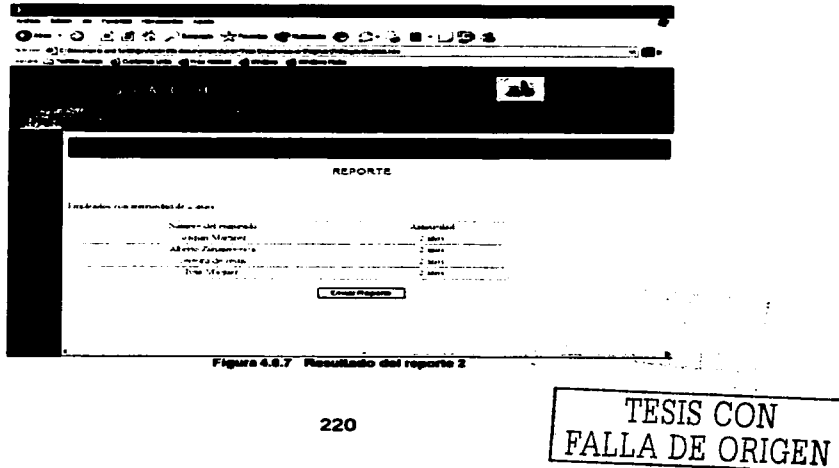

#### SIAREH

### REPORTE<sub>3</sub>

En este reporte se piden los empleados asignados al provecto que se encuentran trabajando en el proyecto de generación de la CURP, que puedan viajar y que hayan sido líderes de proyecto en el último año.

En la figura 4.6.8 se pueden ver los campos solicitados.

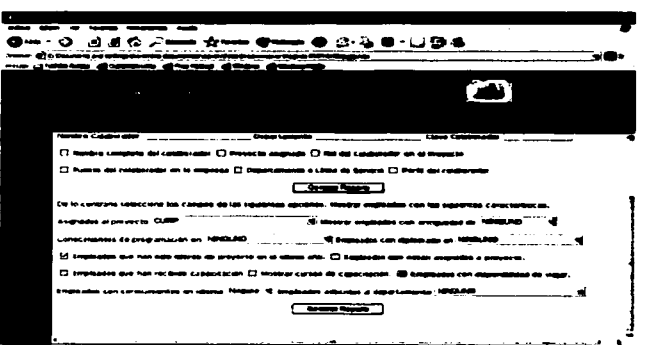

Figura 4.6.8 Elemeto de maorto 3.

En la Figura 4.6.9 se puede ver el resultado al reporte solicitado.

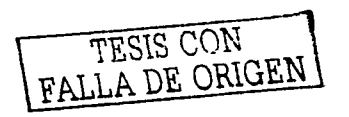

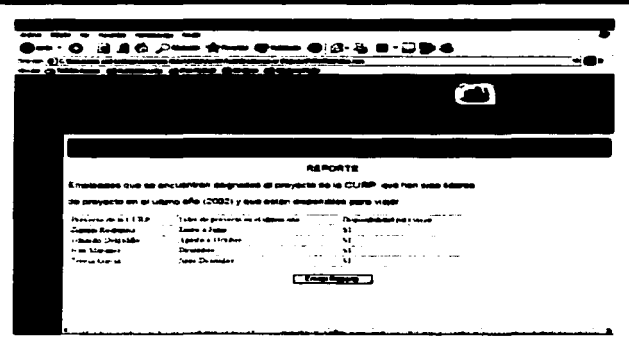

Figura 4.6.9 Resultado del Reporto 3

#### **REPORTE 4**

En este reporte es necesario encontrar a los empleados que havan tomado la capacitación para el departamento de Publicidad. En la figura 4.6.10 se puede ver la pantalla de este reporte.

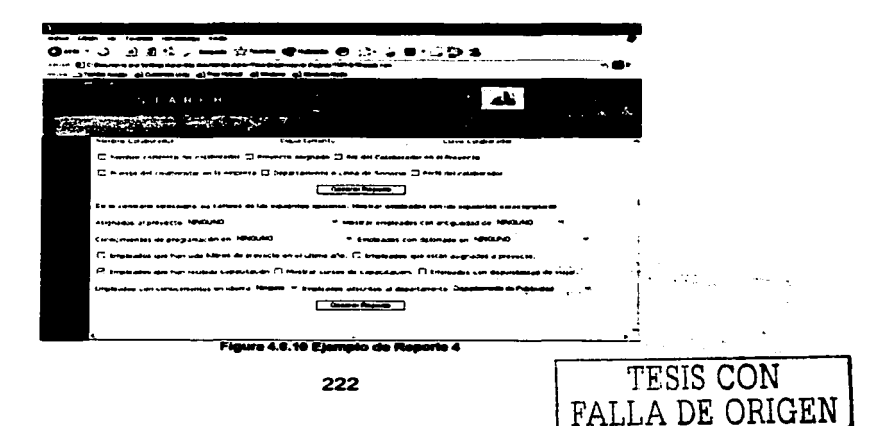

En la figura 4.6.11 se puede ver el resultado del reporte anterior que puede ser enviado al departamento que la eolicitó.

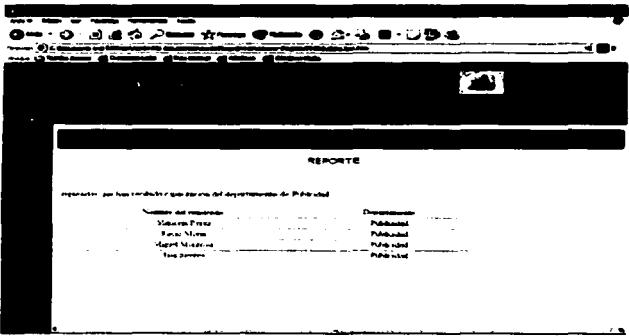

**Figure 4.6.11 Repulsedo del Reporto 4.** 

### REPORTES

En el siguiente reporte se requiere saber dentro de la plantilla laboral qué empleados tienen conocimientos de programación en JAVA y/o JSP, así como saber si alguno de ellos ha tomado un diplomado en Seguridad Informática y que posibilidades tiene para ser líder de un proyecto piloto. Así que se seleccionan los campos necesarios para encontrar una persona con el perfil adecuado.

La figura 4.6. 12 ilustra la pantalla para este reporte.

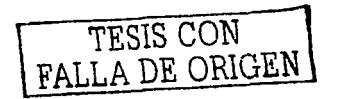

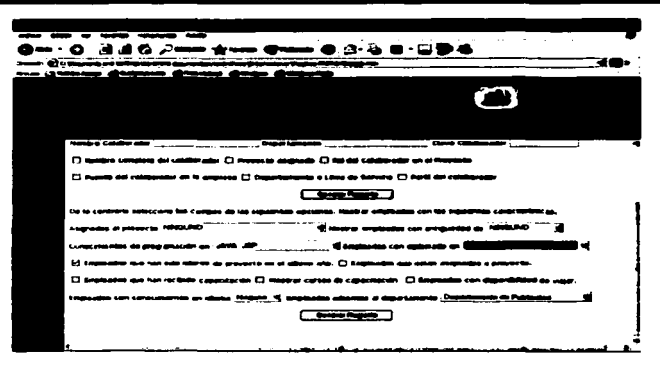

Figura 4.6.12 Pantalla de Ejemplo del Reporto 6.

El reporte anterior genera el resultado ilustrado en la figura 4.6.13.

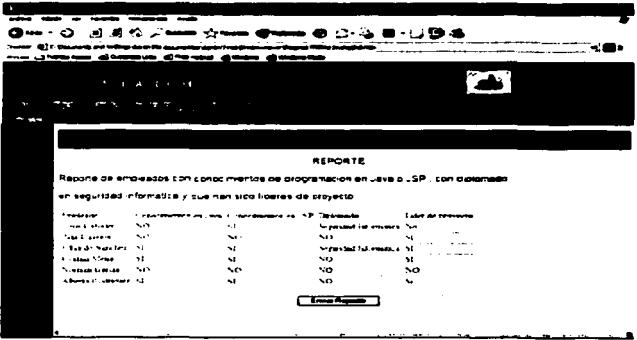

Figura 4.6.13 Resultado de el Reporto 6.

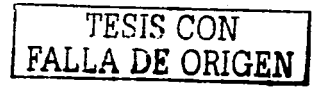

 $\sim 100$  $\sim$   $\sim$ 

#### **REPORTE 6**

En este reporte es necesario buscar una persona que no está en la plantifla laboral de la empresa. Se recurre a las personas que se han registrado y han dejado su currícula en la base de datos. El candidato debió ser líder de provecto en su empleo anterior. Y se busca la persona dentro de las solicitudes que fueron registradas hace 7 días.

En la figura 4.6.14 se puede ver el ejemplo.

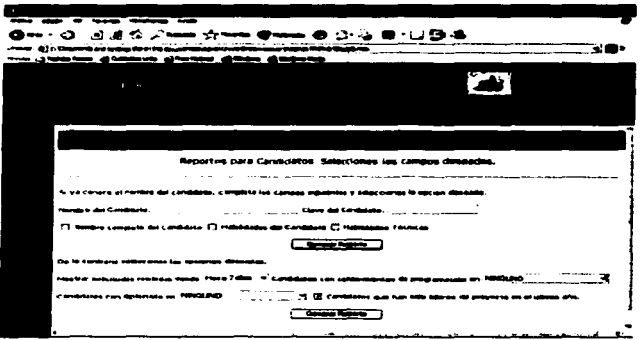

Flours 4.6.14 Resorts 6

En la figura 4.6.15 se puede ser el resultado de este reporte.

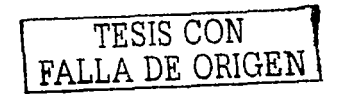

 $\mathbf{u}(\mathbf{z}) = \mathbf{u}(\mathbf{z})$  . We see a

| ----                              | <b>ALC: A A AM</b><br>--                     |  |
|-----------------------------------|----------------------------------------------|--|
|                                   |                                              |  |
|                                   | REPORTE DE CANDIDATOS                        |  |
|                                   | and the collection and                       |  |
| ran Romanov Va                    | 0014<br>51                                   |  |
| man Sumulun Saha<br>е.            | on a<br>____                                 |  |
| مسيسة وزبرة ودفأ<br>$1.11 - 2.11$ | 2.44<br>91<br>____                           |  |
| <b>Subscribe Schools Andre</b>    | 1000<br>12                                   |  |
| <b>Derma Gamma Years</b>          | $200 -$<br>9.6<br>$-1$<br>$\sim$             |  |
| Name Captain                      | 30,000<br><b>MARINE A</b><br>.               |  |
| American Dennette                 | 2150<br>м<br>At the company of the company   |  |
| Transaction in European School    | 2:50<br>$\cdots$<br>a service of the service |  |
| <b>Hamboon Cassico Fame</b>       | -119                                         |  |
| Jonath Martinez Hermannes         | $-2 - 6$<br>u<br>$\sim$                      |  |
| Terrata de Jeves Grana            | 3,999                                        |  |
| Adverts Resistance Company area o | 1099<br>.                                    |  |
| The Manager Print,                | 3344<br>м<br><br>٠<br>THE R. P. LEWIS        |  |
| Abana Mashari Marana<br>$\sim$ 1  | 36A<br>w<br>1.1.1                            |  |

Figura 4.6.15 Resultado del reporto 6.

#### **REPORTE 7**

El siguiente reporte muestra la forma en la que se buscaría un candidato que deió su currículum vitae desde hace 30 días y que tiene conocimientos de programación en PERL. La figura que muestra el ejemplo es la 4.6.16

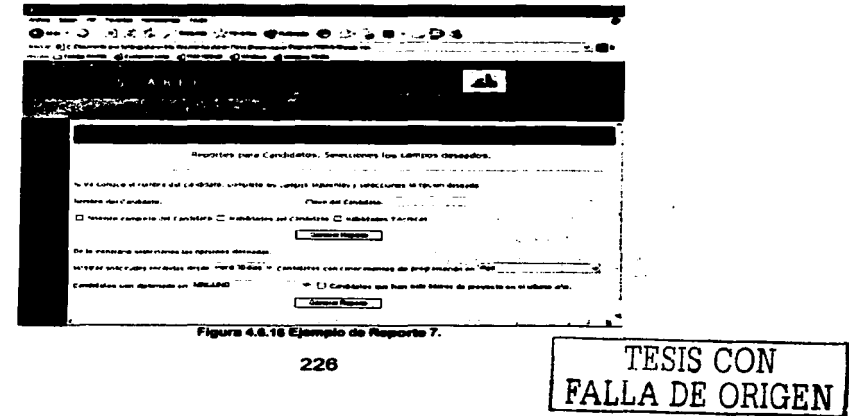

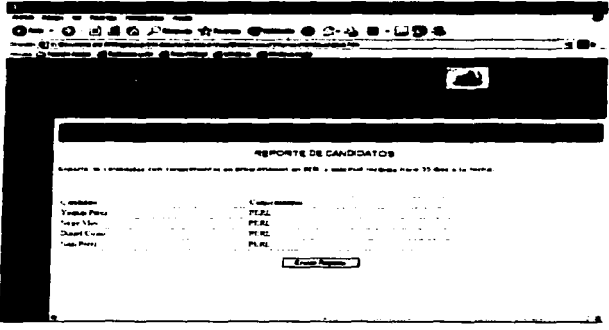

Y el resultado se puede apreciar en la figura 4.6.17.

Figura 4.6.17 Resultato de el regorte 7

#### **REPORTE 8**

Finalmente en la figura 4.6.18 se muestra el ejemplo de un reporte que requiere saber qué personas dejaron su currículum vitae desde hace 30 días, que hayan sido líderes de algún proyecto y que tengan conocimientos de Seguridad Informática.

TESIS CON FALLA DE ORIGEN

FALLA DE ORIGEN

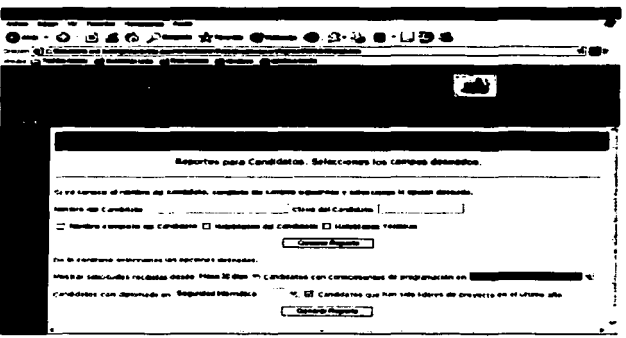

Figura 4.16.18 Reports 8.

El resultado del reporte anterior se puede ver en la figura 4.16.19, el cual puede ser enviado al departamento que lo haya solicitado con la finalidad de tomar una decisión.

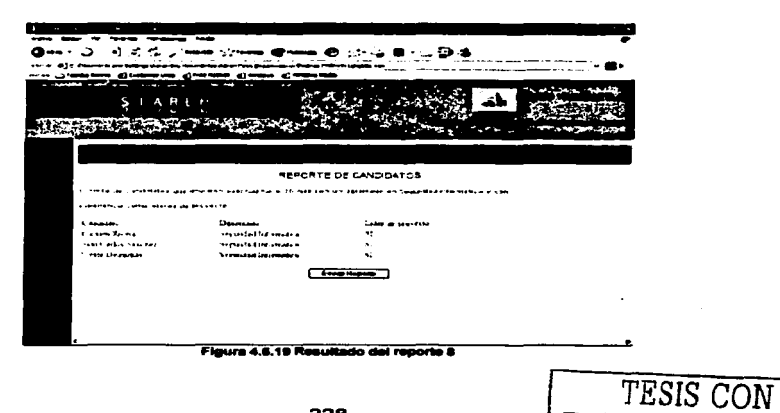

 $\mathbb{E}_{\mathbf{q}} = \{x_1, \ldots, x_n\}$  , where  $\mathbf{q}$ 

# **ANEXO 1. FORMATOS DE BÚSQUEDA Y ANÁLISIS DE INFORMACIÓN**

and the state of the

"Cuando llegue la inspiración que me encuentre trabajando." - Pablo Picasso

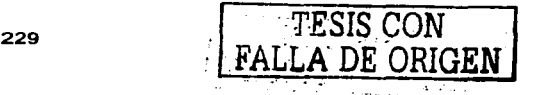

# **ANEXO1**

# **CAPITAL HUMANO S.A.**

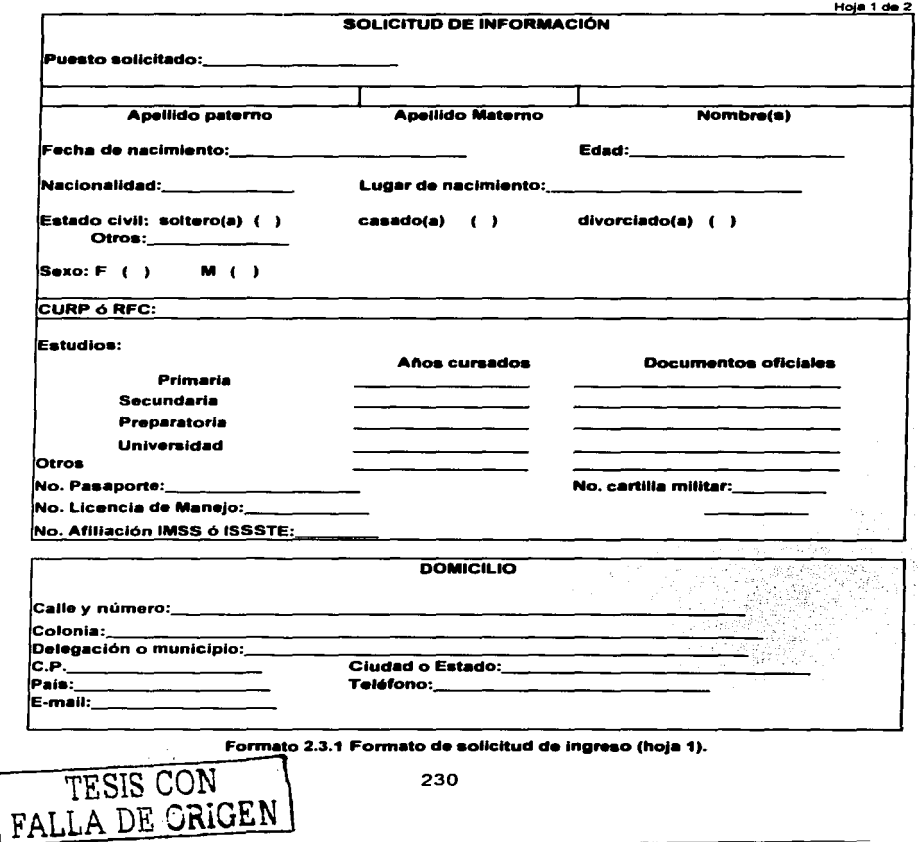

# **CAPITAL HUMANO S.A.**

**EXPERIENCIA LABORAL** 

Hoia  $2$  de  $2$ 

¿Trabaia actualmente?

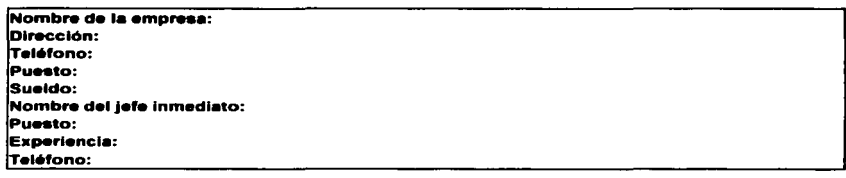

#### Trabajo anterior:

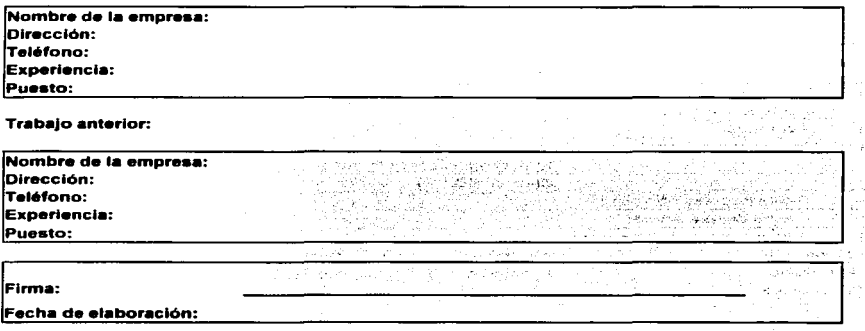

### Formato 2.3.1 Formato de solicitud de ingreso (hoja 2)

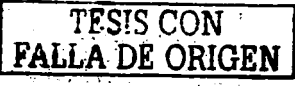

V,  $\mathcal{A}$ 

### **CAPITAL HUMANO S.A.**

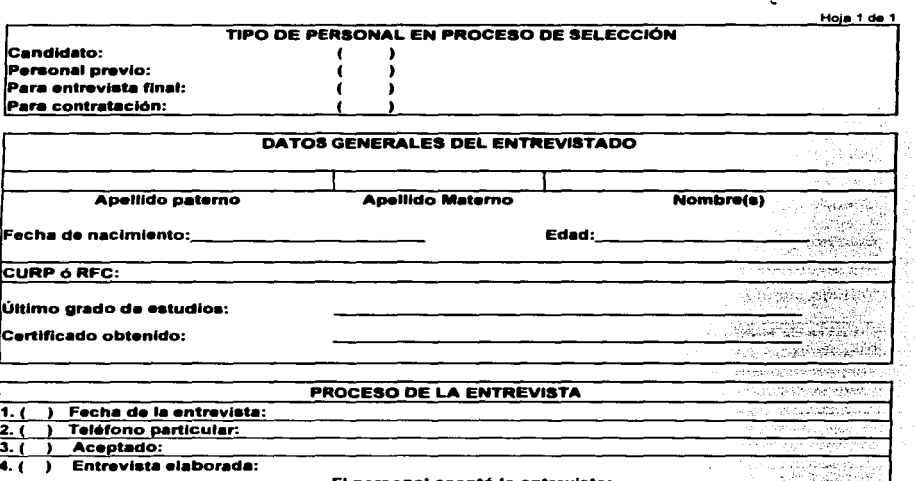

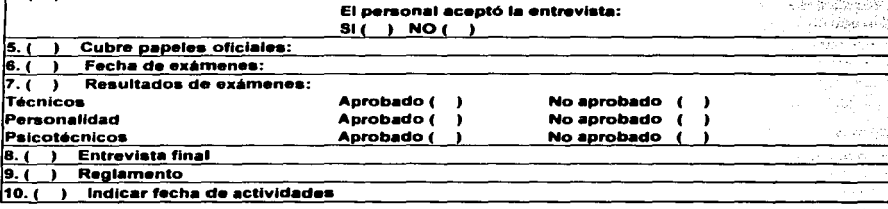

Elaboró:

Fecha:

#### Formato 2.3.2 Procedimiento de selección de personal.

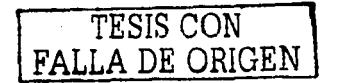

# **CAPITAL HUMANO S.A.**

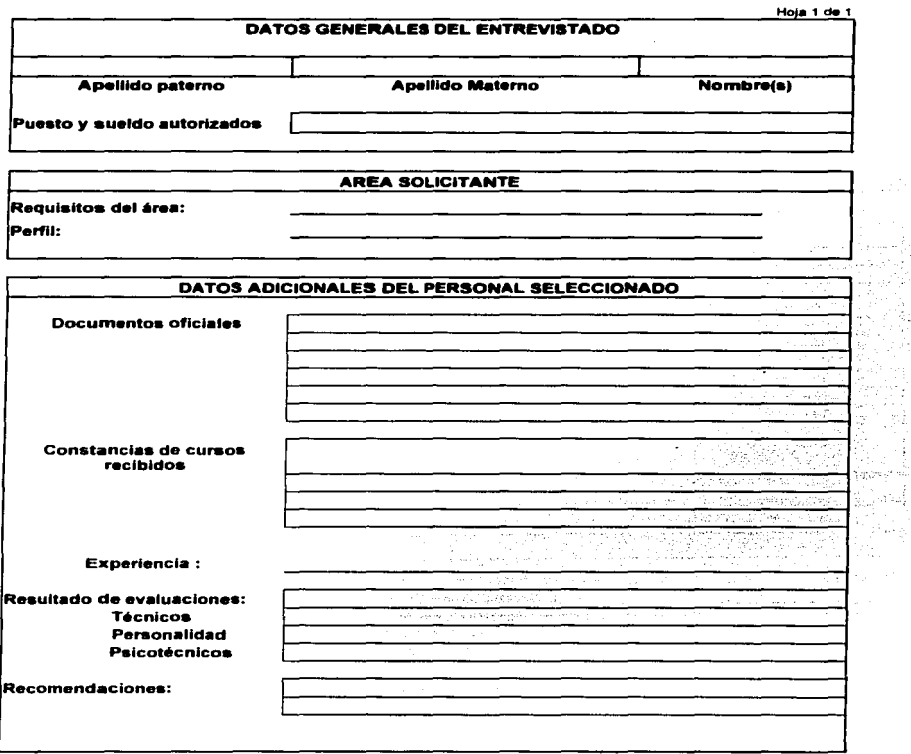

Formato 2.3.3 Este documento se utiliza en el procedimiento de selección del personal a ingresar y es llenado por el departamento de recursos humanos.

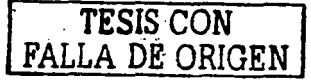

jatu)  $\mathbb{P}^1\mapsto\mathbb{P}$ 

#### **SIAREH**

AMEXO 1

# **CAPITAL HUMANO SA**

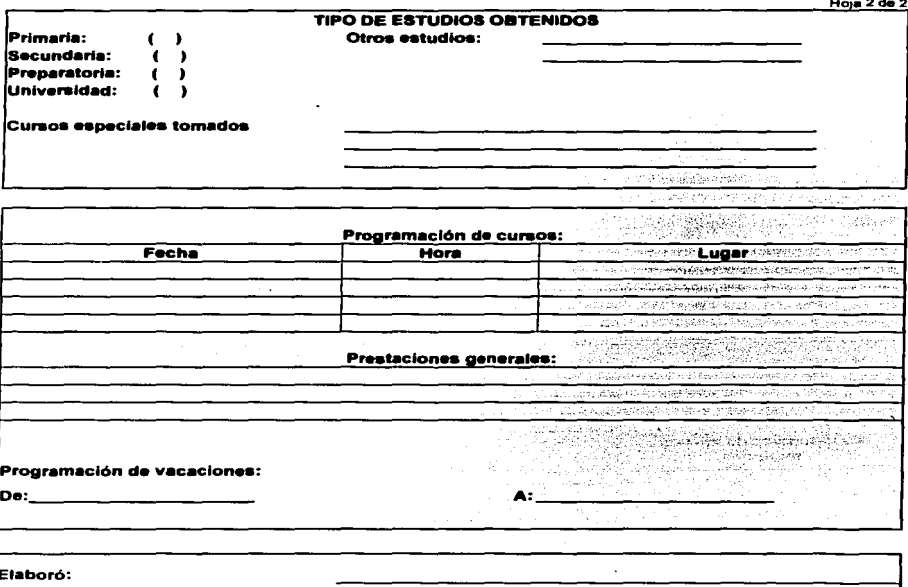

Fecha de elaboración:

#### Formato 2.3.3 Este documento se utiliza cuando el personal ya ha sido aceptado para el puesto solicitado (hoja 2).

**SIAREH** 

# **CAPITAL HUMANO S.A.**

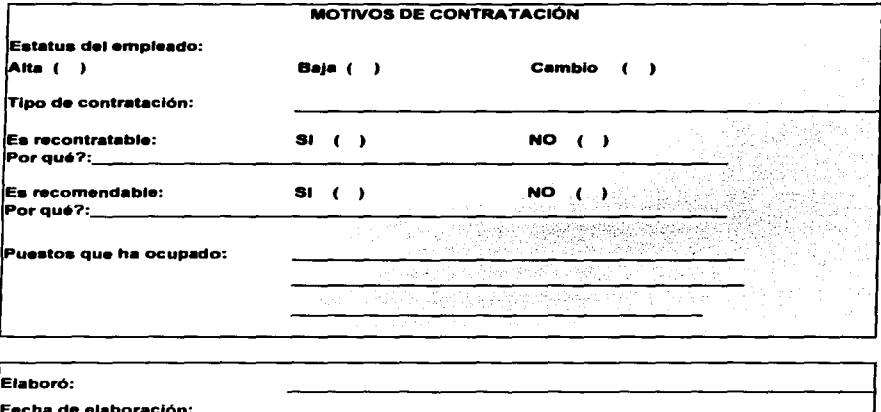

#### Formato 2.3.4 Hoja final del proceso de selección del personal.

Toda la información recabada en los formatos durante el proceso de selección, po es capturada al sistema por el operador para obtener un mayor control y manejo de los datos del personal.

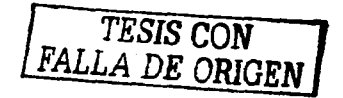

# **ANEXO 2. MANUA** TÉCNICO Y DE **USUARIO**

state of the control of the

and the state of the control and the

"Mathemata mathematicis scribuntur (las maternáticas se escriben para los maternáticos)". - Nicolás Copérnico

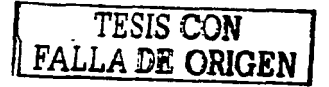

 $\alpha_{\rm{max}}$  , we can also a set to  $\delta \sigma$  , where  $\alpha_{\rm{max}}$  , and  $\alpha_{\rm{max}}$  $\sim 10^{11}$ 

## **MANUAL TÉCNICO.**

#### **Respaido de la base de datos.**

Para llevar a cabo el respaldo de la base de datos es necesario ejecutar el comando pg\_dump, el cual crea un archivo de texto con sentencias SQL que recrean la base de datos tal *y* como está al momento de ejecutar el comando. El uso básico de este comando es:

Pg\_dump nombre\_base > archivo\_salida

Pg dump es una aplicación cliente regular de PostgreSQL. Esto significa que puede realizarse este procedimiento de backup desde cualquier host remoto que tenga acceso a la base de datos. Pero recuerde que pg\_dump no opera con permisos especiales. En particular, debe tener acceso de lectura a todas las tablas que se quieran respaldar, asl que en la práctica debe ser superusuario de la base de datos.

Los volcados creados por pg\_dump son consistentes internamente, es decir, las actualizaciones a la base de datos mientras que el comando pg\_dump esté corriendo no se verán reflejados en el volcado. Pg\_dump no bloquea otras operaciones en la base de datos mientras está en ejecución. (Excepto las **operaciones que necesiten operar con un bloqueo exclusivo, como VACUUM**  FULL.)

Importante: Cuando el modelo de la base de datos se basa en OIDs (llaves foráneas por ejemplo) debe indicar a pg\_dump que vuelque también los OIDs. Para hacer esto, utilice la opción -o de la linea de comandos. "Objetos grandes" **no son volcados por omisión.** 

A partir de la experiencia sufrida durante el terremoto de 1985 en la Ciudad de México, es recomendable generar un respaldo de la base de datos local *y* otro fuera de la localidad para evitar pérdidas en caso de un siniestro.

 $237$  TESIS COR **FALLA** DE ORIGEN

#### **Recupereclón del reapaldo.**

Los archivos de texto generados por pg\_dump están creados para ser leídos por el programa psql. La forma general del comando de restauración de un volcado **es:** 

Psql nombre\_base < archivo\_entrada

 $\mathcal{M}_{\rm{max}}$ 

Ļ×

Donde archivo\_entrada es el archivo generado por el comando pg\_dump. El nombre nombre\_base no será creado con este comando, debe primero ser creado manualmente utilizando la plantilla "templateO" antes de ejecutar el comando psql (por ejemplo, con createdb -T templateO nombre\_base). Psql soporta opciones similares a pg\_dump para controlar la localización del servidor de base de datos *y*  **los nombres de usuario.** 

Si los objetos en la base de datos original pertenecen a diferentes usuarios, entonces el volcado instruirá a psql para conectarse como cada usuario afectado en turno *y* luego crear los objetos relevantes. De esta forma la pertenencia original es mantenida. Esto también significa, sin embargo, que todos estos usuarios deben existir, *y* aún más, que usted debe poder conectarse como cada uno de ellos. Es posible por lo tanto suavizar la configuración de autenticación del cliente. La habilidad del pg\_dump *y* psql de escribir o leer desde pipes, hace posible el volcado a una base de datos directamente de un servidor a otro, por ejemplo:

pg\_dump -h host1 nombre\_base 1 psql -h host2 nombre\_base

Importante: los volcados producidos con pg\_dump son relativos a la plantilla "templateO". Esto significa que los lenguajes, procedimientos, etc. Anadidos a la plantilla "template1" también serán volcados por pg\_dump. Como resultado, cuando se esté recuperando la base de datos, si usted está utilizando una plantilla actualizada "template1", debe crear una base de datos vacia desde la plantilla "templateO".

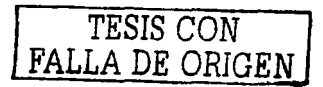

#### **Mantenimiento de la baae de datoa.**

Ocupación del espacio en disco. Las tablas de la base de datos que presentan un crecimiento mayor, es decir, que almacenan la mayor cantidad de registros al utilizar el sistema son:

- Persona
- **Boletin**
- Mensaje
- Persona\_ldioma
- Colaborador\_ Capacitación
- Rol Colaborador
- Mensaie Persona  $\bullet$
- Programación
- Colaborador\_Línea\_Puesto

Existe una fórmula para calcular el crecimiento de una base de datos con base en la cantidad de información introducida en una sesión, *y* es la siguiente:

((Tamano de la sesión) • (# de sesiones/dla)) • (dlas) = (Tamano estimado para la base de datos)

Estas tablas en conjunto crecen a razón de 2 Kbytes por persona que se registre en la base de datos. Si existe un registro de 5 personas al dla, el crecimiento en disco será de 10 Kbytes al día. por lo tanto, el crecimiento mensual al ritmo **mencionado anteriormente será de aproximadamente 300 Kbytes al mes.** 

Recuperación de espacio en disco. En la operación normal de PostgreSQL, un UPDATE o un DELETE de un registro no eliminan inmediatamente la tupla (versión del registro). Esto es necesario para mantener un control de concurrencia (múltiples accesos simultáneos): la tupla no debe ser borrada mientras sea potencialmente visible para otras transacciones. Pero finalmente, una tupla antigua o borrada no es de interés para transacción alguna. El espacio que ocupa debe ser recuperado para ser utilizado por nuevas tuplas, para evitar un

. TESIS CON FALLA DE ORIGEN
crecimiento infinito del requerimiento de espacio en disco. Esto se lleva a cabo ejecutando el comando VACUUM.

Por ello, es necesario ejecutar el comando VACUúM de forma periódica a la tabla **"Persona". de preferencia programando una tarea en el sistema operativo para**  ello.

#### **Actualización de las estadísticas del planeador de consultas SQL.**

El planeador de consultas SOL está basado en información estadlstica sobre los contenidos de las tablas para generar buenos planes para las consultas. Estas estadlsticas son recopiladas por el comando ANAL YZE. el cual puede ser invocado por si mismo o como un paso opcional en el comando VACUUM. Es **importante mantener estadisticas razonablemente precisas o de lo contrario malas**  elecciones de planeación pueden degradar el rendimiento de la base de datos.

Así como la depuración para la recuperación de espacio, actualizaciones **frecuentes son mejores para tablas constantemente actualizadas.** 

Es necesario ejecutar el comando ANAL YZE de forma periódica en las tablas que **presentan Ja mayor cantidad de crecimiento mencionadas previamente con el fin de mantener el rendimiento del sistema al máximo, reduciendo tiempos de consulta.** 

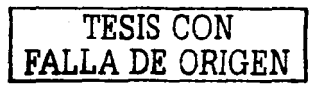

### **MANUAL DEL USUARIO.**

Para ingresar al sistema el usuario deberá ingresar el Login y el Password. Una vez escritos el login y el password en el formulario, deberá oprimir el botón de ingresar el cual se encuentra en la parte inferior del formulario (ver Fig. 1.1)

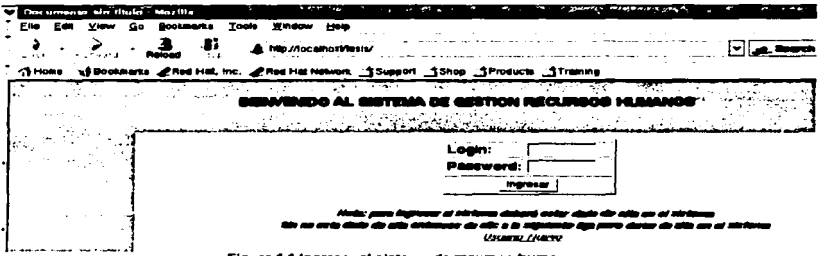

Figura 1.1 Ingresar al sistema de recursos humanos

Es importante mencionar que si el usuario no está dado de alta en el sistema. Io hará de la siguiente manera: deberá dar clic en la liga Usuario Nuevo. Le aparecerá la siguiente opción (ver Fig. 1.2)

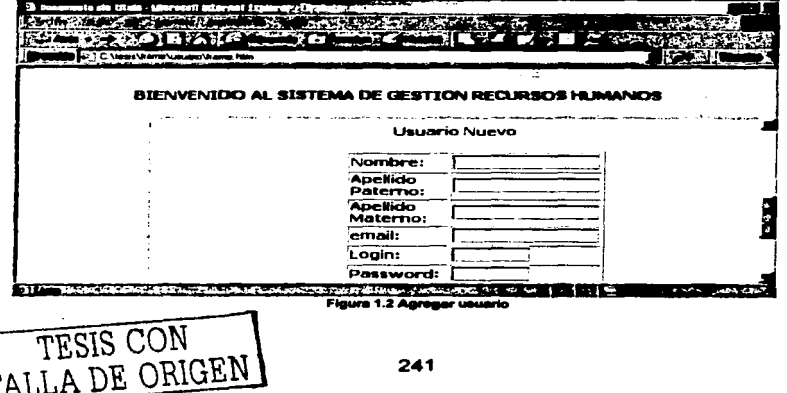

Una vez que hava entrado al sistema, se desplegará su posición global, es decir. la pantalla principal con un menú del lado izquierdo que tendrá diversas opciones dependiendo del tipo de usuario que se trate, para este sistema se tomaron a consideración tres bloques: el primero es el de usuario común; el segundo es del operador, el cual estará a cargo de una persona que sea responsable del Departamento de Recursos Humanos, y por último el administrador del sistema, el cual tendrá a su cargo sólo ciertas responsabilidades, como borrar usuario. desbloquear usuario, etc.

Si al ingresar el login y password es de un usuario verá la siguiente pantalla (ver  $Fig. 1.3)$ 

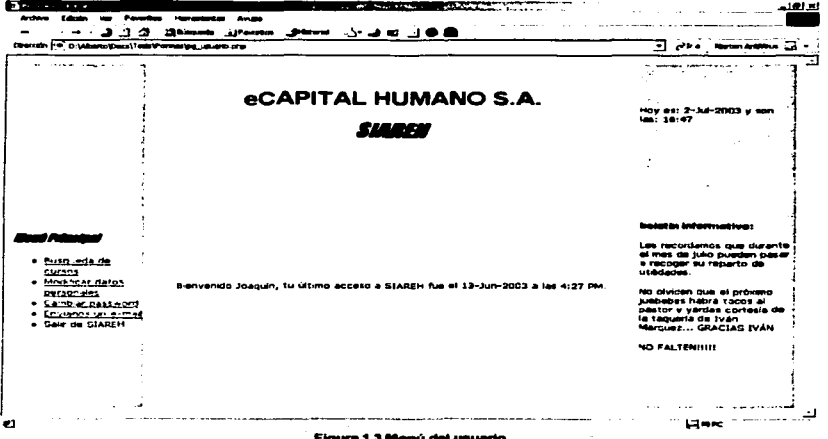

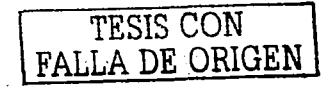

Se puede notar que en la parte izquierda, anarece el menú principal donde la primera liga corresponde a Búsqueda de cursos, si se selecciona esta opción se visualizará la siguiente pantalla (ver Fig. 1.4)

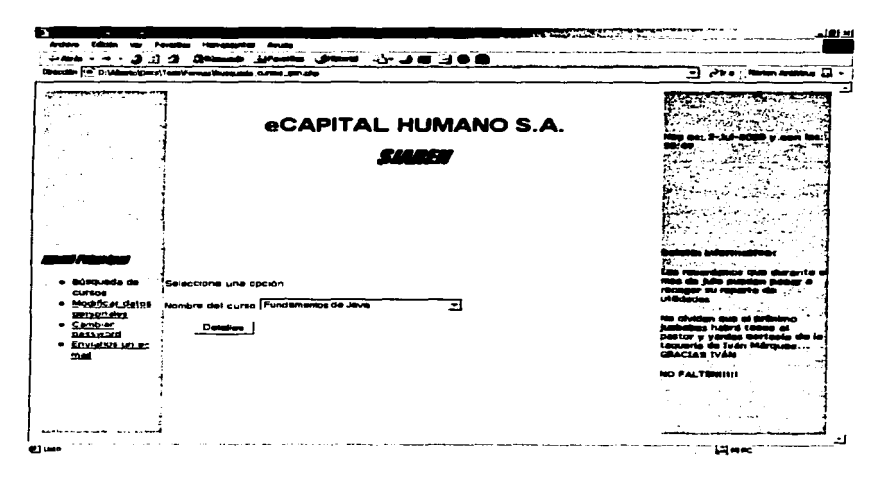

#### **Eleurn 1.4 Bónaíodh de curson**

El usuario podrá ingresar sus datos personales así como también su curricula, de tal forma que el usuario podrá actualizar, eliminar o borrar datos personales, cabe aclarar que depende del usuario la actualización de sus datos personales, así como los de su curricula.

Es importante para el Departamento de Recursos Humanos saber la opinión del usuario y es por esto que el sistema tiene una opción donde podrá enviar queias y sugerencias (ver Fig. 1.5)

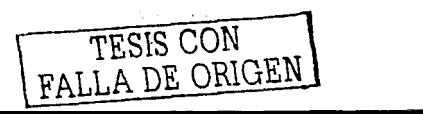

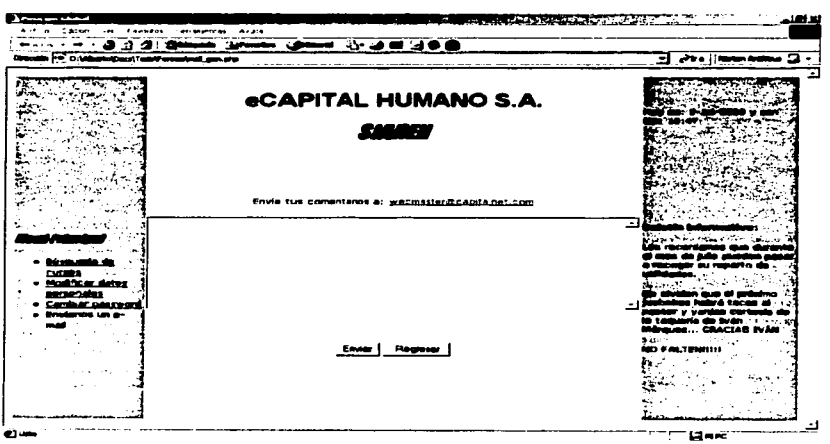

Figura 1.5 Enviar quejas y sugerencias

Esta es la posición global o pantalla principal del operador (ver Fig. 1.6)

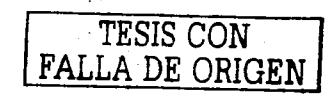

control of the same

we can be a simple

AMERO 2

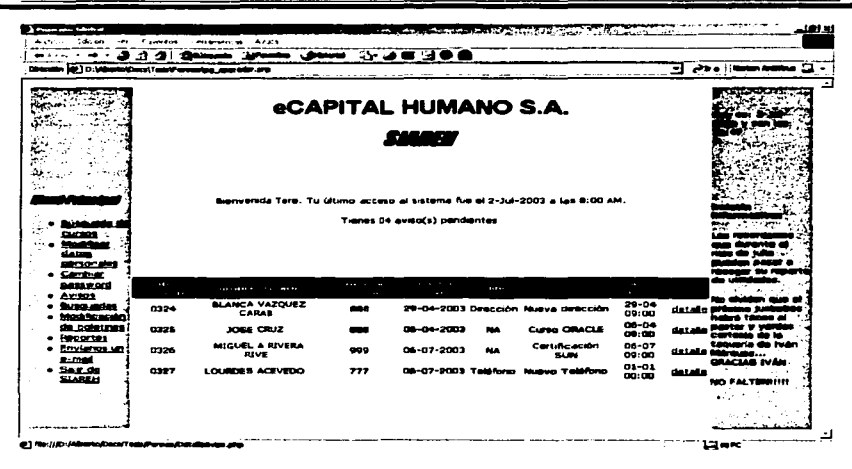

**Flourn 1.6 Actividades del Onerador** 

El operador podrá hacer búsquedas simples y avanzadas del personal que se encuentra en este momento en la empresa. la búsqueda puede ser por habilidades y si se encuentra en disponibilidad (ver Fig. 1.7).

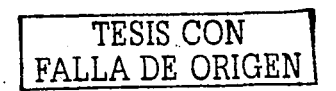

AMEXO 2

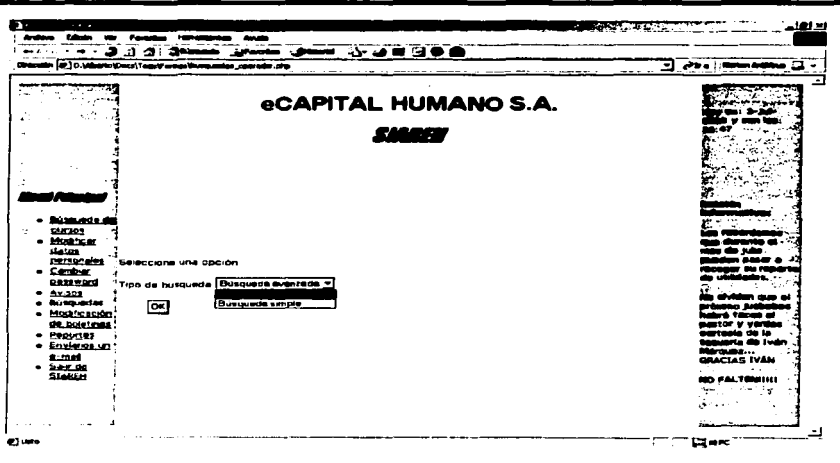

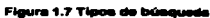

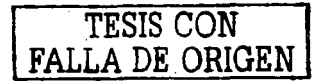

AMEXO 2

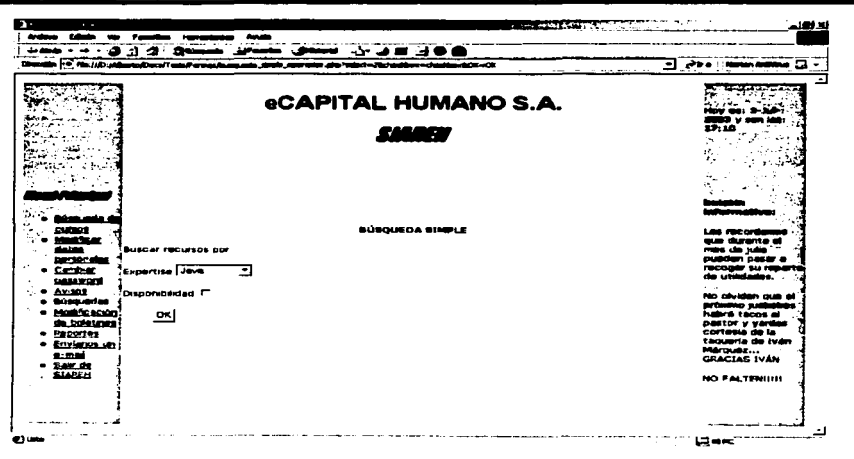

Figura 1.8 Búsqueda del personal

El operador podrá dar de alta, modificar y borrar boletines, en éstos se le informará al usuario datos actuales importantes (ver Fig.1.8)

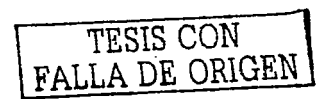

AMEXO 2

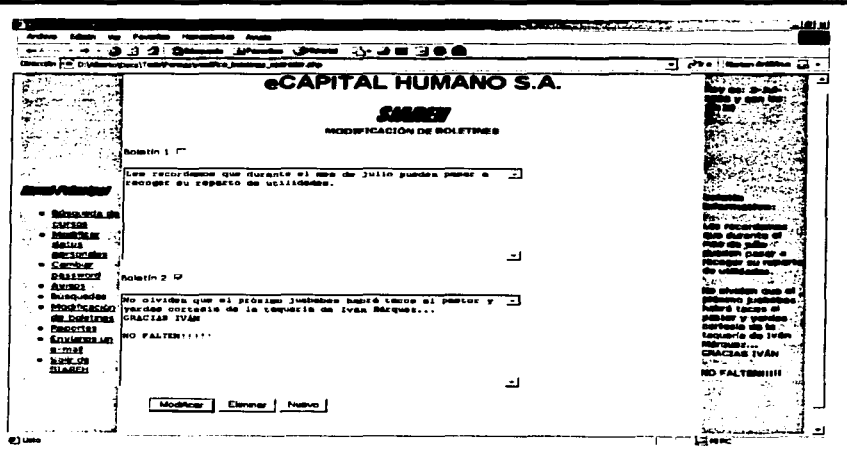

Figura 1.9 Boletines

Una de las tareas que el administrador del sistema puede realizar, es la de desbloquear usuarios (ver Fig. 1.9) donde podemos ver que se muestra una lista de los usuarios bloqueados y en la última columna de la misma tenemos la opción de desbloquear usuario.

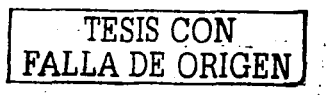

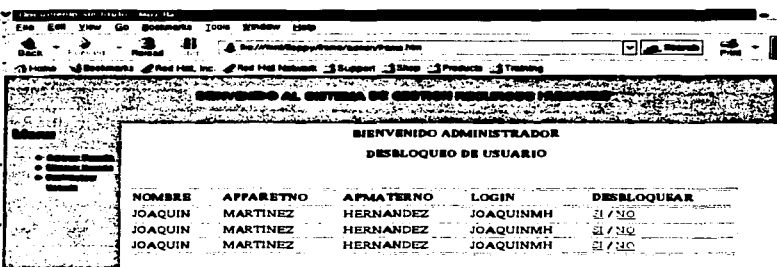

AMEXO 2

Flaura1.10 Deabloqueo de usuario

Otra de las actividades que el administrador puede hacer, es buscar un usuario para borrarto o cambiar sus datos (ver Fig. 1.10)

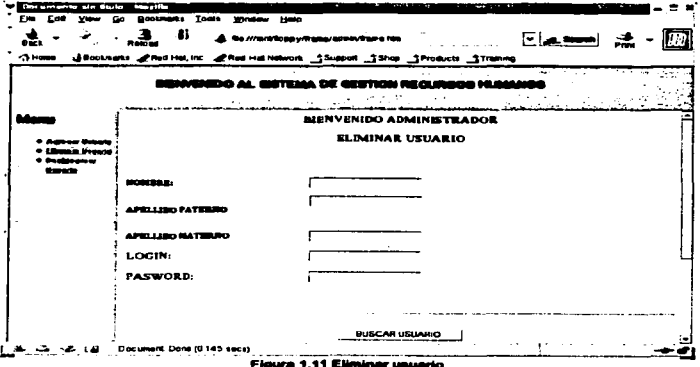

Este es el manual de usuario donde podremos consultar alguna duda acerca del sisterna. Cualquier duda o sugerencia, enviar un correo a la siguiente dirección: webmaster@capitalnet.com.

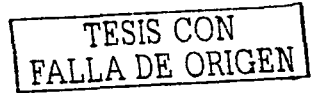

 $\sim$   $\sim$ 

## **CONCLUSIONES**

 $\gamma_2$  , and  $\gamma_1$ 

 $\gamma \rightarrow \gamma$ 

a sa mga balang sa pag-alawang nagawagang ng kalaway.<br>Talasang sa pag-alawang nagawagang ng Kabupatèn Salamang ng Kabupatèn Salamang ng Kabupatèn Salamang ng Kabupa

"Con buenas palabras se puede negociar pero para engrandecerse se requieren buenas obras".  $-$  Lao-tse

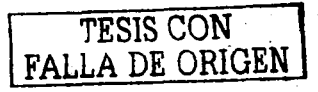

Double County

The protection of a construction of the protection of the

250

such as a strong state of

### **CONCLUSIONES.**

Todos los que participamos en este trabajo contamos con algunos anos de experiencia profesional y hemos comprobado que la informática es una herramienta fundamental para obtener resultados tangibles, consistentes y de gran valor que sirven para mejorar, modernizar y hacer más eficientes y productivos los procesos de negocios de los más diversos giros.

Aplicando el conocimiento obtenido durante nuestros estudios de ingenieria en computación en combinación con la experiencia en el campo laboral, pudimos **culminar satisfactoriamente el ciclo del proyecto que nos propusimos como tema**  de esta tesis desde su concepción hasta su implantación en un ambiente productivo. Trabajamos en equipo durante largas sesiones de análisis aportando ideas, debatiendo puntos de vista e intercambiando experiencias. No fue fácil **tomar decisiones con respecto a las herramientas a utilizar para el desarrollo de la**  aplicación, aunque al final, la mayoria estuvo conforme con cada etapa. Todos y cada uno de los miembros del equipo aprendimos algo: Desde una nueva sintaxis de lenguaje hasta una nueva metodologia de análisis y diseño pasando por **aspectos técnicos concernientes a sistemas operativos, redes y comunicaciones.**  El desarrollo del SIAREH siguiendo una disciplina metódica e iterativa nos **convence de Ja enorme utilidad que tiene la ingeniería en computación aplicada a**  la creación de software robusto. Desafortunadamente, también hemos comprobado que en el campo laboral no siempre se trabaja con la formalidad **necesaria. en ocasiones se abusa del empirismo y se pagan severas consecuencias que se pueden traducir en gastos humanos y materiales excesivos.**  La conclusión de este trabajo nos deja la enorme satisfacción de entregar un producto de utilidad y calidad. Sabemos que dimos nuestro máximo esfuerzo y **que valió la pena hacer algunos sacrificios.** 

El Programa de Apoyo a la Titulación ha sido fundamental para nosotros. Logramos sacudir el miedo que produce enfrentarse al hecho de escribir una tesis

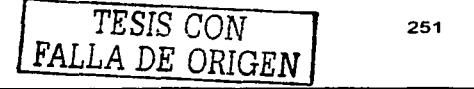

en menos de doce sesiones. Las asesorlas semanales nos permitieron concebir y proponer un tema de tesis suficientemente aterrizado, aprendimos semana a semana a organizar nuestro tiempo para obtener resultados rápidos y concretos, redactando de manera concisa. Gracias al programa pudimos seguir, de manera efectiva, los pasos para desarrollar una tesis, eliminando de ella lo que no aportaba información importante y dejando aquello que nos permitiera explicar de forma clara y sencilla el tema que escogimos. Aprendimos, también, a estructurar y a organizar la exposición oral derivada de nuestro trabajo escrito.

Todas las ramas de la ingeniarla, en lo académico y en lo práctico, requieren forzosamente trabajar en equipo. No es posible hacerlo de otra manera. Lo hemos comprobado durante la carrera universitaria y durante la profesional. Los que participamos en el equipo que desarrolló el SIAREH desconocfamos las personalidades y el estilo de trabajo de cada uno, sin embargo, logramos adaptarnos rápidamente *y* ejecutamos las tareas asignadas de cada sesión de **manera conjunta** *y* **responsable.** 

Haber estudiado la carrera de lngenierfa en Computación ha sido una experiencia **única para nosotros como personas por muchas y muy diversas razones. Una de**  ellas, por el gran esfuerzo que implica recorrer los diez semestres y todas las materias que se deben acreditar. Otra, por el hecho de sacrificar una buena **cantidad de fiestas, reuniones familiares. viajes, horas de sueño, entre otros. Pero en esta experiencia también están las razones que nos permitieron seguir en el**  camino: Nada se puede comparar a la obtención de una buena nota después de un largo *y* duro semestre, a la satisfacción de vislumbrar en el horizonte que falta cada vez menos, solo unas cuantas materias más para cumplir con todo el plan de estudios. Los sentimientos *y* las emociones son constantes y, sobre todo, contrastantes. Finalmente, estamos a punto de culminar el trayecto *y* obtener **nuestro titulo de ingenieros en computación.** 

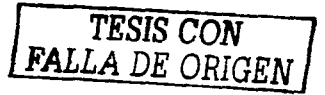

# **BIBLIOGRAFÍA**

and the state of the state of the state and state was

 $\mathcal{F} \in \mathbb{R}^{N_{\mathrm{c}}^{\mathrm{c}}}$ 

e<br>Seleks til 1944 til de la componenta del

"No ser útil a nadie equivale a no valer nada". - René Descartes

an an Indonesia.<br>Tanah Manusia yang berkasa penganjang kalendar

 $\begin{split} \frac{\partial \mathcal{A}^{(1)} \mathcal{C}^{(2)} \mathcal{C}^{(1)} \mathcal{C}^{(1)}}{\partial \mathcal{C}^{(1)}} \leq \frac{\partial \mathcal{C}^{(1)} \mathcal{C}^{(2)} \mathcal{C}^{(1)} \mathcal{C}^{(2)} \mathcal{C}^{(1)} \mathcal{C}^{(1)} \mathcal{C}^{(2)} \mathcal{C}^{(1)} \mathcal{C}^{(1)} \mathcal{C}^{(1)} \mathcal{C}^{(1)} \mathcal{C}^{(1)} \mathcal{C}^{(1)} \mathcal{C}^{(1)} \mathcal{C}^{(1)} \math$ 

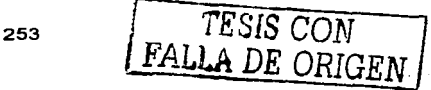

international<br>Personalist<br>Personalist

 $\mathbb{C}^{\mathbb{C}}$  or  $\mathbb{C}^{\mathbb{C}}$ 

 $\mathcal{O}_{\mathcal{A}}$  ,  $\mathcal{O}$ 

## **BIBLIOGRAFIA.**

"Linux 6 edition".Bandel David, Napier Robert, Prentice Hall.

"Diseno de sistemas de informacion: Teorla y práctica" (1• edición en espanol), Burch John G, Grudzinski Gary, Editorial Grupo Noriega Editores.

"Beginning PHP\$". Choi Wankyu; Kent Alfan; Lea Chris; Prased Grangh; Ullman Chris; Blank Jon, Pals: EUA Wrox. Isbn 1801003730

"A programmer's introduction to PHP 4.0". Gilmore. W.J., 2001, Editorial Apress.

"Fundamentos de bases de datos", 3a edición, Korth H.F., Silberschatz A .. Sudarshan S, McGraw Hill. (1999.).

"PHP Pocket Reference" (1ª edición), Lerdorf, Rasmus, 2000. O'Reilly.

"Protocolos de Internet, diseno e implementación en sistemas UNIX" (1a edición), López Angel, Novo Alejandro, AlfaOmega/Ra-ma.

"Manual de referencia linux" (2ª edición), Petersen. Richard. 2001,. McGraw Hill.

"Manual de administración de Linux", Shah, Steve. 2001 .. McGraw Hill.

"lngenierfa de Software Orientada a Objetos con UML, java e Internet", Weitzenfeld, Alfredo. Thomson Learning, 2003.

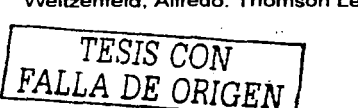

254

#### **Fuentes consultadas en internet:**

http://asexma.cl/contenido/fomento//consultoria pvmes/JB8html

http://www.soluziona.es/Srvlndices?tipo=menu&seccion=Consultor%EDa

**htto://www.iec.csic.es/criptonomicon/linux**  Seguridad en linux

http://www.grulic.org.ar/comos/info-sheet/lnfosheet-como-2.html Caracterlsticas de linux

-para postgreSQL Documentacion

http://jamesthornton.com/postgres/7.2/

http://www.pchardware.org/redes/redes.php#inicio

http://www.postgresgl.org/

http://www.webopedia.com/

http://www.php.org/

http://unamosapuntes3.tripod.com/user/rechuma/tesiszullv. htm

http://www.xcellenet.com/public/products/afaria/technologv.asp

http://www. ldc. usb. ve/-teruel/ci4 713/clases2001 /testUML.html,

http://www.frro.utn.edu.ar/isi/dds/html data/docum.htm,

http://www.capitalhumano.net,

http://www.mexicoextremo.com.mx/ayuda/librolinux/index.php?nombre=index-

1.html,

http://www.netapp.com/tech librarv/3071.html,

http://www.desarrolloweb.com/manuales/6/,

http://www.weberdev.com/